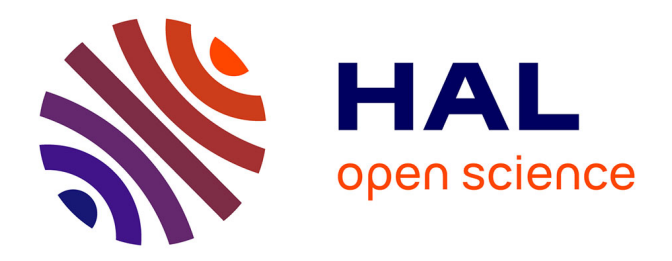

## **Etude expérimentale de neurones de Morris-Lecar : réalisation, couplage et interprétation**

Rachid Behdad

#### **To cite this version:**

Rachid Behdad. Etude expérimentale de neurones de Morris-Lecar : réalisation, couplage et interprétation. Autre. Université de Bourgogne, 2015. Français. NNT : 2015DIJOS034. tel-01257832

### **HAL Id: tel-01257832 <https://theses.hal.science/tel-01257832>**

Submitted on 18 Jan 2016

**HAL** is a multi-disciplinary open access archive for the deposit and dissemination of scientific research documents, whether they are published or not. The documents may come from teaching and research institutions in France or abroad, or from public or private research centers.

L'archive ouverte pluridisciplinaire **HAL**, est destinée au dépôt et à la diffusion de documents scientifiques de niveau recherche, publiés ou non, émanant des établissements d'enseignement et de recherche français ou étrangers, des laboratoires publics ou privés.

# UPIM Thèse de Doctorat

U N I V E R S I T É D E A B O U R G O

é cole doctorale sciences pour l'ingénieur et microtechniques

# Étude expérimentale de neurones de Morris-Lecar

Réalisation, couplage et interprétation

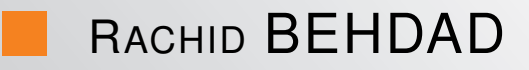

# UPIM Thèse de Doctorat

é cole doctorale sciences pour l'ingénieur et microtechniques UN IVERSITÉ <mark>DEA BOURGOGNE</mark>

## THÈSE présentée par

## RACHID BEHDAD

pour obtenir le Grade de Docteur de l'Université de Bourgogne

Spécialité : **Instrumentation et Informatique de l'Image**

## Étude expérimentale de neurones de Morris-Lecar

#### Réalisation, couplage et interprétation

Unité de Recherche : Laboratoire Électronique, Informatique et Image (LE2I) - UMR 6306 CNRS

Soutenue publiquement le 23 Novembre 2015 devant le Jury composé de :

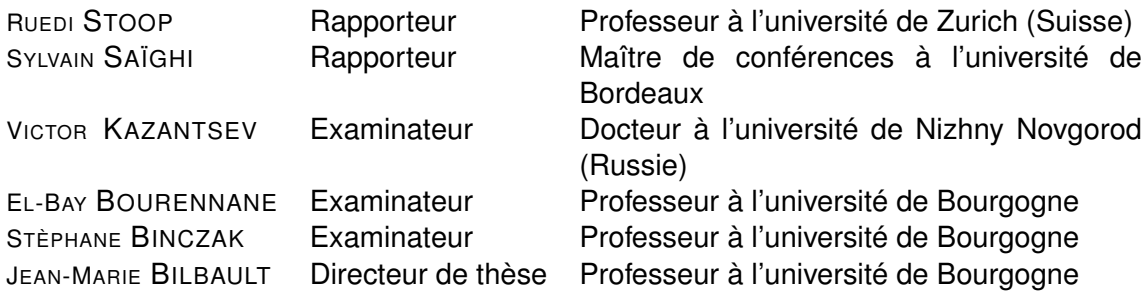

## REMERCIEMMENTS

Je tiens à exprimer ma gratitude envers mon directeur de thèse Jean-Marie BILBAULT et envers Stéphane BINCZAK. Je les remercie pour leurs suggestions utiles, la motivation pour la recherche, leurs encouragements et leur soutien permanent. Les grandes qualités scientifiques et pédagogiques dont ils disposent m'ont permis de mener bien mes travaux de thèse. J'ai eu la chance de travailler avec ces deux professeurs remarquables.

Je tiens également à remercier messieurs les rapporteurs, Ruedi STOOP et Sylvain SAÏGHI pour avoir accepté de relire ce travail et à messieurs les examinateurs Victor KAZANTSEV et El-Bay BOURENNANE d'avoir accepté d'être membre du jury de ma thèse.

Mes vifs remerciements à Vladimir NEKORKIN et Alexey S. DMITRICHEV avec lesquels nos collaborations ont été aussi fructueuses qu'enrichissantes. Je remercie aussi Matthieu ROSSÉ pour son aide dans la conception de la carte électronique. Je tiens à remercier également Sabir JACQUIR pour ses encouragements.

J'adresse toute mon amitié à mes collègues thésards (les anciens et les nouveaux) et à toutes les personnes que j'ai pu côtoyer durant mes trois années au laboratoire Le2i. Leur humour m'a permis de garder d'agréables souvenirs. Bon courage aux prochains.

Merci à mes parents qui m'ont soutenu tout au long de cette thèse. Je tiens à remercier également ma sœur et mes frères. Merci enfin à ma famille et mes amis pour leur aide considérable.

# TABLE DES MATIÈRES

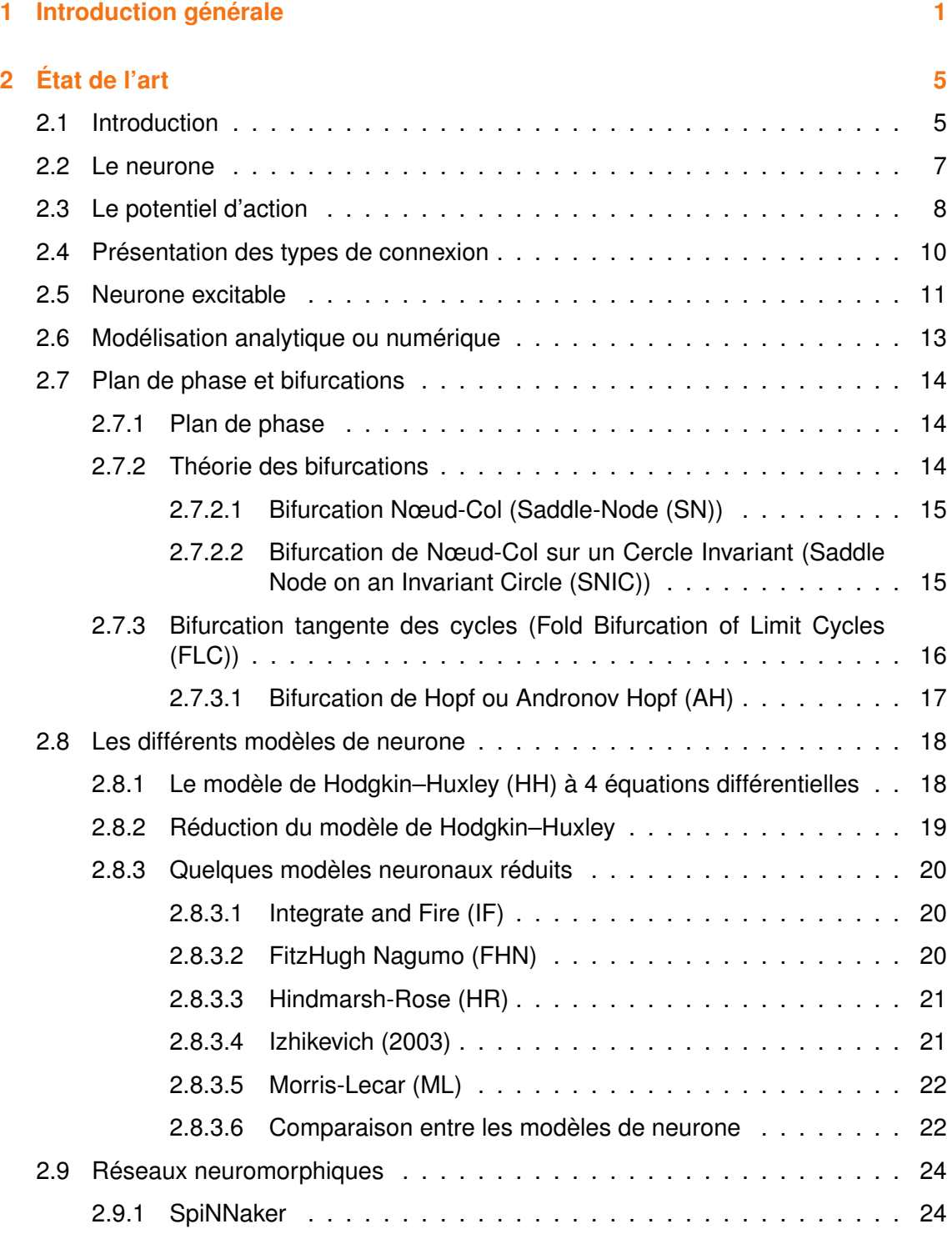

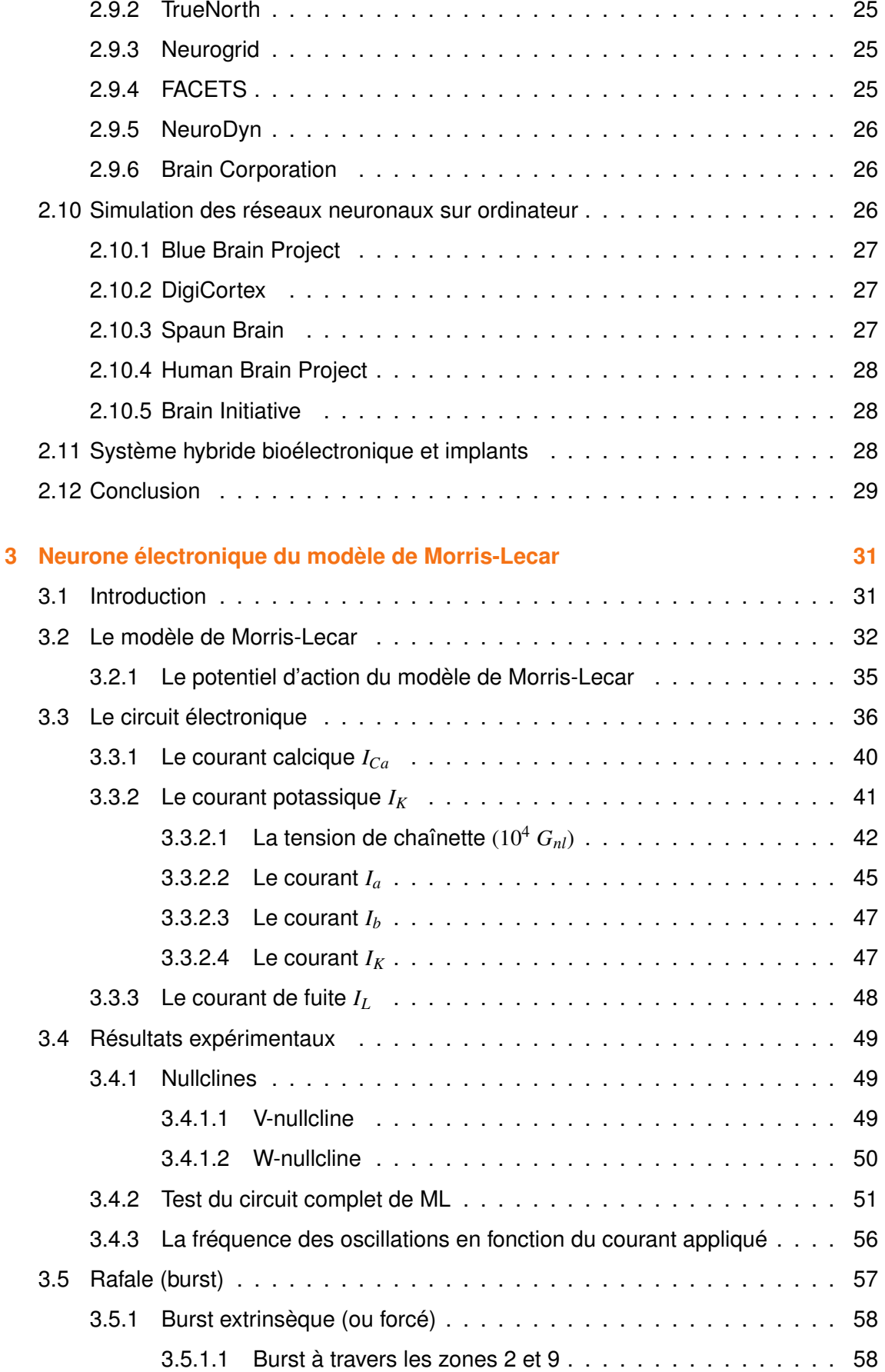

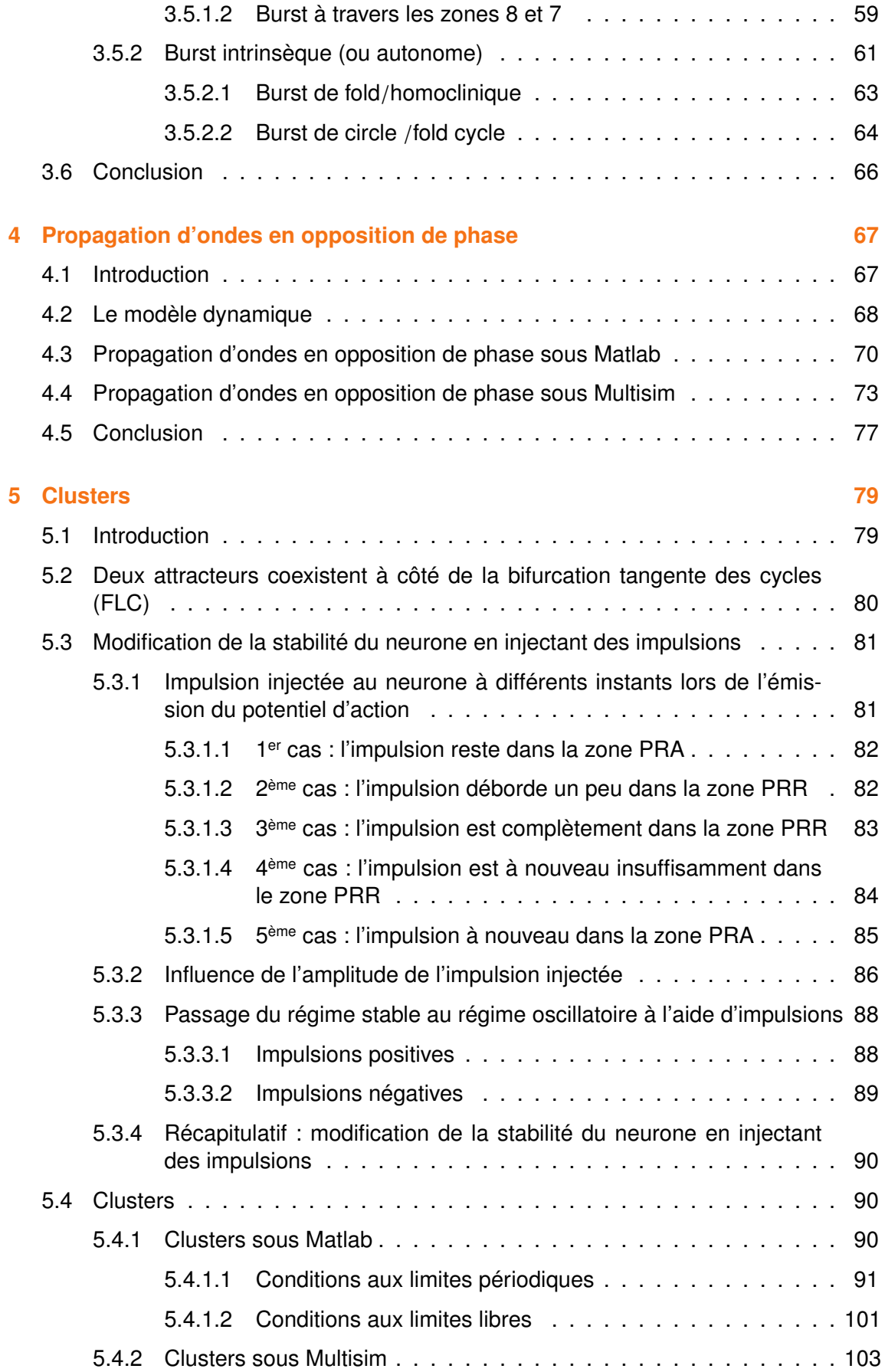

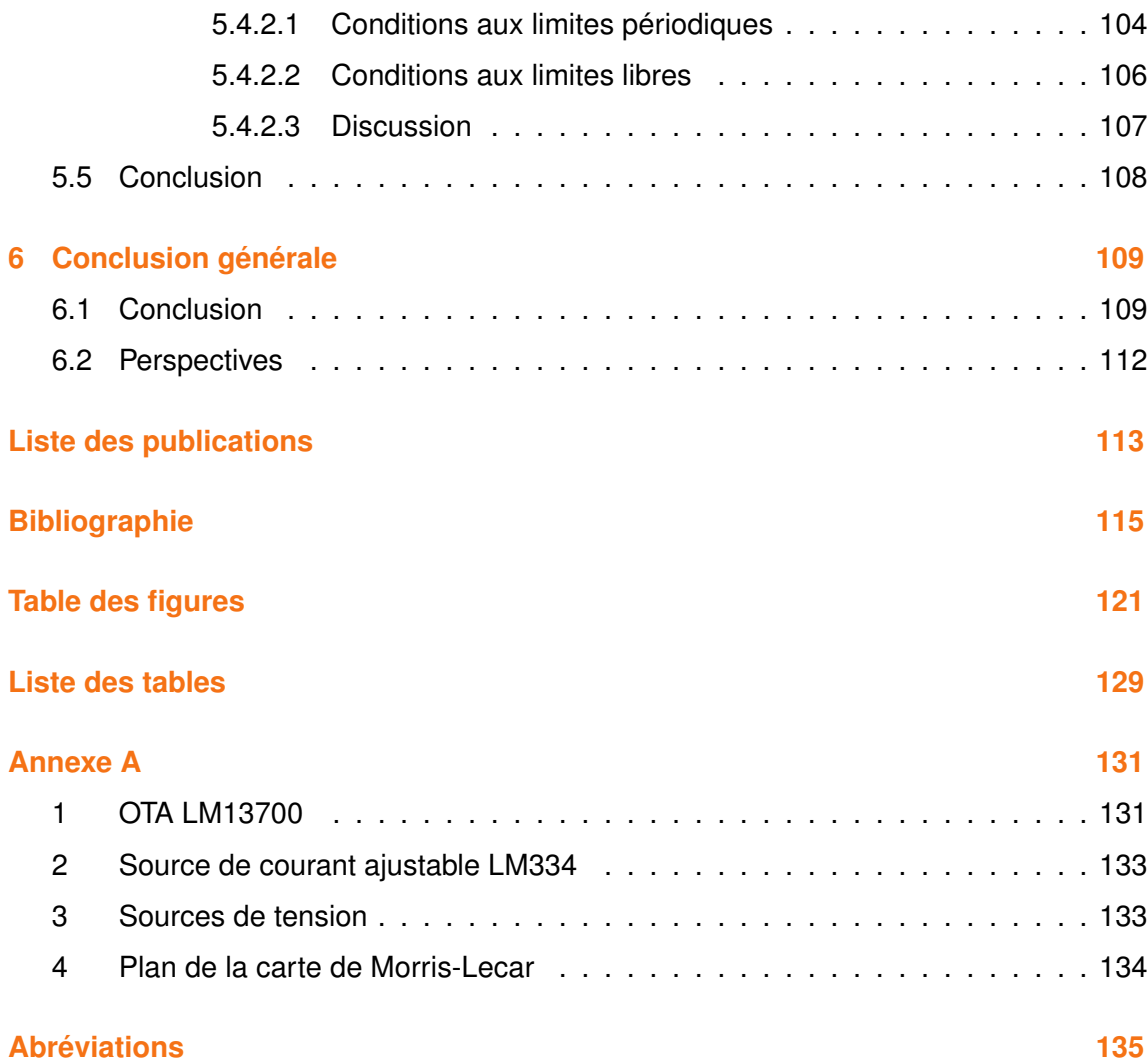

1

# INTRODUCTION GÉNÉRALE

Le cerveau humain est la source de nos pensées, de nos émotions, des perceptions, des actions et des souvenirs ; il nous offre les capacités qui font de nous des humains, tout en rendant chacun de nous unique. Au cours de ces dernières années, les neurosciences ont avancé à un niveau tel que nous pouvons désormais envisager une compréhension globale du cerveau en action.

Malgré les grands progrès dans les systèmes numériques des ordinateurs et dans les logiciels, le cerveau dépasse de très loin les ordinateurs, en particulier pour ce qui concerne le nombre de tâches et la faible consommation d'énergie. De très grands projets sur la modélisation du cerveau par ordinateur ou bien par des circuits électroniques sont en cours. Ces projets essaient de reproduire le fonctionnement réel du cerveau. Cela facilitera la compréhension de notre système cognitif. Plusieurs spécialités, comme la neuromorphique et la robotique, basées sur l'informatique et les circuits électroniques, ont fait un grand pas en avant, mais il reste encore un long parcours avant d'atteindre les objectifs espérés dans le développement de nouvelles techniques de calcul et la modélisation du cerveau. Ces domaines ont de beaux jours devant eux. Un autre but de ces recherches est d'aider les médecins à mieux comprendre les différents mécanismes biologiques du cerveau. Si, un jour, on arrive à faire une carte qui modélise les maladies neurologiques et psychiatriques en se basant sur des données cliniques, alors ce sera plus pratique pour diagnostiquer, prévenir et dépister des maladies dégénératives telles que l'Alzheimer. Dans le futur, des expériences sans toucher le cerveau humain sont envisageables en stimulant seulement par ordinateur et par des ondes des zones du cerveau ou bien carrément en simulant à l'aide de circuits électroniques qui reproduisent les mêmes comportements que ceux du cerveau.

La non linéarité des systèmes biologiques rend souvent la tâche beaucoup plus

difficile : il est presque toujours impossible d'obtenir des solutions exactes pour les équations modélisant leur comportement ; cependant, nous pouvons obtenir de bonnes estimations en utilisant des méthodes numériques de mise en œuvre sur les ordinateurs, par exemple les ODE (Équations différentielles ordinaires). De nos jours, la simulation de neurones par ordinateur de grande échelle est très puissante, mais ils sont rarement en mesure de travailler en temps réel, car le nombre d'équations à résoudre est très grand. Lors de l'utilisation de circuits électroniques analogiques, le calcul peut être réalisé en un temps proche du "temps réel", et il est possible d'obtenir un neurone artificiel capable de reproduire, avec plus ou moins de fidélité, le comportement du neurone biologique. Il est également facile d'accélérer encore la performance du simulateur analogique en divisant par un facteur donné tous les paramètres cinétiques.

La prochaine génération de l'interface cerveau-machine sera composée de réseaux hybrides, où les neurones biologiques seront directement connectés à l'électronique dans un système en temps réel. Cela permettra une enquête plus approfondie sur le comportement et la fonctionnalité du cerveau, augmentant notre connaissance du système le plus complexe connu de l'homme. La création d'une telle prothèse neuronale bio-électronique va offrir la possibilité de contrôler le comportement des circuits neuronaux, ou de restaurer, réparer et remplacer les régions du cerveau endommagées. Le développement de cette technologie va dépendre largement de la conception électronique, en particulier de faible puissance.

L'appellation neuromorphique est donnée à toutes les architectures matérielles (analogique, numérique et mixte) modélisant les systèmes neuronaux. Les systèmes neuromorphiques effectuent des calculs neuronaux en utilisant des implémentations matérielles fonctionnant en temps réel et à faible puissance. La conception et la fabrication des systèmes neuromorphiques (neurones artificiels) sont basées sur le système nerveux biologique. Au cours de ces dernières années, des communautés de recherche ont mis l'accent sur la compréhension du traitement sensoriel bas niveau et l'infrastructure de ces systèmes. Des efforts sont actuellement en expansion pour appliquer ces connaissances dans la compréhension et l'imitation des niveaux supérieurs de la perception (la vision et l'ouïe) et de la fonction cognitive (l'apprentissage, la mémoire, le langage et l'intelligence).

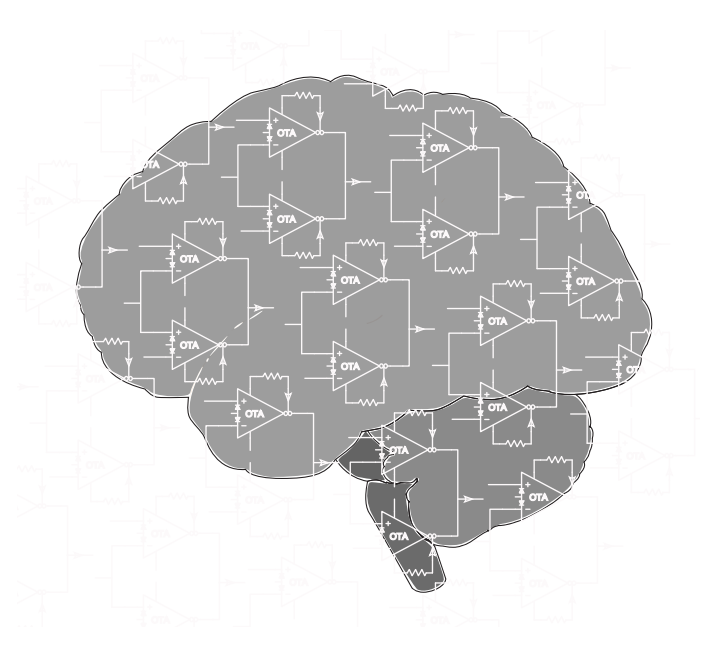

FIGURE 1.1 – Le cerveau simulé dans le futur

On peut trouver dans la littérature un certain nombre de modèles de neurones. Le choix de tel ou tel modèle va dépendre alors du type du problème. Les modèles de Hodgkin-Huxley (HH) et Morris-Lecar (ML) sont les seuls modèles qui ont un sens biophysique, c'est principalement la raison pour laquelle nous avons choisi le système de ML pour la modélisation électronique. Le modèle de HH demande beaucoup de ressources informatiques (simulation) ou matérielles (modélisation électronique). D'autres modèles neuronaux ne consomment pas trop de ressources, ils sont simples à étudier et à concevoir, mais ils ne reproduisent pas les différents comportements des neurones biologiques. Le système de ML se situe idéalement entre le modèle complet de HH et les modèles plus simples.

Le chapitre 2 est consacré à la présentation des différents types et différents modèles mathématiques de neurones biologiques. Les grands projets pour la modélisation du cerveau humain sont cités. Dans le chapitre 3, nous nous sommes intéressés à l'étude et à la réalisation d'un seul neurone. Une mise en œuvre électronique complète du modèle de ML de type I est présentée. Notre système illustre analogiquement les équations complètes de ML sans approximation, contrairement à d'autres modèles où la "constante de temps" est fixée. Dans cette partie, nous détaillerons le chemin suivi dans la conception du circuit. Nous présenterons aussi les éléments nécessaires pour la transformation des équations différentielles représentant le modèle neuronal en un circuit électronique comprenant des résistances, des condensateurs, des amplificateurs opérationnels et des OTA. Nous avons choisi de travailler avec des OTA, car il s'agit de circuits essentiels en micro-électronique analogique. Les résultats expérimentaux seront présentés et comparés aux prédictions théoriques. Les chapitres suivants seront consacrés à la modélisation de réseaux de neurones en couplant plusieurs cellules. Ainsi, dans le chapitre 4, on s'intéressera à la propagation d'ondes en opposition de phase dans une chaîne fermée de neurones de ML. La dynamique spatio-temporelle du système modélisant le comportement collectif des cellules non linéaires couplées électriquement sera étudiée en utilisant les logiciels Matlab et Multisim. Nous étudierons la dynamique d'un système en anneau fermé avec un couplage faible entre les différents neurones. Dans le chapitre 5, nous analyserons le phénomène de clustérisation dans une zone particulière qui représente à la fois un cycle limite stable et un point stable. Enfin, nous terminerons ce manuscrit de thèse par une conclusion générale (6). Nous y résumerons les résultats obtenus en donnant quelques pistes pour continuer à améliorer la modélisation électronique du modèle de Morris-Lecar, entre autres, pour des associations entre différents neurones.

2

# ÉTAT DE L'ART

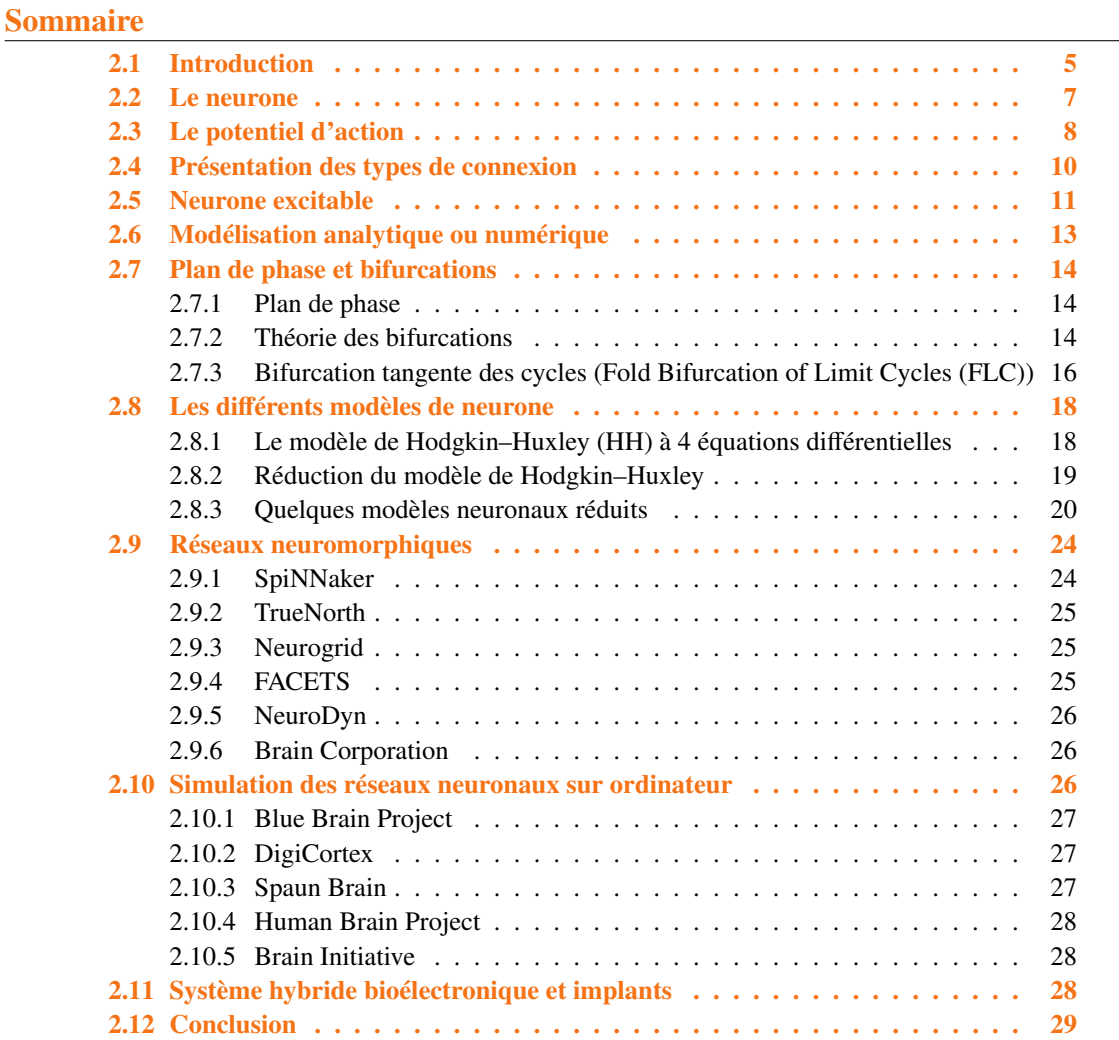

### 2.1/ INTRODUCTION

Le cerveau humain est constitué de plusieurs milliards de neurones qui communiquent entre eux grâce aux nœuds synaptiques. Chaque neurone peut avoir plus de

10000 connexions avec d'autres neurones. Ces neurones sont des unités analogiques qui travaillent ensemble, en effectuant des opérations très sophistiquées de fonctions cognitives et de contrôle [1–7]. Les neurones communiquent au moyen d'impulsions (potentiels d'action) [8–13]. L'évolution dans le temps de ces impulsions forme un code complexe, support du traitement de l'information. Des chercheurs étudient les différents aspects de la fonction du système nerveux en mode normal, ainsi que des troubles, des blessures et des maladies affectant le système nerveux. Ainsi, de nombreuses études sont faites aux niveaux moléculaire et cellulaire, au niveau du réseau et sur l'organisation globale de l'information dans le système nerveux. Les connaissances actuelles sur les processus électrophysiologiques qui se déroulent dans les tissus nerveux ont été obtenues par l'étude des axones d'animaux, en particulier les axones géants des calmars. Il est très difficile et souvent impossible d'étudier en direct les cellules du cerveau des mammifères. La raison en est que la taille des cellules est extrêmement faible, ce qui rend les expériences plus compliquées et plus coûteuses.

À partir de ces études expérimentales sur de gros axones, des modèles mathématiques simulant le comportement des neurones ont été construits. Le modèle le plus complet et le plus proche des neurones biologiques est celui de Hudgkin-Huxley (HH) [14] à 4 dimensions, puis viennent les modèles simplifiés à trois ou à deux dimensions. Le modèle de Morris-Lecar (ML) [15] est un modèle simple à deux dimensions, mais il garde toujours un sens biophysique. Un autre avantage du modèle de ML est qu'il peut présenter les deux classes différentes de neurones excitables, le type I et le type II. On pourrait se demander quel est l'intérêt d'utiliser ce modèle simplifié si on observe les mêmes comportements ? La réponse pourrait être que ce modèle à deux degrés de liberté permet d'étudier mathématiquement ce qui se produit grâce à des arguments géométriques simplifiés, une étude dans le plan de phase étant alors possible. Ainsi, la réalisation électronique d'un modèle simplifié demande moins de ressources.

Le modèle Intégration et Tir (Integrate and Fire IF) [16] est connu comme un modèle de neurone impulsionnel (spiking neuron) simple et efficace, il est le plus utilisé pour la simulation des réseaux neuronaux à grande échelle. Toutefois, en raison de sa simplicité, sa plausibilité biologique est très pauvre, et il ne peut pas produire les nombreuses fonctionnalités de calcul neuronal [17], par exemple l'aspect résonateur. Inversement, si le comportement neuronal doit être étudié et examiné en détail, le modèle de HudgkinHuxley est le plus intéressant car il est bio-physiquement très significatif. Cependant sa consommation en temps de calcul est très importante. Ainsi, le modèle de Morris-Lecar est réellement l'un des modèles qui ont le plus de sens biophysique, car, bien que beaucoup plus simple que le modèle de HH, il peut reproduire la totalité des comportements d'un neurone.

Dans la modélisation des neurones, l'accent est mis sur deux points de vue :

- le fait de pouvoir travailler à grande échelle.
- le fait que le modèle soit biologiquement réaliste.

#### 2.2/ LE NEURONE

Les neurones codent l'information avec des signaux électriques et transmettent cette information vers d'autres neurones à travers les synapses. Schématiquement, le neurone peut être divisé en 3 parties (voir la figure 2.1)

- les dendrites,
- le corps cellulaire ou soma,
- l'axone.

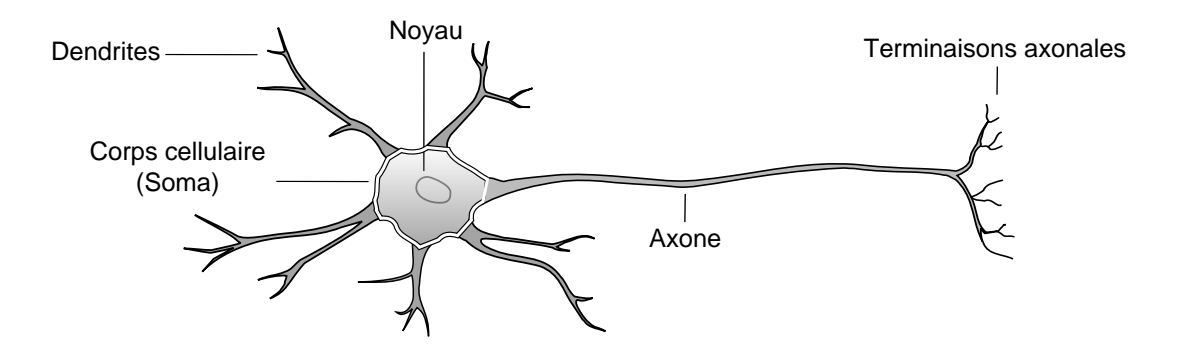

FIGURE 2.1 – Représentation schématique d'un neurone.

Les dendrites reçoivent l'influx nerveux provenant d'un autre neurone pour l'envoyer dans le corps cellulaire. Ce dernier " traite " l'information, et, si elle est suffisamment importante par rapport à un certain seuil, envoie un signal dans l'axone qui va transmettre l'influx nerveux à un nouveau neurone via ses terminaisons axonales. Cet autre neurone va recevoir l'information par ses dendrites, puis cette information passera dans le corps cellulaire et enfin se propagera le long de l'axone, et ainsi de suite [*dendrite* → *corps cellulaire* → *axone*]. Donc, les dendrites et l'axone ont des fonctions très différentes :

- les dendrites reçoivent l'influx nerveux, alors que l'axone le transmet,
- les dendrites sont nombreuses, alors que l'axone est unique.

#### 2.3/ LE POTENTIEL D'ACTION

Le potentiel d'action est un signal électrique très important, souvent appelé pic (Spike) car il se produit généralement en moins d'une seconde et implique une variation de tension de plusieurs dizaines de millivolts dans une cellule. Le tracé approximatif d'un potentiel d'action (voir la figure 2.2) montre différentes phases pour la génération d'un potentiel d'action dans la membrane d'un neurone.

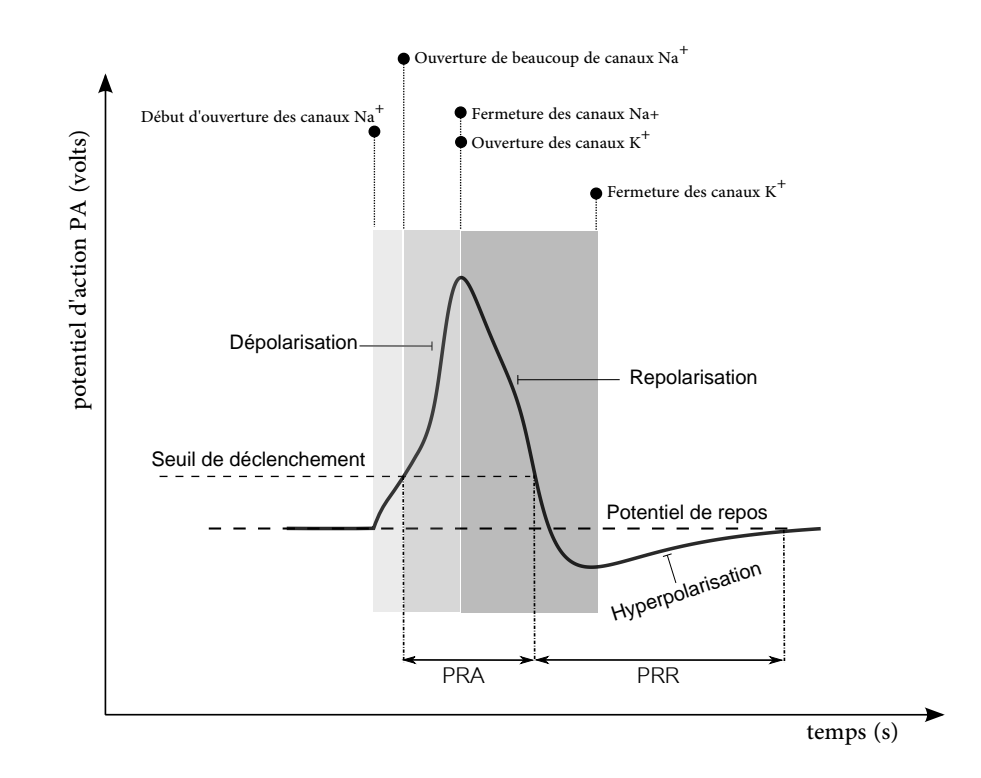

FIGURE 2.2 – Évolution du potentiel de membrane dans le temps lors de l'émission d'un potentiel d'action (PA).

Les potentiels d'action sont générés dans une partie du soma à côté de l'axone, et ils se propagent le long de l'axone. Les potentiels d'action sont générés lorsque les différents ions traversent la membrane du neurone. Au repos, l'intérieur du neurone est négatif par rapport à l'extérieur, la concentration des ions de sodium *Na*<sup>+</sup> est plus grande à l'extérieur qu'à l'intérieur, contrairement à la concentration des ions de potassium *K* <sup>+</sup> qui

est beaucoup plus grande à l'intérieur du neurone. Quand un neurone est au repos, les concentrations des différents ions tentent d'équilibrer de part et d'autre de la membrane mais sans succès, car la membrane du neurone permet seulement à certains ions de passer à travers les canaux ioniques.

Un stimulus extérieur excite d'abord les canaux de sodium  $Na^+$ , le potentiel de la membrane augmente au-dessus d'un certain seuil (seuil de déclenchement). Les canaux de sodium *Na*<sup>+</sup> s'ouvrent et les ions de sodium se précipitent dans le neurone. Comme le sodium *Na*<sup>+</sup> a une charge positive, l'intérieur du neurone devient plus positif. Peu de temps après cette stimulation, beaucoup de canaux de sodium s'ouvrent et le potentiel de membrane augmente rapidement pour atteindre le sommet du pic, c'est la phase de dépolarisation. Ensuite, les canaux potassium *K* <sup>+</sup> vont s'ouvrir à leur tour, tout en prenant un peu plus de temps pour l'ouverture. Quand ces canaux s'ouvrent, le potassium se précipite hors de la cellule, conduisant à une diminution du potentiel qui passe en dessous du potentiel de repos, on appelle cette phase la repolarisation. À cet instant, les canaux de *Na*<sup>+</sup> commencent à se fermer. Cela pousse le potentiel d'action à revenir vers son état de repos. Les canaux *K* + restent ouverts un peu plus longtemps. Peu à peu, les concentrations d'ions retournent à leurs niveaux de repos et la cellule revient aussi à l'état de repos, c'est la phase d'hyperpolarisation.

Quand un potentiel d'action est généré, la membrane du neurone étant en phase de dépolarisation, il est donc impossible de dépolariser encore une fois le neurone. Il faut que la membrane revienne au dessous du seuil de déclenchement avant de la dépolariser à nouveau en envoyant une excitation. Deux phases distinguent la réponse ou l'absence de réponse du neurone à une autre stimulation au cours d'un potentiel d'action :

- **Période réfractaire absolue (PRA) :** Au cours d'un potentiel d'action, un deuxième stimulus n'entraîne pas un second potentiel d'action quelque soit la force du stimulus. La PRA correspond à la période où les canaux de sodium *Na*<sup>+</sup> sont ouverts (voir la figure 2.2).
- **Période réfractaire relative (PRR) :** Un autre potentiel d'action peut être produit, mais uniquement si le stimulus est supérieur au seuil de déclenchement, il correspond à la période où les canaux de sodium *Na*<sup>+</sup> sont fermés (voir la figure 2.2).

Il faut une très forte stimulation pour déclencher un potentiel d'action au début de la période réfractaire relative (PRR), mais seulement une légère stimulation au-dessus du

seuil de déclenchement à la fin de cette période réfractaire relative. La période réfractaire absolue fixe une limite pour la fréquence de décharge du neurone, contrairement à la période réfractaire relative qui permet une variation de cette fréquence. Cette variation est très importante car c'est l'un des moyens par lesquels le cerveau humain reconnaît les différences entre les forces des stimulations. Par exemple, une lumière faible entraîne moins d'impulsions par seconde dans les cellules rétiniennes, et une lumière forte en conduit beaucoup.

#### 2.4/ PRÉSENTATION DES TYPES DE CONNEXION

Le lieu où se produit la transmission d'un signal d'un neurone à un autre est appelé une synapse. L'élément du neurone qui produit un signal est appelé pré-synaptique, tandis que l'élément qui reçoit un signal est appelé post-synaptique. Il existe deux types différents de synapses, les synapses chimiques et les synapses électriques. Dans la représentation schématique d'une synapse chimique (voir la figure 2.3(a)), l'extrémité synaptique appartient à l'axone du neurone pré-synaptique. Il contient des organites spéciaux qui sont aussi appelés vésicules synaptiques. Le neurone post-synaptique est situé à l'extrémité des dendrites. Il contient des protéines spéciales appelées récepteurs. Le pré-synaptique et le post-synaptique sont séparés par une fente étroite que l'on appelle le gap synaptique. Lorsqu'un potentiel d'action atteint la terminaison synaptique, il excite les vésicules synaptiques, ces dernières libèrent des neurotransmetteurs dans la fente synaptique. Les neurotransmetteurs traversent alors la fente synaptique jusqu'à atteindre le post-synaptique pour qu'ils se lient avec les récepteurs des dendrites, ce qui permet à certains types d'ions de passer à travers la membrane. L'activation des récepteurs de dendrite modifie son potentiel et donne ainsi naissance à un signal de sortie post-synaptique. Cette transmission est qualifiée de chimique, car c'est la diffusion de molécules chimiques d'un neurone à l'autre qui va permettre à l'influx électrique de se reformer dans le neurone suivant. La structure de la synapse électrique est plus simple (voir Fig 2.3(b)). Les neurones pré-synaptiques et post-synaptiques sont physiquement connectés via des protéines spéciales qui sont appelées jonctions communicantes (gapjunction). Celles-ci agissent comme des résistances de raccordement. La jonction est un canal qui permet aux ions de le traverser. Les jonctions communicantes peuvent être situées dans une partie de neurone pré-synaptique ou post-synaptique. La synapse électrique est une connexion bidirectionnelle, rapide mais rigide, contrairement à la synapse chimique. Des études ont suggéré que la synapse électrique joue un rôle très important dans la synchronisation de signaux provenant de différents neurones [18]. La différence entre la synapse électrique et la synapse chimique est donc finalement que la première maintient toujours les cellules en communication, tandis que la seconde se produit uniquement quand il y a un potentiel d'action pré-synaptique. Les différents types de connexions possibles sont : axone-dendrite, axone-soma, soma-soma, soma-dendrite ou dendrites-dendrites.

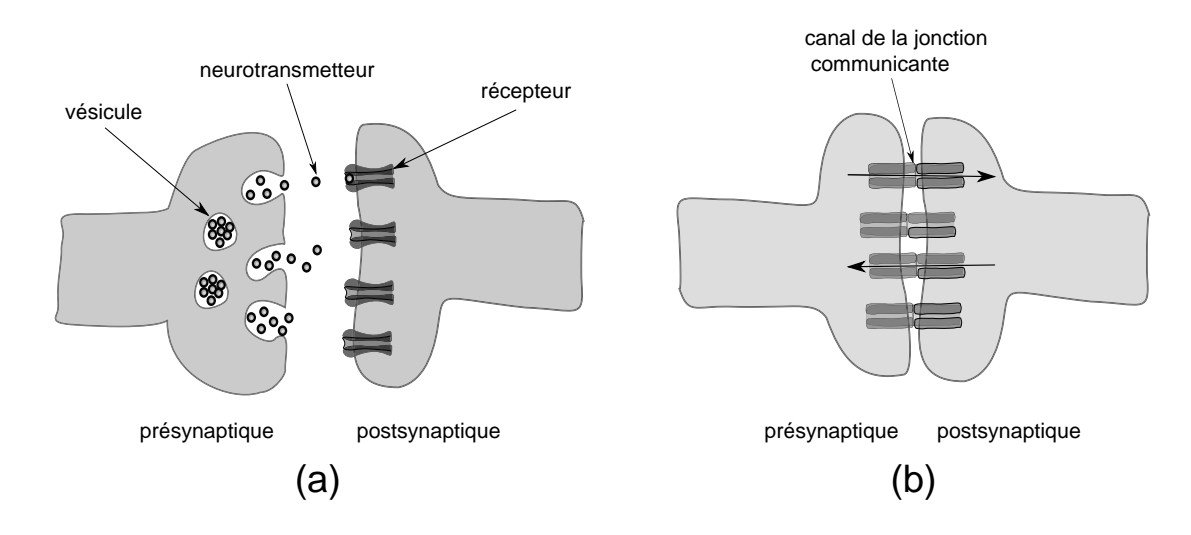

FIGURE 2.3 – Représentation schématique de la synapse chimique (a) et électrique (b).

Des travaux ont été faits par F. S. Borges [19] sur des réseaux de neurones comportant les deux types de synapses, électrique et chimique. Il a constaté que les synapses électriques et chimiques sont complémentaires dans la dynamique globale du réseau. Dans notre étude, nous avons travaillé seulement avec des synapses électriques.

#### 2.5/ NEURONE EXCITABLE

L'excitabilité est le fait de générer une réponse lorsque l'excitation dépasse un certain seuil. En deçà de ce seuil, il ne se passe presque rien et le neurone retourne rapidement à sa position d'équilibre. Par contre, si l'excitation (courant injecté artificiellement au neurone, ou stimulus externe, ou encore via un autre neurone à travers une synapse) dépasse une valeur bien déterminée, alors le neurone répond à cette stimulation sous la forme de l'émission d'un ou plusieurs potentiels d'action. Quand la réponse prend la forme d'un train d'impulsions (salve ou burst en anglais), on s'intéresse spécialement à la fréquence de ces salves. Les neurones de type I commencent ces décharges répétitives avec une fréquence proche de zéro (voir la figure 2.4). En revanche, les neurones de type II commencent les décharges avec une fréquence finie différente de zéro (voir la figure 2.4). Par exemple, les cellules pyramidales du néocortex et de l'hippocampe dans les cerveaux des mammifères sont des neurones de type I. Il est à noter que la réduction des dendrites dans les cellules pyramidales, dans la zone du cortex préfrontal, implique une perte de contacts synaptiques, ce qui favorise la maladie de schizophrénie [20]. On peut aussi faire une classification selon le type du neurone, et distinguer l'effet intégrateur de l'effet résonateur (voir la figure 2.5). Pour exciter un neurone de type intégrateur, il faut envoyer des impulsions à haute fréquence (dans la figure 2.5 a et b, on voit que la 1 ère salve d'impulsions donne une réponse de plus en plus forte, contrairement à la 2ème salve, dont les impulsions sont éloignées l'une de l'autre). Le neurone de type résonateur répond seulement aux impulsions dans une bande bien déterminée de fréquences. De nombreux neurones corticaux sont des intégrateurs. D'un autre coté, le comportement du résonateur est décrit dans le thalamus [21] et dans d'autres neurones de la région corticale [22, 23]. Dans la classification de Izhikevich [4], un neurone de type I est un intégrateur, tandis qu'un neurone de type II peut être un intégrateur ou un résonateur. Des impulsions inhibitrices peuvent aussi déclencher des potentiels d'actions dans quelques modèles de neurones (HH, ML, FHN, HR et Izhikevich).

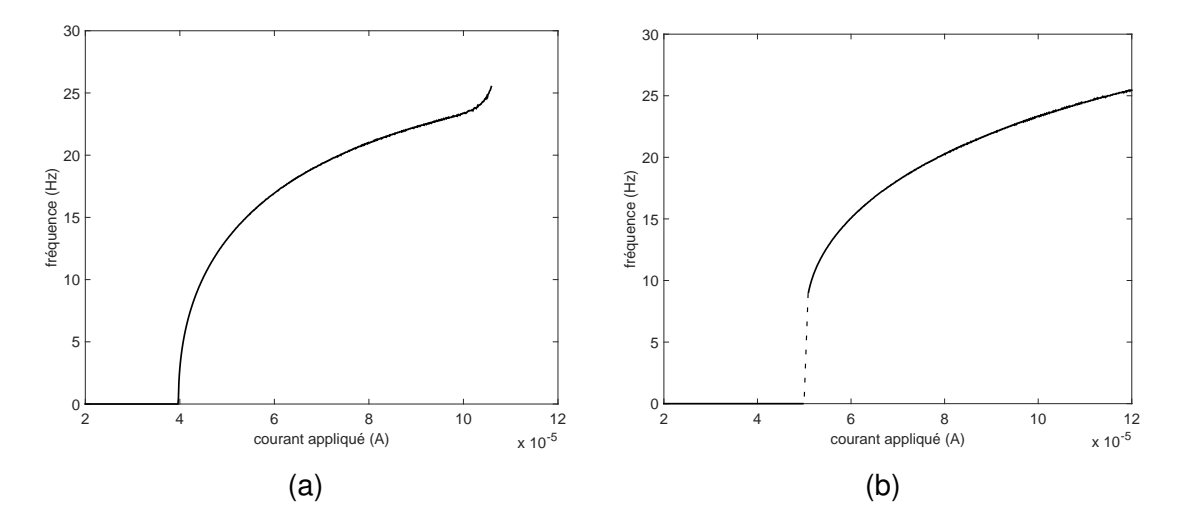

FIGURE 2.4 – (a) et (b) donnent la fréquence *f* des potentiels d'action émis en fonction du courant appliqué *I<sub>app</sub>* dans un neurone de ML de type I et de type II respectivement. Pour cela, on fixe la capacité membranaire du neurone *<sup>C</sup><sup>m</sup>* à 20 <sup>µ</sup>F. Les autres paramètres sont les mêmes que ceux donnés dans le tableau 3.1 à l'exception de  $V_3 = 12 \text{ mV}$  pour le type l et  $V_3 = 2 \text{ mV}$  pour le type II.

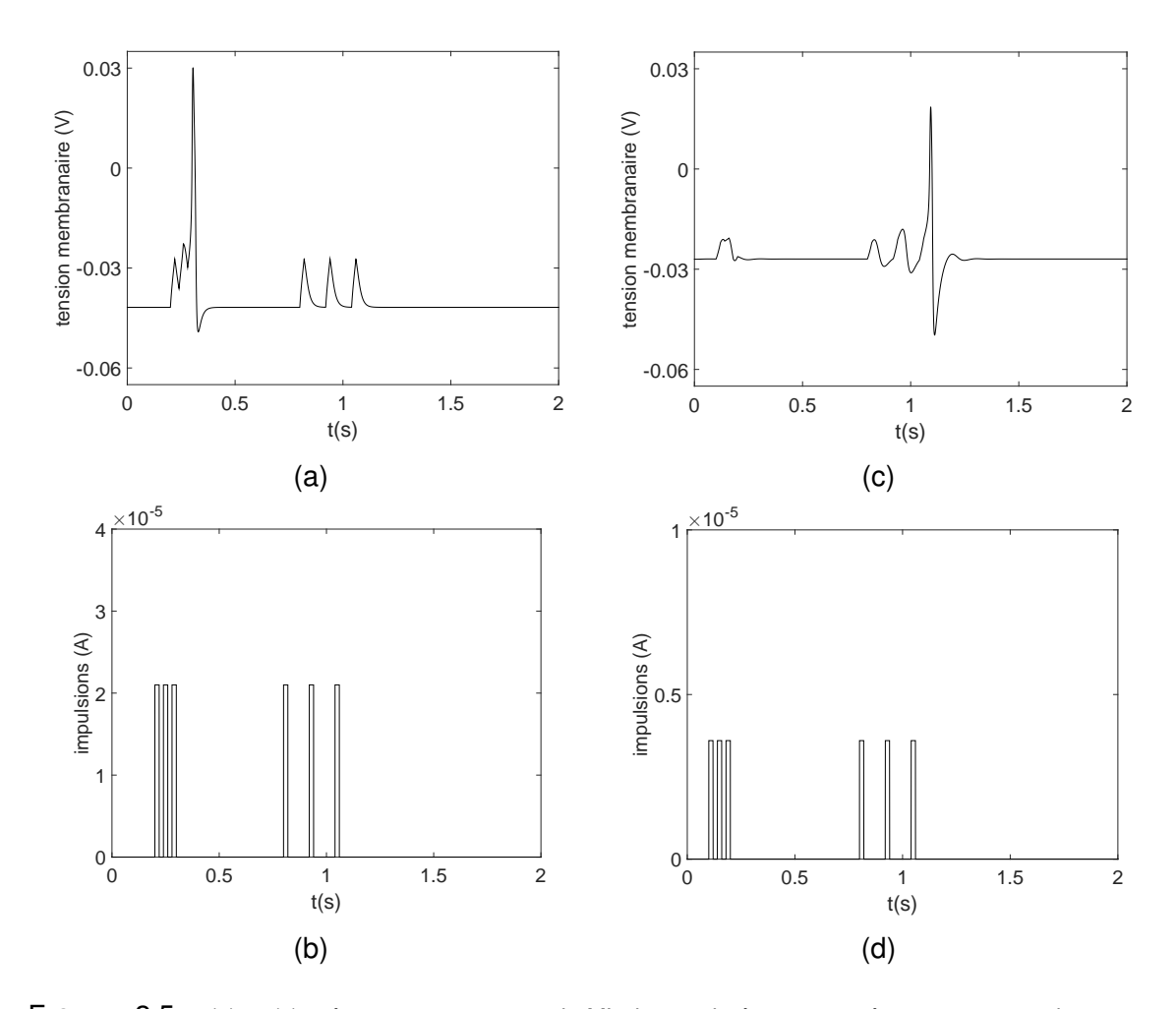

FIGURE 2.5 – (a) et (c) présentent un neurone de ML de type intégrateur et résonateur respectivement. (b) et (d) montrent les trains d'impulsions injectés au neurone intégrateur et résonateur respectivement. Dans les deux cas,  $C_m$  est égale à 20  $\mu$ F. Les autres paramètres sont les mêmes que ceux donnés dans le tableau 3.1 à l'exception de  $V_3 = 12 \text{ mV}$  pour l'intégrateur et  $V_3 = 2 \text{ mV}$  pour le résonateur. Ici, on travaille dans la zone excitable. Avant d'exciter les neurones avec deux trains d'impulsions de fréquences différentes, on fixe d'abord pour l'intégrateur  $I_{app} = 30 \mu A$ ,  $V_{in} = -41.8 \text{ mV}$  et  $W_{in} = 2 \text{ mV}$ , et pour le résonateur  $I_{app} = 49 \mu A$ , *<sup>V</sup>in* <sup>=</sup> <sup>−</sup>27 mV et *<sup>W</sup>in* <sup>=</sup> <sup>34</sup>.67 mV.

#### 2.6/ MODÉLISATION ANALYTIQUE OU NUMÉRIQUE

Les progrès dans le matériel informatique et dans l'analyse numérique facilitent la recherche de solutions pour les systèmes complexes d'équations différentielles ordinaires. En effet, le volume des calculs est critique parce que les équations différentielles, décrivant pratiquement les processus biologiques, impliquent toujours des mécanismes de contrôle qui ont des composantes non linéaires. Les équations différentielles linéaires simples peuvent souvent être résolues analytiquement, ce qui signifie que nous pouvons obtenir une solution exacte en utilisant des méthodes mathématiques traditionnelles. La non linéarité rend souvent la tâche beaucoup plus difficile : il est presque toujours im-

possible d'obtenir une solution exacte ; cependant, nous pouvons obtenir de bonnes estimations en utilisant des méthodes numériques de mise en œuvre sur les ordinateurs, par exemple les ODE (Équations différentielles ordinaires). Les modèles informatiques permettent de tester certaines conditions qui peuvent actuellement être difficiles à atteindre dans le laboratoire ou tout simplement qui n'ont pas encore été examinées par les expérimentateurs. Chaque solution numérique des équations différentielles peut donc fournir une simulation d'une expérience de laboratoire réel. Ces simulations peuvent être utilisées pour aider à évaluer les paramètres, tels que les constantes de diffusion ou des constantes cinétiques, souvent difficiles à mesurer expérimentalement. Avec la simulation, on peut faire des prédictions avant même de faire des tests dans le laboratoire.

#### 2.7/ PLAN DE PHASE ET BIFURCATIONS

#### 2.7.1/ PLAN DE PHASE

Le plan de phase est une technique d'analyse des systèmes non linéaires [24], particulièrement les équations différentielles à deux dimensions telles que le modèle de ML. Cette technique a été inventée par Henri Poincaré au 19ème siècle. La méthode de plan de phase détermine graphiquement les solutions d'équations différentielles et l'existence ou non de points d'équilibre (stable ou instable) et de cycles limites. Cette méthode n'est pas utilisable dans les systèmes différentiels de dimension supérieure à 3, pour lesquels il faut utiliser des projections sur des plans particuliers.

#### 2.7.2/ THÉORIE DES BIFURCATIONS

La méthode des bifurcations permet d'analyser facilement le comportement qualitatif des systèmes d'équations différentielles [25–32]. Elle permet de détecter les valeurs des paramètres pour lesquelles le comportement asymptotique du système change qualitativement : par exemple, l'attracteur du système passe d'un cycle vers un point d'équilibre et inversement. On appelle ces points, les valeurs de bifurcation. Il est également possible d'identifier quel changement se produit : c'est la nature de la bifurcation. On appelle un système structurellement stable, un système ne présentant pas de bifurcations. Ici, on donne quelques bifurcations habituelles :

#### 2.7.2.1/ BIFURCATION NŒUD-COL (SADDLE-NODE (SN))

Avant la bifurcation saddle-node (SN) (voir à gauche de la figure 2.6), deux points d'équilibre entrent en collision, l'un est stable (node en anglais) et l'autre est une selle (saddle en anglais). Après la bifurcation SN (voir à droite de la figure 2.6), les deux points d'équilibre disparaissent.

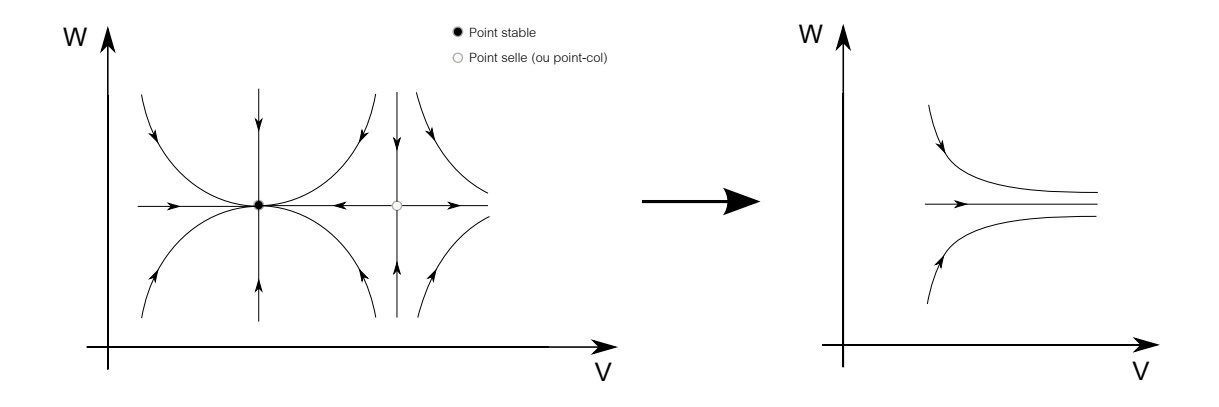

FIGURE 2.6 – Bifurcation de nœud-col ou saddle-node (SN).

#### 2.7.2.2/ BIFURCATION DE NŒUD-COL SUR UN CERCLE INVARIANT (SADDLE NODE ON AN INVARIANT CIRCLE (SNIC))

Dans l'exemple présenté dans la figure 2.7, avant la bifurcation SNIC, un point d'équilibre stable (node) et un point selle (saddle) coexistent (voir à gauche de la figure 2.7). Après la bifurcation, le point stable et le point selle disparaissent et un cycle limite stable est créé (voir à droite de la figure 2.7). On peut aussi avoir cette bifurcation (SNIC) dans le sens inverse, c'est à dire, la naissance d'un point stable et d'un point selle à partir d'un cycle limite invariant. À la valeur précise du paramètre pour cette bifurcation, il existe un cercle invariant, qui devient alors un attracteur de cycle limite. On peut trouver ce type de comportement dans les neurones pyramidaux du cortex visuel primaire du rat.

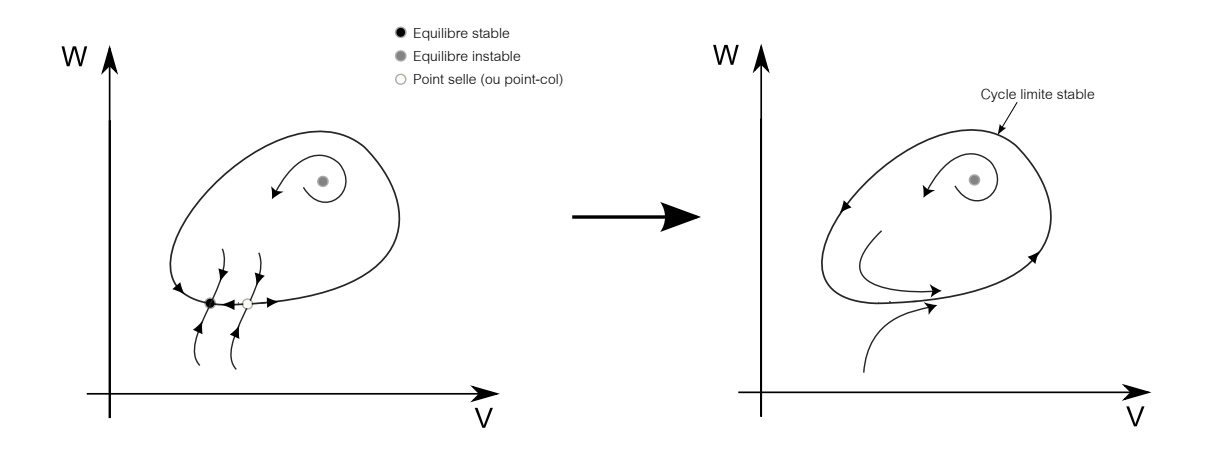

FIGURE 2.7 – Bifurcation de nœud-col sur un cercle invariant (SNIC).

#### 2.7.3/ BIFURCATION TANGENTE DES CYCLES (FOLD BIFURCATION OF LIMIT CYCLES (FLC))

On appelle bifurcation tangente des cycles ( Saddle−Node (Fold or Tangent ) Bifurcation of Limit Cycles) [4] le passage d'un cycle limite stable qui coexiste avec un cycle limite instable (voir à gauche de la figure 2.8) vers un point d'équilibre stable (voir à droite de la figure 2.8). Avant la bifurcation, il y a deux attracteurs, un cycle limite stable (CS) et un point fixe stable, entre eux se trouve un cycle instable (CI). Ces deux cycles limites entrent en collision. Après la bifurcation, le cycle limite stable disparaît et il ne reste qu'un point fixe stable.

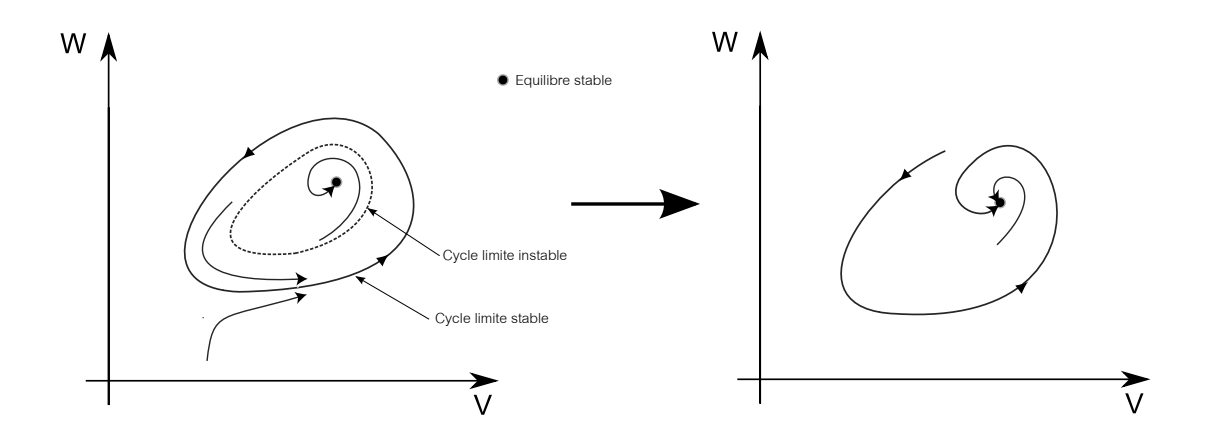

FIGURE 2.8 – Bifurcation tangente des cycles. À gauche, on a un cycle limite stable (CS) et un point fixe stable, entre eux se trouve un cycle instable (CI). À droite, on n'a plus qu'un point fixe stable.

#### 2.7.3.1/ BIFURCATION DE HOPF OU ANDRONOV HOPF (AH)

La bifurcation de Hopf dans les systèmes dynamiques est la naissance d'un cycle limite à partir d'un point d'équilibre qui change de stabilité. La bifurcation de Hopf est dite super-critique (ou normale) lorsque un point d'équilibre perd sa stabilité et un cycle limite stable (CS) apparaît (voir la figure 2.9). La bifurcation de Hopf est dite sous-critique lorsque un point fixe gagne sa stabilité et un cycle limite instable (CI) apparaît (voir la figure 2.10). Dans les systèmes physiques réels, la bifurcation de Hopf sous-critique a souvent une bifurcation tangente des cycles (Saddle−Node Bifurcation of Limit Cycles en anglais) qui lui est associée.

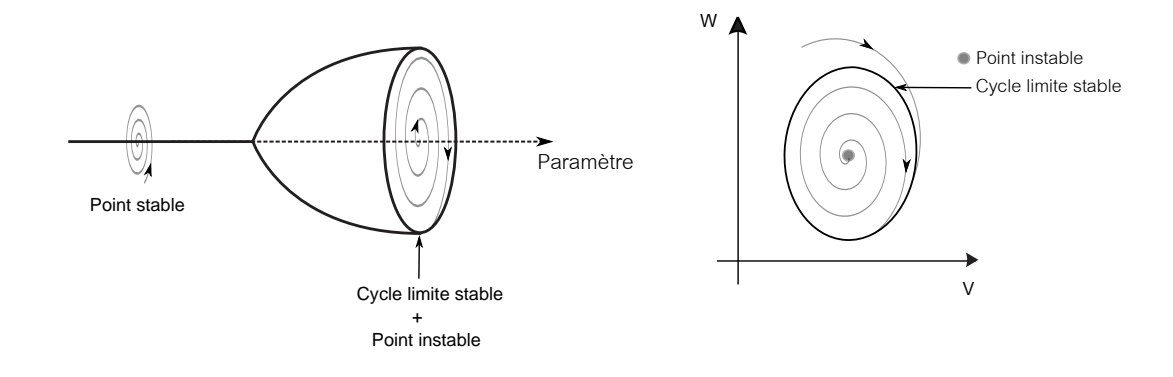

FIGURE 2.9 – Bifurcation de Hopf super-critique.

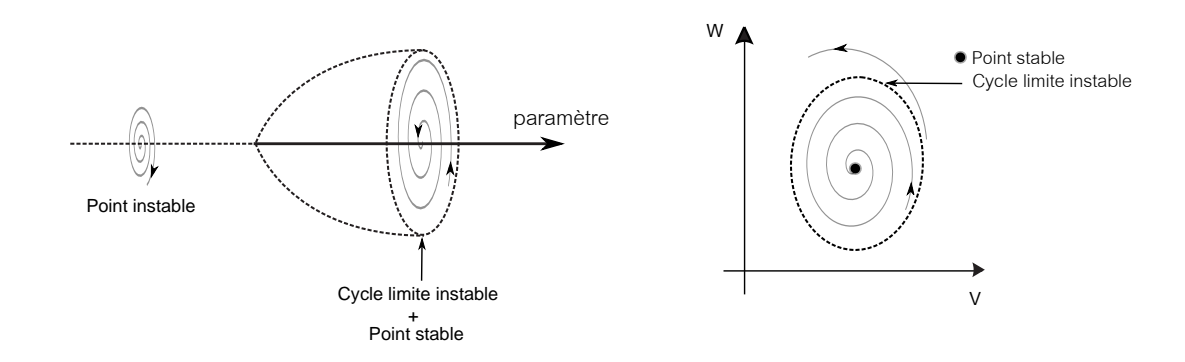

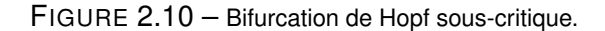

#### 2.8/ LES DIFFÉRENTS MODÈLES DE NEURONE

#### 2.8.1/ LE MODÈLE DE HODGKIN–HUXLEY (HH) À 4 ÉQUATIONS DIFFÉREN-TIELLES

Le plus célèbre travail sur les neurones biologiques est celui mené par A. L. Hodgkin et A. F. Huxley [14]. Ces derniers ont réussi à modéliser le courant électrique qui traverse la membrane de l'axone géant d'un calmar, dont le diamètre est de 0.5 mm [33]. Le même axone dans le cortex humain a un diamètre mille fois plus petit. Ils ont proposé un schéma électrique constitué d'une capacité, de résistances et de sources de tension liées pour modéliser la membrane. Des courants ioniques traversent cette membrane par l'intermédiaire d'ions qui voyagent entre le milieu intérieur et extérieur de la cellule. Cela est dû au fait que la concentration des ions des deux côtés de la membrane est différente selon une loi bien connue en thermodynamique qui s'appelle la loi de Nernst. Les courants ioniques  $I_{Na}$ ,  $I_K$  et  $I_L$  sont dus aux ions de sodium, de potassium et de fuite respectivement. *v* représente la tension de la membrane. Le modèle de HH peut être décrit par les équations différentielles suivantes :

$$
C\dot{v} = I - \underbrace{I_K \overbrace{g_K n^4 (v - E_K)}^{I_K} - \underbrace{I_{Na}}_{g_{Na}m^3 h(v - E_{Na})} - \underbrace{I_L}_{g_L(v - E_L)},
$$
(2.1)

$$
\dot{n} = \frac{n_{\infty}(v) - n}{\tau_n(v)},
$$
\n(2.2)

$$
\dot{m} = \frac{m_{\infty}(v) - m}{\tau_m(v)},
$$
\n
$$
h_{\infty}(v) - h
$$
\n(2.3)

$$
\dot{h} = \frac{h_{\infty}(v) - h}{\tau_h(v)}.\tag{2.4}
$$

*n* : la variable d'activation du canal de potassium K.

*m* : la variable d'activation du canal de sodium Na.

*h* : la variable d'inactivation du canal de sodium Na.

*I* : le courant extérieur.

*n*∞(*v*), *m*∞(*v*) et *h*∞(*v*) sont des fonctions sigmoïdales, c'est à dire de forme similaire à celle d'une fonction tanh( ).  $g_K$ ,  $g_{Na}$ ,  $g_L$  sont les conductances maximales.  $E_K$ ,  $E_{Na}$  et  $E_L$ sont les potentiels d'équilibre. τ*n*(*v*), τ*m*(*v*) et τ*h*(*v*) sont respectivement les variables de temps des variables m, n, h respectivement. Les différentes variables dans le modèle de HH ont un sens biologique. La génération des impulsions dans ce modèle est similaire à celle des neurones biologiques, ce qui donne beaucoup de force à ce modèle. La modélisation par ordinateur, ou bien par des circuits électroniques, d'un tel modèle à quatre équations différentielles est toutefois assez complexe, tandis que l'analyse dynamique de ce système en est très compliquée, alors une simplification à deux dimensions peut se révéler nécessaire. Le passage d'un système à quatre équations différentielles à un système à deux dimensions, c'est à dire supprimer deux équations sans changer beaucoup la dynamique du système, est obtenu en remplaçant 2 variables par leurs valeurs à l'état d'équilibre. Il est à noter que l'établissement de ce système d'équations a permis à Hodgkin et Huxley d'obtenir le prix Nobel de Physiologie (et Médecine) en 1963.

#### 2.8.2/ RÉDUCTION DU MODÈLE DE HODGKIN–HUXLEY

La dynamique de la variable d'activation du canal du sodium *m* est très rapide par rapport aux autres variables *n*, *h* et *v*. Cela conduit à approximer *m* par la fonction sigmoïdale *<sup>m</sup>*∞(*v*). De plus, la comparaison entre τ*n*(*v*) et τ*h*(*v*) montre que ces deux paramètres temporels sont presque les mêmes. Les deux fonctions *n*∞(*v*) et -*h*∞(*v*) sont aussi similaires à une constante additive et une constance multiplicative près. Avec ces deux observations, les deux variables *n* et *1-h* sont remplacées par une autre variable *w* qu'on peut appeler " variable de recouvrement ". La généralisation de cette représentation par une approximation linéaire donne :

$$
(b - h) = an,\tag{2.5}
$$

où a et b sont des constantes. Avec la nouvelle variable, on peut écrire

$$
w = b - h = an \tag{2.6}
$$

avec  $h = b - w$ ,  $n = w/a$  et  $m = m_{\infty}(v)$ .

On a alors

$$
\dot{w} = \frac{w_{\infty}(v) - w}{\tau_w(v)}.
$$
\n(2.7)

Avec les simplifications ci-dessus, le système (2.1-2.4) se réduit alors au système suivant :

$$
C\dot{v} = I - g_K \left(\frac{w}{a}\right)^4 (v - E_K) - g_{Na} \left[m_{\infty}(v)\right]^3 (b - w)(v - E_{Na}) - g_L(v - E_L)
$$
 (2.8)

$$
\dot{w} = \frac{w_{\infty}(v) - w}{\tau_w(v)}.
$$
\n(2.9)

Tous les détails de la simplification du modèle de HH à 4 dimensions vers un modèle à 2 dimensions sont donnés dans [34].

#### 2.8.3/ QUELQUES MODÈLES NEURONAUX RÉDUITS

Les équations différentielles non linéaires de dimension supérieure ou égale à 3 sont difficiles à visualiser et encore plus difficiles à analyser. En revanche, les équations différentielles à deux dimensions peuvent être étudiées d'une manière simple, et cela, à l'aide de l'analyse appelée " plan de phase " (voir la section 2.7.2). La réduction du modèle de Hodgkin-Huxley à quatre dimensions en un modèle de neurone à deux dimensions est donc très intéressante.

#### 2.8.3.1/ INTEGRATE AND FIRE (IF)

En raison de la complexité du modèle d'origine de HH qui est difficile à exploiter, un modèle impulsionnel simple à une dimension appelé Integrate-And-Fire [16] a souvent été utilisé pour comprendre la dynamique des neurones, comme le codage et la mémoire dans les neurones. Leaky-Integrate-and-Fire (LIF) [35, 36] est l'une des versions la plus utilisée dans la simulation neuronale :

$$
\tau_m \dot{V} = (E_L - V(t)) + R_m I(t). \tag{2.10}
$$

Ici, <sup>τ</sup> est la constante de temps. *<sup>V</sup>* est la tension membranaire et *<sup>E</sup><sup>L</sup>* le potentiel de repos. *R<sup>m</sup>* est la résistance totale de la membrane et *I* le courant d'excitation. Il existe aussi une autre version appelée "Exponential Integrate and Fire" [37].

#### 2.8.3.2/ FITZHUGH NAGUMO (FHN)

Le modèle FitzHugh-Nagumo (FHN) [38] est largement étudié, notamment dans notre laboratoire LE2I [39, 40]. C'est un modèle à deux équations différentielles donné par le système (2.11- 2.12) :

$$
\dot{V} = V(V - \alpha)(1 - V) - W + I, \tag{2.11}
$$

$$
\dot{W} = \epsilon (V - \gamma W). \tag{2.12}
$$

*V* correspond au potentiel de membrane, tandis que *W* correspond aux flux lents d'ions à travers la membrane et *I* est le courant d'excitation. Les paramètres  $\alpha$ ,  $\epsilon$  et  $\gamma$  sont des constantes telles que  $0 < \alpha < 1$ ,  $0 < \epsilon < 1$  et  $\gamma > 0$ . FitzHugh a observé de près ce modèle à deux dimensions, il a constaté que la nullcline de la variable *V* a une allure d'une fonction cubique, par contre la nullcline de la variable *W* est donnée par une droite. Ce modèle est assez simple à simuler, il produit la forme des potentiels d'action, mais il n'est pas très fidèle à la réalité biologique comme indiqué dans le tableau 2.1.

#### 2.8.3.3/ HINDMARSH-ROSE (HR)

Le modèle Hindmarsh-Rose (RH) est un modèle bien connu des spécialistes qui fournit une description de la génération des potentiels d'action au sein d'une cellule neuronale [41]. Il se compose de trois équations différentielles non linéaires couplées. A l'origine, Hindmarsh-Rose est un modèle bidimensionnel capable de présenter seulement des impulsions (spikes). Une troisième équation a été rajoutée à ce modèle pour produire des trains d'impulsions, car l'activité neuronale peut présenter non seulement des impulsions, mais aussi un phénomène de train d'impulsions (salve ou burst). Le modèle HR est donnée par

$$
\dot{x} = y - ax^3 + bx^2 + I - z,\tag{2.13}
$$

$$
\dot{y} = c - dx^2 - y,\tag{2.14}
$$

$$
\dot{z} = \epsilon(s(x - x_0) - z). \tag{2.15}
$$

La variable *x* est considérée comme la tension de la membrane du neurone, tandis que les variables *y* et *z*, homogènes à des courants, représentent respectivement les flux rapides et lents d'ions à travers la membrane. *I* est le courant d'excitation, les paramètres *a*, *d*, *s* et *r* étant des constantes dimensionnées.

#### 2.8.3.4/ IZHIKEVICH (2003)

Ce modèle a été développé par Izhikevich E.M. [42]. Il a proposé un autre type de formalisme permettant de reproduire le comportement des neurones excitables en utilisant deux équations simples qui sont :

$$
\dot{v} = 0.04v^2 + 5v + 140 - v + I, \tag{2.16}
$$

$$
\dot{u} = a(bv - u). \tag{2.17}
$$

*v* représente la tension de la membrane et *u* la variable de recouvrement.

#### 2.8.3.5/ MORRIS-LECAR (ML)

Le modèle de Morris-Lecar [15], qui est au cœur de cette thèse, est un système d'équations différentielles non linéaires bidimensionnel, modélisant un neurone biologique. Le modèle Morris-Lecar combine la simplicité du modèle FitzHugh-Nagumo avec la richesse biologique du modèle de Hodgkin-Huxley. Contrairement au modèle de FHN, la W-nullcline n'est pas une ligne droite mais elle présente une courbure positive qui a la forme d'une sigmoïde. Les équations de ce modèle sont données dans le chapitre suivant ainsi que tous les détails, car toute notre étude est basée sur ce modèle, que ce soit en simulation numérique et/ou expérimentale.

#### 2.8.3.6/ COMPARAISON ENTRE LES MODÈLES DE NEURONE

Les caractéristiques biologiques de neurones impulsionnels sont données en détail dans [17]. Le tableau 2.1 montre la comparaison entre les modèles de neurones les plus célèbres. Selon la forme, la fréquence, l'amplitude, la nature excitatrice ou inhibitrice de l'impulsion du courant appliqué, le neurone peut ou ne peut pas répondre à chaque type d'excitation. Comme cela est indiqué dans le tableau 2.1, il existe des modèles qui répondent presque à tous les types d'excitation, et qui sont très riches en comportement neuronal comme les modèles de Hodgkin-Huxley et Morris-Lecar. HH et ML sont les seuls modèles qui ont un sens biophysique, c'est principalement la raison pour laquelle nous avons choisi le système de ML pour la modélisation électronique. Le modèle de HH demande beaucoup de ressources informatiques (simulation) ou matérielles (modélisation électronique). D'autres modèles neuronaux ne consomment pas trop de ressources, ils sont simples à étudier et à concevoir, mais ils ne reproduisent pas les différents comportements des neurones biologiques. Le système de ML se situe idéalement entre le modèle complet de HH et les modèles plus simples. Le chercheur pourra ainsi choisir entre tel ou tel modèle en fonction de ses contraintes de coût et de temps de calcul, ainsi que l'exigence de fidélité biologique.

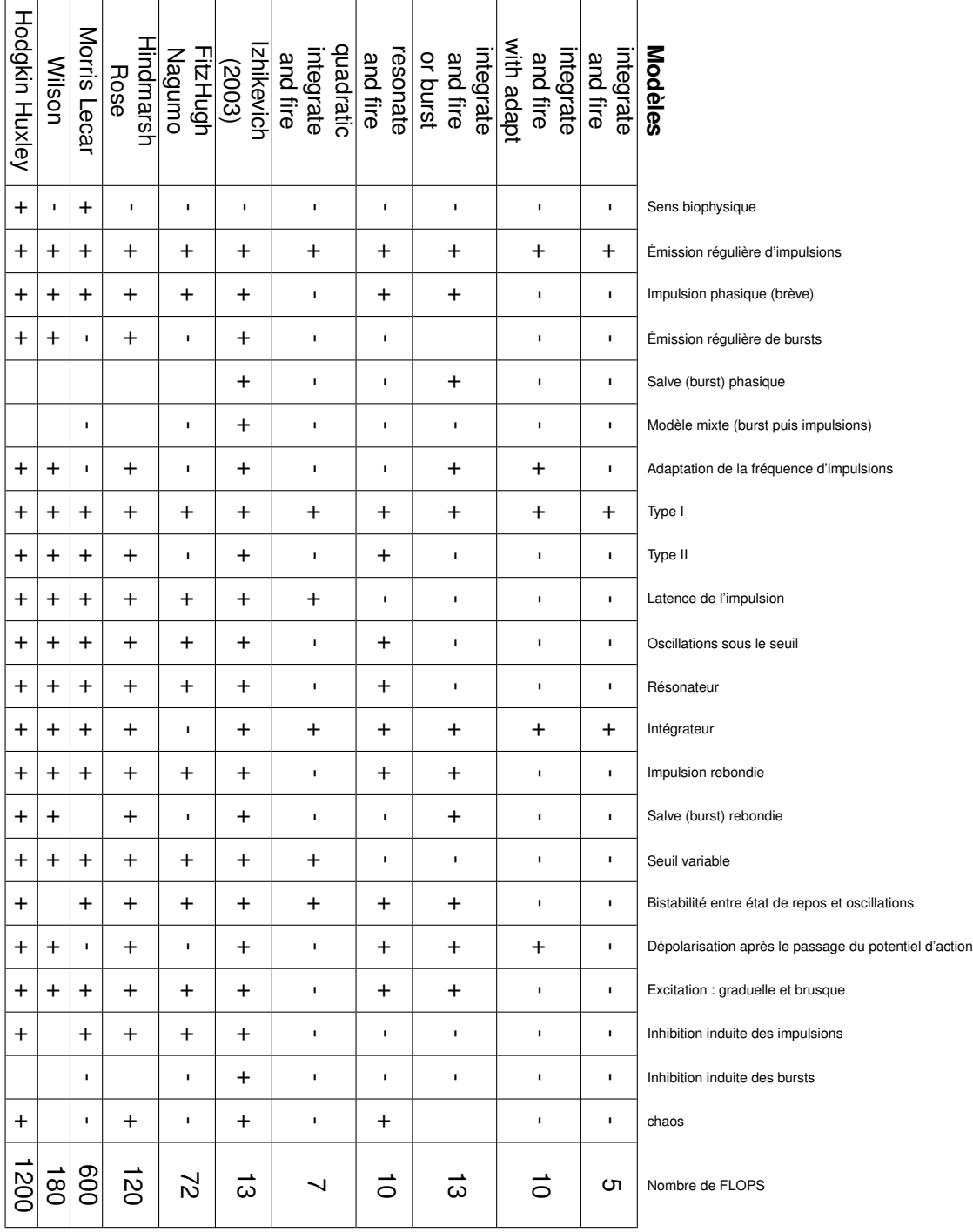

TABLE 2.1 – Ici, on présente le tableau de Izhikevich [17] traduit en français. Il compare les différents modèles neuronaux selon les caractéristiques biologiques des neurones impulsionnels. Le nombre d'opérations à virgule flottante par seconde (FLOPS) mesure la vitesse d'une résolution informatique.

#### 2.9/ RÉSEAUX NEUROMORPHIQUES

Le premier système neuromorphique analogique a été donné au début des années 1980 par Carver Mead [43]. Cette technologie porte le nom VLSI (intégration à très grande échelle). Elle contient des circuits électroniques analogiques, dans le but d'imiter le fonctionnement des neurones biologiques. Actuellement, cette appellation est donnée à toutes les architectures matérielles (analogique, numérique et mixte) modélisant les systèmes neuronaux. Les systèmes neuromorphiques [44–49], basés sur le système nerveux biologique, effectuent des calculs neuronaux en utilisant des implémentations matérielles fonctionnant en temps réel et à faible puissance [50–58].

#### 2.9.1/ SPINNAKER

Le composant fondamental de l'architecture de SpiNNaker (Spiking Neural Network Architecture) est un circuit intégré spécifique (ASIC), conçu pour réaliser des simulations à grande échelle des réseaux de neurones impulsionnels [59]. Chaque puce de SpiNNaker comprend 18 cœurs de ARM968 identiques, chacune avec sa propre mémoire pour le stockage de données (64 kilo-octets) et les instructions (32 kilo-octets). Chaque cœur peut modéliser une centaine de neurones, selon le modèle *Leaky Integrate And Fire* ou le modèle *Izhikevich*, avec un millier de synapses pour chaque neurone. Il utilise un réseau à commutation de paquets pour imiter la très forte connectivité des systèmes biologiques. Une plate-forme de 48 cellules de SpiNNaker est illustrée sur la figure 2.11.

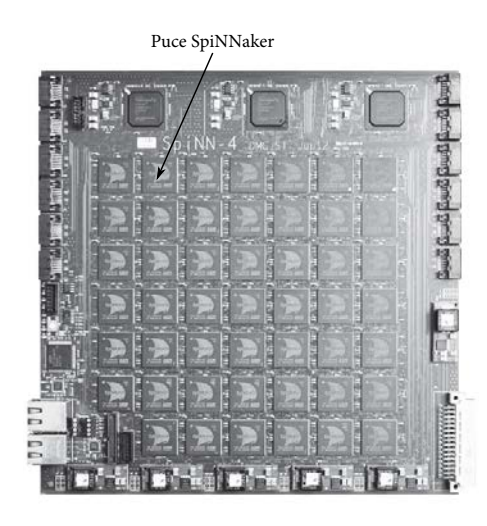

FIGURE 2.11 – Une carte SpiNN-4 de 48 puces de SpiNNaker [59].

#### 2.9.2/ TRUENORTH

Une nouvelle révolution de conception de puces neuromorphiques a été menée dans l'équipe de recherche d'IBM [60] au cours du projet SyNAPSE pour reproduire quelques fonctionnalités du cerveau humain avec des niveaux de puissance très faibles si on les compare à des anciennes architectures avec un nombre important de neurones implantés. Cette puce contient 1 million de neurones et 256 millions de synapses, elle est construite avec 5.4 milliards de transistors, 4096 noyaux neuro-synaptiques, c'est la plus grande puce jamais construite par IBM. La puce TrueNorth consomme seulement 70mW en fonctionnement réel, elle a une grande capacité à reconnaître les différents objets en temps réel.

#### 2.9.3/ NEUROGRID

Neurogrid est un système qui simule un million de neurones et des milliards de synapses en temps réel [61], tout en étant très économique en énergie. Ce système peut à la fois nous aider à mieux comprendre le cerveau et à développer de nouvelles générations de réseaux de neurones bio-inspirés. La carte se compose de 16 puces NeuroCore conçues sur mesure. Chaque puce simule 65.536 neurones.

#### 2.9.4/ FACETS

Le projet FACETS (Fast Analog Computing with Emergent Transient States) [46] vise à développer un modèle physique à grande échelle capable de mettre en œuvre la plupart des systèmes neuronaux modélisés en neuroscience computationnelle. Le modèle *Exponential Integrate And Fire* [37] a été utilisé pour cette étude. A l'aide du logiciel *PyNN*, les scientifiques peuvent décrire un modèle neuronal puis l'exécuter facilement sur une plate-forme matérielle neuromorphique. Les bons résultats de ces travaux ont conduit à la naissance d'un projet de recherche nommé *BrainScale* financé par l'Union Européenne, englobant 19 groupes de recherche. Ce projet vise à comprendre la génération de l'information dans le cerveau et sa propagation d'une zone à une autre. Les recherches portent principalement sur la biologie expérimentale des neurones, puis sur la simulation de réseaux de neurones à grande échelle à l'aide de supercalculateurs et enfin la réalisation des systèmes neuromorphiques pour reproduire des fonctions cognitives artificielles.
## 2.9.5/ NEURODYN

Dans ce projet [62], des neurones électroniques ont été implantés en technologie VLSI analogique (intégration à très grande échelle) [43] pour reproduire la dynamique des neurones biologiques en maîtrisant numériquement la programmation des différents paramètres qui agissent dans un modèle neuronal. Dans cette étude, le modèle choisi est celui de *Hodgkin* − *Huxley* généralisé.

## 2.9.6/ BRAIN CORPORATION

De nouvelles recherches sont menées par la société *Brain Corporation* [63] dans différents domaines comme la perception visuelle, le contrôle moteur et la navigation autonome. Cette société a été fondée en 2009 par deux neuroscientifiques, Eugene Izhikevich et Allen Gruber, leur but étant d'utiliser des systèmes neuronaux artificiels avec des nouveaux algorithmes et des microprocesseurs dans des appareils domestiques tels que les robots ménagers et les téléphones portables, afin de les rendre plus intelligents et plus autonomes.

# 2.10/ SIMULATION DES RÉSEAUX NEURONAUX SUR ORDINATEUR

Faire une cartographie complète du cerveau humain est l'objectif principal de plusieurs communautés de neuroscientifiques. Ces dernières années, de grands projets ont été lancés ou bien sont en cours d'évaluation pour simuler et mieux comprendre le fonctionnement très complexe du cerveau. Au printemps 2015 [64], des leaders mondiaux dans le domaine de la modélisation du cerveau tels que les américains (Brain Initiative), les européens (Human Brain Project) et les chinois (China Brain project ) se sont réunis à Lausanne (EPFL) pour discuter sur des solutions innovantes, par exemple, pour trouver de nouvelles méthodes thérapeutiques pour les maladies neurodégénératives dont le nombre de malades dans le monde augmente de plus en plus. Les différents intervenants ont insisté sur la nécessité de la coopération entre les différents projets pour conquérir le cerveau en invitant des spécialistes des autres disciplines comme des médecins et des industriels à intégrer ces grands projets.

## 2.10.1/ BLUE BRAIN PROJECT

Ce projet a été développé en 2005 par Henry Markram [65] en Suisse. L'objectif du projet est d'acquérir une compréhension complète du cerveau pour permettre un meilleur développement des traitements possibles des maladies du cerveau. Un cerveau virtuel a été construit dans un supercalculateur où une grande puissance de calcul est nécessaire. Dans ce projet, le modèle de Hodgkin-Huxley a été choisi pour la simulation des neurones.

## 2.10.2/ DIGICORTEX

DigiCortex [66] est une simulation ainsi qu'une visualisation à grande échelle de neurones corticaux, de synapses et de propagation de potentiels d'action le long des axones. Ce projet a été lancé en 2011 par Ivan Dimkovic en Allemagne. Le simulateur fonctionne sur un PC standard sous Windows, il est disponible en téléchargement gratuit. Le code source est écrit avec C/C++ et OpenGL. Les modèles neuronaux et algorithmiques qui sont utilisés pour cette simulation sont développés par Eugene Izhikevich (Brain Corporation) et Henry Markram (Blue Brain Project). Il simule différents types de neurones impulsionnels y compris les neurones pyramidaux du cortex. Il modélise aussi les différents récepteurs et axones. La simulation d'un système visuel avec DigiCortex peut atteindre 16,7 millions de neurones et 4 milliards de synapses.

#### 2.10.3/ SPAUN BRAIN

SPAUN (Semantic Pointer Architecture Unified Network) a été créé par Chris Eliasmith et ses collègues du centre de neuroscience théorique (CTN) à l'Université de Waterloo au Canada. Il est parmi les plus grands simulateurs de cerveau au monde avec 2.5 millions de neurones. Cela est beaucoup moins que les 100 milliards de neurones dans le cerveau humain, mais assez pour reconnaître des listes de numéros et faire des calculs simples. Les détails de cette invention sont donnés dans la prestigieuse revue Science [67]. Le système est biologiquement réaliste dans sa simulation de neurones impulsionnels et des neurotransmetteurs. Une grande puissance de calcul est nécessaire. Dans ce projet, le modèle de Hodgkin-Huxley a été choisi pour la simulation des neurones.

## 2.10.4/ HUMAN BRAIN PROJECT

Le Human Brain Project (HBP) [68] est une initiative de l'Union Européenne lancée en octobre 2013, dans laquelle plus de 80 partenaires travaillent ensemble pour créer une nouvelle vision des TIC (Technologies de l'Information et de la Communication) pour simuler le cerveau humain à l'aide d'un supercalculateur. Le but de ce méga-projet est de comprendre le fonctionnement réel de notre cerveau, et ainsi développer de nouveaux traitements pour les maladies du cerveau et de construire de nouvelles technologies informatiques révolutionnaires. En 2014, ce projet a connu des remous, plusieurs centaines de chercheurs ayant signé une lettre à la commission européenne en dénonçant certaines dérives de gestion. Beaucoup de neuroscientifiques ont alors demandé d'intégrer plus de neuroscience cognitive à ce projet et d'apporter de nouvelles réformes pour rester compétitifs. En mars 2015, un rapport a été rendu par la commission européenne sur la gestion de ce grand projet à 1.2 milliard d'euros, et des solutions immédiates ont été proposées pour en améliorer l'efficacité.

# 2.10.5/ BRAIN INITIATIVE

Le Brain Initiative a été lancé en Avril 2013 [69] par le président américain Barack Obama. Le but de ce projet est d'accélérer le développement et l'application de nouvelles technologies pour cartographier le cerveau humain en action et montrer les différents niveaux en détail, de la synapse jusqu'au cerveau en entier. Ces technologies vont ouvrir de nouvelles pistes pour comprendre comment le cerveau code, stocke et récupère de grandes quantités d'informations, afin de faire la lumière sur les liens complexes entre le fonctionnement du cerveau et le comportement.

# 2.11/ SYSTÈME HYBRIDE BIOÉLECTRONIQUE ET IMPLANTS

La prochaine génération de l'interface cerveau-machine sera composée de réseaux hybrides, où les neurones biologiques seront directement connectés à l'électronique dans un système en temps réel. Cela permettra une enquête plus approfondie sur le comportement et la fonctionnalité du cerveau, augmentant notre connaissance du système le plus complexe connu de l'homme. La création d'une telle prothèse neuronale bio-électronique va offrir la possibilité de contrôler le comportement des circuits neuronaux, ou de restaurer, réparer et remplacer les régions du cerveau endommagées. Le développement de cette technologie va dépendre largement de la conception électronique, en particulier de faible puissance. L'équipe bioélectronique du laboratoire IMS de Bordeaux travaille sur des applications humaines et biologiques en temps réel et boucle fermée [70]. Cette équipe utilise des méthodes de traitement de signaux neuro-inspirés. De nouveaux designs et matériaux sont proposés pour fabriquer des électrodes [71, 72], qu'on peut implanter facilement dans le cerveau, et récupérer des informations à partir des zones très étroites. Ces implants biocompatibles travaillent avec des niveaux de bruit très faibles, ce qui améliore la fiabilité de l'information récupérée du cerveau ou au contraire envoyée vers lui.

# 2.12/ CONCLUSION

On assiste ainsi à un fort développement des recherches dans les réseaux neuronaux, où on couple des quantités gigantesques de neurones. Chacun de ces neurones est modélisé, soit très simplement par IF, soit d'une façon exagérément compliquée par HH. Le modèle à quatre dimensions de Hodgkin-Huxley peut être réduit au modèle de ML à deux dimensions en supposant que la dynamique de la variable *m* est rapide par rapport à *v*, *n* et *h*, et que les deux dernières évoluent sur la même échelle de temps. Ce modèle à deux dimensions peut être facilement visualisé et étudié dans le plan de phase. L'un des objectifs de cette thèse est de contribuer à mieux faire comprendre ML, qui pourrait judicieusement remplacer IF ou HH comme outil de base dans des grands projets neuromorphiques.

3

# NEURONE ÉLECTRONIQUE DU MODÈLE DE MORRIS-LECAR

#### Sommaire

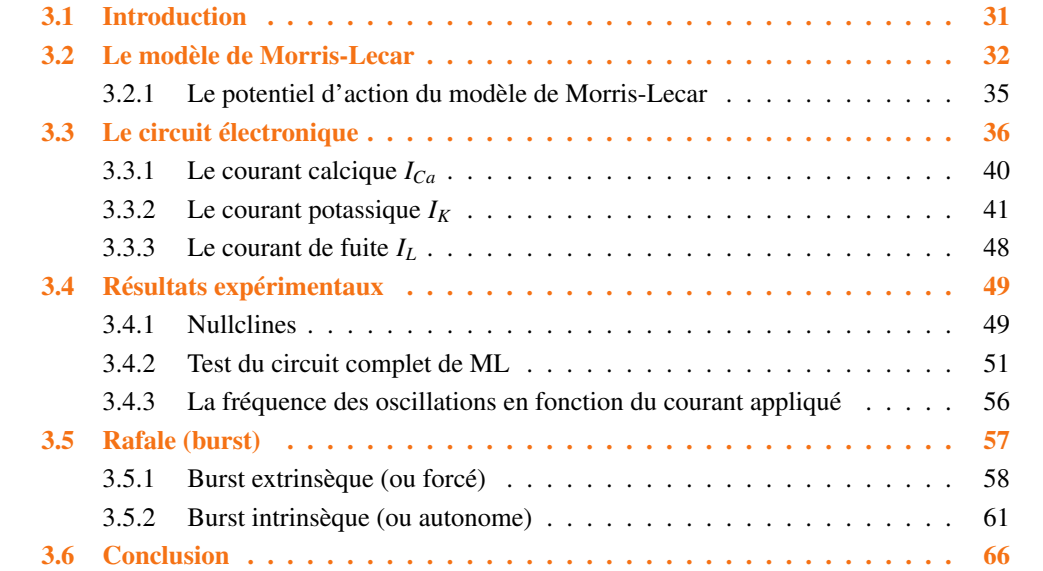

# 3.1/ INTRODUCTION

Un problème clé pour étudier le comportement du cerveau est de comprendre comment les neurones représentent et lient l'information sensorielle à l'aide des différents canaux ioniques. En fait, ils produisent et transmettent de l'activité électrique, ce que les chercheurs modélisent de différentes manières. Le modèle le plus célèbre a été développé par Hodgkin et Huxley (HH) [14], tandis que certains de ses modèles dérivés, comme FitzHugh-Nagumo (FHN) [38] ou Morris-Lecar (ML) [15,73] donnent des résultats intéressants. De nos jours, la simulation de neurones par ordinateur de grande échelle est plus puissante, mais ils sont rarement en mesure de travailler en temps réel, car le

nombre d'équations à résoudre est très grand. Lors de l'utilisation de circuits électroniques analogiques, le calcul peut être réalisé en un temps proche du "temps réel", et il est possible d'obtenir un neurone artificiel capable de reproduire, avec plus au moins de fidélité, le comportement du neurone de FHN [74–77], de ML [78–80] et de HH [81–83].

Dans cette thèse, une mise en œuvre électronique complète du modèle de ML de type I est présentée. Notre système illustre analogiquement les équations complètes de ML sans approximation, contrairement à d'autres modèles où la "constante de temps" est fixée [78], [80] et [84]. De plus, les blocs délivrant les courants ioniques dans notre circuit peuvent aussi être utilisés dans d'autres modèles de neurones à base de conductances comme HH [4]. Enfin, comme dans un système réel, des tests sur ce neurone électrique mettent en évidence la robustesse des comportements observés, car on peut y inclure le bruit intrinsèque et extrinsèque (provenant de la fluctuation d'un champ électromagnétique par exemple).

Ce chapitre est organisé comme suit : une première partie présente l'ensemble des équations différentielles du modèle de ML, puis, dans la seconde, la conception du circuit est donnée en détail. Les résultats expérimentaux sont présentés et comparés aux prédictions théoriques dans la troisième partie. Une autre partie est consacrée au phénomène de rafales (burst) dans les neurones. Enfin, ce chapitre se conclura par un résumé.

Les résultats présentés dans ce chapitre ont donné lieu à une publication dans IEEE Transactions on Neural Networks and Learning Systems [85].

# 3.2/ LE MODÈLE DE MORRIS-LECAR

Le modèle Morris-Lecar [15] de neurone biologique a été développé pour reproduire la variété des comportements oscillatoires liés aux conductances de calcium *Ca*++ et de potassium  $K^+$ , en étudiant spécialement la fibre musculaire d'une bernacle géante. La réduction du modèle de Hodgkin-Huxley, qui est à l'origine à quatre dimensions, en modèle de Morris-Lecar [86] à deux dimensions est due à la simplification de la variable *m* dont la réponse est presque instantanée et la combinaison de deux autres variables *n* et −*h* en une seule, comme présenté dans le chapitre précédent. Finalement, malgré toutes ces simplifications, cela n'affecte pas profondément les résultats, car ce modèle conserve toujours les variables biophysiques [17], cependant, l'analyse théorique dans le plan de phase est maintenant possible [87]. Dans les modèle neuronaux, le courant de dépolarisation est porté par les ions de sodium *Na*<sup>+</sup> ou de calcium *Ca*++, ou bien par les deux en même temps, par contre le courant de repolarisation est porté par les ions de potassium *K* + . Afin d'obtenir le modèle de ML qui est à deux dimensions, la fibre musculaire de la bernacle a été immergée dans plusieurs solutions pour éliminer la conductance du sodium *Na*<sup>+</sup> . Le modèle de Morris-Lecar est donc un système bidimensionnel d'équations différentielles non linéaires, telles que :

$$
C_m \frac{dV}{dt} = g_{Ca} M_{\infty}(V) \cdot (V_{Ca} - V) + g_K W \cdot (V_K - V) + g_L (V_L - V) + I_{app},
$$
 (3.1)

$$
\frac{dW}{dt} = \frac{W_{\infty}(V) - W}{\tau_W(V)},
$$
\n(3.2)

où

$$
M_{\infty}(V) = \frac{1}{2} + \frac{1}{2} \tanh\left(\frac{V - V_1}{V_2}\right), \tag{3.3}
$$

$$
W_{\infty}(V) = \frac{1}{2} + \frac{1}{2} \tanh\left(\frac{V - V_3}{V_4}\right), \tag{3.4}
$$

$$
\tau_W(V) = \frac{T_0}{\cosh(\frac{V - V_3}{2V_4})}.
$$
\n(3.5)

Dans ces relations, *V* est le potentiel de la membrane, *C<sup>m</sup>* est la capacité membranaire, tandis que *I*<sub>app</sub> représente le courant appliqué au neurone.

 $I_{Ca} = g_{Ca}M_{\infty}(V)$ .  $(V_{Ca}-V)$ ,  $I_K = g_KW(V_K-V)$  et  $I_L = g_L(V_L-V)$  sont les courants de calcium, de potassium et de fuite (leakage en anglais) respectivement. *W* est la variable de recouvrement, c'est à dire qu'elle représente l'activation des canaux ioniques. Le calcium *Ca*++ active la membrane (dépolarise) tandis que le potassium *K* + la repolarise. *gCa*, *gK*, *g<sup>L</sup>* sont les conductances maximales. *VCa*, *V<sup>K</sup>* et *V<sup>L</sup>* sont les potentiels d'équilibre. *V*1, *V*2, *V*<sup>3</sup> et *V*<sup>4</sup> sont les paramètres de réglage pour les états stationnaires. Si on compare maintenant les deux équations (3.1) ci-dessus et (2.8) donnée dans le chapitre 2, alors on peut écrire  $W = \left(\frac{w}{a}\right)$ *a* $\left(\frac{w}{a}\right)^4$  et  $M_\infty$  = [ $m_\infty(V)$ ] $^3$ , ce qui a pour conséquence de faire disparaître les exposants de *W* et *M*<sup>∞</sup> dans l'équation (3.1). À partir de l'équation (3.1), nous donnons ci-dessous *GCa*, *GK*, *G<sup>L</sup>* qui sont les conductances des canaux de calcium, de potassium et de fuite respectivement, avec comme unité le *<sup>S</sup>*/*cm*<sup>2</sup> :

$$
G_{Ca} = \frac{I_{Ca}}{V_{Ca} - V}, \tag{3.6}
$$

$$
G_K = \frac{I_K}{V_K - V},\tag{3.7}
$$

$$
G_L = \frac{I_L}{V_L - V}.
$$
\n(3.8)

Nous avons utilisé pour les différents paramètres les valeurs répertoriées dans le tableau 3.1 [73, 88], à savoir les valeurs numériques pour une surface de 1 *cm*<sup>2</sup> .

Pour générer une réponse, la membrane doit être excitée au-dessus d'un certain seuil. En dessous de ce seuil, le neurone revient rapidement à sa position d'équilibre. D'autre part, si l'excitation est supérieure au seuil, le neurone répond à cette stimulation avec un train d'oscillations. Ce modèle présente en fait deux comportements : celui de type I et celui de type II. Ces deux types de comportement se distinguent par la fréquence seuil, à partir de laquelle apparaissent des décharges répétitives que l'on peut observer lorsque les paramètres du modèle sont bien choisis. Pour le type I, les décharges répétitives se produisent même avec une fréquence proche de zéro. En revanche, les neurones de type II commencent les décharges avec une fréquence finie. Notre étude se concentre sur le type I. La grande importance d'étudier les neurones de ce type est que la majorité des cellules pyramidales dans le cerveau se comportent comme des neurones de type I. Ces neurones ont des axones longs et jouent un rôle principal dans la transmission de l'information dans le cerveau. Les neurones de type II, moins nombreux, ont un rôle intermédiaire et participent seulement aux fonctions d'organisation. Si on veut étudier les neurones de type II, il suffit en fait de changer le paramètre  $V_3$  dans le modèle de ML [73], et le principe de la conception reste le même.

| <b>Paramètre</b> | <b>Valeur</b>                                  | <b>Paramètre</b> | <b>Valeur</b>        |
|------------------|------------------------------------------------|------------------|----------------------|
| $C_m$            | 20 ( $\mu$ <i>F</i> / <i>cm</i> <sup>2</sup> ) | $g_{Ca}$         | 4 $(mS/cm^2)$        |
| $g_K$            | 8 $(mS/cm^2)$                                  | $T_0$            | 15 $(ms)$            |
| $g_L$            | $2 (mS/cm^2)$                                  | $V_1$            | $-1.2$ ( <i>mV</i> ) |
| $V_{Ca}$         | 120 $(mV)$                                     | $V_2$            | 18 $(mV)$            |
| $V_K$            | $-80$ (mV)                                     | $V_3$            | 12 $(mV)$            |
| $V_{L}$          | $-60$ ( <i>mV</i> )                            | $V_{4}$          | 17.4 $(mV)$          |

TABLE 3.1 – Les paramètres du modèle de M-L [73, 88]

Le modèle de Morris-Lecar est un système à conductances qui combine le formalisme original d'Hodgkin-Huxley et le modèle de FitzHugh–Nagumo ; il a plus de paramètres à ajuster que FitzHugh–Nagumo, mais moins qu'Hodgkin–Huxley. Il est préféré pour la modélisation d'une cellule ou de réseaux de taille moyenne avec des comportements dynamiques très riches.

#### 3.2.1/ LE POTENTIEL D'ACTION DU MODÈLE DE MORRIS-LECAR

La figure 3.1 résume les étapes de génération de potentiel d'action dans le neurone de ML. Dans cette figure, on montre aussi les variations des conductances *GCa* et *G<sup>K</sup>* pour les ions de calcium et potassium respectivement. Avec ces variations, on comprend mieux les différentes phases de la génération d'un potentiel d'action. Pour générer un potentiel d'action, la tension membranaire doit dépasser une valeur minimale qu'on appelle seuil de déclenchement en excitant suffisamment le neurone. Ce dernier obéit à la loi du "tout ou rien", car les potentiels d'action se produisent au maximum ou pas du tout, autrement dit, il n'y a pas de potentiel d'action partiel ou faible.

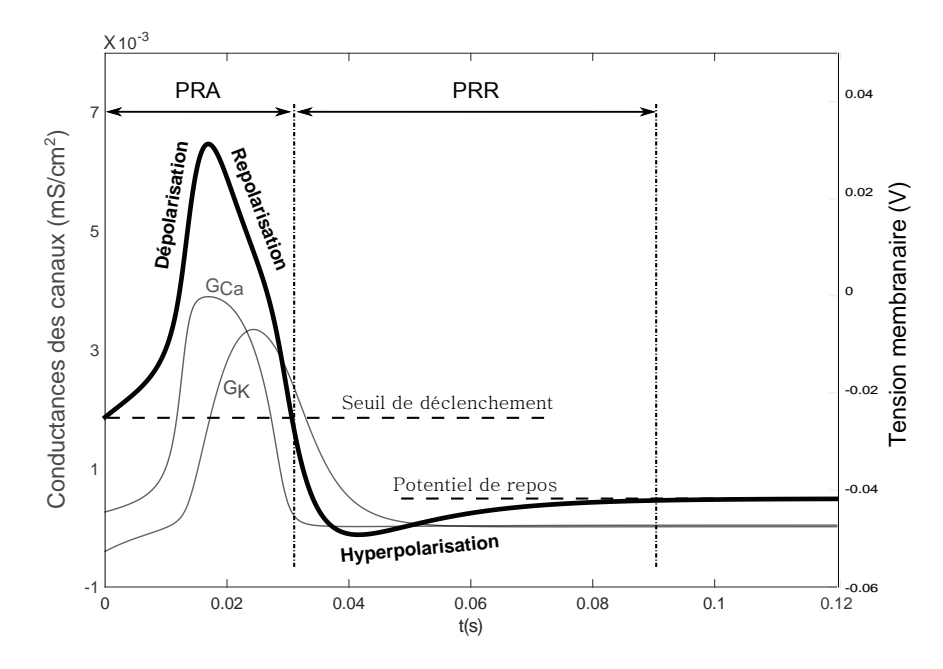

FIGURE 3.1 – Les différentes phases d'un potentiel d'action du modèle de Morris-Lecar. Les variations des conductances des ions de calcium et de potassium sont observées pendant l'activation du potentiel d'action. On constate que la conductance du calcium *GCa* a tendance à augmenter lorsque les canaux calciques sont activés. Cela conduit à un afflux rapide des ions de calcium. En ce qui concerne la conductance du potassium *GK*, elle n'augmente pas en même temps, mais plutôt lorsque la conductance du calcium est pratiquement à son niveau maximal. À ce stade, les canaux calciques sont désactivés, et en même temps, les canaux potassiques sont activés et la phase de repolarisation a lieu. Lorsque la membrane du neurone est hyperpolarisée, son potentiel de repos se rétablit lentement. PRA et PRR correspondent aux périodes réfractaires absolue et relative respectivement.

# 3.3/ LE CIRCUIT ÉLECTRONIQUE

Pour simplifier la conception du circuit, nous décomposons les équations en plusieurs parties (courants ioniques), qui sont réalisées avec des composants discrets et actifs (voir la figure 3.2) selon le système d'équations :

$$
C_m \frac{dV}{dt} = I_{Ca} + I_K + I_L + I_{app},
$$
 (3.9)

$$
\frac{dW}{dt} = \frac{W_{\infty}(V) - W}{\tau_W(V)},
$$
\n(3.10)

tel que

$$
I_{Ca} = g_{Ca}M_{\infty}(V) \cdot (V_{Ca} - V),
$$
  
\n
$$
I_{K} = g_{K}W(V_{K} - V),
$$
  
\n
$$
I_{L} = g_{L}(V_{L} - V).
$$

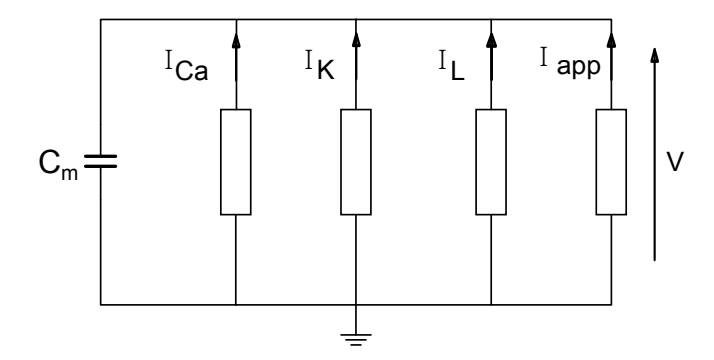

FIGURE 3.2 – Circuit équivalent pour le modèle de ML, *V* est le potentiel de la membrane, *C<sup>m</sup>* est la capacité membranaire et *I*app le courant appliqué. *ICa*, *I<sup>K</sup>* et *I<sup>L</sup>* sont les courants de calcium, potassium et de fuite respectivement.

Dans notre étude, nous utilisons des composants électroniques discrets placés en technologie CMS (Composant Monté en Surface, SMD (Surface Mounted Device) en anglais). Le circuit proposé pourrait également être mis en œuvre en microélectronique [89]. Le circuit est basé sur l'utilisation des OTA bipolaires (Operational Transconductance Amplifiers) [90] qui convertissent la tension différentielle en un courant, en mode linéaire ou en mode saturé (voir Figure 3.3).

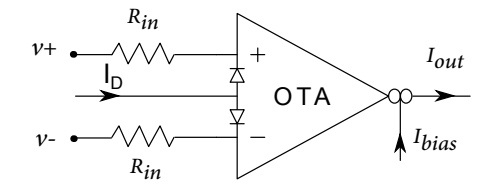

FIGURE 3.3 – OTA avec des diodes de linéarisation. Dans cette figure, les différentes modalités de linéarisation sont présentées. *I<sup>D</sup>* est le courant de diode, et *Ibias* est le courant de contrôle.

Pour les petites variations de la tension différentielle (quelques millivolts), l'OTA fonctionne en mode linéaire (voir la figure 3.4). Le courant de sortie de l'OTA dans la plage linéaire est donnée par :

$$
I_{out} = g_m(v_+ - v_-), \tag{3.11}
$$

où *v*<sup>+</sup> et *v*<sup>−</sup> sont les tensions d'entrée de l'OTA. La transconductance *g<sup>m</sup>* de l'OTA LM13700 [90–92], qui est utilisée dans cette étude, correspond à :

$$
g_m = \frac{1}{2V_T} I_{bias},\tag{3.12}
$$

où *V<sup>T</sup>* = 26mV est la tension thermodynamique à la température ambiante ; elle est utilisée en thermodynamique et en physique dans les expressions en *e<sup>-ey</sup>* avec *k* la constante de Boltzmann ( $k = 1.3806488 \times 10^{-23} \text{J} \cdot \text{K}^{-1}$ ) et *T* la température ambiante en Kelvin. La charge élémentaire *e* est la valeur absolue de la charge de l'électron (*<sup>e</sup>* <sup>=</sup> <sup>1</sup>.<sup>60217657</sup> <sup>×</sup> <sup>10</sup>−19C), soit *kT e* = 26mV. *Ibias* est le courant de polarisation qui peut varier entre 0 et 2 mA. En revanche, à grande échelle, la transconductance est non linéaire [90], car l'OTA est en mode saturé (voir la figure 3.4) selon la fonction sigmoïde suivante :

$$
I_{out} = I_{bias} \tanh\left(\frac{v_+ - v_-}{2V_T}\right). \tag{3.13}
$$

De plus, un courant de diode *I<sup>D</sup>* (voir la figure 3.3) peut être ajouté pour obtenir une zone linéaire plus large (voir la figure 3.4), mais la transconductance de l'OTA sera alors réduite. Le courant de polarisation et le courant de diode agissent ainsi sur la largeur et la pente de la région linéaire [90] selon :

$$
I_{out} = \frac{I_{bias}}{R_{in} I_D} (v_+ - v_-),
$$
\n(3.14)

où <sup>|</sup>*v*<sup>+</sup> <sup>−</sup> *<sup>v</sup>*−<sup>|</sup> <sup>&</sup>lt; *<sup>R</sup>inI<sup>D</sup>* et *<sup>R</sup>in* est la résistance d'entrée sur chacune des 2 entrées.

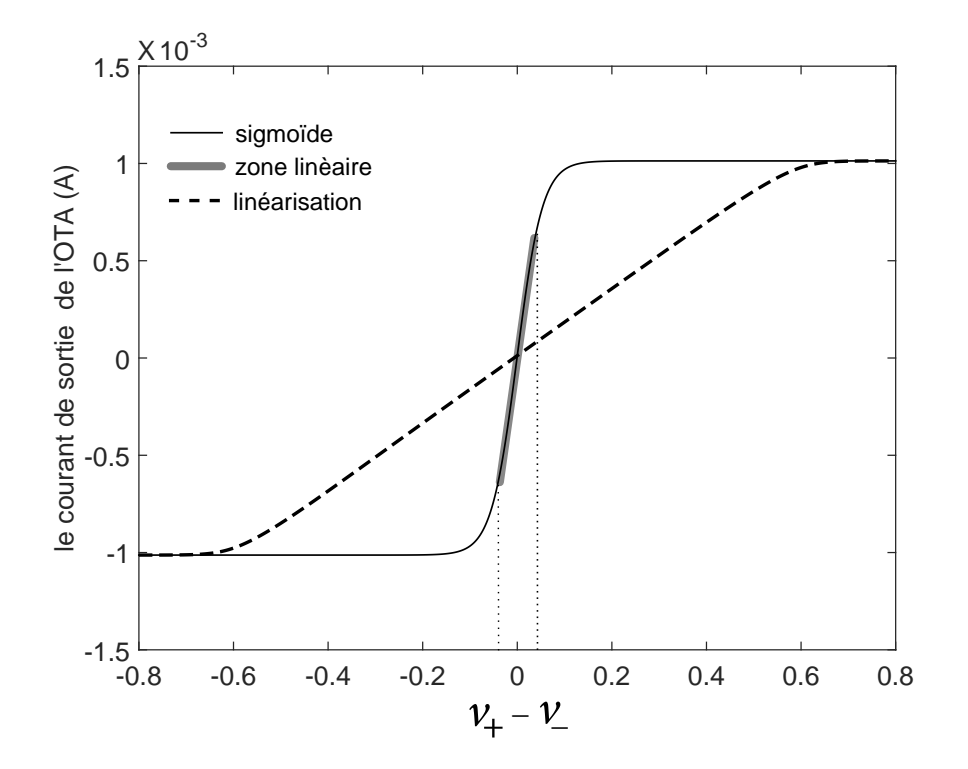

FIGURE 3.4 – Cette figure montre le courant de sortie d'un OTA. Pour les petites variations de (*v*<sup>+</sup> − *v*−), l'OTA fonctionne en mode linéaire (trait en gras), en revanche, si les variations sont plus grandes, alors l'OTA se sature et le courant de sortie prend la forme d'une sigmoïde (trait plein). Si on veut élargir la zone linéaire (−−), un courant de diode est nécessaire. Ici, on pose *<sup>I</sup>bias* <sup>=</sup> 1mA, *<sup>I</sup><sup>D</sup>* <sup>=</sup> <sup>0</sup>.5mA et *<sup>R</sup>in* <sup>=</sup> 1kΩ.

Dans ce qui suit, nous allons présenter le circuit électrique modélisant le neurone de ML, avec les blocs A, B et C consacrés aux courants de calcium, de potassium et de fuite respectivement (voir la figure 3.5). La figure (3.6) montre la carte de notre circuit imprimé du neurone de ML.

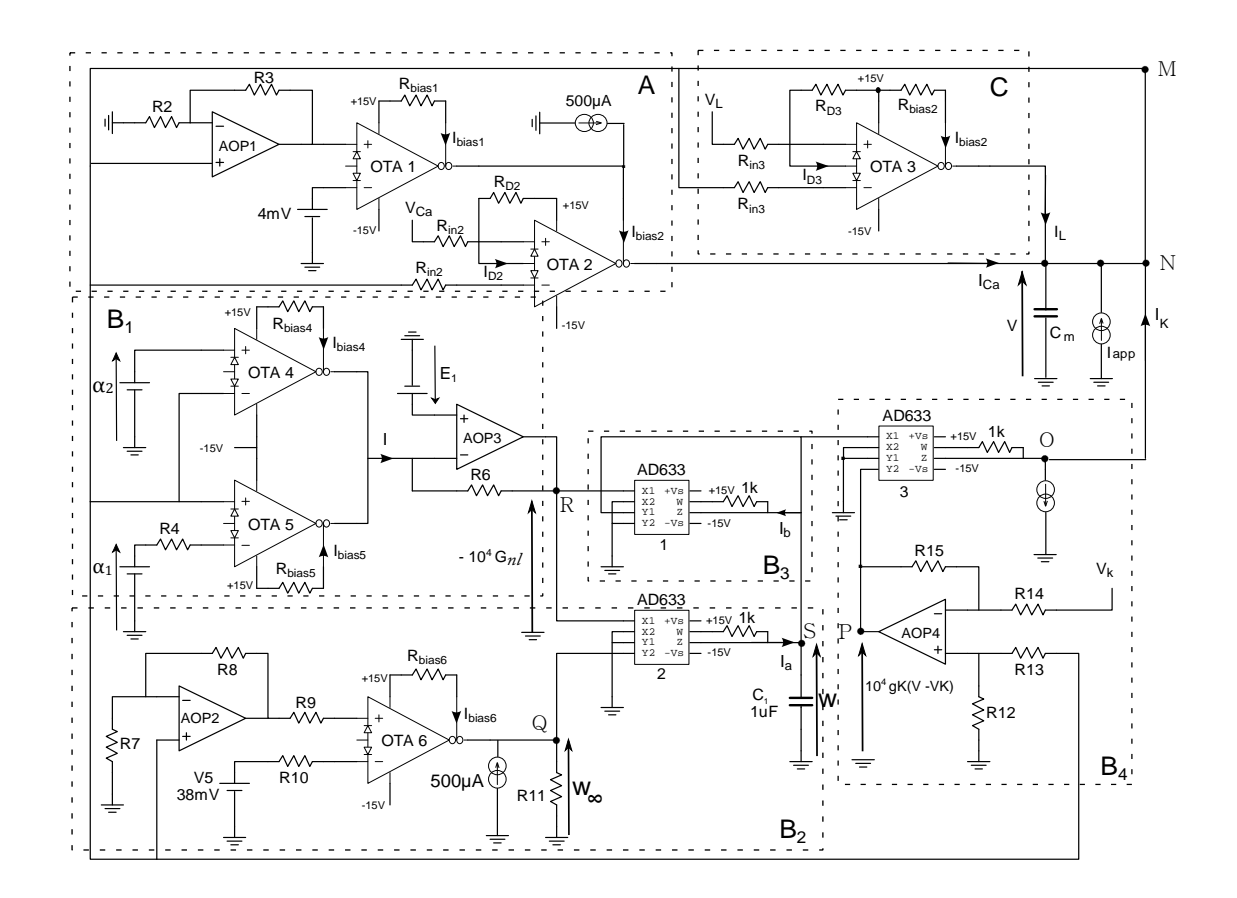

FIGURE 3.5 – Schéma du circuit complet de ML, les résistances  $R_{bias}$  et  $R_D$  permettent de contrôler les courants de polarisation et de diode respectivement pour les différents OTAs utilisés.

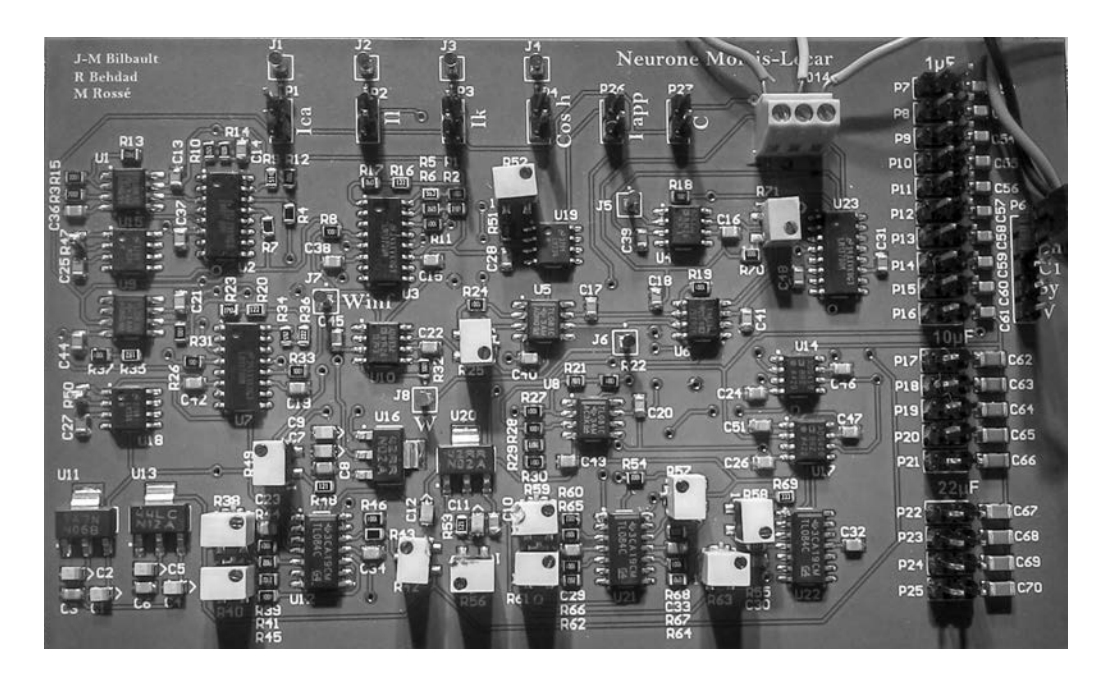

FIGURE 3.6 – Circuit imprimé du neurone complet de ML en technologie CMS.

## 3.3.1/ LE COURANT CALCIQUE *ICa*

La factorisation de *ICa* donne

$$
I_{Ca} = \overbrace{\left(\frac{1}{2} + \frac{1}{2}\tanh\left(\frac{V - V_1}{V_2}\right)\right) \cdot 10^{-3}}^{\textcircled{1}} \cdot \overbrace{g_{Ca}(V_{Ca} - V) \cdot 10^3}^{\textcircled{1}},\tag{3.15}
$$

ce qui conduit à construire le courant *ICa* (voir la figure 3.7 et le bloc *A* de la figure 3.5) avec 2 OTA (LM13700) dont les gains peuvent être contrôlés soit par les courants de polarisation, soit par ceux des diodes. Pour obtenir la forme de la fonction sigmoïde  $(1)$ , la tension *V* est amplifiée par un amplificateur opérationnel (AOP) avant d'entrer dans l'OTA 1. Cet OTA est utilisé en mode saturé pour obtenir la sigmoïde, son amplitude étant commandée par le courant de polarisation *Ibias*1. Il est à noter qu'une source de courant est ajoutée à la sortie de l'OTA 1 pour contrôler l'offset de la sigmoïde. L'OTA 2 étant en mode linéaire, avec les diodes de linéarisation et selon (3.14), son courant de sortie devient :

$$
I_2 = \frac{I_{bias2}}{R_{in2}I_{D2}}(V_{Ca} - V). \tag{3.16}
$$

Pour construire *ICa* , on réalise :

$$
I_{bias2} = \left(\frac{1}{2} + \frac{1}{2} \tanh\left(\frac{V - V_1}{V_2}\right)\right) \cdot 10^{-3},\tag{3.17}
$$

$$
R_{in2}I_{D2} = \frac{1}{g_{Ca} \cdot 10^3}.
$$
\n(3.18)

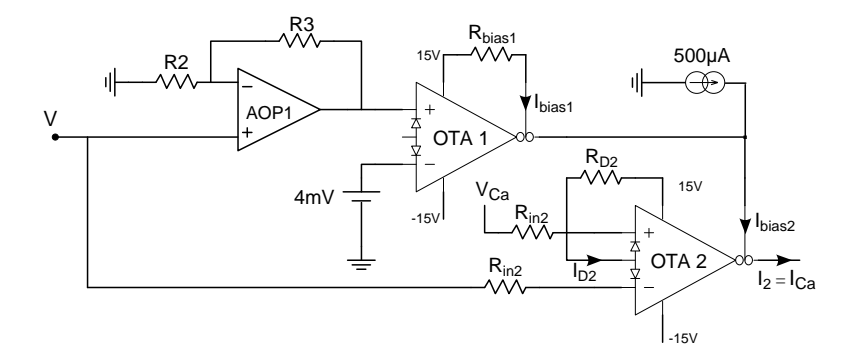

FIGURE 3.7 – Circuit électronique donnant le courant calcium *ICa*.

Ici, l'OTA 2 est commandé par le courant de sortie de l'OTA 1 qui est une sigmoïde. Ainsi le gain du circuit peut être contrôlé soit par le courant *Ibias*<sup>2</sup> soit par le courant de diode *ID*2. Ils permettent également de réduire la distorsion du signal de l'OTA 2, ainsi le courant *I*<sup>2</sup> donné par (3.16) correspond bien au courant *ICa* prescrit par (3.15).

La figure 3.8(b) montre la comparaison des résultats expérimentaux et théoriques du courant de calcium *ICa* en fonction de la tension membranaire *V*. Comme on peut le constater, les résistances de réglage et les sources de courant conduisent à un très bon accord entre les courbes théorique et expérimentale.

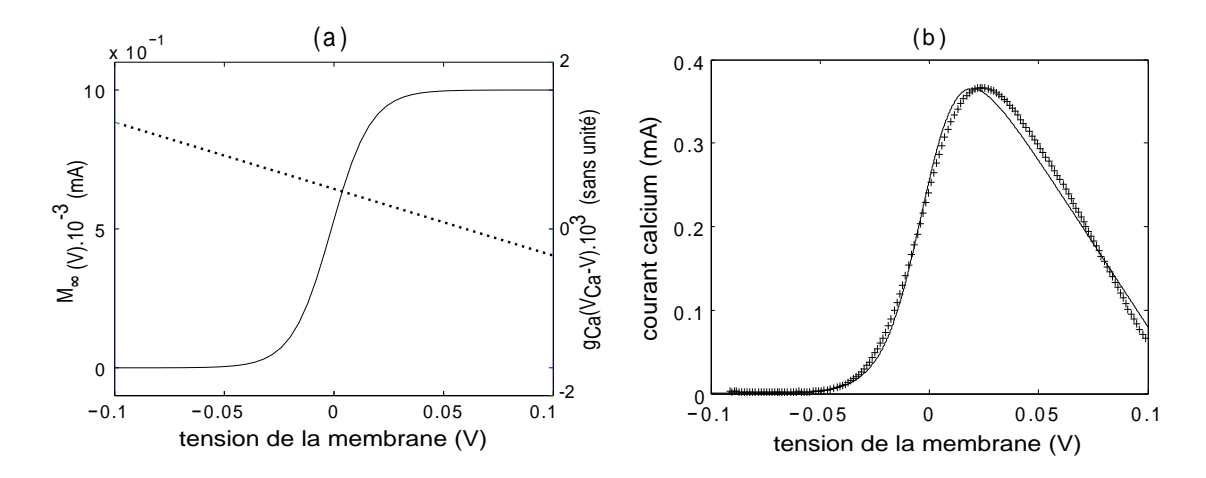

FIGURE 3.8 – La figure 3.8(a) (en pointillés) montre la droite décroissante *gCa*(*VCa*−*V*) · 10<sup>3</sup> et le courant de sortie *M*∞(*V*) · 10<sup>−</sup><sup>3</sup> (en traits pleins) de l'OTA 1, ce qui donne le courant de polarisation (traits pleins) de l'OTA 2. La figure 3.8(b) montre la comparaison entre les résultats expérimental (+) et théorique (traits pleins) pour le courant calcium *ICa* selon l'équation (3.15).

## 3.3.2/ LE COURANT POTASSIQUE *I<sup>K</sup>*

Pour résoudre le problème ardu de l'équation différentielle (3.2) avec la variable de temps  $\tau_W(V)$  dépendant réellement de la tension membranaire *V*, un circuit électronique avec une capacité  $C_1$  (définie par exemple comme  $C_1 = 1 \mu F$ , voir le bloc  $B_2$  dans la figure 3.5) et une conductance non linéaire *Gnl*, est proposé selon la figure 3.9 conduisant à :

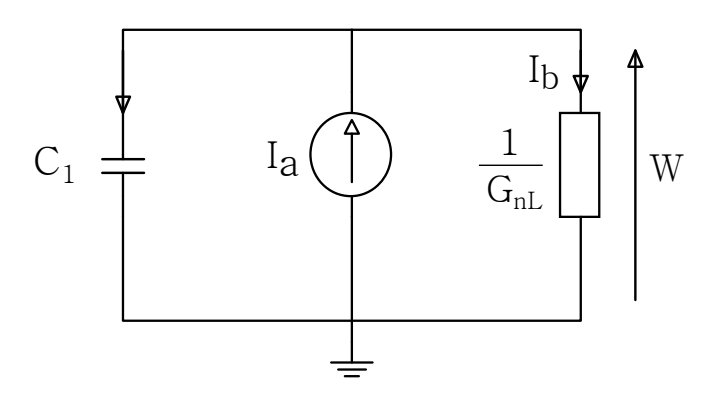

FIGURE  $3.9 -$  La capacité  $C_1$  avec la conductance non linéaire  $G_{nl}$ .

$$
\frac{dW}{dt} = \frac{1}{C_1} (I_a - I_b). \tag{3.19}
$$

Pour correspondre à l'équation (3.2), *Gnl* doit être conçue comme

$$
G_{nl} = \frac{C_1}{T_0} \cosh\left(\frac{V - V_3}{2V_4}\right),
$$
 (3.20)

où

$$
I_a = W_{\infty} G_{nl}
$$
 (voir le bloc B2 dans la Fig 3.5) (3.21)

et

$$
I_b = W G_{nl} \text{ (voir le bloc B3 dans Fig 3.5).}
$$
 (3.22)

La conductance non linéaire *Gnl* (3.20) dépend de la tension membranaire *V* à travers une fonction dont la forme est similaire à une chaînette ou bien à un cosinus hyperbolique. Maintenant, nous construisons les différents circuits donnant cette chaînette et les deux courants *I<sup>a</sup>* et *Ib*.

# 3.3.2.1/ LA TENSION DE CHAÎNETTE  $(10^4 G_{nl})$

*Gnl* est une fonction cosinus hyperbolique. En électronique, il est difficile d'obtenir cette fonction. Comme *V* est soumise à de faibles variations près de zéro, un développement en série de Taylor (DST) est utilisé pour résoudre ce problème et obtenir un circuit électronique qui imite le cosinus hyperbolique. Le DST de la fonction 104*Gnl* (voir 3.20) est donné par :

$$
10^4 G_{nl}(V)|_{V=0} = \frac{10^4 C_1}{2T_0} \left[ \frac{\beta^2 + 1}{\beta} \right] + \frac{10^4 C_1}{4T_0} \left[ \frac{\beta^2 - 1}{\beta V_4} \right] V + \frac{10^4 C_1}{16T_0} \left[ \frac{\beta^2 + 1}{\beta V_4^2} \right] V^2 + O(V^2), \tag{3.23}
$$

où

$$
\beta=e^{-\frac{V_3}{2V_4}}.
$$

Maintenant, nous obtenons la fonction hyperbolique avec l'association de deux OTAs (voir la figure 3.10 et le bloc B1 de la figure 3.5). Le principe consiste à additionner les courants de sortie des OTAs 4 et 5, tous les deux en mode saturé, avec les entrées du premier inversées (voir la figure 3.11(a)). En conséquence, le courant de sortie *I* (voir la figure 3.10) est la somme de 2 sigmoïdes, ce qui permet d'obtenir une chaînette (voir la figure 3.11(b)). La tension *<sup>V</sup>* varie entre <sup>−</sup>0,<sup>4</sup> et <sup>0</sup>,4*V*. *<sup>I</sup>* est donnée par :

$$
I = I_{bias5} \tanh\left(\frac{V - \alpha_1}{2V_T}\right) - I_{bias4} \tanh\left(\frac{V - \alpha_2}{2V_T}\right) \tag{3.24}
$$

Ensuite, l'amplificateur opérationnel AOP3 est utilisé comme un convertisseur couranttension avec un gain  $(\psi)$  et un offset  $(\Phi)$  commandés par une source de tension supplémentaire comme indiqué dans la figure 3.10. La tension de sortie de l'AOP3 (point *R*) est fonction de  $E_1$  et de la résistance  $R_6$ .  $V_R$  est donné par :

$$
V_R = \psi I + \Phi, \tag{3.25}
$$

où  $\psi = -R_6$  et  $\Phi = E_1$ .

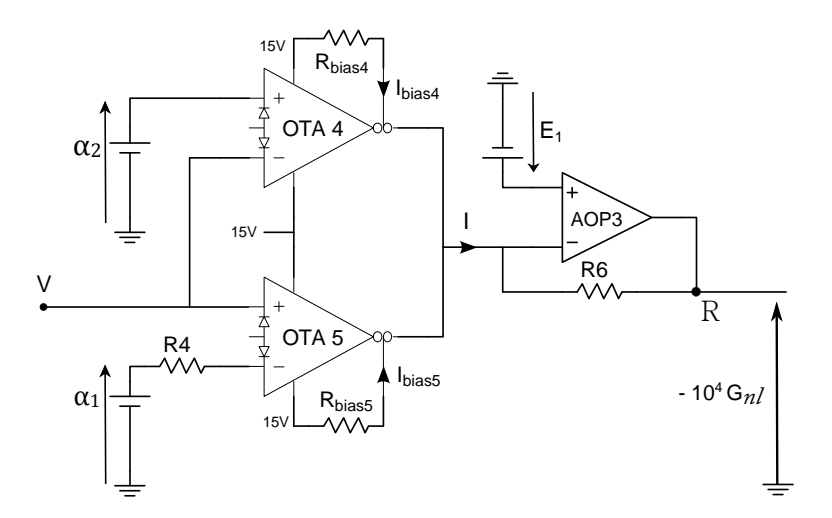

FIGURE 3.10 – Circuit électronique donnant la fonction hyperbolique (10<sup>4</sup>  $G_{nl}$ ) avec l'association de deux OTAs.

Par ailleurs, le développement en série de Taylor de *V<sup>R</sup>* à l'ordre 2 au voisinage de zéro donne :

$$
V_R(V)|_{V=0} = \psi \left[ I_{bias} \frac{(\gamma_1 - 1)}{\gamma_1 + 1} - I_{bias} \frac{(\gamma_2 - 1)}{\gamma_2 + 1} \right] + \Phi
$$
  
+ 
$$
\frac{2\psi}{V_T} \left[ I_{bias} \frac{\gamma_1}{(\gamma_1 + 1)^2} - I_{bias} \frac{\gamma_2}{(\gamma_2 + 1)^2} \right] V
$$
  
+ 
$$
\frac{\psi}{V_T^2} \left[ I_{bias} \frac{\gamma_2 (\gamma_2 - 1)}{(\gamma_2 + 1)^3} - I_{bias} \frac{\gamma_1 (\gamma_1 - 1)}{(\gamma_1 + 1)^3} \right] V^2
$$
  
+ 
$$
O(V^2), \tag{3.26}
$$

où

$$
\gamma_1=e^{\frac{-\alpha_1}{V_T}}\quad et\quad \gamma_2=e^{\frac{-\alpha_2}{V_T}}.
$$

À l'aide de la méthode d'optimisation LMS (Least-Mean-Square) entre –  $10^4 G_{nl}(V)\big|_{V=0}$  tel que requis par (3.20) et *VR*(*V*)|*V*=<sup>0</sup> , les différents paramètres (*Ibias*4, *<sup>I</sup>bias*5, <sup>α</sup>1,α2, *<sup>E</sup>*<sup>1</sup> et *<sup>R</sup>*6) sont identifiés (voir le tableau 3.2).

<sup>T</sup>ABLE 3.2 – Les différents paramètres *<sup>I</sup>bias*4, *<sup>I</sup>bias*5, <sup>α</sup><sup>1</sup>, <sup>α</sup><sup>2</sup>, *<sup>E</sup>*<sup>1</sup> et *<sup>R</sup>*<sup>6</sup>. Pour l'ensemble des OTAs, *<sup>I</sup>bias* doit être <sup>≤</sup> 2 mA.

| <b>Paramètre</b> | Valeur                  |  |
|------------------|-------------------------|--|
| $I_{bias4}$      | $1 \text{ mA}$          |  |
| $I_{bias}$ 5     | $1 \text{ mA}$          |  |
| $\alpha_1$       | $80 \,\mathrm{mV}$      |  |
| $\alpha$         | $-56 \,\mathrm{mV}$     |  |
| $E_1$            | $-3.6V$                 |  |
| R٢               | $1.697 \text{ k}\Omega$ |  |
|                  |                         |  |

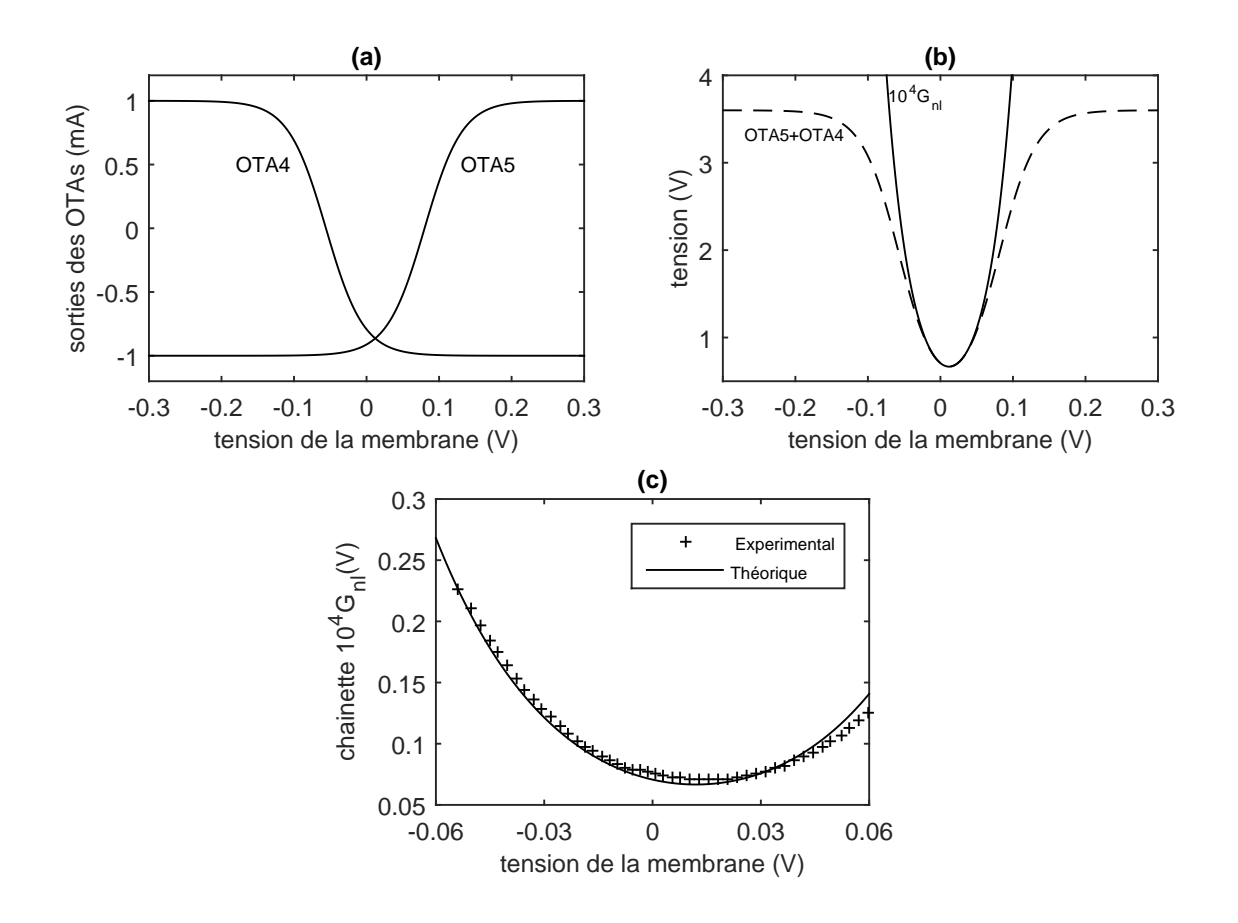

FIGURE 3.11 – La partie (a) montre les courants de sortie de l'OTA4 et de l'OTA5, tous deux en mode saturé. En (b), la somme des courants de sortie (− −) des deux OTAs 4 et 5, le cosinus hyperbolique 10<sup>4</sup>G<sub>n</sub>*l*</sub> étant donné par la courbe en traits pleins. En (c), comparaison des résultats expérimental (++) et théorique (traits pleins) du cosinus hyperbolique 10<sup>4</sup>*Gnl* pour *V* entre -0.06 et 0.06 volts.

Dans la Fig 3.11(c), la tension de sortie *V<sup>R</sup>* est comparée à la fonction théorique du facteur <sup>−</sup>104*Gnl* dont la région d'intérêt se situe entre <sup>−</sup>0,<sup>06</sup> et <sup>0</sup>,06*V*. A l'aide de deux tangentes hyperboliques, nous avons réussi à obtenir la fonction cosinus hyperbolique (chaînette) en ajustant les valeurs de différents paramètres dans le circuit. Par la suite, la tension (−104*Gnl*(*V*)) sera envoyée vers deux multiplicateurs analogiques AD633, où elle sera multipliée par *W*∞(*V*), ou bien par *W*(*V*), pour donner *Ia*, ou *I<sup>b</sup>* respectivement.

#### 3.3.2.2/ LE COURANT *I<sup>a</sup>*

Le courant de sortie de l'OTA 6 est une sigmoïde en fonction de *V*. Grâce à la résistance  $R_{11}$  de 1kΩ à la sortie de cet OTA, la tension est amplifiée par 10 $^3$ , ce qui donne *W*<sup>∞</sup> (au point *Q* dans le bloc *B*<sup>2</sup> de la figure 3.5 ). Pour la suite, on utilise un multiplicateur analogique AD633 [93] pour multiplier des tensions. Ce composant a deux variantes, la première est en mode tension (voir la figure 3.12) et la deuxième est en mode courant (voir la figure 3.13).

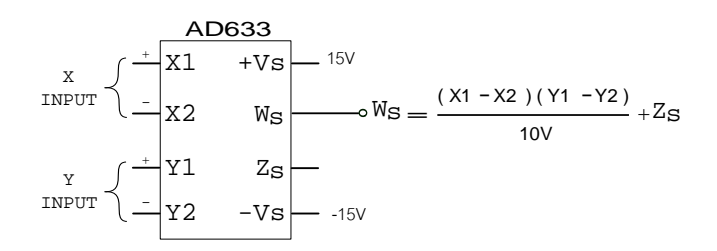

FIGURE 3.12 – Multiplicateur analogique A633 en mode tension.

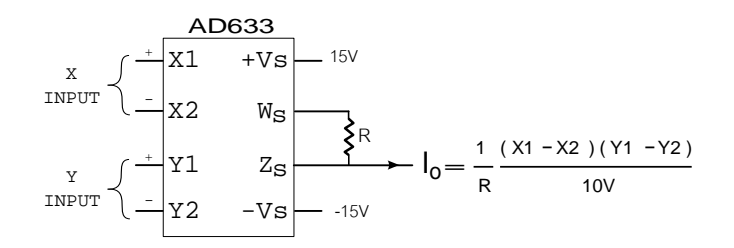

FIGURE 3.13 – Multiplicateur analogique A633 en mode courant avec 1kΩ ≤ *R* ≤ 10kΩ .

Pour obtenir le courant *Ia*, on utilise le AD633 en mode courant (voir la figure 3.14), permettant de multiplier *W*<sup>∞</sup> et (−10<sup>4</sup> *Gnl*). Une résistance de R = 1kΩ a été ajoutée entre les broches *W s* et *Z s*. En effet, la fonction de transfert du courant *I<sup>a</sup>* à l'aide du AD633 est

$$
I_a = \frac{1}{R} \frac{(X1 - X2)(Y1 - Y2)}{10}
$$

où

$$
X1 = -104 Gnl,
$$
  
\n
$$
X2 = Y1 = 0,
$$
  
\n
$$
Y2 = W\infty(V),
$$
  
\n
$$
R = 1 \text{k}\Omega.
$$

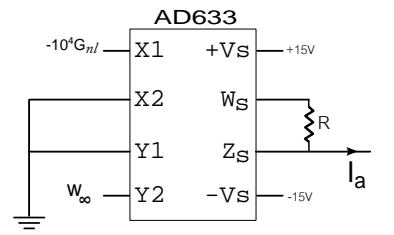

FIGURE 3.14 – Circuit électronique donnant le courant *I<sup>a</sup>* en utilisant un multiplicateur analogique A633.

La figure 3.15(a) donne les deux courbes de *W*<sup>∞</sup> et de (−10<sup>4</sup> *Gnl*). Avec ce circuit, nous avons obtenu *I<sup>a</sup>* = *W*∞(*V*) ·*Gnl*. La figure 3.15(b) montre la comparaison des résultats expérimentaux et théoriques du courant *Ia*.

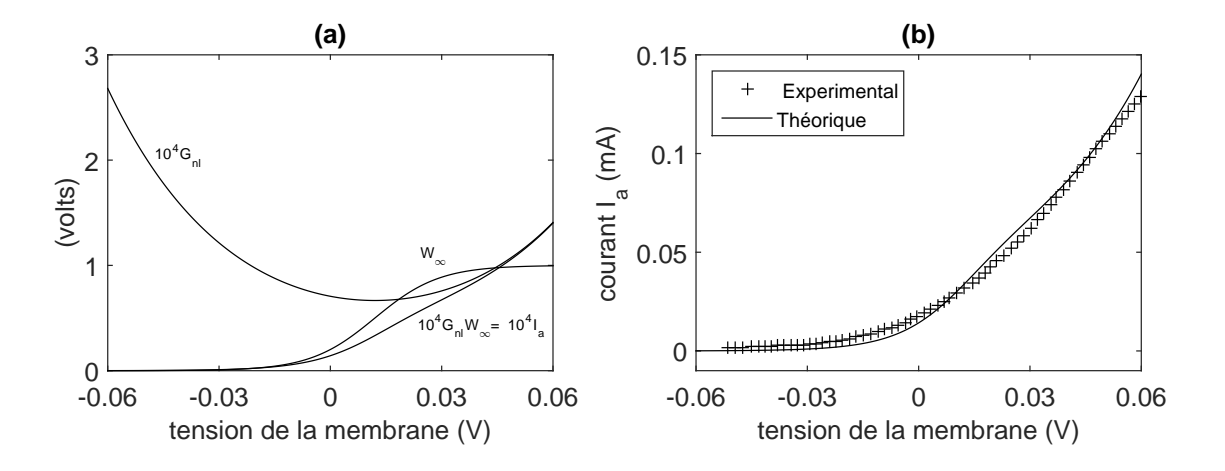

FIGURE 3.15 – En (a), forme des courbes de  $W_{\infty}$  et  $10^{4}G_{nl}$ , leur multiplication donne le courant  $I_{a}$ . En (b), comparaison des résultats expérimental (++) et théorique (traits pleins) du courant *Ia*.

#### 3.3.2.3/ LE COURANT *I<sup>b</sup>*

Le courant *I<sup>b</sup>* est produit avec un seul multiplicateur analogique AD633 en mode courant (voir la figure 3.16 et le bloc  $B_3$  de la figure 3.5), tel que :

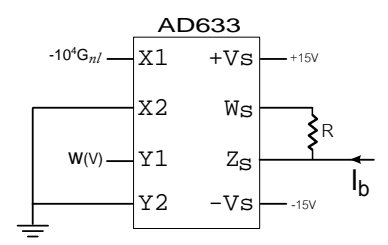

FIGURE 3.16 – Circuit électronique donnant le courant *I<sup>b</sup>* en utilisant un multiplicateur analogique A633.

$$
X1 = -104 Gnl,
$$
  
\n
$$
X2 = Y2 = 0,
$$
  
\n
$$
Y1 = W,
$$
  
\n
$$
R = 1 \text{k}\Omega.
$$

Ainsi, nous parvenons à multiplier la variable de recouvrement *W* avec (−10<sup>4</sup> *Gnl*) pour obtenir  $I_b = WG_{nl}$ .

#### 3.3.2.4/ LE COURANT *I<sup>K</sup>*

Pour compléter le circuit et générer le courant *IK*, l'amplificateur différentiel dans le bloc *B*<sup>4</sup> donne la tension 104*gK*(*V* − *VK*). Enfin, un autre AD633 est utilisé pour multiplier la variable de recouvrement *W* avec 104*gK*(*V* − *VK*). Une résistance de 1 kΩ est incluse à la sortie de AD633 pour obtenir un courant comme indiqué dans le bloc *B*<sup>4</sup> (voir la figure. 3.5). En fixant

$$
X1 = W,
$$
  
\n
$$
X2 = Y1 = 0,
$$
  
\n
$$
Y2 = 10^{4} g_{K}(V - V_{K}),
$$
  
\n
$$
R = 1k\Omega,
$$

on obtient :

$$
I_K = g_K W(V_K - V).
$$

## 3.3.3/ LE COURANT DE FUITE *I<sup>L</sup>*

Pour avoir le dernier courant *IL*, un seul OTA est suffisant (voir la figure 3.17 et le bloc *C* de la figure 3.5). Cet OTA est limité à sa zone linéaire.

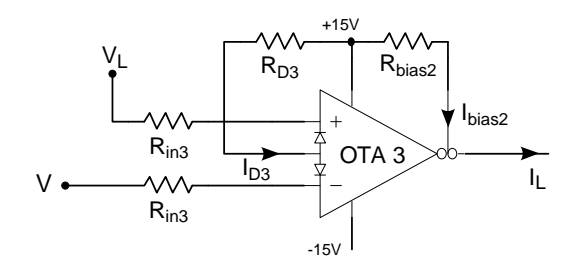

FIGURE 3.17 – Circuit électronique donnant le courant de fuite *I<sup>L</sup>* en utilisant un seul OTA en mode linéaire.

$$
I_{out3} = \frac{I_{bias3}}{R_{in3}I_{D3}}(V_L - V).
$$

Pour construire *IL*, il faut que :

$$
\frac{I_{bias3}}{R_{in3}I_{D3}} = g_L.
$$

Dans la figure 3.18(a), nous constatons que la courbe de la zone linéaire de l'OTA 3 correspond à la courbe du courant de fuite  $I_L$  lorsque  $|V_L - V|$  <  $R_{in3}I_{D3}$ . La figure 3.18(b) montre la comparaison des résultats expérimentaux et théoriques du courant de fuite en fonction de la tension membranaire V.

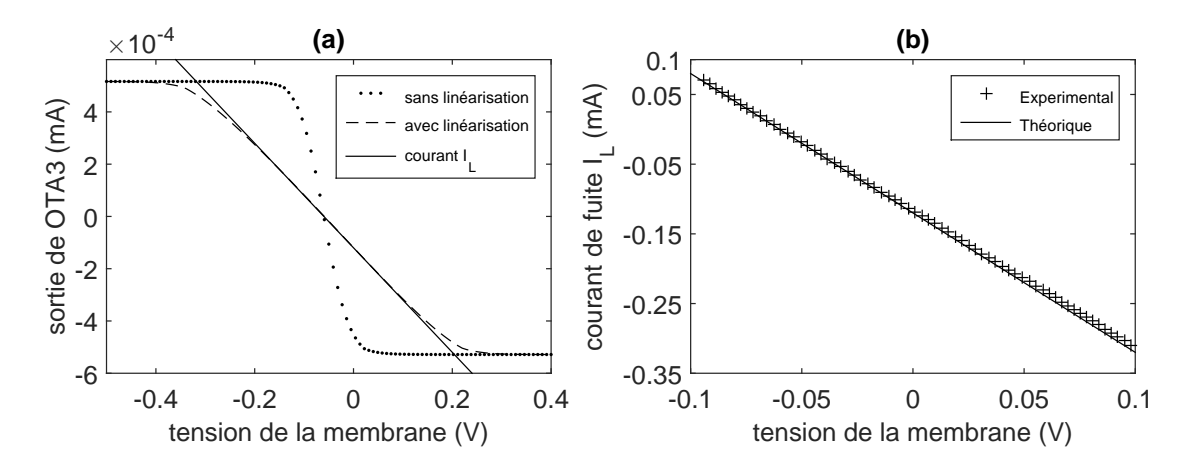

<sup>F</sup>IGURE 3.18 – (a) affiche le courant de sortie de l'OTA 3 avec linéarisation (−−) et sans linéarisation (..) de la diode, la droite en traits pleins donne la courbe du courant de fuite *IL*. En (b), comparaison des résultats expérimentaux (++) et théoriques (traits pleins) du courant de fuite *IL*.

En conclusion de cette section, nous avons à notre disposition un circuit (dessiné sur la figure 3.5) dont le comportement correspond à l'ensemble des équations (3.1) à (3.5). Dans la section suivante, les résultats expérimentaux sont présentés.

# 3.4/ RÉSULTATS EXPÉRIMENTAUX

# 3.4.1/ NULLCLINES

Les nullclines [73] sont les courbes dans le plan de phase pour lequel  $\frac{dV}{dt} = 0$  et  $\frac{dW}{dt}$  = 0, ce qui donne respectivement

$$
W = \frac{I_{app} - g_{Ca}M_{\infty}(V)(V - V_{Ca}) - g_{L}(V - V_{L})}{g_{K}(V - V_{K})},
$$
\n(3.27)

$$
W = W_{\infty}(V). \tag{3.28}
$$

Les intersections des nullclines donnant les points d'équilibre du système, nous pouvons prévoir le comportement du système directement à partir de ces nullclines. Pour trouver expérimentalement les courbes des nullclines, il faut d'abord isoler une partie du circuit donné dans la figure 3.5 et déconnecter quelques points.

#### 3.4.1.1/ V-NULLCLINE

Le circuit est déconnecté entre les points *N* et *M* (voir la figure 3.5 ) d'une part, et entre les points *N* et *O* d'autre part. La capacité *C<sup>m</sup>* est remplacée par une résistance de 10 kΩ. Au point *M*, on applique une tension qui varie de −100 mV jusqu'à 100 mV, et puis, on relève les tensions des points *N* et *P*.

$$
V_N = 10^4 (I_{app} + g_{Ca}M_{\infty}(V) \cdot (V_{Ca} - V) + g_L(V_L - V)), \tag{3.29}
$$

$$
V_P = 10^4 g_K (V - V_K). \tag{3.30}
$$

La V-nullcline est obtenue par le rapport  $\frac{V_N}{V_P}$ , comme illustré dans la figure 3.19. Cela confirme les prédictions théoriques.

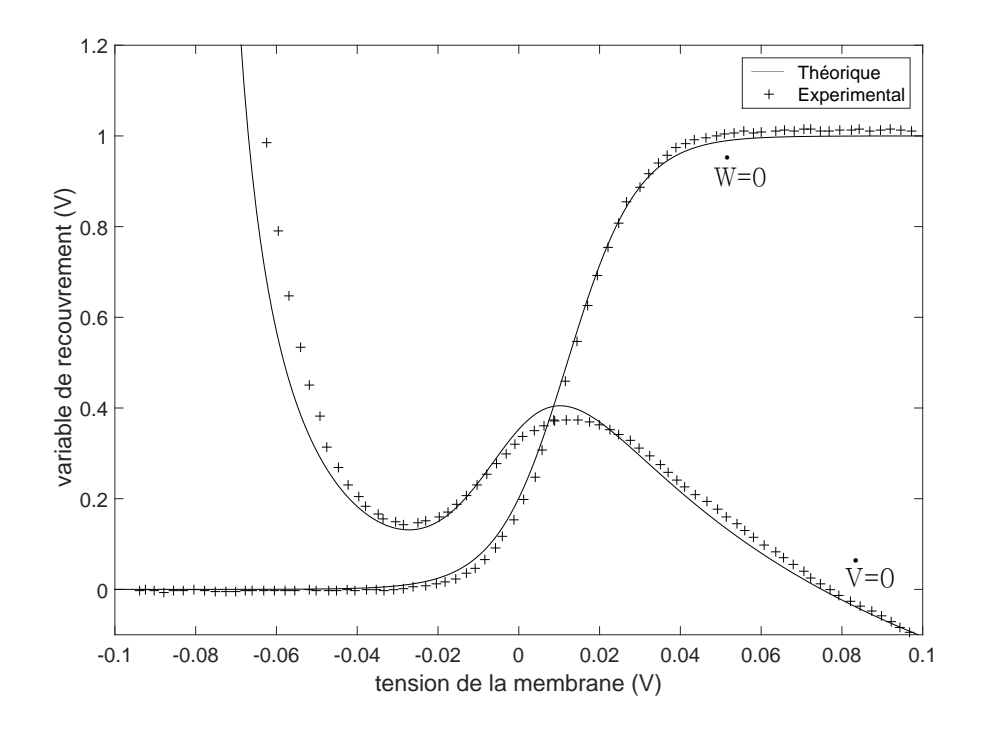

FIGURE 3.19 – Comparaison des nullclines expérimentales (++) et théoriques (trait plein) pour *I*<sub>app</sub> =  $90 \mu$ A.

## 3.4.1.2/ W-NULLCLINE

*W*<sup>∞</sup> est calculé à partir du circuit électronique en mesurant la tension *W*<sup>∞</sup> au point Q (voir la figure 3.5). Dans la figure 3.19, nous comparons les nullclines obtenues avec le circuit électronique et la simulation numérique. Nous constatons que la forme de Wnullcline est une sigmoïde, ce qui est une amélioration notable par rapport à la forme linéaire citée par GN Patel et SP DeWeerth [94].

#### 3.4.2/ TEST DU CIRCUIT COMPLET DE ML

Pour tester le circuit de neurone de la figure 3.5, les conditions initiales *Vin* et *Win* sont requises. Elles sont réalisées à l'aide d'un commutateur analogique ADG419 [95] (voir la figure 3.20).

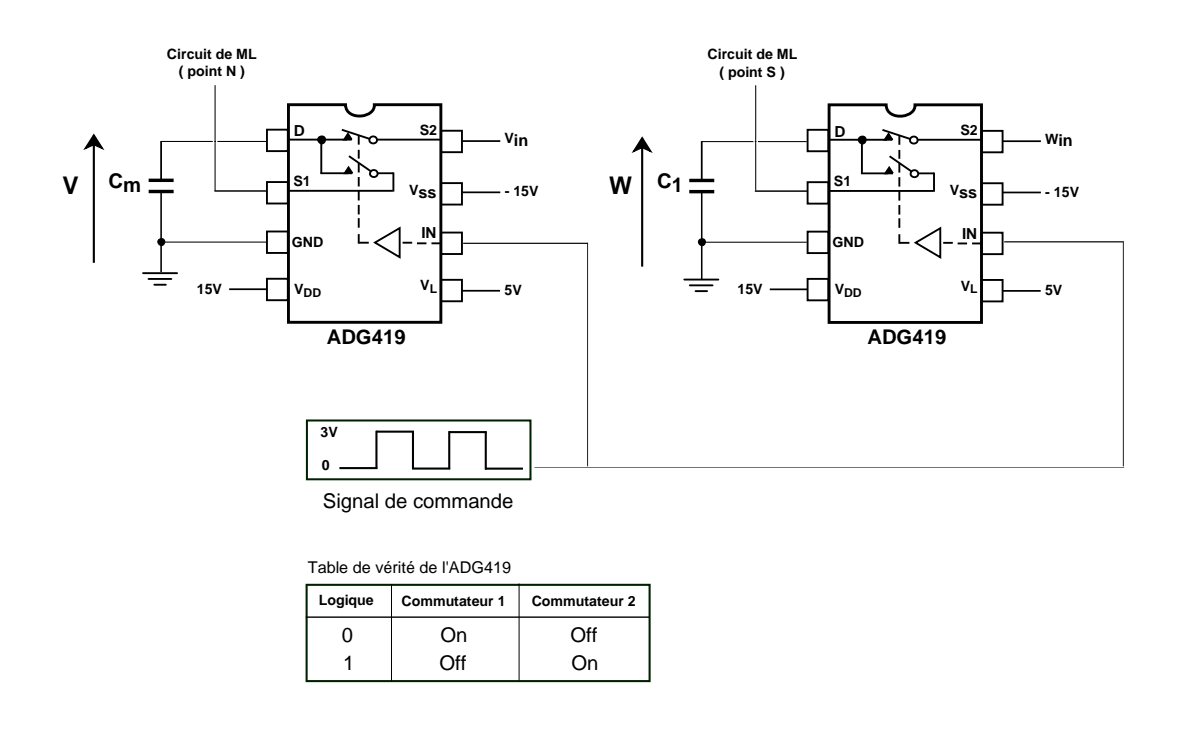

FIGURE 3.20 – Circuit à base de commutateurs analogiques ADG419 pour contrôler les conditions initiales *Vin* et *Win* des deux variables *V* et *W* respectivement. Les commutateurs sont commandés à l'aide d'un signal carré.

Nous comparons ensuite ces résultats expérimentaux avec les simulations numériques [96,97] du modèle complet de ML (en utilisant la méthode de Runge-Kutta de <sup>4eme</sup> ordre). La figure 3.21 montre les différents domaines de bifurcation selon les paramètres de contrôle (*Cm*, *<sup>I</sup>*app). *SN* (*I*app <sup>=</sup> <sup>−</sup>14.<sup>45</sup> <sup>µ</sup>A) correspond à la bifurcation nœud-col (saddlenode en anglais) en diminuant le  $I_{\text{app}}$ . *SNIC* ( $I_{\text{app}}$  = 39.7  $\mu$ A) correspond à la bifurcation de nœud-col sur un cercle invariant (Saddle Node on an Invariant Circle en anglais) en augmentant le *<sup>I</sup>*app. 3 points d'équilibres peuvent exister si <sup>−</sup>14.<sup>45</sup> <sup>µ</sup><sup>A</sup> <sup>≤</sup> *<sup>I</sup>*app <sup>≤</sup> <sup>39</sup>.<sup>7</sup> <sup>µ</sup>A. À droite de la courbe *SNIC*, un cycle limite stable (CS) est généré. La courbe *AH* correspond à la bifurcation de Hopf ou Andronov-Hopf. À droite de la courbe *AH*, un cycle limite instable (CI) apparaît. Cette bifurcation de Hopf est sous-critique car un point fixe gagne sa stabilité et un cycle limite instable (CI) apparaît. La courbe *FLC* correspond à la bifurcation tangente des cycles limites (Fold ( tangent or saddle-node) Bifurcation of Limit Cycles en anglais). À gauche de cette courbe qui correspond à la région 8, deux cycles limites apparaissent, un cycle stable (CS) et l'autre instable (CI). Le cycle limite instable sépare le bassin d'attraction de l'état d'équilibre de celui du cycle limite stable, il est la séparatrice. Dans la région 8, la convergence de la variable *V*, vers un point fixe ou vers un cycle limite stable, dépend des conditions initiales *Vin* et *Win*. À droite de cette courbe (*FLC*), seulement un foyer stable existe, et les deux cycles limites stable et instable disparaissent (région 7).

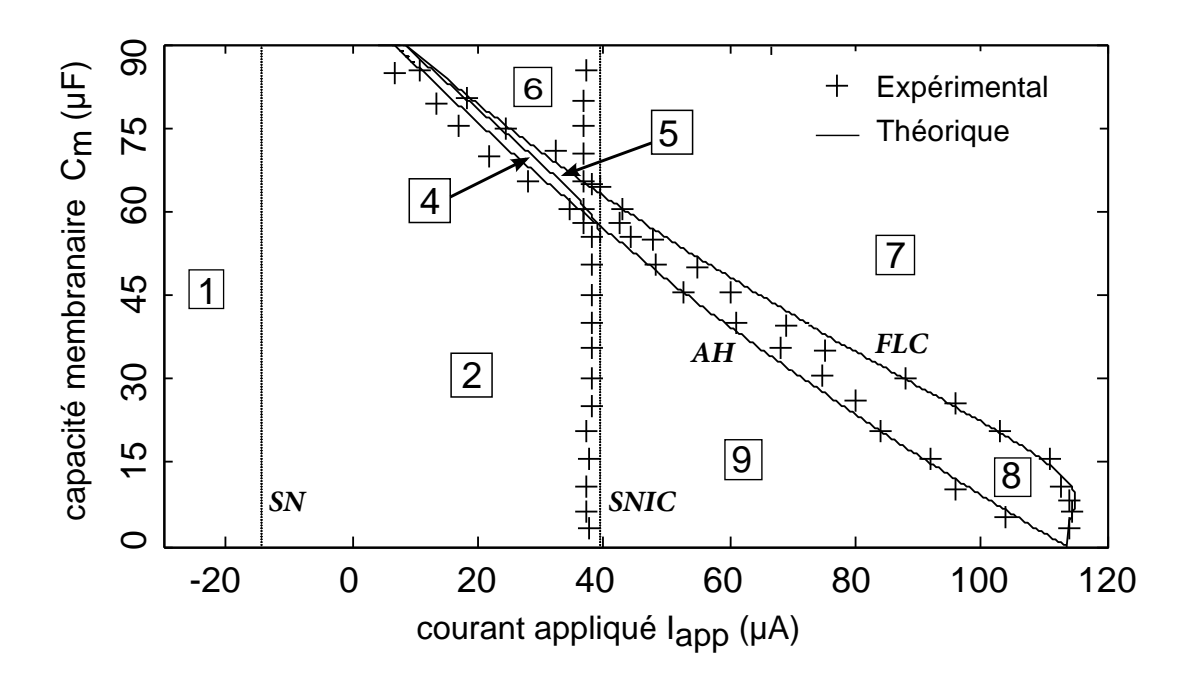

FIGURE 3.21 – Le diagramme de bifurcation au niveau de  $(C_m, I_{app})$ . *SN*, *SNIC*, *AH* et *FLC* correspondent aux bifurcations : Saddle-Node, Saddle Node on an Invariant Circle, Andronov-Hopf et Fold Limit Cycles respectivement.

Dans les régions 1 et 7 de la figure 3.21, il y a un point d'équilibre unique et aucun cycle limite ne peut exister, comme représenté dans la figure 3.22 et la figure 3.25 respectivement, où (a)-(c) correspondent aux résultats expérimentaux, c'est à dire le potentiel de membrane *V*, la variable de recouvrement *W* et le plan de phase respectivement. Le plan de phase permet d'étudier la dynamique de *W* en fonction de *V* plutôt que *V* ou *W* en fonction du temps. Les nullclines expérimentales (lignes pointillées) sont placés en (c), ces résultats sont très similaires à ceux obtenus avec les simulations numériques qui sont représentées en (d). Les flèches indiquent les directions des trajectoires. Dans les régions 2 et 6, trois points d'équilibre coexistent ( voir la figure 3.23 et la figure 3.24). Enfin, dans les régions 8 et 9, nous avons trouvé un cycle limite stable, ce qui conduit aux comportements de la figure 3.26 et la figure 3.27. Nous ne traçons pas la frontière qui sépare les deux régions 4 et 5, parce qu'elle est trop mince. Les représentations graphiques des points d'équilibres dans les plans de phase sont :

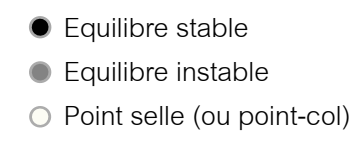

À noter, malgré la présence du bruit, que le circuit reste stable et reproduit fidèlement les comportements du modèle complet de ML.

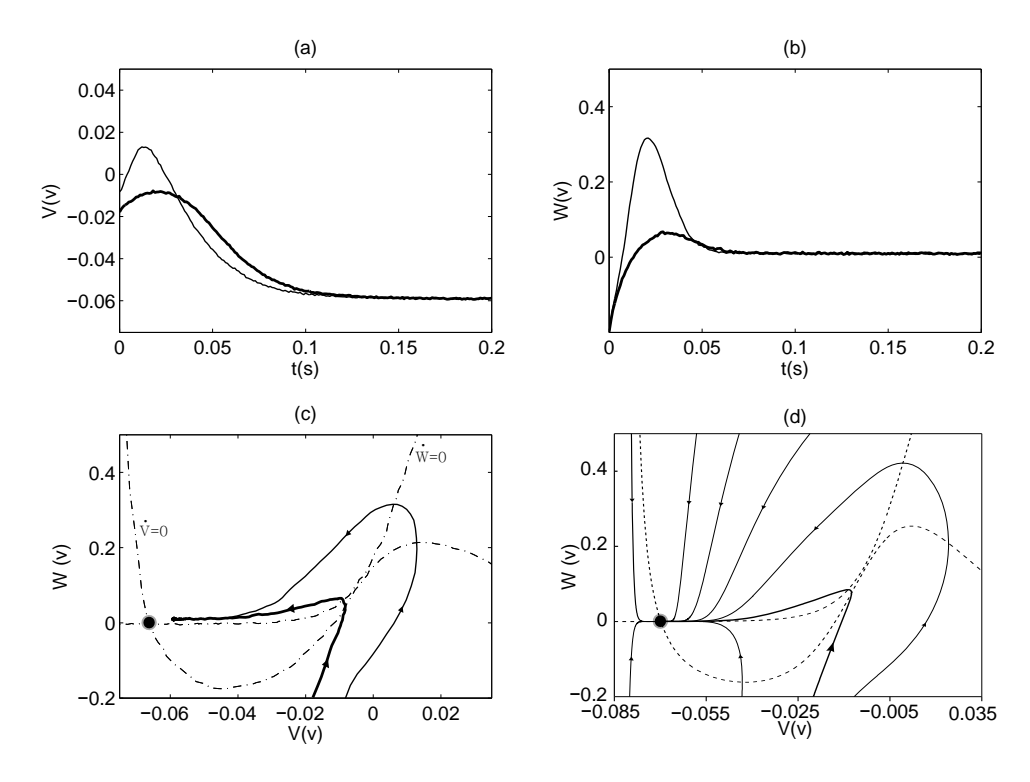

FIGURE 3.22 – \*

Région 1 :  $C_m = 60 \mu F$  et  $I_{app} = -20 \mu A$ ; avec des traits fins  $V_{in} = -8 \text{ mV}$  et  $W_{in} = -200 \text{ mV}$ , et traits gras  $V_{in} = -16 \text{ mV}$  et  $W_{in} = -200 \text{ mV}$ . (*a*) la tension membranaire en fonction du temps. (*b*) la variable de recouvrement en fonction du temps. (*c*) plan de phase expérimental. (*d*) plan de phase théorique.

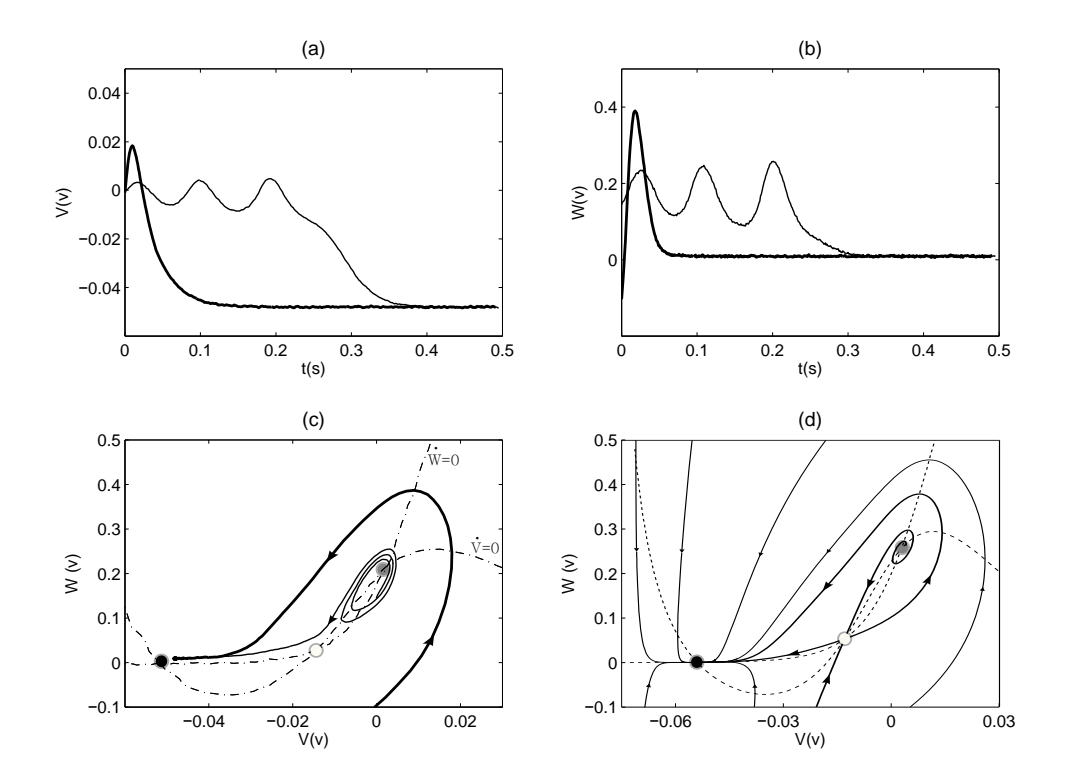

FIGURE 3.23 – Région 2 :  $C_m = 60 \mu F$  et  $I_{app} = 10 \mu A$ ; avec des traits fins  $V_{in} = 0$  mV et  $W_{in} = 145$  mV, et traits gras  $V_{in} = 0$  mV et  $W_{in} = -100$  mV. (*a*) la tension membranaire en fonction du temps. (*b*) la variab recouvrement en fonction du temps. (*c*) plan de phase expérimental. (*d*) plan de phase théorique.

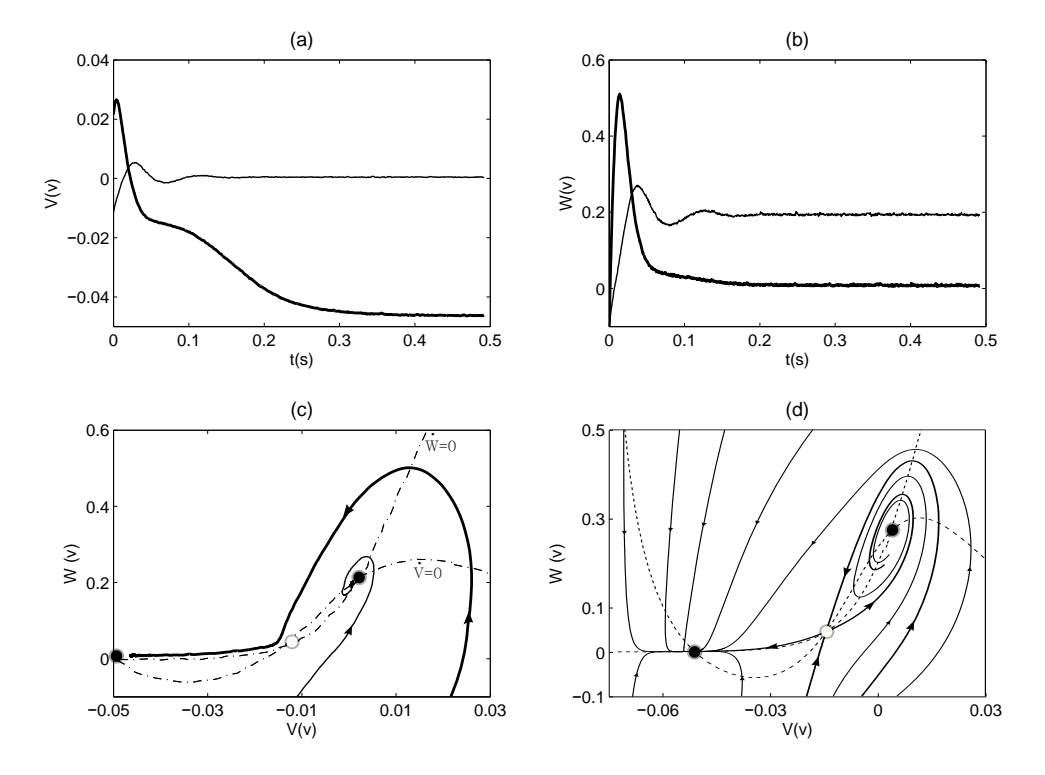

FIGURE 3.24 – Région 6 :  $C_m = 105 \,\mu\text{F}$  et  $I_{app} = 15 \,\mu\text{A}$ ; avec des traits fins  $V_{in} = -10 \,\text{mV}$  et  $W_{in} = -100 \,\text{mV}$ , et traits gras *Vin* = 22 mV et *Win* = −100 mV. (*a*) la tension membranaire en fonction du temps. (*b*) la variable de recouvrement en fonction du temps. (*c*) plan de phase expérimental. (*d*) plan de phase théorique.

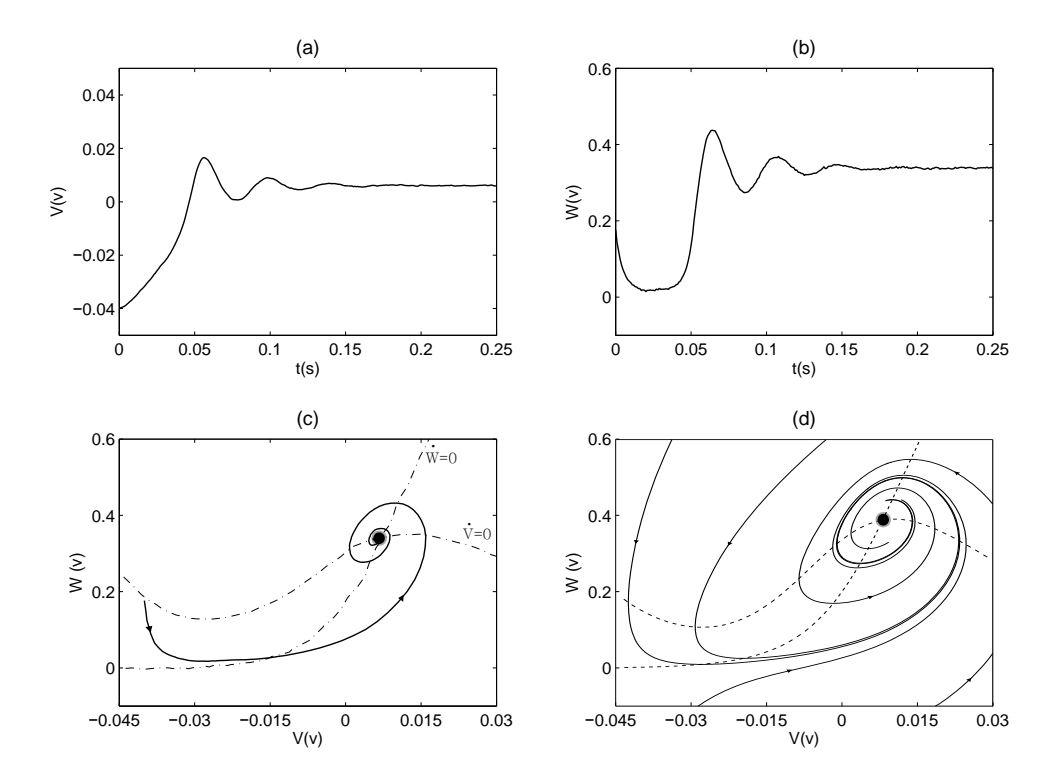

FIGURE 3.25 – Région 7 :  $C_m = 60 \mu F$  et  $I_{app} = 80 \mu A$ ;  $V_{in} = -40 \text{ mV}$  et  $W_{in} = 177 \text{ mV}$ . (a) la tension membranaire en fonction du temps. (b) la variable de recouvrement en fonction du temps. (c) plan de phase expérimental. (*d*) plan de phase théorique.

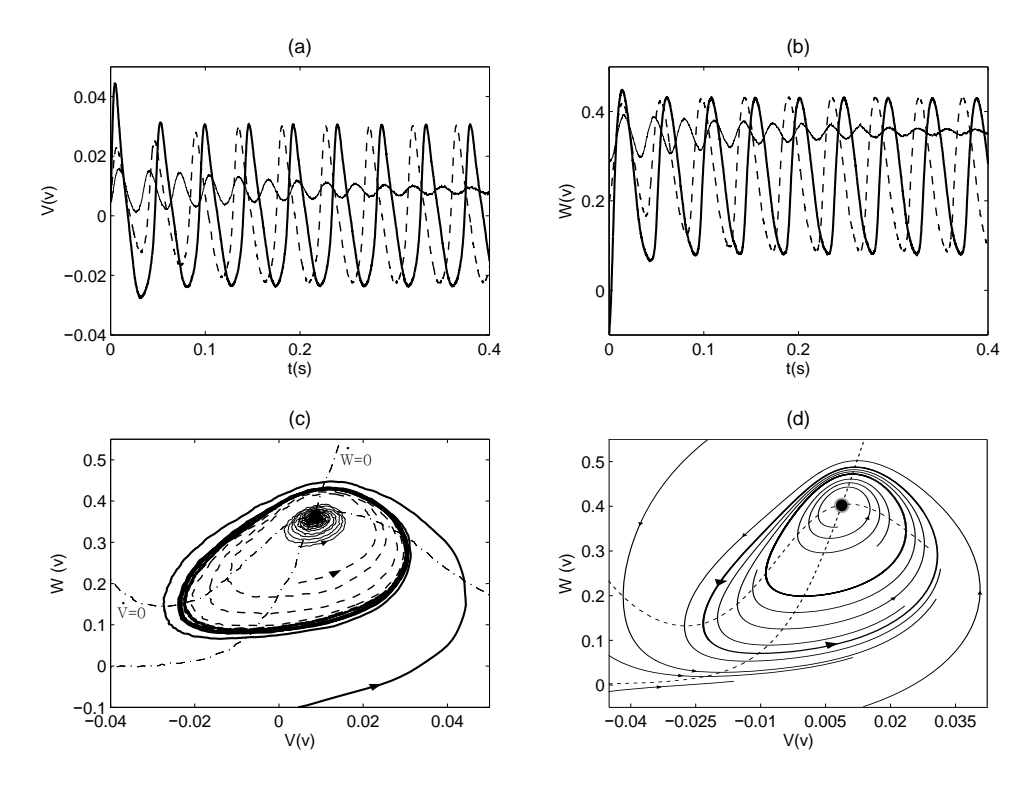

FIGURE 3.26 – Région 8 :  $C_m = 22.5 \mu F$  et  $I_{app} = 90 \mu A$ ; avec des traits fins  $V_{in} = 5 \text{ mV}$  et  $W_{in} = 296 \text{ mV}$ , lignes pointillées  $V_{in} = 5 \text{ mV}$  et  $W_{in} = 200 \text{ mV}$ , et traits gras  $V_{in} = 5 \text{ mV}$  et  $W_{in} = -100 \text{ mV}$ . (*a*) la tension membranaire en fonction du temps. (*b*) la variable de recouvrement en fonction du temps. (*c*) plan de phase expérimental. (*d*) plan de phase théorique.

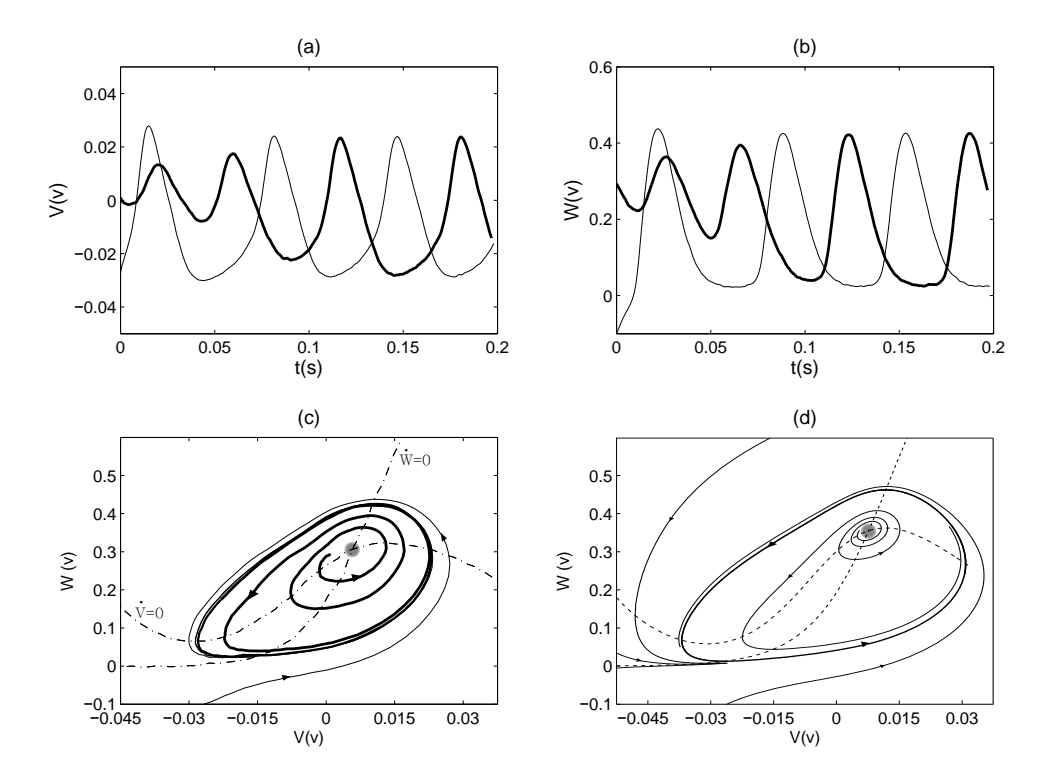

FIGURE 3.27 – Région 9 :  $C_m = 30 \mu$ F et  $I_{app} = 60 \mu$ A ; avec des traits fins  $V_{in} = -24 \text{ mV}$  et  $W_{in} = -100 \text{ mV}$ , et traits gras  $V_{in} = 1 \text{ mV}$  et  $W_{in} = 294 \text{ mV}$ . (a) la tension membranaire en fonction du temps. (b) recouvrement en fonction du temps. (*c*) plan de phase expérimental. (*d*) plan de phase théorique.

# 3.4.3/ LA FRÉQUENCE DES OSCILLATIONS EN FONCTION DU COURANT APPLI-QUÉ

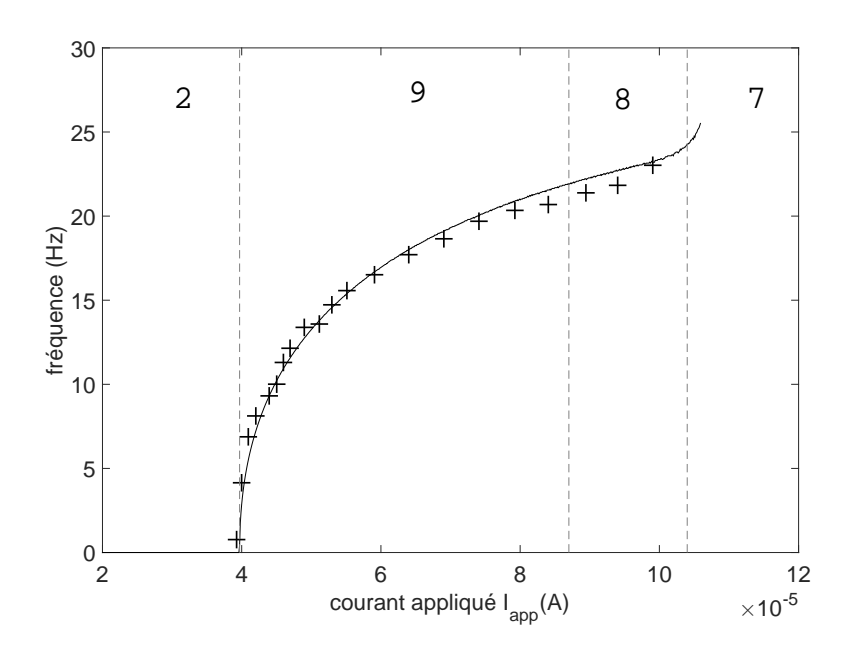

FIGURE 3.28 – Comparaison des résultats expérimentaux (++) et des simulations numériques (trait en gras) de la fréquence *<sup>f</sup>* en fonction du courant appliqué *<sup>I</sup>*app où *<sup>C</sup><sup>m</sup>* <sup>=</sup> <sup>20</sup> <sup>µ</sup>F, *<sup>V</sup>in* <sup>=</sup> <sup>−</sup>15 mV et *<sup>W</sup>in* <sup>=</sup> <sup>−</sup>70 mV. Le numéro de la région concernée est rappelé au dessus.

La figure 3.28 donne la fréquence *f* des potentiels d'action du neurone en fonction du courant appliqué *I*app dans les régions 2, 9, 8 et 7. Dans la région 7, il y a un foyer mais pas de cycle limite stable. Les oscillations commencent bien avec une fréquence proche de zéro, ce qui confirme que le neurone électronique conçu est de type I [73]. En plus, la relation fréquence-courant ressemble à une racine carrée [87] .

# 3.5/ RAFALE (BURST)

Une rafale est un paquet de potentiels d'action, très rapprochés dans le temps, émis par un même neurone. Si le neurone passe périodiquement et rapidement de la zone oscillatoire (produisant à chaque fois un spike) à la zone de repos (voir la figure 3.29(a)), alors le neurone présente un comportement de rafale périodique. Au cours de chaque rafale, le neurone peut tirer beaucoup d'impulsions (potentiels d'actions ou spikes) ou tout simplement un doublet ou un triplet en fonction du rapport de temps consacré à la zone à décharge (spiking) par rapport à la période d'un seul pic. Cela conduit à un courant appliqué variable en fonction du temps. La figure 3.29(b) montre les deux bifurcations nécessaires pour la génération de rafales, la bifurcation de l'état de repos et la bifurcation de cycle limite. Notre système rapide dépend d'un nouveau paramètre, et il subit des bifurcations qui font successivement apparaître et disparaître un cycle limite attractif sous l'effet de la dynamique lente. Les rafales émises par les neurones peuvent être crées de deux façons différentes : de façon extrinsèque (ou forcée) et de façon intrinsèque (autonome).

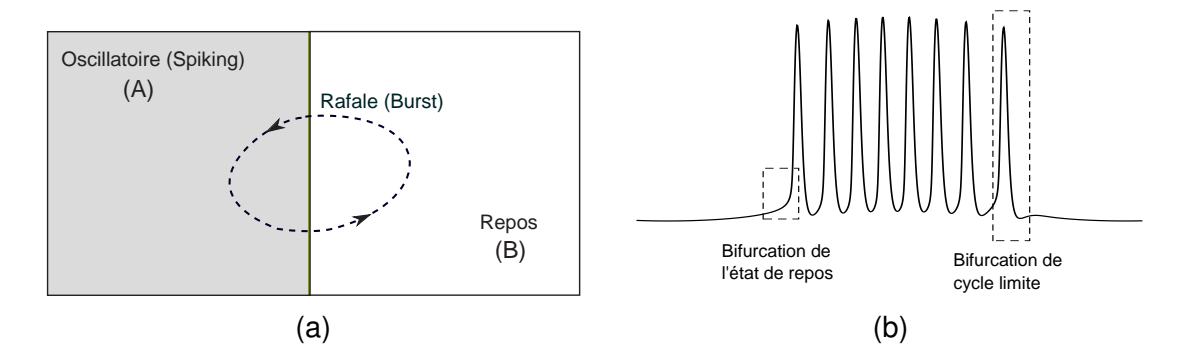

FIGURE 3.29 – Le passage périodique (a) entre la zone (A) à décharge et la zone (B) de repos, donne le comportement de rafales. La figure (b) illustre les deux bifurcations nécessaires pour la génération de rafales (bursts), la bifurcation de l'état de repos et la bifurcation de cycle limite.

#### 3.5.1/ BURST EXTRINSÈQUE (OU FORCÉ)

La plupart des neurones impulsionnels peuvent émettre des rafales d'impulsions s'ils sont stimulés par un courant qui alimente le neurone lentement au-dessus et audessous du seuil de déclenchement. Un tel courant peut être injecté par l'intermédiaire du courant appliqué. Ici le courant appliqué ne dépend pas de la tension de la membrane *V*.

#### 3.5.1.1/ BURST À TRAVERS LES ZONES 2 ET 9

Dans notre système ML, le passage périodique entre la zone 2 et la zone 9 (voir la figure 3.21) donne naissance à des paquets d'impulsions périodiques (bursts). Ici, si *C<sup>m</sup>* est constante, pour avoir le phénomène burst, on doit appliquer un courant qui traverse périodiquement la frontière entre les zones 2 et 9. Le signal appliqué est obtenu à partir d'un générateur de courant carré ou bien sinusoïdal. La figure 3.30 illustre la tension membranaire (b) et (d) du neurone de ML obtenu en appliquant un courant carré (a) et sinusoïdal (c) respectivement. Le courant sinusoïdal est donné par la fonction suivante :

$$
I_{\rm app}(t) = I_{offset} + I_0 \sin(2\pi f_0 t) \tag{3.31}
$$

tel que

*I*<sub>offset</sub> : composante continue (ou offset en anglais). *<sup>I</sup>*<sup>0</sup> : amplitude maximale. *<sup>f</sup>*<sup>0</sup> : fréquence du signal.

Dans notre exemple,  $I_{offset} = 40 \mu A$ ,  $I_0 = 15 \mu A$  et  $f_0 = 1 Hz$ . Le courant en créneau a la même fréquence, *f*<sub>0</sub>, le même offset *I<sub>offset</sub>*. Son amplitude crête à crête est 40μA.

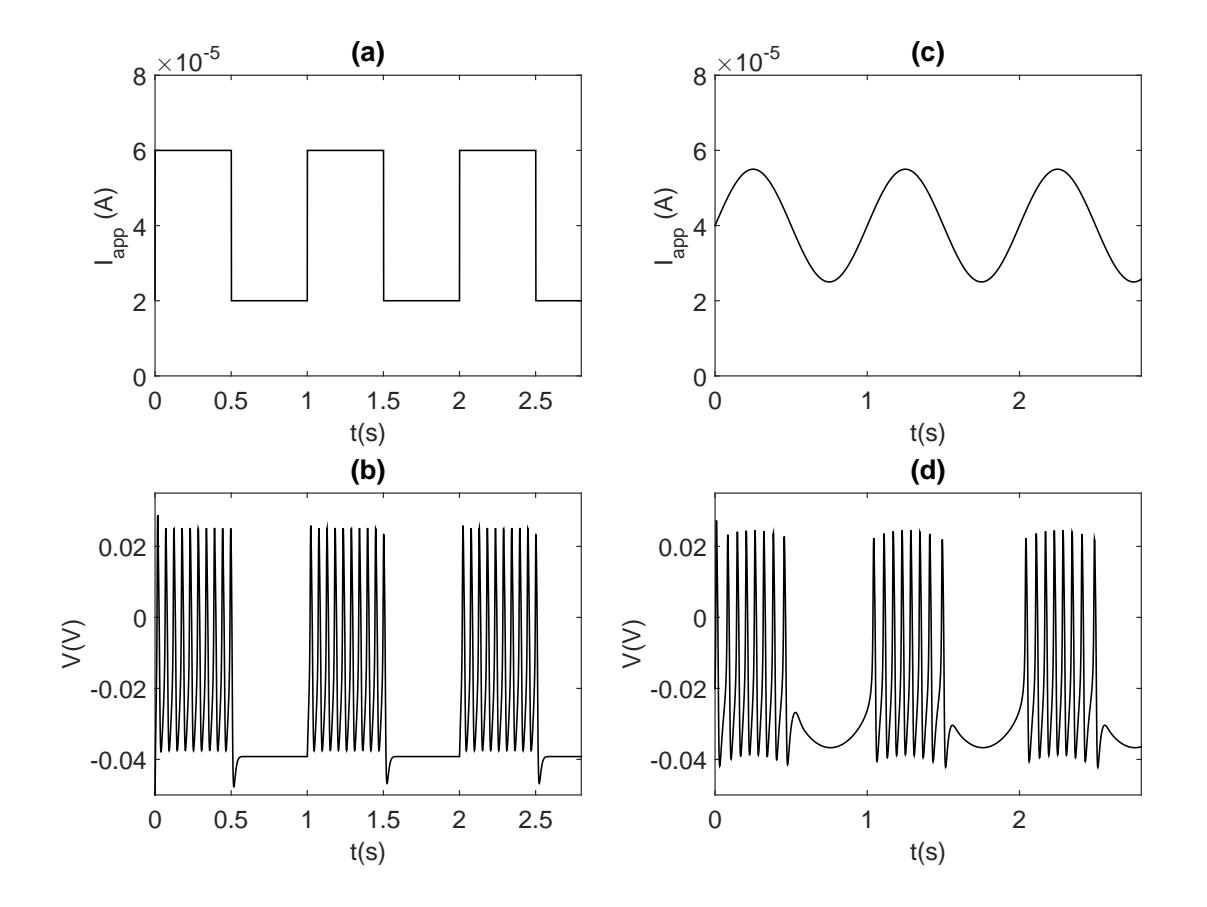

FIGURE 3.30 – Le courant appliqué alterne entre la zone 2 et la zone 9. (b) et (d) représente la tension membranaire en appliquant un courant sous forme d'un signal carré (a) ou sinusoïdal (c) respectivement. Pour le signal carré, l'amplitude crête à crête est de 40  $\mu$ A. Pour le signal sinusoïdal  $I_0 = 15 \mu$ A,  $I_{offset} = 40 \mu$ A et  $f_0 = 1$ Hz.

#### 3.5.1.2/ BURST À TRAVERS LES ZONES 8 ET 7

Pour l'autre type de burst, il se trouve autour de la frontière entre les zones 8 et 7 (voir la figure 3.21). Comme le montre la figure 3.31, la tension membranaire (b) et (d) de la cellule de ML est obtenue en appliquant en  $I_{app}$  un courant carré (a) et sinusoïdal (c) respectivement, tandis que la capacité membranaire reste bien évidemment constante  $(C_m = 20 \,\mu\text{F})$ . On décrit ainsi une horizontale dans la figure 3.21.

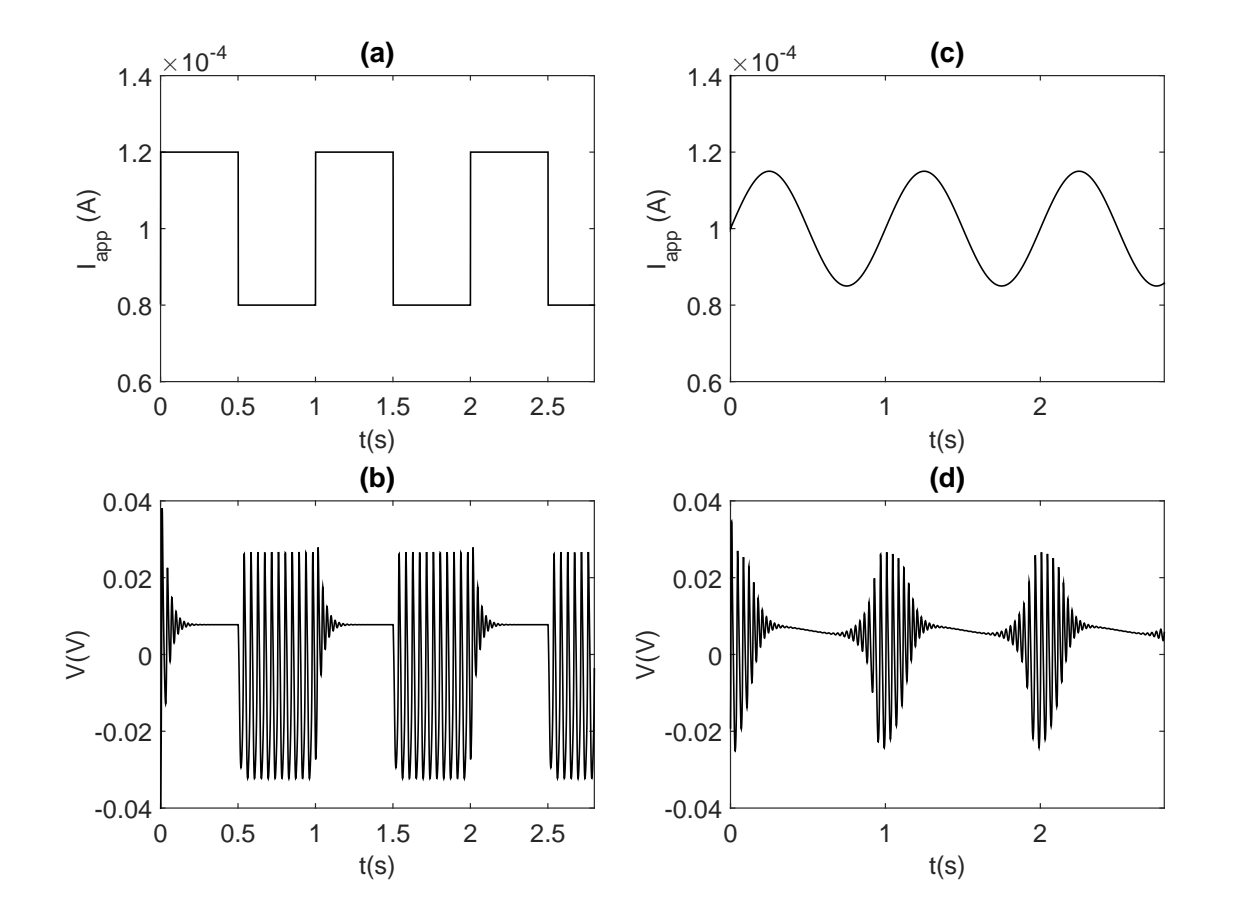

FIGURE 3.31 – Le courant appliqué alterne entre la zone 7 et la zone 8. (b) et (d) représente la tension membranaire en réponse du neurone, lorsqu'on applique un courant sous forme d'un signal carré (a) ou sinusoïdal (c) respectivement. Pour le signal carré, l'amplitude crête à crête est de  $40 \mu A$ . Pour le signal sinusoïdal  $I_0 = 15 \mu A$ . Pour les 2 signaux on fixe  $I_{offset} = 100 \mu A$  et  $f_0 = 1 Hz$ .

Intéressons nous maintenant à la réponse de la membrane (sous forme de bursts) en fonction de la fréquence du signal sinusoïdal injecté dans le neurone de ML (voir la figure 3.32). Comme l'indique cette figure, la fréquence de la sinusoïde du courant appliqué joue un grand rôle dans la forme des rafales. On constate que si la fréquence de la sinusoïde est faible  $f_0 \ll 0.5$ Hz, alors les paquets de rafales sont éloignés. Si on augmente légèrement cette fréquence, les paquets de bursts se rapprochent. Par contre, quand on arrive à  $f_0 = 0.5$ Hz, les rafales disparaissent. Enfin, si on s'éloigne de cette fréquence, alors les bursts reviennent avec une forme d'enveloppe différente. Par exemple, pour *<sup>f</sup>*<sup>0</sup> <sup>=</sup> 1Hz (voir la figure 3.32(e)), on obtient un signal de fréquence *<sup>f</sup>* <sup>=</sup> <sup>25</sup>.64Hz modulé en amplitude, la fréquence de son enveloppe est celle du signal sinusoïdal injecté dans le neurone.

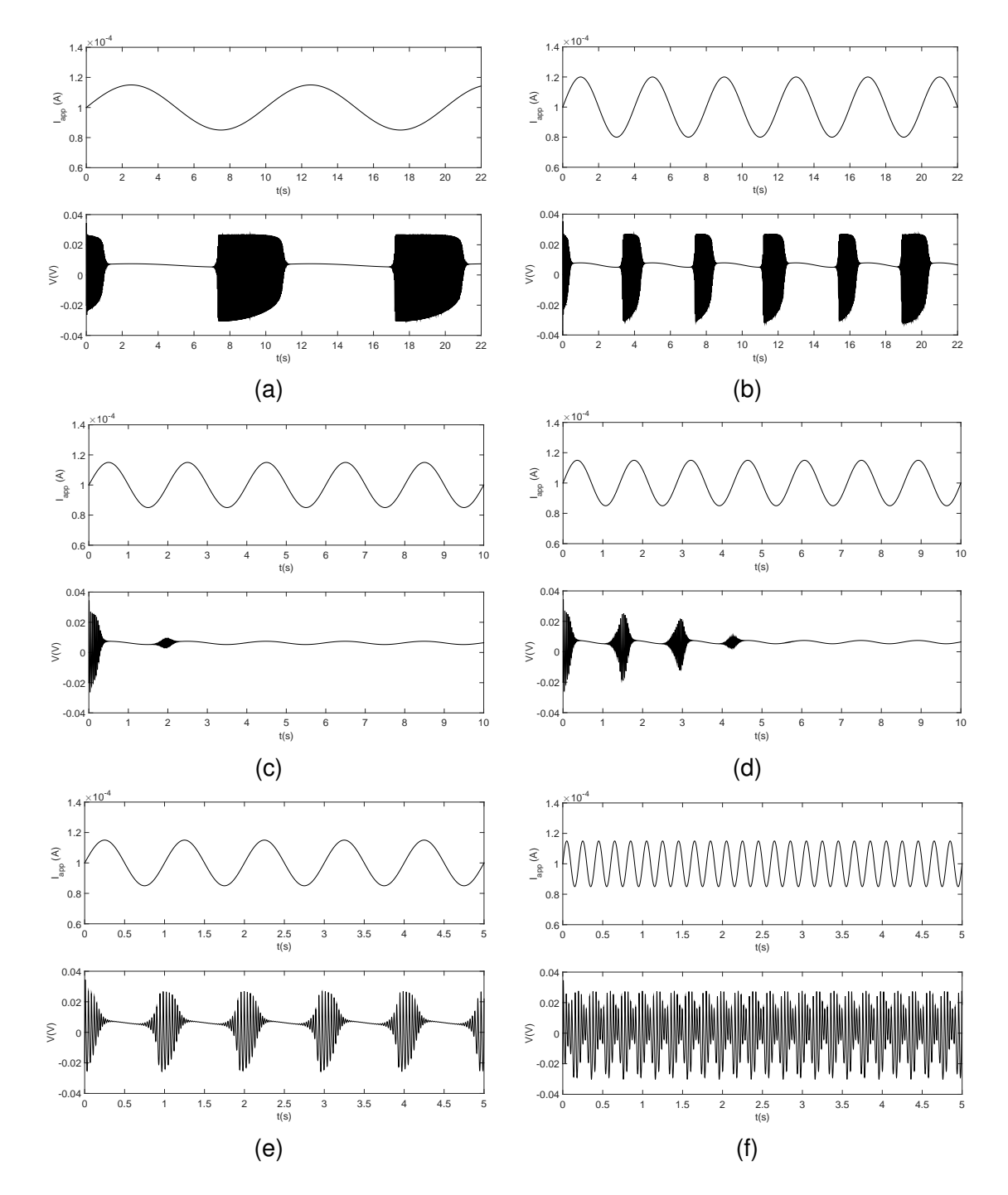

FIGURE 3.32 – Le courant appliqué est un signal sinusoïdal, il alterne entre la zone 8 et la zone 7 de la figure 3.21. Les formes de  $I_{app}(t)$  et V sont données pour chaque fréquence du courant appliqué en fonction du temps. (a), (b), (c), (d), (e) et (f) correspondent aux fréquences  $f_0$  égales à 0.1, 0.25, 0.5, 0.7, 1 et 5Hz respectivement.

## 3.5.2/ BURST INTRINSÈQUE (OU AUTONOME)

Certains neurones tirent des potentiels d'action en l'absence de stimulation, dans certains cas, les modèles de tir peuvent présenter le comportement d'émission de rafales
dans laquelle l'activité des potentiels d'action de haute fréquence est suivie successivement par des périodes de repos. Ces propriétés neuronales pourraient être importantes pour générer des comportements rythmiques comme la respiration [98]. Une rafale induite de façon intrinsèque est produite par l'action de courants, exprimés par le neurone lui-même, qui modifient son activité de décharge. Une troisième équation différentielle (3.32) a été ajoutée à notre système (3.1-3.2) ce qui modifie le modèle de ML [99–101]. Cette nouvelle équation guide le courant appliqué, qui est lent et va dépendre de la tension membranaire *V*. Ici la transition entre la zone stable et la zone oscillatoire prend la forme d'un système avec hystérésis.

$$
\frac{dI_{\rm app}(t)}{dt} = -\mu(V + V_{th})\tag{3.32}
$$

L'équation (3.32) est mise en œuvre en utilisant le circuit gyrateur d'inductance [102], qui porte le nom du scientifique Antoniou (Antoniou Inductance-Simulation Circuit), comme le montre la Figure 3.33(a). On utilise ce circuit pour la représentation de grandes inductances. À partir de ce circuit, on peut écrire :

$$
\frac{dI_{\rm app}(t)}{dt} = -\frac{1}{L_1}(V + V_{th})\tag{3.33}
$$

Ce circuit simule une inductance idéale *L*<sup>1</sup> donnée par

$$
L_1 = \frac{C_2 R_a R_c R_d}{R_b}.
$$
 (3.34)

Par analogie avec l'équation (3.32), on écrit  $\mu = \frac{1}{L_1}$ .

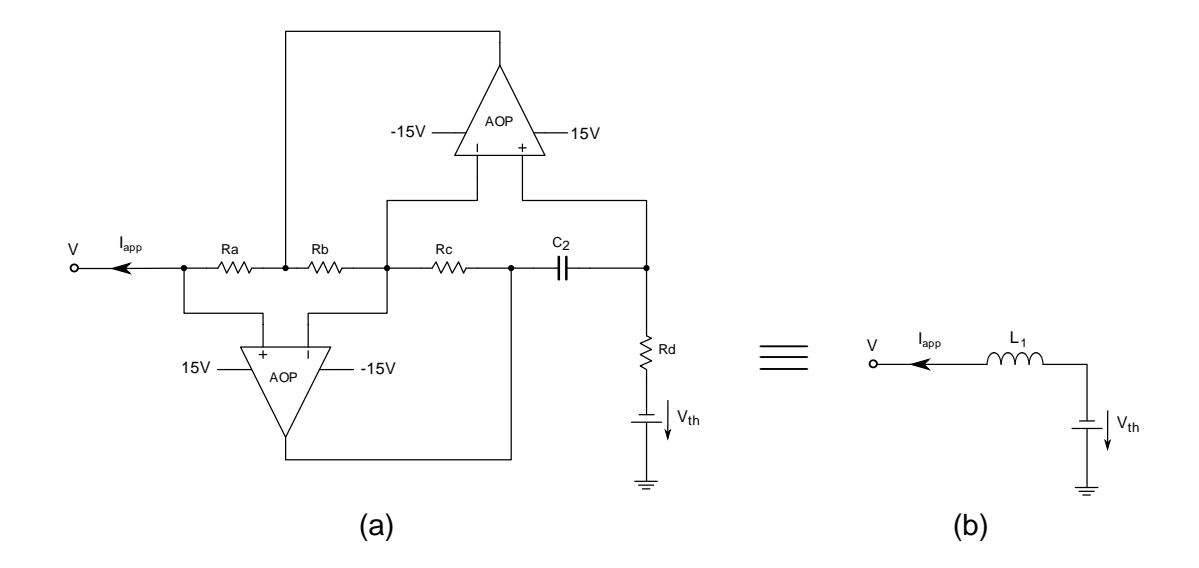

FIGURE 3.33 – (a) représente le circuit gyrateur d'inductance donné par [102], *L*<sup>1</sup> étant son inductance et *Vth* son seuil. (b) représente le schéma équivalent.

Ici, nous nous intéressons à deux type de bursts [99], burst de *Fold*/*Homoclinique* et burst de *Circle*/*Fold cycle*.

#### 3.5.2.1/ <sup>B</sup>URST DE FOLD/HOMOCLINIQUE

Pour ce premier type de burst *Fold*/*Homoclinique*. Le passage de l'état de repos à l'état oscillatoire se fait par une bifurcation de *Fold*. Pour le passage dans l'autre sens, c'est-à-dire de l'état oscillatoire à l'état de repos, correspond à une bifurcation de type *Homoclinique*. Pour avoir ce type de burst, on fixe  $\mu = 0.005 \rightarrow L_1 = 200$ H et  $V_{th} = 24$ mV. Les autres paramètres du circuit sont les mêmes que ceux donnés dans le tableau 3.1 à l'exception de  $V_K = -84$ mV,  $T_0 = 4.3478$ ms. On appelle  $T_0^*$  $_0^{\ast}$  la nouvelle valeur de  $T_0.$ On a  $T_0/T_0^*$  $_0^*$  = 3.45. Pour mettre cette nouvelle valeur  $T_0^*$  $_0^*$  dans le circuit de ML, il suffit de multiplier les valeurs de  $R_6$  et  $E_1$  (voir le bloc  $B_1$  de la figure 3.5) par 3.45. Donc, les nouvelles valeurs de *R*<sub>6</sub> et *E*<sub>1</sub> sont 5.855kΩ et -12.42V respectivement.

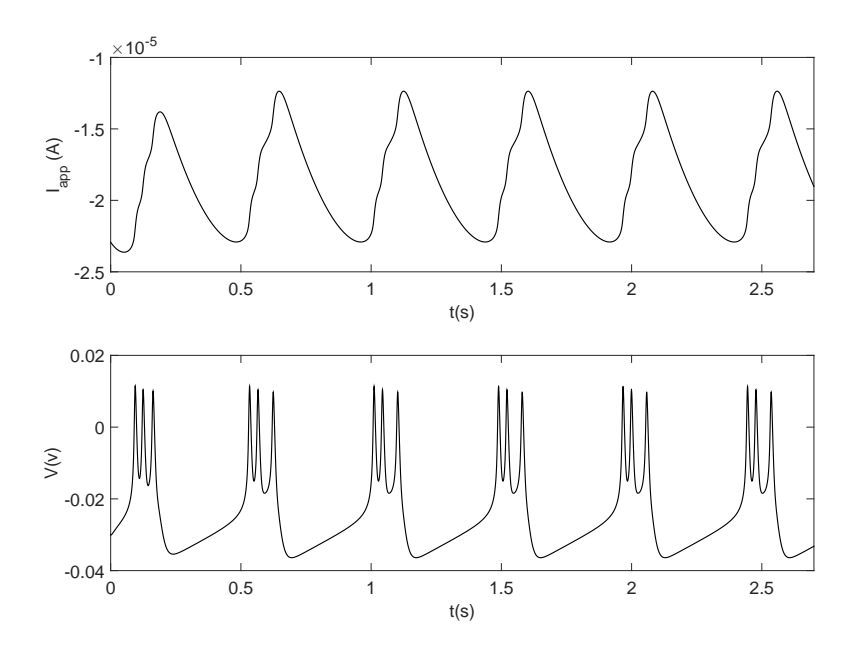

FIGURE 3.34 – Burst de *Fold*/*Homoclinique* :  $\mu = 0.005 \rightarrow L_1 = 200H$  ( $C_2 = 1\mu$ F,  $R_a = 1k\Omega$ ,  $R_b = 1k\Omega$ , *R<sup>c</sup>* = 200kΩ et *R<sup>d</sup>* = 1kΩ), *Vth* = 24mV. Les autres paramètres sont les mêmes que ceux donnés dans le tableau 3.1 à l'exception de  $V_K = −84mV$ ,  $T_0 = 4.3478ms$ .

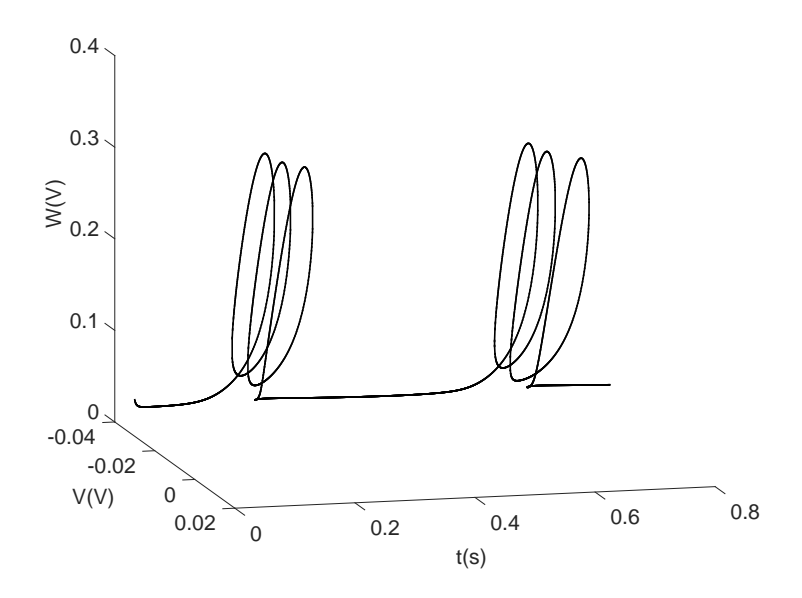

FIGURE 3.35 – Plan de phase  $(W, V)$  du burst de *Fold* / Homoclinique en fonction tu temps :  $\mu = 0.005 \rightarrow$ *<sup>L</sup>*<sup>1</sup> <sup>=</sup> 200H (*C*<sup>2</sup> <sup>=</sup> <sup>1</sup>µF, *<sup>R</sup><sup>a</sup>* <sup>=</sup> 1kΩ, *<sup>R</sup><sup>b</sup>* <sup>=</sup> 1kΩ, *<sup>R</sup><sup>c</sup>* <sup>=</sup> 200k<sup>Ω</sup> et *<sup>R</sup><sup>d</sup>* <sup>=</sup> 1kΩ), *<sup>V</sup>th* <sup>=</sup> 24mV. Les autres paramètres sont les mêmes que ceux donnés dans le tableau 3.1 à l'exception de *<sup>V</sup><sup>K</sup>* <sup>=</sup> <sup>−</sup>84*mV*, *<sup>T</sup>*<sup>0</sup> <sup>=</sup> <sup>4</sup>.3478*ms*.

#### 3.5.2.2/ <sup>B</sup>URST DE CIRCLE /FOLD CYCLE

Pour le deuxième cas, le burst de *Circle*/*Fold* cycle est obtenu grâce à deux bifurcations, la bifurcation de *Circle* dans le sens de l'état de repos vers l'état oscillatoire, et la bifurcation de *Fold Cycle* dans le sens inverse. Ici,  $\mu = 0.003 \rightarrow L_1 = 333.33H$  et *Vth* = 12mV. Les paramètres sont les mêmes que ceux donnés dans le tableau 3.1 à l'exception de la conductance maximale du calcium  $g_{Ca} = 5.2 \textit{mS}/\textit{cm}^2$ . Pour mettre cette nouvelle valeur de *gCa* dans le circuit, on modifie seulement les valeurs des deux résistances d'entrées *Rin*<sup>2</sup> de l'OTA2 (voir le bloc *A* de la figure 3.5). La nouvelle valeur de *Rin*<sup>2</sup> est <sup>2</sup>.98kΩ.

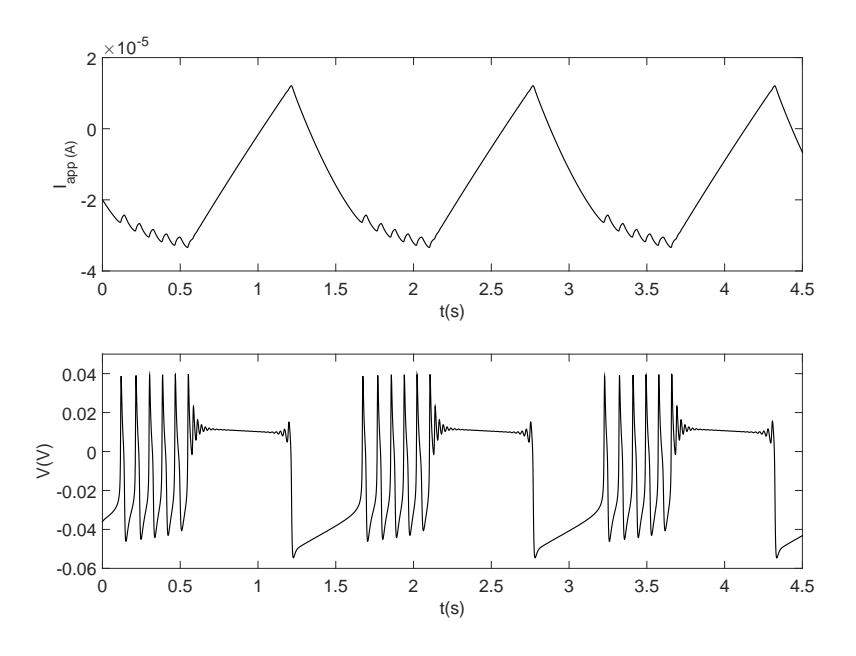

 $FIGURE 3.36 −$  Burst de *Circle* / *Fold Cycle* :  $μ = 0.003 → L_1 = 333.33H$  ( $C_2 = 1μF$ ,  $R_a = 10kΩ$ ,  $R_b = 3kΩ$ , *R<sup>c</sup>* = 100kΩ et *R<sup>d</sup>* = 1kΩ), *Vth* = 12mV. Les autres paramètres sont les mêmes que ceux donnés dans le tableau 3.1 à l'exception de  $g_{Ca} = 5.2 \text{mS/cm}^2$ .

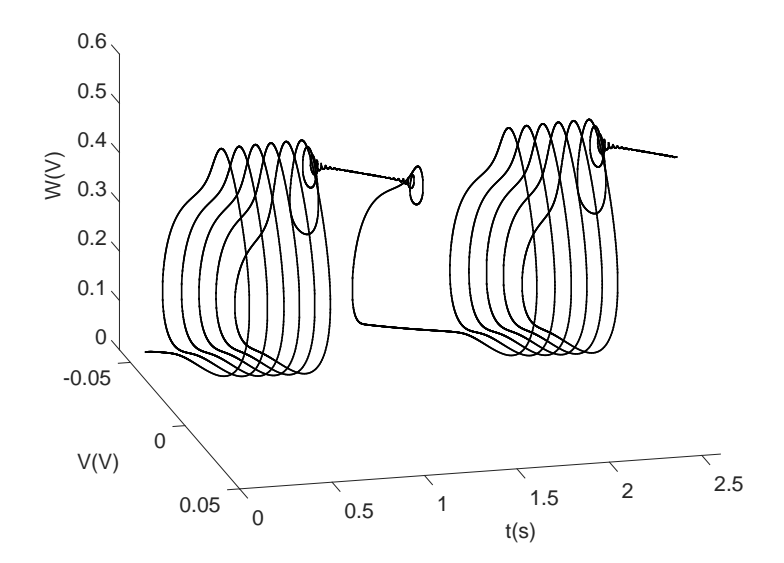

FIGURE 3.37 – Plan de phase  $(W, V)$  du burst de *Circle* / Fold Cycle en fonction tu temps :  $\mu = 0.003 \rightarrow$  $L_1$  = 333.33H ( $C_2$  = 1μF,  $R_a$  = 10kΩ,  $R_b$  = 3kΩ,  $R_c$  = 100kΩ et  $R_d$  = 1kΩ),  $V_{th}$  = 12mV. Les autres paramètres sont les mêmes que ceux donnés dans le tableau 3.1 à l'exception de  $g_{Ca} = 5.2$ *mS* / *cm*<sup>2</sup>.

# 3.6/ CONCLUSION

Il est essentiel de remarquer que notre mise en œuvre d'un neurone électronique du modèle de ML produit une cinétique de temps  $\tau_W(V)$  qui est fonction de *V*. On a en effet utilisé deux tangentes hyperboliques pour obtenir la fonction cosinus hyperbolique selon l'équation (3.5), ce qui améliore le circuit donné dans [78] ou [84]. En plus, les blocs qui fournissent des courants ioniques dans la figure 3.5 peuvent être également utilisés dans d'autres modèles de neurones, en particulier avec le courant de potassium présentant une cinétique de temps complexe. À partir de ce circuit, nous avons réussi à séparer les différentes zones de fonctionnement en délimitant les frontières de bifurcations. Pour chaque zone, on a donné la tension membranaire et le plan de phase associé. Avec ce circuit, on a bien vérifié la richesse du neurone de Morris-Lecar.

Dans le cerveau, l'information est codée en potentiels d'action, mais aussi sous forme de rafales (ou bursts en anglais). Ce phénomène est beaucoup étudié dans les systèmes neuronaux. À l'origine, le modèle de ML ne produit pas de rafales, une modification sur l'excitabilité du neurone (extrinsèque ou intrinsèque) est alors nécessaire pour avoir ce phénomène. La dernière partie de ce chapitre est dédiée à la modification du courant appliqué dans le circuit de ML pour obtenir des rafales.

En application, on peut penser à développer l'électronique discrète pour le couplage d'un nombre suffisant de ces neurones pour obtenir les différents modèles spatiotemporels, permettant de mieux comprendre certains problèmes de synchronisation dans les systèmes biologiques, comme nous allons le présenter dans la suite [103]. Cela nécessite une représentation très fidèle du modèle de ML, comme notre prototype nous le permet. Bien que cette thèse se concentre sur l'électronique discrète, nous pensons que ce travail peut aider à concevoir un réseau de neurones en microélectronique, qui pourrait être appliqué à la mise en œuvre de réseaux à grande échelle. Il est également facile d'accélérer encore la performance du simulateur analogique en divisant par un facteur donné tous les paramètres cinétiques (en changeant la valeur d'un condensateur par exemple) en vue d'applications dans le domaine du traitement des informations.

4

# PROPAGATION D'ONDES EN OPPOSITION DE PHASE

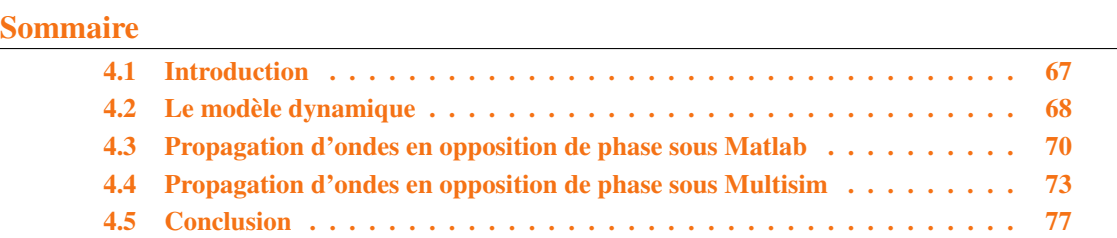

# 4.1/ INTRODUCTION

Jusqu'à présent, nous nous sommes intéressés à l'étude et à la réalisation d'un seul neurone, tandis que la suite de ce manuscrit est consacrée à la modélisation de réseaux de neurones en couplant plusieurs cellules.

Dans cette partie, on s'intéresse maintenant à la propagation d'ondes en opposition de phase dans un anneau de neurones de ML qui sont à l'état oscillatoire et électriquement couplés. La dynamique spatio-temporelle du système modélisant le comportement collectif des cellules non linéaires couplées électriquement est étudiée. Il est démontré que ce système donne une classe spéciale de propagation, c'est à dire une activité collective des neurones dite «ondes en opposition de phase». Au cours de ces dernières années, le processus d'ondes non linéaires attire l'intérêt pour la dynamique des réseaux neuronaux et la transmission de l'information dans le cerveau [104, 105]. Les chercheurs s'intéressent aux ondes d'excitation qui se propagent et qui interagissent avec l'environnement qui les entoure. Ce processus représente la clé pour les problèmes de la communication entre les neurones, le guidage du flux d'informations et le traitement de ces dernières par le cerveau. Les ondes classiques dans les systèmes neuronaux com-

prennent la propagation de potentiels d'action, trains d'impulsions (paquets de potentiels d'action) et des fronts d'onde. La propriété importante de ces ondes, c'est que leurs caractéristiques principales (profil et vitesse) sont définies seulement par les propriétés intrinsèques du milieu et ne dépendent pas des conditions initiales ou des perturbations dans certaines limites. C'est le cas lorsque le couplage entre les éléments est assez fort. Mais lorsque le couplage est faible, la nature discrète du système influe sur son comportement collectif. En particulier, la propagation d'impulsions, trains d'impulsions et fronts d'onde devient impossible (ce qu'on appelle le phénomène de l'arrêt de propagation, en anglais propagation failure). Ici, nous étudions la dynamique d'un système en anneau modélisant le comportement collectif de neurones à l'état oscillatoire couplés électriquement. Nous montrons que, sous certaines conditions, ce système se met à former une classe spéciale de propagation d'ondes que nous avons appelée "Propagation d'ondes en opposition de phase". Contrairement aux ondes citées auparavant, ces dernières existent même avec un couplage faible.

# 4.2/ LE MODÈLE DYNAMIQUE

Nous considérons le réseau en forme d'anneau unidimensionnel composé de cellules neurales identiques au modèle de Morris-Lecar. Les neurones sont couplés localement, chaque cellule du réseau étant couplée à ses deux cellules voisines (gauche et droite) :

$$
C_m \frac{dV_i}{dt} = -g_{Ca}M_{\infty}(V_i) \cdot (V_i - V_{Ca}) - g_KW_i \cdot (V_i - V_K) - g_L(V_i - V_L) + I_{app} + D(V_{i-1} - 2V_i + V_{i+1}),
$$
\n(4.1)

$$
\frac{dW_i}{dt} = \frac{W_{\infty}(V_i) - W_i}{\tau_W(V_i)}.
$$

La variable *V<sup>i</sup>* décrit l'évolution du potentiel de la membrane du *i*-ème neurone situé au *i*ème nœud de l'anneau, *W<sup>i</sup>* décrit la dynamique au niveau des canaux d'activation d'ions de potassium. Le paramètre *D* en Siemens (S) caractérise la force de couplage électrique inter-neurone supposée bilatérale. L'action de couplage électrique est basée sur l'existence d'une jonction communicante (gap-junction) entre les neurones voisins [106]. Une telle jonction conduit à la connexion directe du cytoplasme des neurones et permet aux diverses molécules et divers ions de passer librement de part et d'autre de celle-ci. Le courant passant à travers la jonction obéit à la loi d'Ohm et dépend proportionnellement de la conductance et de la différence de potentiel électrique entre les neurones. Ainsi, le couplage électrique est bien approximé par un couplage résistif linéaire. Par conséquent, dans (4.1) les termes de couplage sont exprimés sous la forme d'un Laplacien discret unidimensionnel.

Pour cette partie, nous désirons travailler dans une région où un cycle limite stable (CS) existe, ce cycle correspond à des oscillations périodiques du potentiel de la membrane d'un neurone. En fonction des paramètres de contrôle dans notre système, c'est à dire la capacité membranaire *C<sup>m</sup>* et le courant appliqué *I*app (voir la figure 3.21), nous distinguons très clairement que c'est dans les zones 8 et 9 qu'un cycle limite stable peut exister. Nous avons choisi de travailler dans la zone 9 car elle comporte seulement un cycle limite stable, donc, quelques soient les conditions initiales de *V<sup>i</sup>* et *W<sup>i</sup>* , la dynamique du système converge toujours vers un cycle limite stable (voir la figure 4.1(a)), contrairement à la zone 8 où un point d'équilibre stable *O* existe (voir la figure 4.1(b)). *O* est l'état d'équilibre, stable dans la région 8 et instable dans le région 9.

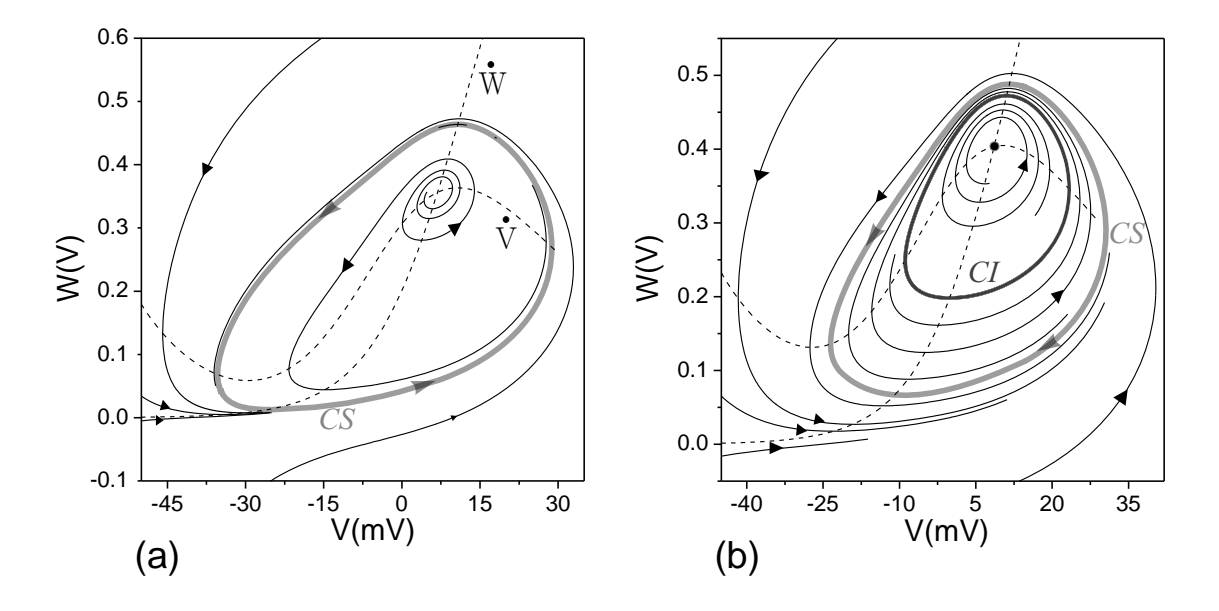

FIGURE 4.1 – (a) : plan de phase de la région 9,  $C_m = 30 \,\mu\text{F}$  et  $I_{app} = 60 \,\mu\text{A}$ . (b) : plan de phase de la région 8,  $C_m = 90 \mu F$  et  $I_{app} = 27 \mu A$ . *CS* cycle limite stable. *CI* cycle limite instable.

# 4.3/ PROPAGATION D'ONDES EN OPPOSITION DE PHASE SOUS MATLAB

L' étude numérique du système (4.1) montre un type intéressant de propagation d'activité localisée, appelé modèle de propagation d'ondes en opposition de phase (Anti-Phase Wave Patterns en anglais) [103]. Ce type de propagation existe même dans le cas d'un couplage faible. On considère que le couplage est faible si la valeur de la force de couplage *D* est très faible devant la plus petite des conductances maximales *g*. Pour le modèle de Morris-Lecar, le couplage est faible si  $D \ll g_L$ , valeur qui correspond à la plus petite des conductances maximales du modèle de ML. La figure 4.2(a) illustre l'évolution du modèle typique d'ondes en opposition de phase qui se propage vers la gauche, c'est à dire de la cellule *i* = *N* vers *i* = 1 ou vers la droite (voir la figure 4.2(b)).

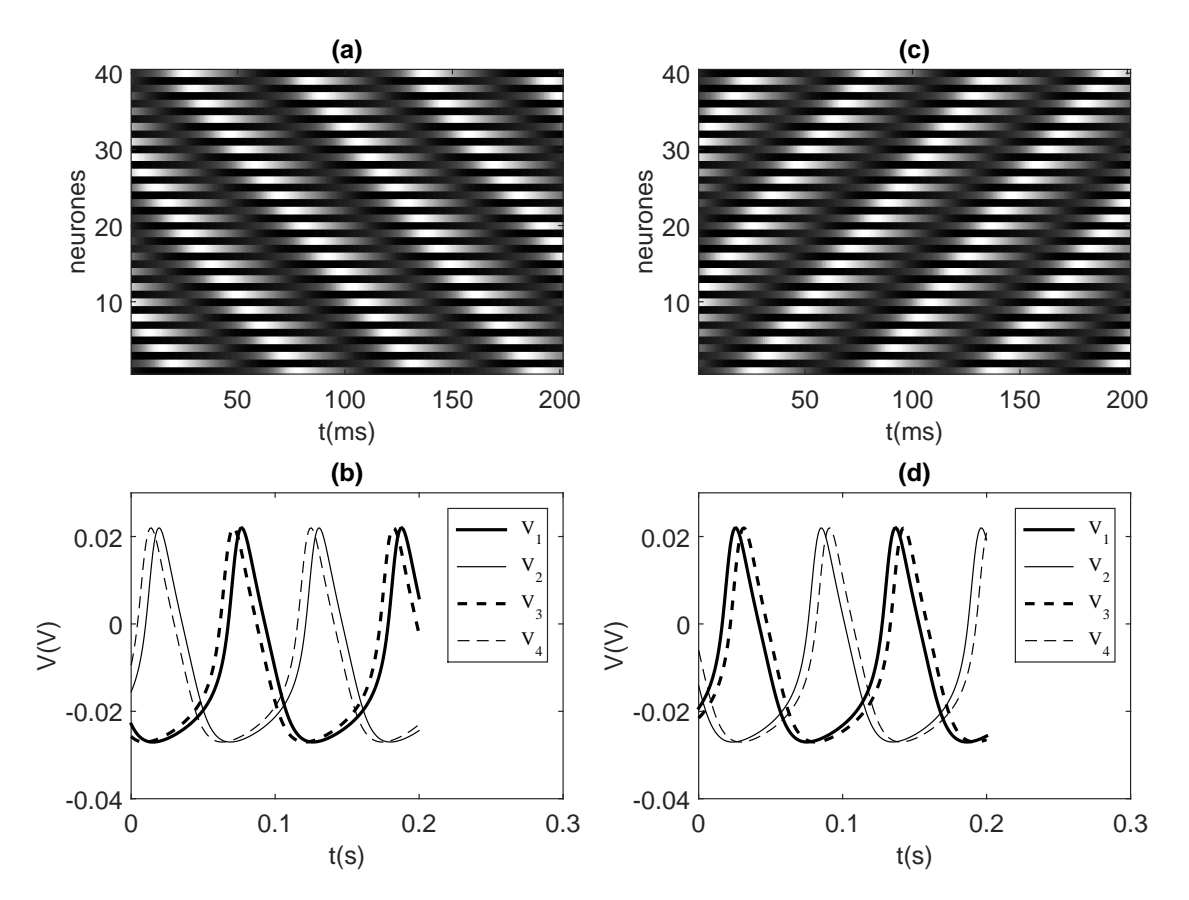

FIGURE 4.2 – (a) (respectivement (c)) affiche le diagramme spatio-temporel de la propagation d'onde en opposition de phase vers la gauche (respectivement vers la droite) et (b) (respectivement (d)) le potentiel de membrane des quatre premiers neurones. Les valeurs des paramètres : *<sup>C</sup><sup>m</sup>* <sup>=</sup> <sup>49</sup>.<sup>2</sup> <sup>µ</sup><sup>F</sup> , *<sup>I</sup>app* <sup>=</sup> <sup>48</sup>.<sup>3</sup> <sup>µ</sup><sup>A</sup> et  $D = 0.01 \text{mS}/\text{cm}^2$ .  $N = 40$  et  $K = 2 \rightarrow \Delta \phi = \pm \frac{\pi}{20}$ .

Ce type d'onde a la forme d'oscillations spatio-temporelles avec une enveloppe

localisée qui se propage le long du système en préservant sa forme et sa vitesse. Il est à noter, cependant, que les oscillations spatiales présentent instantanément des sauts entre la partie supérieure et inférieure de l'enveloppe. On constate que le système permet la formation de motifs d'ondes en opposition de phase dont l'enveloppe a une ou plusieurs bosses (voir la figure 4.5). Si le nombre total des neurones *N* est pair, alors le nombre de bosses *K* est pair, tandis que si *N* est impair, alors *K* est impair. Les conditions initiales *Vin* (voir la figure 4.3(a)), qui sont appliquées aux neurones, sont construites à partir de la forme d'onde d'un cycle limite stable pour une période. Chaque paire de deux neurones voisins est quasiment en opposition de phase (voir la figure 4.3(b)), la même chose pour *Win*.

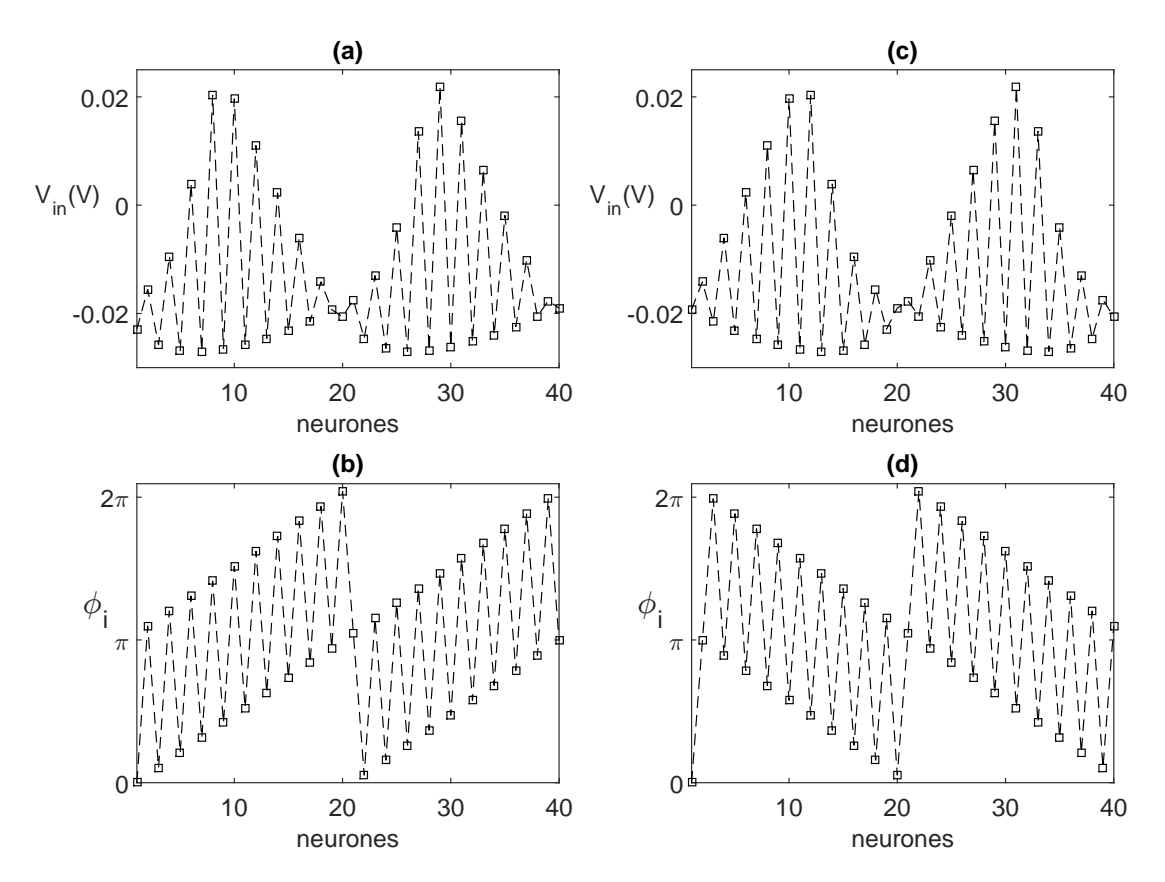

FIGURE 4.3 – (a) (respectivement (c)) conditions initiales du potentiel de la membrane le long du réseau pour une propagation vers la gauche (respectivement vers la droite). (b) (respectivement (d)) la phase d'oscillation <sup>φ</sup>*<sup>i</sup>* du *<sup>i</sup>*-ème neurone dans le cas (a) (respectivement cas (c)). Paramètres *<sup>C</sup><sup>m</sup>* <sup>=</sup> <sup>49</sup>.<sup>2</sup> <sup>µ</sup><sup>F</sup> , *<sup>I</sup>app* <sup>=</sup> <sup>48</sup>.<sup>3</sup> <sup>µ</sup><sup>A</sup> et *D* = 0.01*mS* /*cm*<sup>2</sup>. *N* = 40 et *K* = 2 →  $\Delta \phi = \pm \frac{\pi}{20}$ .

La relation suivante donne la phase des oscillations <sup>φ</sup>*<sup>i</sup>* du i-ième neurone, tandis que <sup>∆</sup>φ (voir la relation 4.3) est le déphasage entre deux neurones successifs. *<sup>N</sup>* est le nombre de neurones de la chaîne.  $i = 1, ..., N$  et  $K = 0, 1, 2, ...$   $(K \ll N)$ . *K* est le nombre de bosses formées à partir des conditions initiales.

$$
\phi_i = (\pi + \Delta \phi)(i - 1); \tag{4.2}
$$

et

$$
\Delta \phi = \pm \frac{\pi K}{N}.\tag{4.3}
$$

De plus, à partir de (4.2) et (4.3), il résulte que :

$$
\phi_{N+1} = \pi(N \pm K), \tag{4.4}
$$

ce qui prouve que les modes numériques avec un nombre pair de bosses (y compris *k* = 0) ne peuvent exister que pour un système avec un nombre d'éléments pair, tandis que les modes avec un nombre impair de bosses peuvent exister dans le système avec un nombre d'éléments impair. Il est enfin à noter que, si nous appliquons les conditions initiales directement construites en utilisant les relations (4.3), (4.4) et une forme d'onde d'un cycle limite stable *CS* (voir la figure 4.4), alors un modèle d'ondes en opposition de phase avec un nombre prédéfini de bosses peut être formé dans le système. Si le déphasage est positif, la direction de propagation des modes d'ondes en opposition de phase le long des neurones est vers la gauche et si le déphasage est négatif, la propagation est vers la droite.

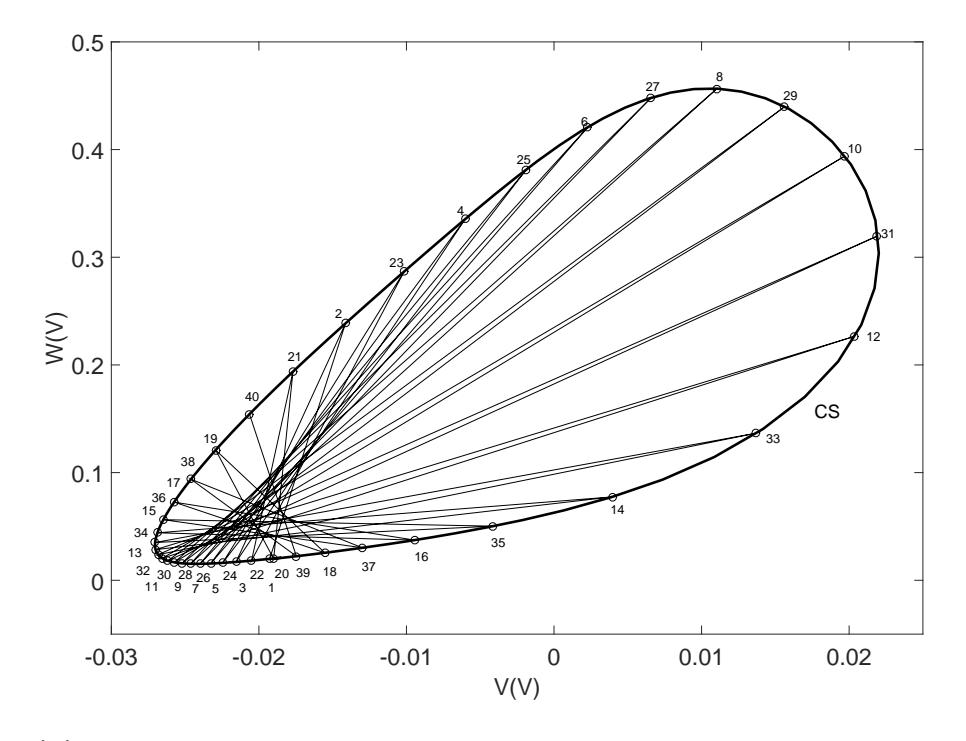

FIGURE 4.4 – Dans cette figure, le plan de phase d'un cycle limite stable est représenté. Les petits cercles donnent les conditions initiales  $V_{in}$  et  $W_{in}$  pour chaque neurone. Ici,  $C_m = 49.2 \mu F$ ,  $I_{app} = 48.3 \mu A$  et  $N = 40$ .

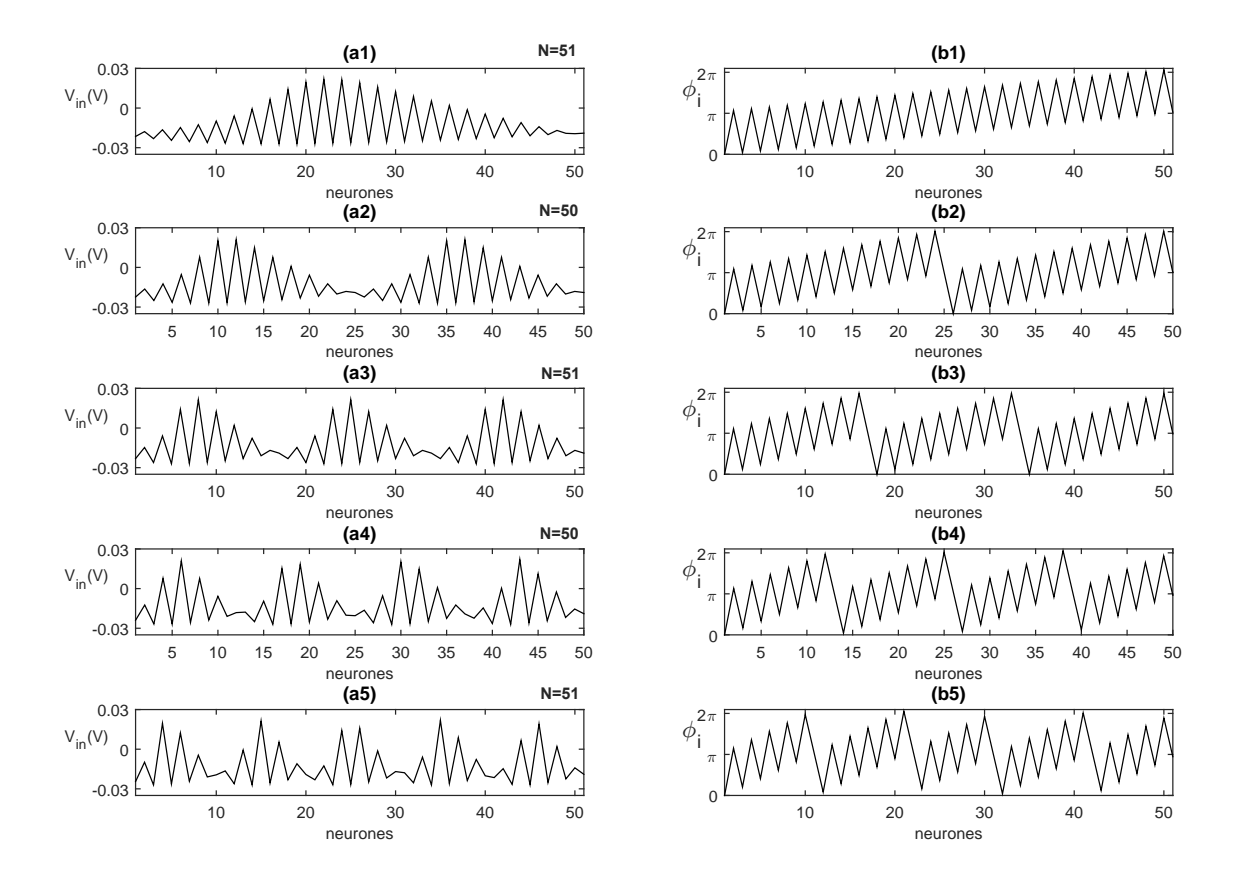

FIGURE 4.5 – Dans cette figure, (a) affiche une (ou plusieurs bosses) qui se propage en mode d'opposition de phase le long du réseau. (b) donne le déphasage entre les cellules de ML. Le nombre de bosses formées dépend du nombre total *N* des cellules couplées. Si *N* est pair alors le nombre de motifs est pair et si *N* est impair alors on a un nombre impair. Les valeurs des paramètres :  $C_m = 49.2 \mu F$ ,  $I_{app} = 48.3 \mu A$  et  $D = 0.01 \, \text{m} \text{K}/\text{cm}^2$ .

# 4.4/ PROPAGATION D'ONDES EN OPPOSITION DE PHASE SOUS MULTISIM

Dans cette partie, une chaîne de plusieurs neurones (voir la figure 4.6) a été mise en œuvre pour étudier le couplage entre plusieurs neurones de Morris-Lecar à l'aide d'une résistance de couplage *Rd*. Biologiquement, ce couplage résistif correspond à des synapses électriques. Pour un couplage faible entre ces neurones, *<sup>D</sup>* <sup>=</sup> <sup>0</sup>.01*mS*/*cm*<sup>2</sup> <sup>⇔</sup> *R<sup>d</sup>* = 100kΩ. A partir du schéma de la figure 4.7, on peut écrire :

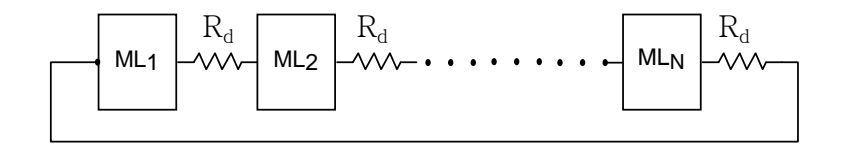

FIGURE 4.6 – Couplage électrique bidirectionnel de *N*=26 neurones de Morris-Lecar. Le couplage électrique est bien approché par un couplage résistif linéaire *R<sup>d</sup>* = 1 *D* , *D* étant le coefficient de couplage.  $D = 0.01$ *mS*/*cm*<sup>2</sup> ⇔  $R_d = 100$ kΩ,  $C_m = 49.2$  μF et  $I_{app} = 48.3$  μA. Le premier et le dernier neurone de la chaîne sont couplés, ce qui correspond aux conditions aux limites periodiques.

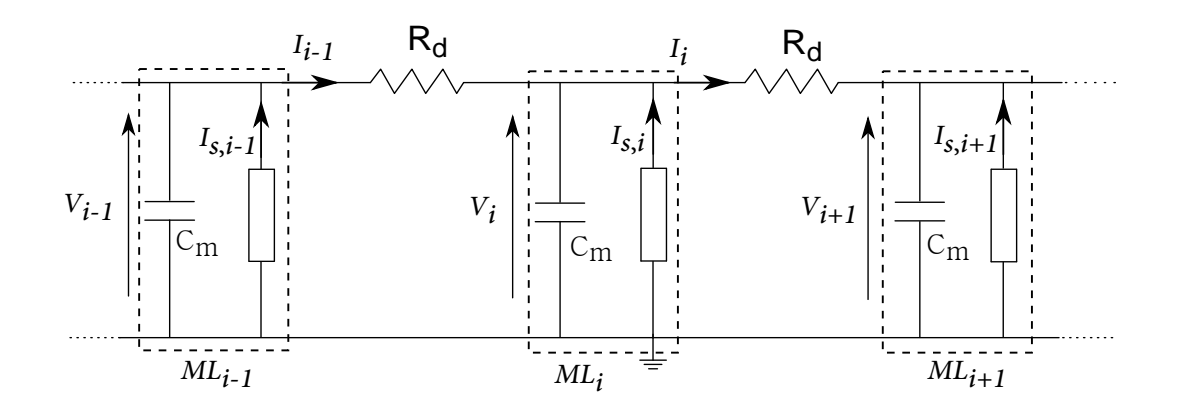

FIGURE 4.7 – Schéma électrique d'une chaîne de plusieurs cellules de ML avec un couplage électrique bidirectionnel.

$$
C_m \frac{dV_i}{dt} = I_{s,i} + I_{i-1} - I_i,
$$
\n(4.5)

(4.6)

tel que

$$
I_{s,i} = I_{Ca,i} + I_{K,i} + I_{L,i} + I_{app}, \qquad (4.7)
$$

(4.8)

et

$$
I_{Ca,i} = g_{Ca}M_{\infty}(V_i) \cdot (V_{Ca} - V_i),
$$
  
\n
$$
I_{K,i} = g_KW_i(V_K - V_i),
$$
  
\n
$$
I_{L,i} = g_L(V_L - V_i).
$$

Les deux courants *Ii*−<sup>1</sup> et *I<sup>i</sup>* qui circulent à travers les résistances de couplage *R<sup>d</sup>* sont :

$$
I_{i-1} = \frac{V_{i-1} - V_i}{R_d}
$$
 et  $I_i = \frac{V_i - V_{i+1}}{R_d}$ .

En remplaçant les deux courants *Ii*−<sup>1</sup> et *I<sup>i</sup>* dans l'équation (4.5), on obtient l'expression de la tension membranaire *V<sup>i</sup>* de la cellule *i* (voir l'équation 4.9) ; dans cette expression on trouve les termes *Vi*−<sup>1</sup> et *Vi*+<sup>1</sup> des deux cellules voisines *i* − 1 et *i* + 1 respectivement.

$$
C_m \frac{dV_i}{dt} = I_{s,i} + \frac{1}{R_d}(V_{i-1} - 2V_i + V_{i+1}),
$$
\n(4.9)

$$
(4.10)
$$

avec

$$
D = \frac{1}{R_d}
$$

Alors le système (3.1) devient :

$$
C_m \frac{dV_i}{dt} = -g_{Ca} M_{\infty}(V_i) \cdot (V_i - V_{Ca}) - g_K W_i \cdot (V_i - V_K) - g_L (V_i - V_L) + I_{app} + \frac{1}{R_d} (V_{i-1} - 2V_i + V_{i+1}),
$$
\n(4.11)

$$
\frac{dW_i}{dt} = \frac{W_{\infty}(V) - W_i}{\tau_W(V)}.
$$

Ici, la capacité membranaire  $C_m = 49.2 \,\mu\text{F}$  et le courant appliqué  $I_{\text{app}} = 48.3 \,\mu\text{A}$  sont choisis pour que les neurones restent à l'état oscillatoire dans ce qu'on a appelé la zone 9 dans le chapitre précédent. Dans notre exemple, *<sup>N</sup>* <sup>=</sup> <sup>26</sup>. Nous avons pris *<sup>K</sup>* = 2 <sup>→</sup> <sup>∆</sup>φ <sup>=</sup> π <sup>13</sup> ce qui donne deux motifs ou bosses, comme illustré par les conditions initiales de la tension membranaire (voir la figure 4.8(a)) et la phase (voir la figure 4.8(b)) de chaque neurone. Nous obtenons alors une onde en opposition de phase à deux bosses qui se propage le long du système (voir la figure 4.9). Dans notre cas, <sup>∆</sup>φ est positif, alors la direction de propagation est vers la gauche (de *i* = 26 vers *i* = 1) comme présenté dans la figure 4.9.

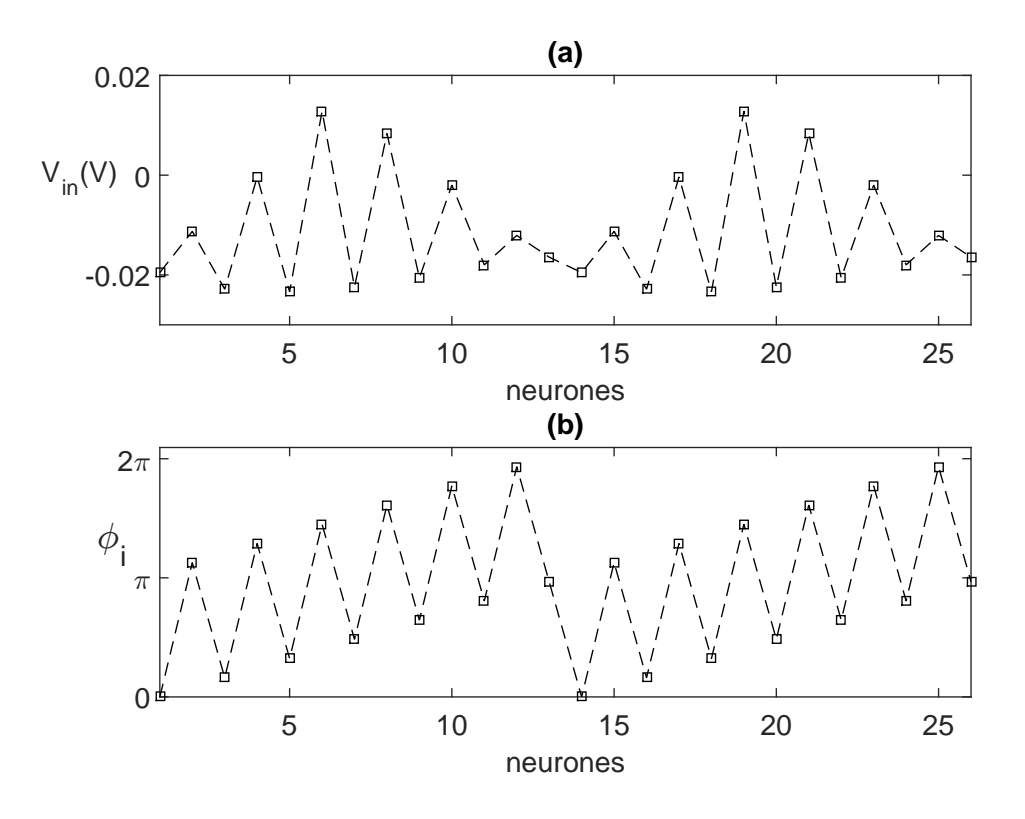

FIGURE 4.8 – (a) conditions initiales du potentiel de membrane le long du réseau. (b) phase d'oscillation  $\phi_i$  du *i*-ème neurone. Paramètres  $C_m = 49.2 \,\mu\text{F}$  ,  $I_{app} = 48.3 \,\mu\text{A}$  et  $D = 0.01 \text{mS/cm}^2$ .  $N = 26$  et  $K = 2 \to \Delta \phi = \frac{\pi}{13}$ .

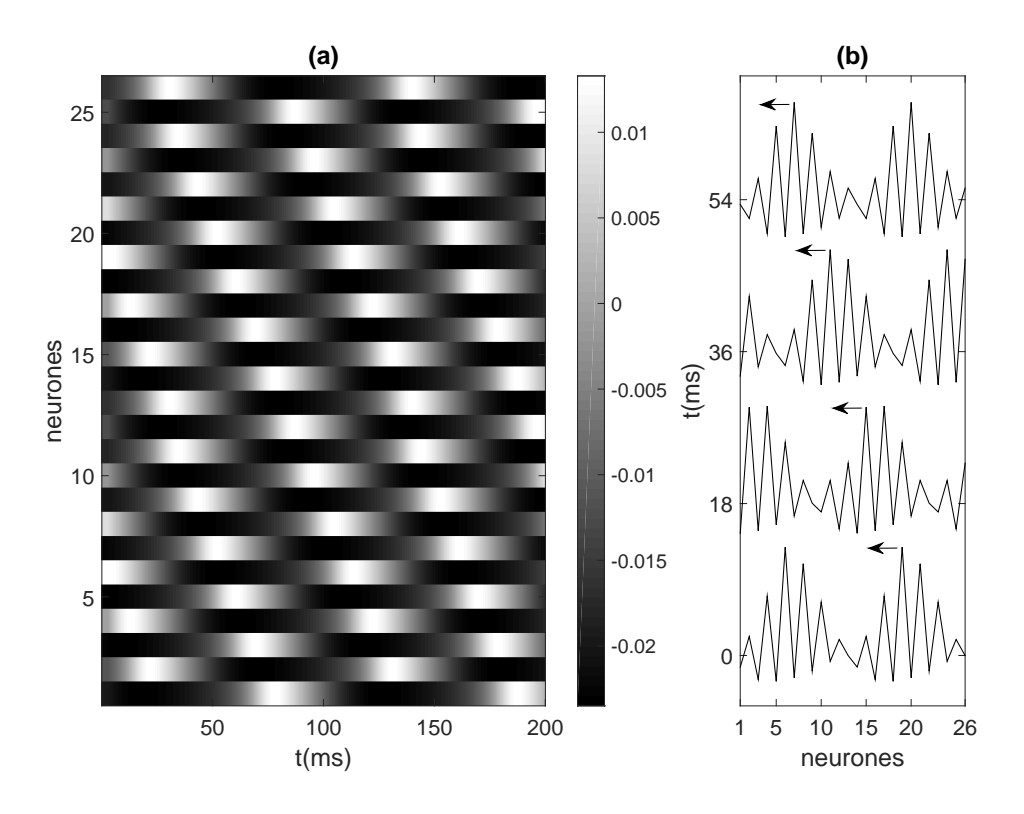

FIGURE 4.9 – (a) diagramme spatio-temporel de la propagation d'onde en opposition de phase. (b) forme de cette onde à différents instants. Paramètres *<sup>C</sup><sup>m</sup>* <sup>=</sup> <sup>49</sup>.<sup>2</sup> <sup>µ</sup><sup>F</sup> , *<sup>I</sup>app* <sup>=</sup> <sup>48</sup>.<sup>3</sup> <sup>µ</sup><sup>A</sup> et *<sup>D</sup>* <sup>=</sup> <sup>0</sup>.01*mS*/*cm*<sup>2</sup> . *N* = 26 et  $K = 2 \rightarrow \Delta \phi = \frac{\pi}{13}.$ 

La figure 4.10 montre l'évolution du potentiel de membrane de quatre neurones : nous constatons que chaque paire de deux neurones voisins oscille presque en opposition de phase. Sous Multisim, nous avons couplé 26 circuits de Morris-Lecar et nous avons réussi à propager 2 motifs avec un couplage faible en mode opposition de phase, ce qui correspond aux simulations numériques sous Matlab (voir la partie 4.3). Nous avons fait cette étude en parallèle avec la conception électronique d'un neurone de ML. Nous n'avons pas pu construire encore 26 neurones selon la conception du chapitre 3 pour des raisons de coût et de temps de travail.

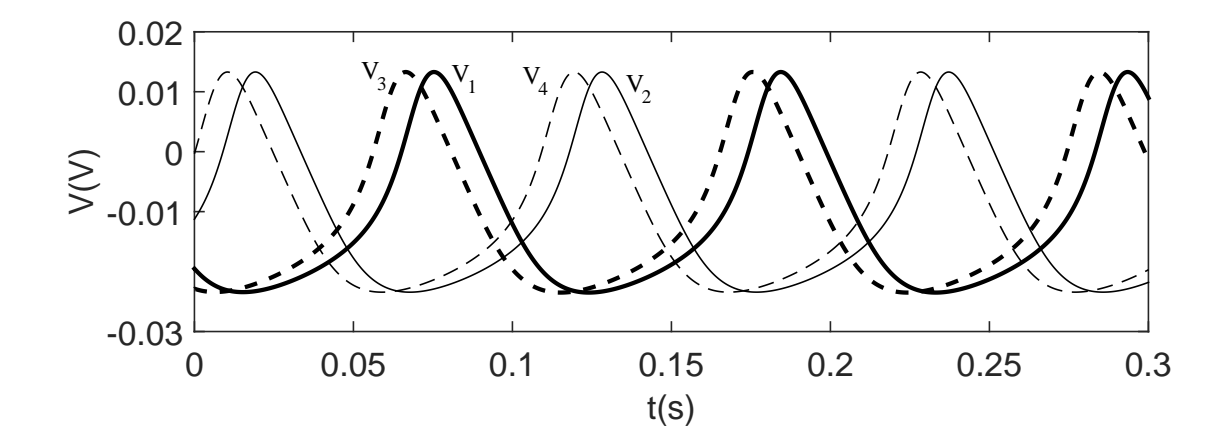

FIGURE 4.10 – Évolution du potentiel de membrane des quatre premiers neurones, le premier et deuxième (respectivement le troisième et le quatrième) neurones sont presque en opposition de phase, tandis que le premier et le troisième (respectivement le deuxième et le quatrième) sont pratiquement en phase.

# 4.5/ CONCLUSION

La dynamique spatio-temporelle pour un système en chaîne fermée modélisant le comportement collectif de neurones oscillatoires couplés électriquement a été étudiée. Il a été constaté que, pour des petites valeurs du couplage, le système est capable de produire une classe spéciale de propagation appelée : propagation d'ondes en opposition de phase. Les motifs qui se propagent ressemblent à des solitons. En effet, ils ont la forme d'oscillations spatio-temporelles avec une enveloppe localisée lisse qui se propage le long du système, en préservant forme et vitesse. Toutefois, en raison de la discontinuité, les oscillations spatio-temporelles présentent instantanément des sauts avant et arrière entre la partie haute et inférieure de l'enveloppe. Il a été démontré que des modes avec un nombre différent de bosses peuvent être formés dans le système pour les mêmes valeurs de paramètres. En outre, les modèles avec un nombre pair de bosses peuvent être formés uniquement dans les systèmes avec un nombre pair de cellules, tandis que les modèles avec un nombre impair de bosses existent seulement dans les systèmes avec un nombre impair de cellules. Le mécanisme de formation des motifs d'ondes en opposition de phase a été examiné. En particulier, il a été montré que la formation des motifs est liée à l'établissement d'une certaine relation de phase entre les oscillations des neurones voisins. En effet, chaque paire d'éléments voisins dans le système est presque en opposition de phase et il y a un déphasage constant entre les paires qui fournit la nature ondulatoire de cette structure. Si le déphasage est positif, la direction de propagation des modes d'ondes est vers la gauche, et si le déphasage est négatif, la propagation est vers la droite. Sous Multisim, nous avons couplé 26 circuits de Morris-Lecar et nous avons réussi à propager 2 motifs avec un couplage faible en mode opposition de phase ce qui correspond aux simulations numériques. Les résultats de la simulation numérique et du circuit montrent que les motifs d'ondes en opposition de phase sont observés jusqu'à une valeur de couplage *<sup>D</sup>* <sup>=</sup> <sup>0</sup>.1*mS*/*cm*<sup>2</sup> . Au dessus de cette valeur, l'onde perd sa forme, sa stabilité initiale ainsi que sa vitesse.

# 5

# **CLUSTERS**

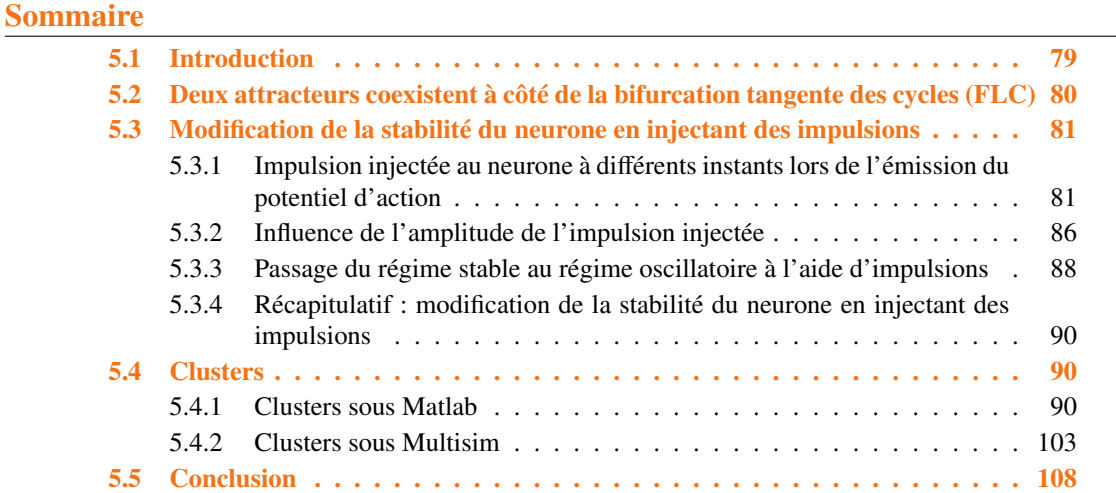

# 5.1/ INTRODUCTION

Le comportement collectif des neurones dépend à la fois de leur dynamique individuelle, de l'organisation spatiale du couplage entre les neurones et du type d'interaction [107]. L'objectif de ce chapitre est de montrer qu'un couplage de neurones de Morris-Lecar peut générer des clusters en fonction des conditions aux bords des neurones et de leurs conditions initiales. Dans cette étude, nous travaillons dans la région 8 (voir la figure 3.21), près de la bifurcation tangente des cycles (FLC). Dans cette région, deux cycles limites existent, l'un est stable et l'autre est instable. Il y a également un point fixe stable. Ce chapitre est organisé comme suit : d'abord une section qui rappelle le comportement d'un neurone à coté de la bifurcation tangente des cycles (FLC). Puis dans la section suivante, on travaille sur la réponse d'un neurone unique de ML à différentes stimulations dans la zone 8 (l'impulsion est successivement appliquée dans la période réfractaire relative ou absolue, petite, grande, positive ou négative ). Ensuite, dans une

autre section, on travaille sur le phénomène de clusters en simulation sur Matlab, et puis sur Multisim. Une dizaine de neurones sont couplés dans la zone 8. Selon le nombre de neurones qui oscillent initialement et les conditions aux bords, les simulations montrent que le système évolue vers un état où seuls 1, 2 ou 3 neurones restent à l'état oscillatoire, tandis que les autres retournent à un état de repos, ce qui met en évidence un phénomène de clustérisation. Enfin, un résumé conclut cette étude.

# 5.2/ DEUX ATTRACTEURS COEXISTENT À CÔTÉ DE LA BIFURCA-TION TANGENTE DES CYCLES (FLC)

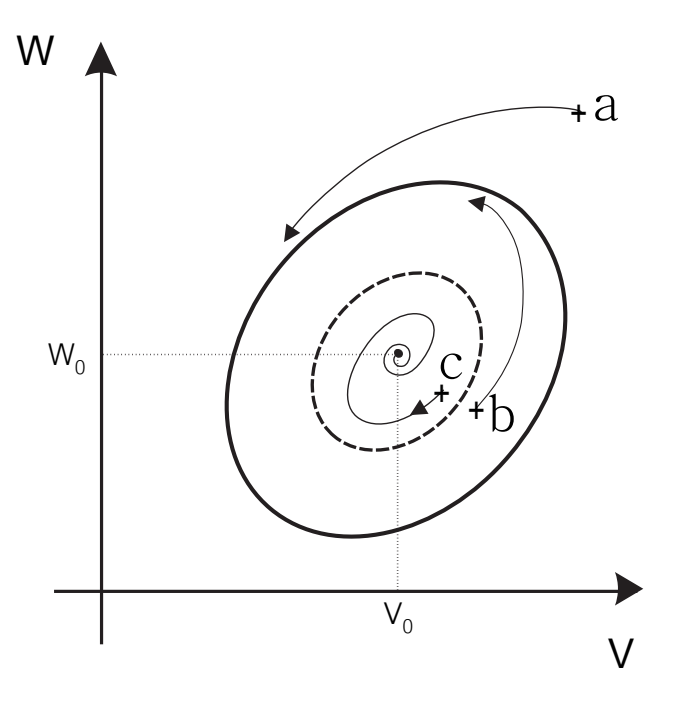

FIGURE 5.1 – *a*, *b* et *c* sont 3 points initiaux de *V* et *W*, dans le plan de phase, donnés par le couple  $(V_{in}, W_{in})$  où  $V_{in}$  et  $W_{in}$  sont les conditions initiales de  $V$  et  $W$  respectivement. Pour les deux points  $a$  et  $b$ , (*V*,*W*) tend vers le cycle limite stable (CS), et pour le point *c*, (*V*,*W*) tend vers le point fixe stable. Il y a deux attracteurs, le cycle limite stable (CS) (courbe en trait plein) et le point fixe stable ; entre eux se trouve un cycle instable (CI) (courbe en pointillés). Dans les applications numériques,  $V_0 = 8.6$  mV et  $W_0 = 403.8$  mV.

Dans la zone 8 (voir la figure 3.21) du modèle de Morris-Lecar, à coté de la bifurcation tangente des cycles (Fold Bifurcation of Limit Cycles) (FLC), il y a deux attracteurs, un cycle limite stable (CS) et un point fixe stable, tandis qu'entre eux se trouve le cycle limite instable (CI). La figure 5.1 montre la convergence de l'état (*V*,*W*) vers un point fixe stable ou bien vers un cycle limite stable selon les conditions initiales de *V* et *W*. Les points *a*, *<sup>b</sup>* et *<sup>c</sup>* sont les point initiaux dans le plan de phase, donnés par le couple (*Vin*, *<sup>W</sup>in*) où *<sup>V</sup>in*

et *Win* sont les conditions initiales de *V* et *W* respectivement. Pour les deux points *a* et *b*, l'état (*V*, *<sup>W</sup>*) tend vers le cycle limite stable (CS), et pour le point *<sup>c</sup>*, il tend vers un point fixe stable. Le cycle instable est une séparatrice car il sépare deux bassins d'attraction.

# 5.3/ MODIFICATION DE LA STABILITÉ DU NEURONE EN INJECTANT DES IMPULSIONS

Dans cette partie, on va étudier la réponse d'un neurone de ML à différentes stimulations dans la zone 8 pour passer d'un état vers un autre, par exemple de l'état oscillatoire vers l'état d'équilibre stable ou bien l'inverse. Cette étude sera faite selon l'instant d'envoi de l'impulsion (période réfractaire relative ou absolue), l'amplitude de l'impulsion et son type (positive ou négative).

# 5.3.1/ IMPULSION INJECTÉE AU NEURONE À DIFFÉRENTS INSTANTS LORS DE L'ÉMISSION DU POTENTIEL D'ACTION

Nous avons déjà vu dans le chapitre 3 que le neurone peut répondre (période réfractaire relative (PRR)) ou ne pas répondre (période réfractaire absolue (PRA)) à une stimulation selon l'instant de l'arrivée de l'excitation. Dans cette partie, le neurone de ML fonctionne dans la zone 8 (voir la figure 3.21). Pour cela, on fixe  $C_m = 22.5 \mu F$  et  $I_{app} = 90 \,\mu$ A. Les coordonnées du point fixe stable sont  $V_0 = 8.6 \,\text{mV}$  et  $W_0 = 403.8 \,\text{mV}$ . Les conditions initiales des variables *V* et *W* sont  $V_{in} = 9$  mV et  $W_{in} = -50$  mV respectivement. On va injecter au neurone une seule impulsion de courant à différents instants lors du potentiel d'action. L'amplitude de l'impulsion du courant injecté est  $15 \mu A$  et sa largeur est  $20 \text{ ms}$ . Nous avons choisi d'injecter la première impulsion à l'instant  $t = 128 \text{ ms}$ . Cet instant correspond au début d'un potentiel d'action. Pour les autres études d'impulsion, elles arrivent à chaque fois avec un retard incrémenté, c'est à dire un décalage dans le temps, de 3 ms. On continue à faire ce décalage jusqu'à avoir parcouru une période complète d'un potentiel d'action, pour voir la réponse du neurone dans chaque cas et on regarde dans quelle période (PRA ou PRR) l'impulsion arrive sur le neurone. Pour cela, on distingue plusieurs cas :

#### 5.3.1.1/ 1 ER CAS : L'IMPULSION RESTE DANS LA ZONE PRA

Dans ce premier cas, toute l'impulsion injectée est dans la période réfractaire absolue (PRA). Le neurone ne répond pas à cette stimulation en restant dans son état oscillatoire sans perturbations, comme indiqué dans la figure 5.2. Dans cette figure, on donne les potentiels membranaires avec les impulsions de courant et le plan de phase correspondant.

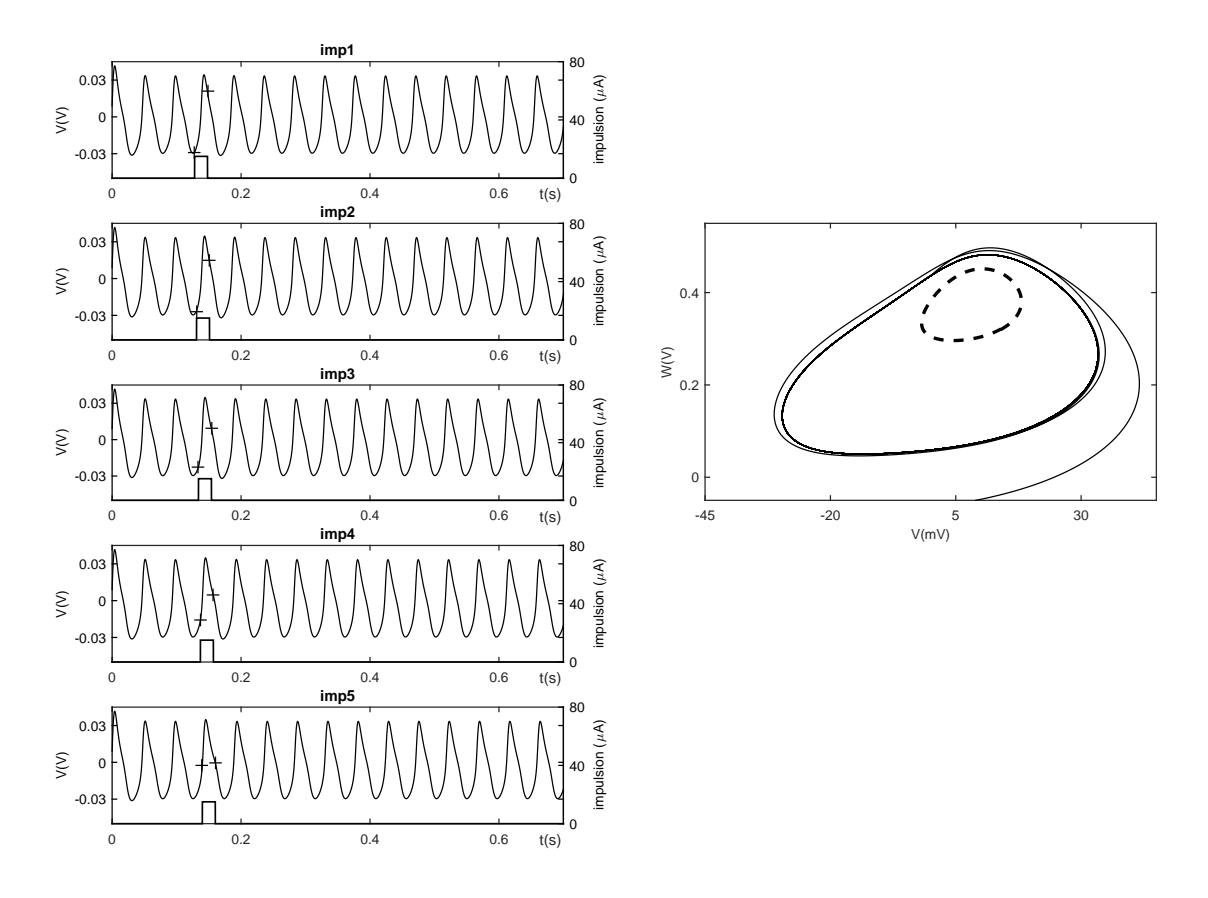

FIGURE 5.2 – Les paramètres du neurone qui fonctionne dans la zone 8 sont :  $C_m = 22.5 \,\mu\text{F}$  et  $I_{\text{app}} = 90 \,\mu\text{A}$ . *V*<sub>in</sub> = 9 mV et *W*<sub>in</sub> = −50 mV sont les conditions initiales. L'amplitude de l'impulsion de courant est 15 µA et sa largeur est 20 ms. L'intervalle de temps où cette impulsion agit sur la tension membranaire correspond au temps entre les 2 croix. À gauche, la tension membranaire du neurone de ML et l'impulsion injectée à ce neurone à différents instants du chronogramme du potentiel d'action. À droite, le plan de phase correspondant au premier des 5 cas de gauche. On trace aussi le cycle limite instable (en pointillés dans les plans de phase) qui correspond aux paramètres ci-dessus dans la zone 8.

#### $5.3.1.2/$ ÈME CAS : L'IMPULSION DÉBORDE UN PEU DANS LA ZONE PRR

Dans ce deuxième cas, les impulsions arrivent de plus en plus dans la période réfractaire relative (PRR) et le neurone commence à réagir à ces stimulations. De plus en plus, cette réponse augmente, mais elle n'est pas suffisante pour faire basculer le neurone de l'état oscillatoire vers l'état d'équilibre stable. Il faut que le temps d'apparition de l'impulsion dans la période réfractaire relative (PRR) soit suffisant pour forcer le neurone à passer à l'intérieur du cycle limite instable (−−). En effet, tant que le temps d'intersection du temps d'apparition de l'impulsion avec la zone PRR n'est pas suffisant, les petites oscillations qui apparaissent après cette stimulation grandissent et retournent vers le cycle limite stable (voir la figure 5.3). Pour déclencher un potentiel d'action au début de la période réfractaire relative (PRR), il faut une très forte stimulation.

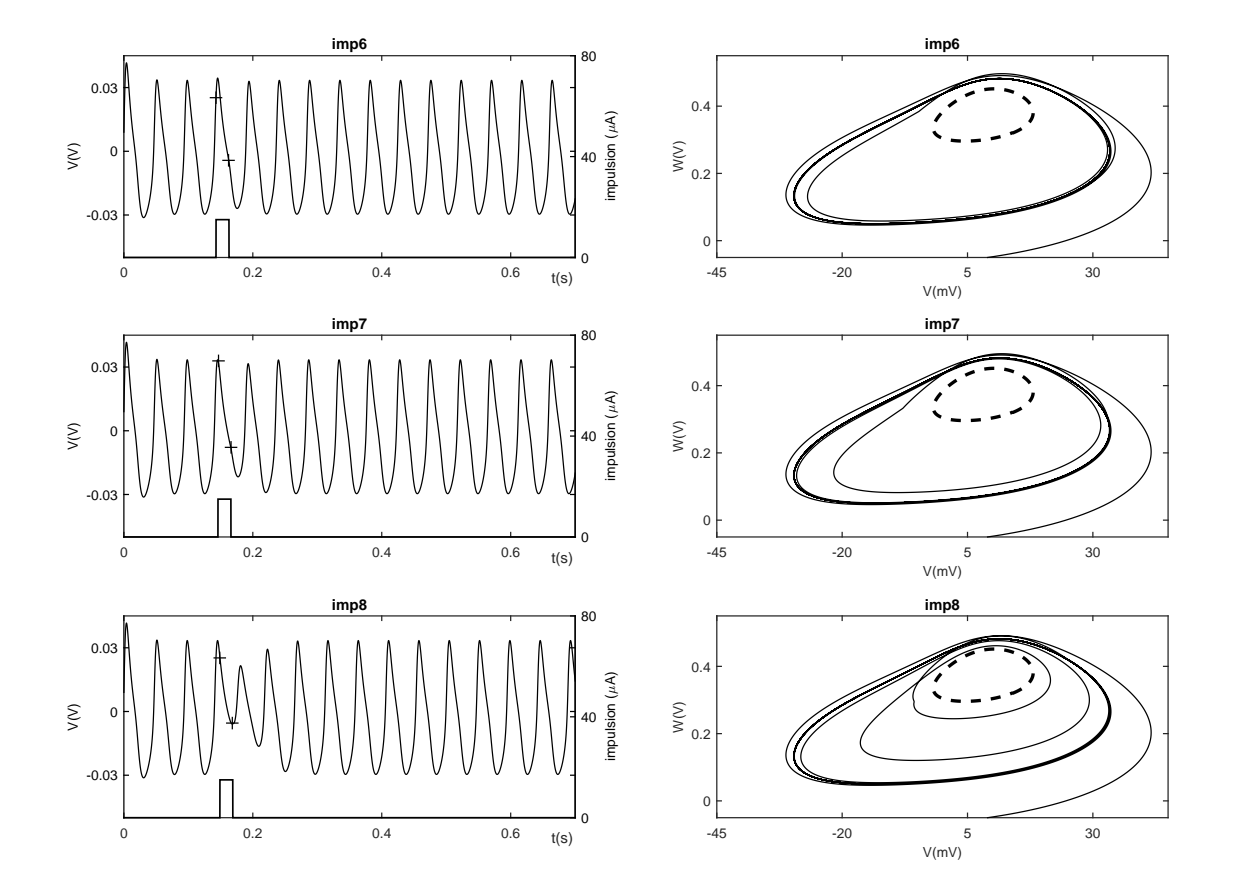

FIGURE 5.3 – Les paramètres du neurone qui fonctionne dans la zone 8 sont :  $C_m = 22.5 \,\mu\text{F}$  et  $I_{\text{app}} = 90 \,\mu\text{A}$ . *V*<sub>in</sub> = 9 mV et *W*<sub>in</sub> = −50 mV sont les conditions initiales. L'amplitude de l'impulsion de courant est 15 µA et sa largeur est 20 ms. L'intervalle de temps où cette impulsion agit sur la tension membranaire correspond au temps entre les 2 croix. À gauche, la tension membranaire du neurone de ML et l'impulsion injectée à ce neurone à différents instants du chronogramme du potentiel d'action. À droite, le plan de phase correspondant. On trace aussi le cycle limite instable (en pointillés dans les plans de phase) qui correspond aux paramètres ci-dessus.

#### $5.3.1.3/$ ÈME CAS : L'IMPULSION EST COMPLÈTEMENT DANS LA ZONE PRR

Dans la figure 5.4, on donne la tension membranaire *V* et le plan de phase correspondant à chaque impulsion lorsque l'impulsion est complètement dans la zone PRR. On peut constater que le neurone de ML, dans la zone 8, passe du cycle limite stable vers le point fixe stable seulement si l'impulsion de courant injecté est dans la période réfractaire relative (PPR). On remarque aussi que cette période (PRR) est étroite pour un régime oscillatoire dans la zone 8 (de même que dans la zone 9 d'ailleurs) car la période d'hyper-polarisation des potentiels d'action est petite. Donc, il faut que l'apparition de l'impulsion dans la période réfractaire relative (PRR) soit suffisante pour pousser le neurone à l'intérieur du cycle limite instable (−−). Ici, comme montré dans la figure 5.4, la totalité de l'impulsion est dans la période réfractaire relative (PPR) et le neurone peut passer à l'état d'équilibre (point fixe stable). Cette figure montre bien les oscillations qui s'amortissent à intérieur du cycle limite instable (−−). On constate qu'après le passage de l'impulsion, le neurone garde toujours son nouvel état d'équilibre (point fixe stable).

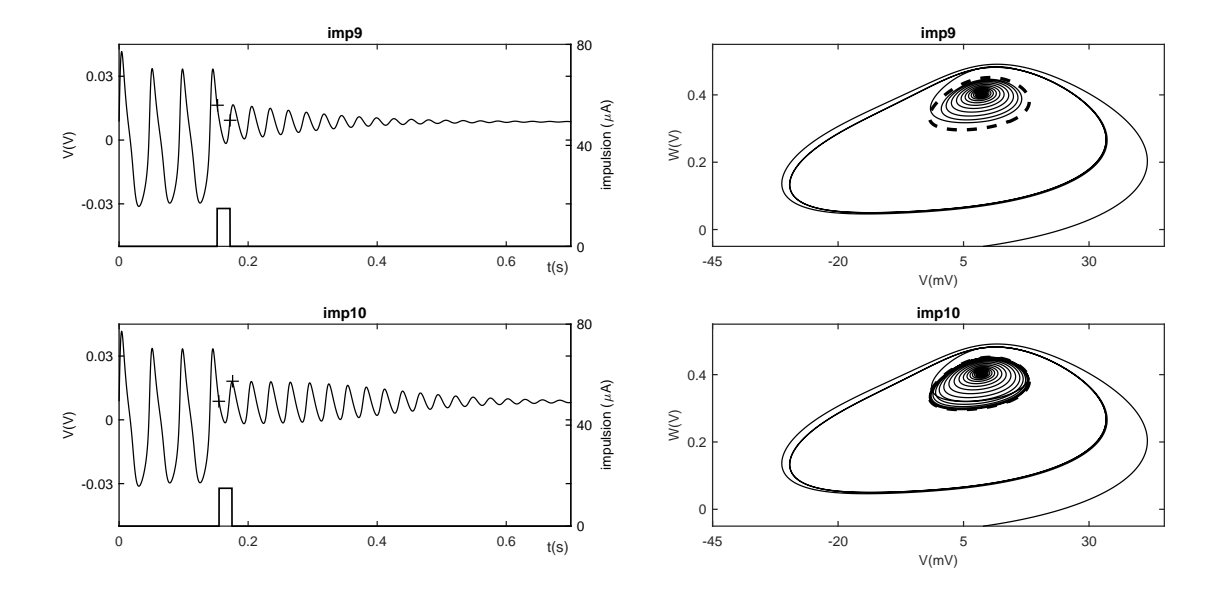

FIGURE 5.4 – Les paramètres du neurone qui fonctionne dans la zone 8 sont :  $C_m = 22.5 \,\mu\text{F}$  et  $I_{\text{app}} = 90 \,\mu\text{A}$ . *V*<sub>in</sub> = 9 mV et *W*<sub>in</sub> = −50 mV sont les conditions initiales. L'amplitude de l'impulsion de courant est 15 µA et sa largeur est 20 ms. L'intervalle de temps où cette impulsion agit sur la tension membranaire correspond au temps entre les 2 croix. À gauche, la tension membranaire du neurone de ML et l'impulsion injectée à ce neurone à différents instants du chronogramme du potentiel d'action. À droite, le plan de phase correspondant. On trace aussi le cycle limite instable (en pointillés dans les plans de phase) qui correspond aux paramètres ci-dessus.

#### $5.3.1.4/$ ÈME CAS : L'IMPULSION EST À NOUVEAU INSUFFISAMMENT DANS LE ZONE PRR

Le 4ème cas est similaire au 2ème cas. Seule une partie de l'impulsion injectée arrive dans la période réfractaire relative (PRR). Le temps d'apparition de l'excitation dans cette période n'est pas suffisant pour changer le comportement du neurone (voir la figure 5.5).

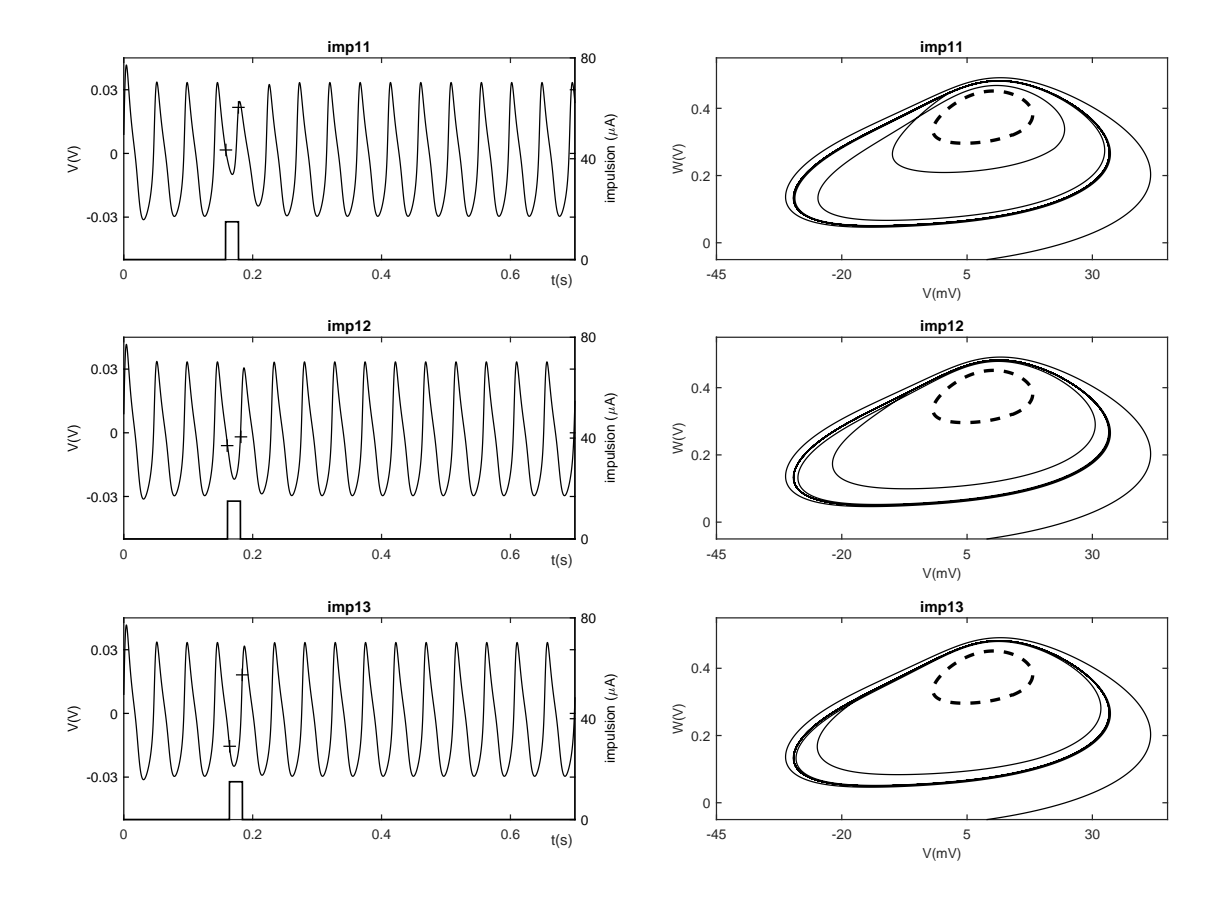

FIGURE 5.5 – Les paramètres du neurone qui fonctionne dans la zone 8 sont :  $C_m = 22.5 \mu F$  et  $I_{app} = 90 \mu A$ . *V*<sub>in</sub> = 9 mV et *W*<sub>in</sub> = −50 mV sont les conditions initiales. L'amplitude de l'impulsion de courant est 15 µA et sa largeur est 20 ms. L'intervalle de temps où cette impulsion agit sur la tension membranaire correspond au temps entre les 2 croix. À gauche, la tension membranaire du neurone de ML et l'impulsion injectée à ce neurone à différents instants du chronogramme du potentiel d'action. À droite, le plan de phase correspondant. On trace aussi le cycle limite instable (en pointillés dans les plans de phase) qui correspond aux paramètres ci-dessus.

#### 5.3.1.5/ 5 ÈME CAS : L'IMPULSION À NOUVEAU DANS LA ZONE PRA

Ce dernier cas est similaire à son tour au 1ème cas (voir la figure 5.6). L'impulsion de courant injecté se trouve dans la période réfractaire absolue (PRA), cette dernière ne permet pas de modifier le comportement du neurone. Si on refait le même travail, mais cette fois ci en injectant une impulsion négative, alors le neurone ne répond pas non plus dans la PRA. Dans la PRR, le neurone réagit un peu et le potentiel de la membrane s'éloigne encore plus du cercle limite, avant de reprendre ses oscillations (correspondant au cercle limite).

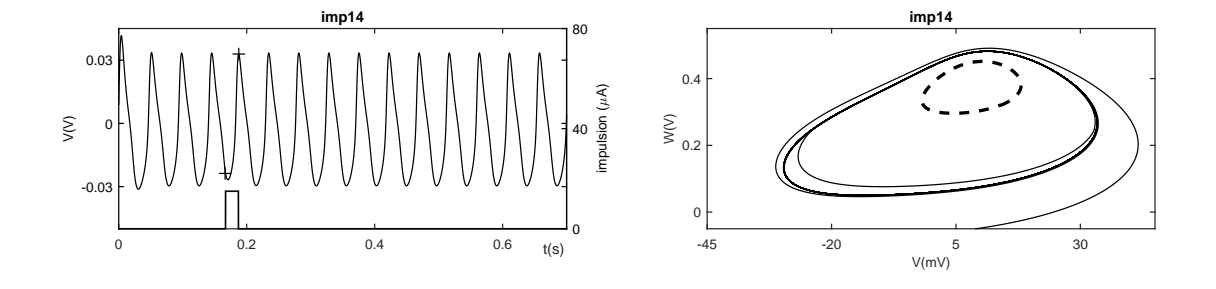

FIGURE 5.6 – Les paramètres du neurone qui fonctionne dans la zone 8 sont :  $C_m = 22.5 \,\mu\text{F}$  et  $I_{\text{app}} = 90 \,\mu\text{A}$ . *V*<sub>in</sub> = 9 mV et *W*<sub>in</sub> = −50 mV sont les conditions initiales. L'amplitude de l'impulsion de courant est 15 µA et sa largeur est 20 ms. L'intervalle de temps où cette impulsion agit sur la tension membranaire correspond au temps entre les 2 croix. À gauche, la tension membranaire du neurone de ML et l'impulsion injectée à ce neurone à différents instants du chronogramme du potentiel d'action. À droite, le plan de phase correspondant. On trace aussi le cycle limite instable (en pointillés dans les plans de phase) qui correspond aux paramètres ci-dessus.

# 5.3.2/ INFLUENCE DE L'AMPLITUDE DE L'IMPULSION INJECTÉE

Intéressons nous maintenant à l'amplitude de l'impulsion envoyée. On reste dans la zone 8 ( $C_m = 22.5 \mu$ F et  $I_{app} = 90 \mu$ A) et on fixe toujours les conditions initiales  $V_{in} = 9 \text{ mV}$ et *Win* = −50 mV pour obtenir le mode oscillatoire (cycle limite stable). On a choisi d'envoyer une impulsion au neurone dans la période réfractaire relative (PPR), car, dans cette période, le neurone est prêt à répondre à toute stimulation si ses paramètres sont correctement ajustés. Afin de déterminer le seuil de passage de l'état oscillatoire vers l'état stable (point fixe), on fait varier l'amplitude de l'impulsion injectée *<sup>I</sup>* de <sup>2</sup>.<sup>83</sup> µ<sup>A</sup> <sup>à</sup>  $45.47 \mu A$  avec un pas de 10.66  $\mu A$ . Au début, on injecte une impulsion faible ( $I = 2.83 \mu A$ ), le neurone garde toujours son état oscillatoire (voir la figure 5.7(imp1)). Cependant, pour  $I = 13.49 \,\mu\text{A}$ , le neurone de ML passe de l'état oscillatoire vers l'équilibre stable  $(V,W) = (8.6 \text{mV}, 403.8 \text{mV})$  (voir la figure 5.7(imp2)). On appelle cette valeur : seuil de passage de l'état oscillatoire vers l'état d'équilibre stable. Si l'amplitude de l'impulsion augmente encore, le neurone bascule à chaque fois vers l'état d'équilibre stable, qui se trouve à l'intérieur du cycle limite instable (−−) (voir la figure 5.7(imp3)-(imp4)). À partir de la valeur d'amplitude *<sup>I</sup>* <sup>=</sup> <sup>45</sup>.<sup>47</sup> µA, le régime du neurone finit par rejoindre son état initial oscillatoire qu'on observe avant l'arrivée de l'impulsion et ceci pour toute amplitude supérieure à  $I = 45.47 \mu A$ . Dans ce dernier cas, l'amplitude de l'impulsion dépasse alors un deuxième seuil. En franchissant ce deuxième seuil, ce qui lui fait réellement subir deux transitions qui se détruisent mutuellement, le neurone revient à chaque fois vers son état initial ( l'état oscillatoire). La figure 5.7(imp5) montre bien ce régime qui se trouve en

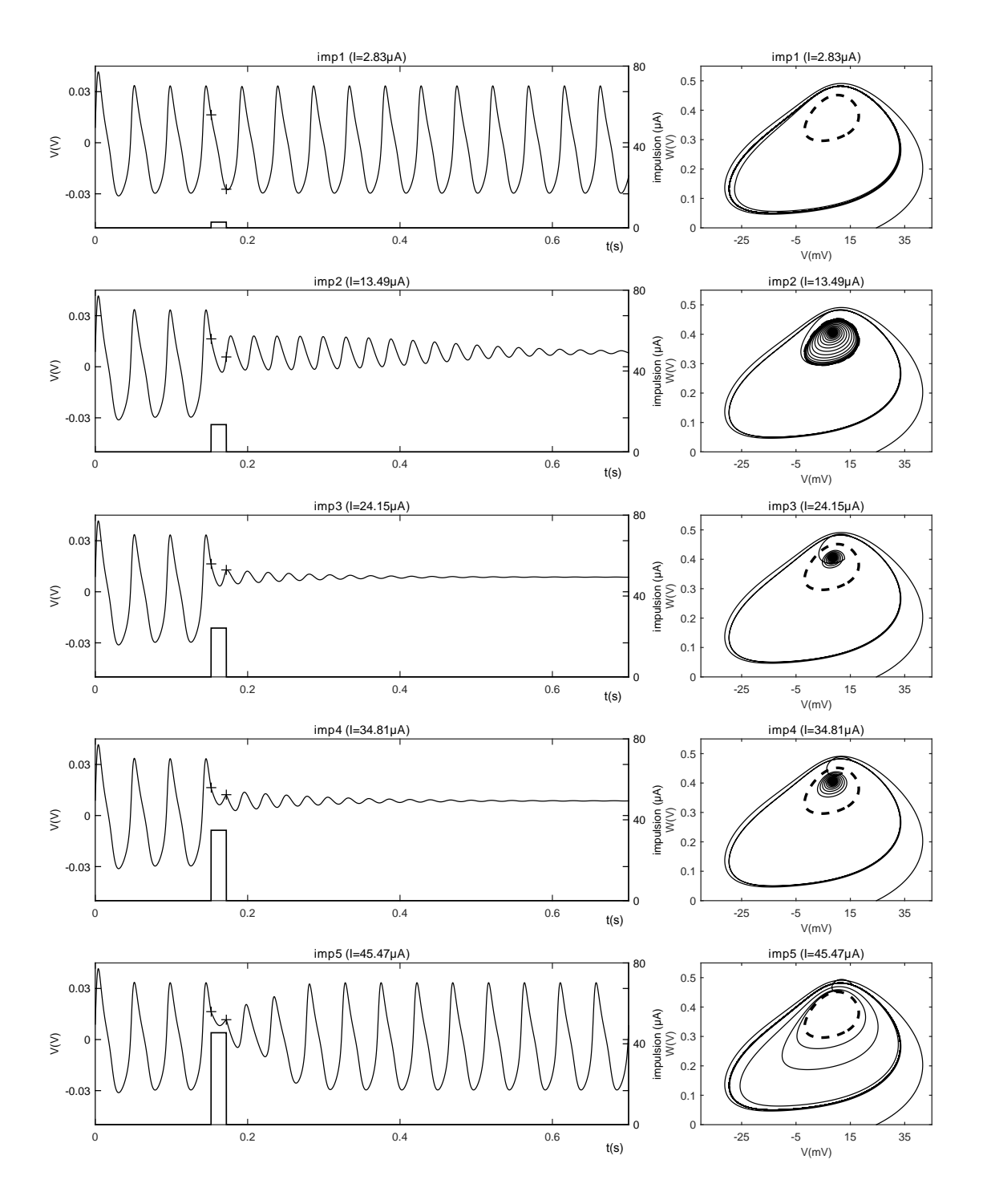

dehors du cycle limite instable.

FIGURE 5.7 – Les paramètres du neurone qui fonctionne dans la zone 8 sont :  $C_m = 22.5 \mu F$  et  $I_{app} = 90 \mu A$ .  $V_{in}$  = 9 mV et  $W_{in}$  = −50 mV sont les conditions initiales. L'amplitude de l'impulsion injectée *I* varie de 2.83 µA à 45.47  $\mu$ A avec un pas de 10.66  $\mu$ A. Sa largeur est de 20 ms. L'intervalle de temps où cette impulsion agit sur la tension membranaire (entre les 2 croix) est entièrement dans le zone PRR. À gauche, la tension membranaire du neurone de ML et l'impulsion injectée à ce neurone pour chaque amplitude de l'impulsion. À droite, le plan de phase correspondant. On trace aussi le cycle limite instable (en pointillés) dans la zone 8 qui correspond aux paramètres ci-dessus.

## 5.3.3/ PASSAGE DU RÉGIME STABLE AU RÉGIME OSCILLATOIRE À L'AIDE D'IM-PULSIONS

Nous nous intéressons également à l'amplitude de l'impulsion nécessaire pour quitter le régime d'équilibre stable (point fixe) et aller vers le régime oscillatoire. Rappelons aussi qu'on travaille toujours dans la zone 8 à côté de la bifurcation tangente des cycles (Fold Bifurcation of Limit Cycles) (FLC). Dans cette zone, il y a deux attracteurs, un cycle limite stable et un point fixe stable, tandis qu'entre eux se trouve le cycle limite instable. Dans cette partie, on va étudier deux cas, les impulsions positives et les impulsions négatives.

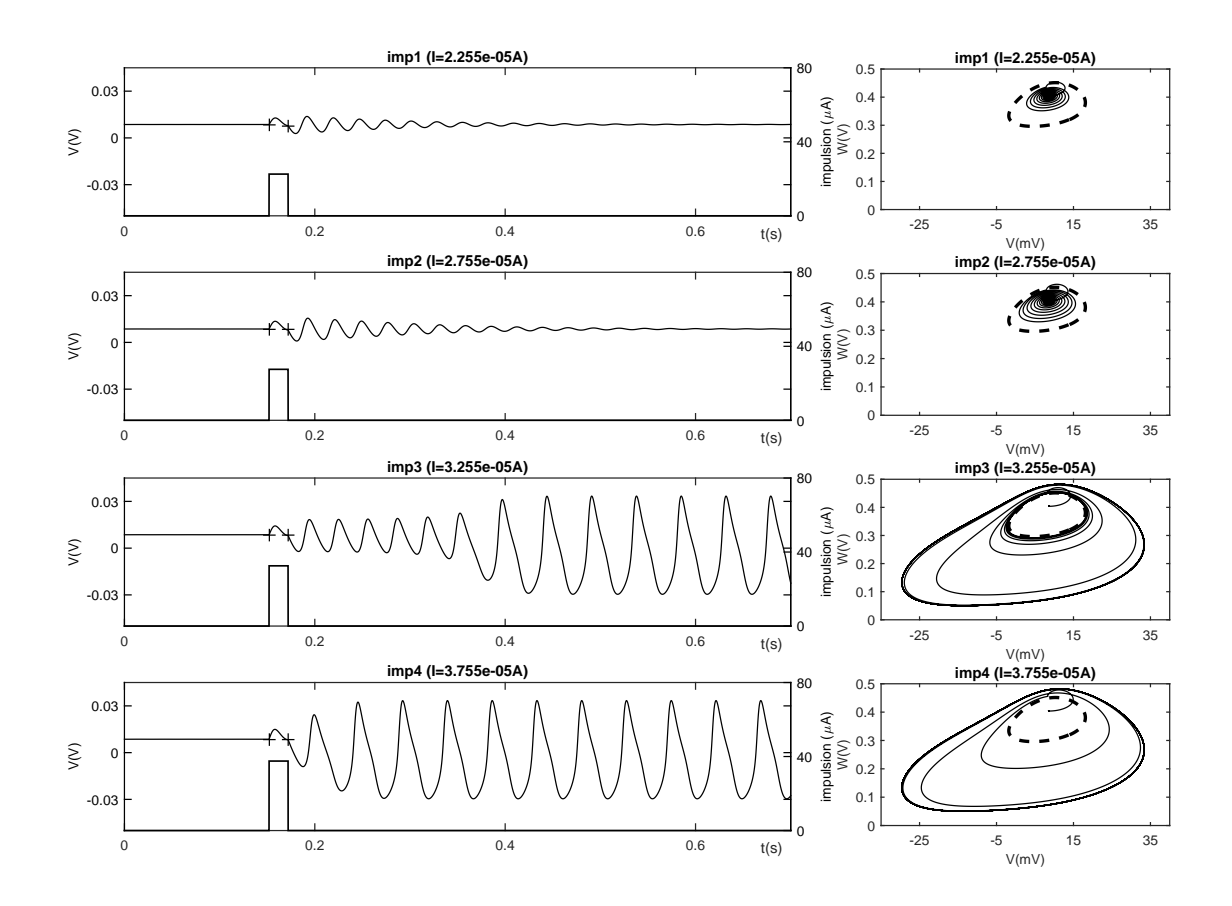

#### 5.3.3.1/ IMPULSIONS POSITIVES

FIGURE 5.8 – Les paramètres du neurone qui fonctionne dans la zone 8 sont :  $C_m = 22.5 \,\mu\text{F}$  et  $I_{\text{app}} = 90 \,\mu\text{A}$ .  $V_{in} = V_0 = 8.6$  mV et  $W_{in} = W_0 = 403.8$  mV sont les conditions initiales. À gauche, on montre la tension membranaire *V* du neurone de ML correspondant à des impulsions d'amplitudes différentes. L'amplitude des différentes impulsions du courant envoyé au neurone varie entre  $22.55 \mu A$  et  $37.55 \mu A$ . À droite, on donne le plan de phase correspondant à chaque impulsion. Le cycle limite instable correspondant aux paramètres ci-dessus est donné en pointillés.

Au début, le neurone est dans le régime stable, c'est à dire qu'on fixe les conditions initiales sur les valeurs du point stable ( $V_{in} = V_0 = 8.6$  mV et  $W_{in} = W_0 = 403.8$  mV), donc la valeur de la tension membranaire reste constante sans oscillation. Puis, on envoie des impulsions positives avec des amplitudes différentes afin de déterminer la valeur seuil nécessaire pour basculer vers le régime oscillatoire. La valeur seuil obtenue est  $I = 32.55 \mu A$  (voir la figure 5.8).

#### 5.3.3.2/ IMPULSIONS NÉGATIVES

On peut également passer vers l'état oscillatoire en injectant des impulsions négatives. Ici, la valeur seuil obtenue est  $I = -20.2 \mu A$ . (voir la figure 5.9).

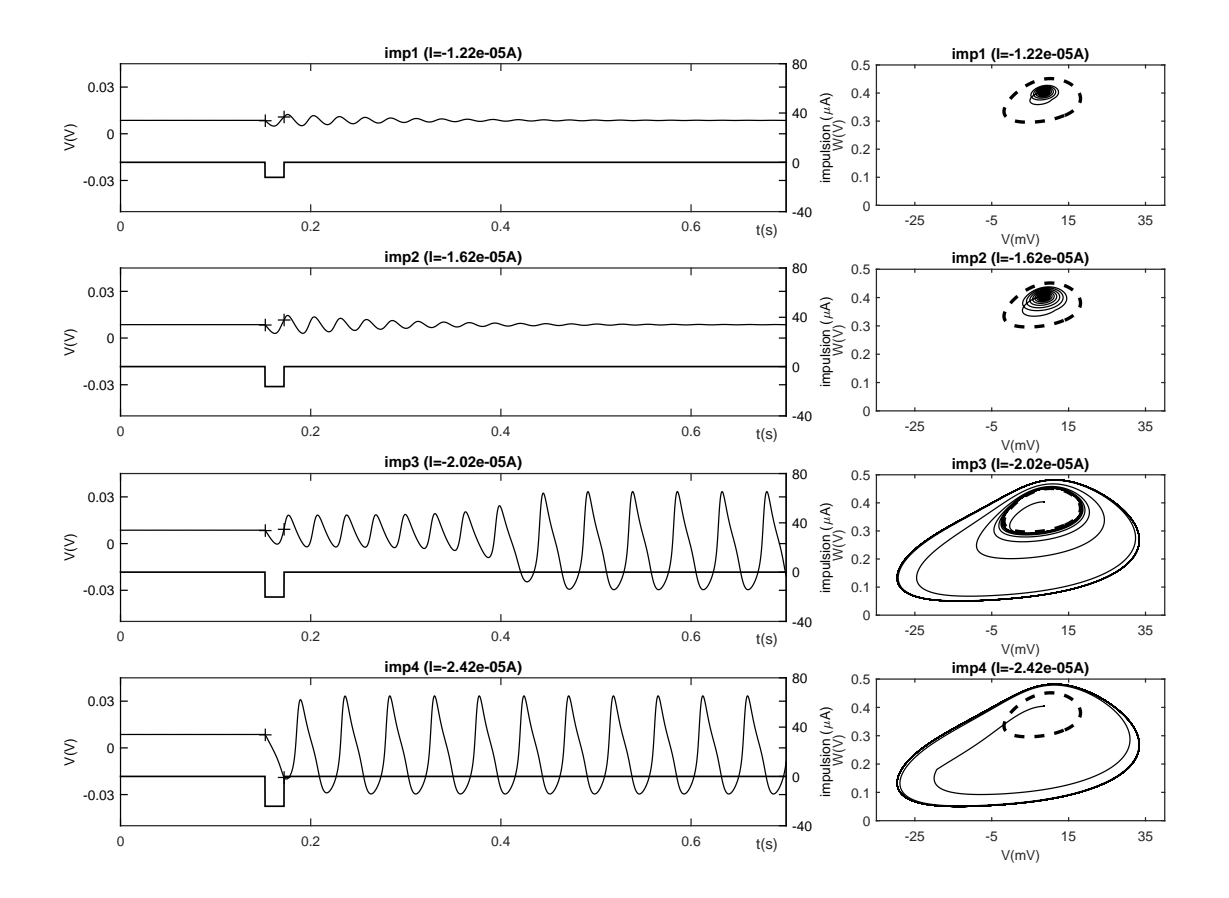

FIGURE 5.9 – Les paramètres du neurone qui fonctionne dans la zone 8 sont :  $C_m = 22.5 \,\mu\text{F}$  et  $I_{\text{app}} = 90 \,\mu\text{A}$ .  $V_{in}$  =  $V_0$  = 8.6 mV et  $W_{in}$  =  $W_0$  = 403.8 mV sont les conditions initiales. À gauche, on montre la tension membranaire *V* du neurone de ML correspondant à des impulsions d'amplitudes différentes. L'amplitude des différentes impulsions du courant envoyé au neurone varie entre <sup>−</sup>12.<sup>2</sup> µ<sup>A</sup> et <sup>24</sup>.<sup>2</sup> µA. À droite, on donne le plan de phase correspondant à chaque impulsion. Le cycle limite instable correspondant aux paramètres ci-dessus est donné en pointillés.

## 5.3.4/ RÉCAPITULATIF : MODIFICATION DE LA STABILITÉ DU NEURONE EN IN-JECTANT DES IMPULSIONS

Nous avons donc déterminé dans cette partie comment une impulsion de courant peut pousser un neurone en régime oscillatoire à passer vers le régime d'équilibre ou bien l'inverse. A l'aide des plans de phase, nous avons constaté qu'une impulsion positive ou négative modifie la valeur de la tension membranaire, ce qui a pour effet de faire passer le neurone de ML de l'état oscillatoire vers l'état stable (point fixe) ou bien de l'état stable vers l'état oscillatoire. Le cycle limite instable a été tracé sur les portraits de phase pour mieux voir l'instant où on injecte l'impulsion.

# 5.4/ CLUSTERS

Nous avons commencé cette étude du comportement d'une chaîne de neurones par des simulations sous Matlab. Suivant le type de conditions aux limites et de conditions initiales, divers modes de cluster sont obtenus. Dans un deuxième temps, le même comportement est obtenu sous le logiciel de simulation de circuits électroniques Multisim. Nous avons bien entendu essayé d'interpréter en théorie ces observations expérimentales.

### 5.4.1/ CLUSTERS SOUS MATLAB

Dans cette partie, les neurones de ML sont couplés localement, chaque cellule du réseau étant couplée à ses deux cellules voisines (gauche et droite) par le coefficient de couplage *D* comme illustré dans le système (5.1). Biologiquement, ce coefficient de couplage correspond à des synapses électriques. On a choisi *<sup>D</sup>* <sup>=</sup> <sup>0</sup>.195*mS*/*cm*<sup>2</sup> , cette valeur correspondant à la plus petite des conductances maximales *g<sup>L</sup>* dans le modèle de Morris-Lecar. Ici, Nous utilisons deux types de conditions aux limites. Le premier type est "périodique", c'est à dire que le *N*ème neurone est couplé à sa droite au 1er neurone de la chaîne. Le deuxième type des conditions aux limites est "libre", c'est à dire que les deux extrémités de la chaîne de neurones, la première, et la dernière respectivement, sont déconnectées et ne reçoivent pas de courant de leur gauche (respectivement, de leur droite). Dans cette étude, nous travaillons dans la région 8 (voir la figure 3.21) à proximité de la bifurcation tangente des cycles (FLC). Les paramètres des neurones sont :  $C_m = 22.5 \,\mu\text{F}$ ,  $I_{app} = 90 \,\mu\text{A}$  et le reste des paramètres sont ceux qui sont donnés dans le

tableau 3.1. Dans cette région (8), en changeant juste les valeurs des conditions initiales des neurones, nous pouvons avoir deux états stables, l'un est un cycle limite stable et l'autre un état de repos, sans changer ni la capacité de la membrane (*Cm*) ni le courant d'excitation (*I*app) qui sont identiques pour tous les neurones. Nous étudions alors les différents cas possibles pour le phénomène des clusters en fonction des conditions aux limites (périodique ou libre), des neurones et de leurs conditions initiales (*Vin* et *Win*).

$$
C_m \frac{dV_i}{dt} = g_{Ca} M_{\infty}(V_i) \cdot (V_{Ca} - V_i) + g_K W_i \cdot (V_K - V_i) + g_L (V_L - V_i) + I_{app}
$$
  
+
$$
D(V_{i-1} - 2V_i + V_{i+1}),
$$
 (5.1)

$$
\frac{dW_i}{dt} = \frac{W_{\infty}(V_i) - W_i}{\tau_W(V_i)}.
$$
\n(5.2)

#### 5.4.1.1/ CONDITIONS AUX LIMITES PÉRIODIQUES

Dans cette partie, la chaîne de neurones de ML est fermée, ce qui impose des conditions aux limites périodiques. Le *N*ème neurone est couplé au 1er neurone. Ici, nous avons deux cas :

#### **1. a) Cluster à 3 neurones**

Dans ce premier cas, on fixe  $N = 11$ . On choisit les conditions initiales  $V_{in}$  et  $W_{in}$ de sorte que le premier et le dernier neurone soient à l'état d'équilibre (*Vin*, *Win*) = (9 mV, 420 mV) et que les 9 neurones qui restent soient en mode oscillatoire (*Vin*, *Win*) = (9 mV, −50 mV). Au bout de quelques unités de temps, le nombre de neurones qui oscillent diminue de chaque côté de la chaîne, jusqu'à ce qu'il atteigne le nombre de 3 neurones. Ces derniers gardent toujours leur état oscillatoire initial, alors que les autres neurones vont tendre vers l'état d'équilibre. On obtient ainsi un cluster impair de 3 neurones, comme illustré dans la figure 5.10. Le cluster se stabilise alors sur les 3 neurones aux numéros 5, 6 et 7, c'est à dire dans la partie centrale de la chaîne (voir la figure 5.11(a)). On obtient le même résultat si  $N = 10$  ou  $N = 12$  comme illustré dans la figure 5.11(b) et 5.11(c) respectivement. Nous avons constaté que seul le nombre de neurones oscillants initialement est important : il faut qu'il soit impair.

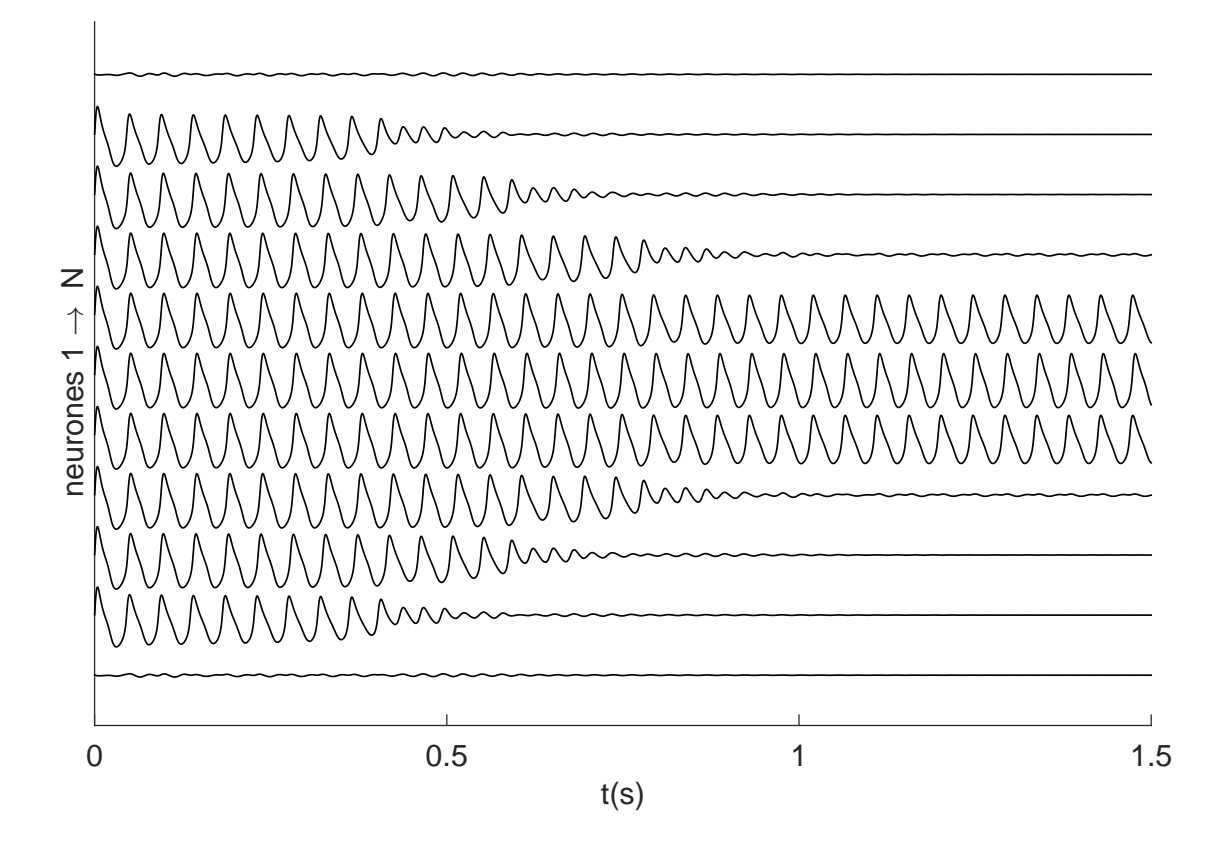

**nbr de neurones oscillants initialement n=9,**

FIGURE 5.10 – Tous les neurones fonctionnent dans la région 8 qui présente deux régimes stables, un état d'équilibre stable (ou point fixe stable) accessible par les conditions initiales (*Vin*, *Win*) = (9 mV, 420 mV) et un état oscillatoire accessible par les conditions initiales (*Vin*, *Win*) = (9 mV, −50 mV). Initialement, les deux neurones 1 et 11 sont dans un état stable et les autres neurones sont dans un état oscillatoire. Ici, la chaîne est fermée sur elle-même. On obtient alors un cluster à 3 cellules. Les tensions membranaires des cellules 1 à *N* = 11 sont données du bas vers le haut.

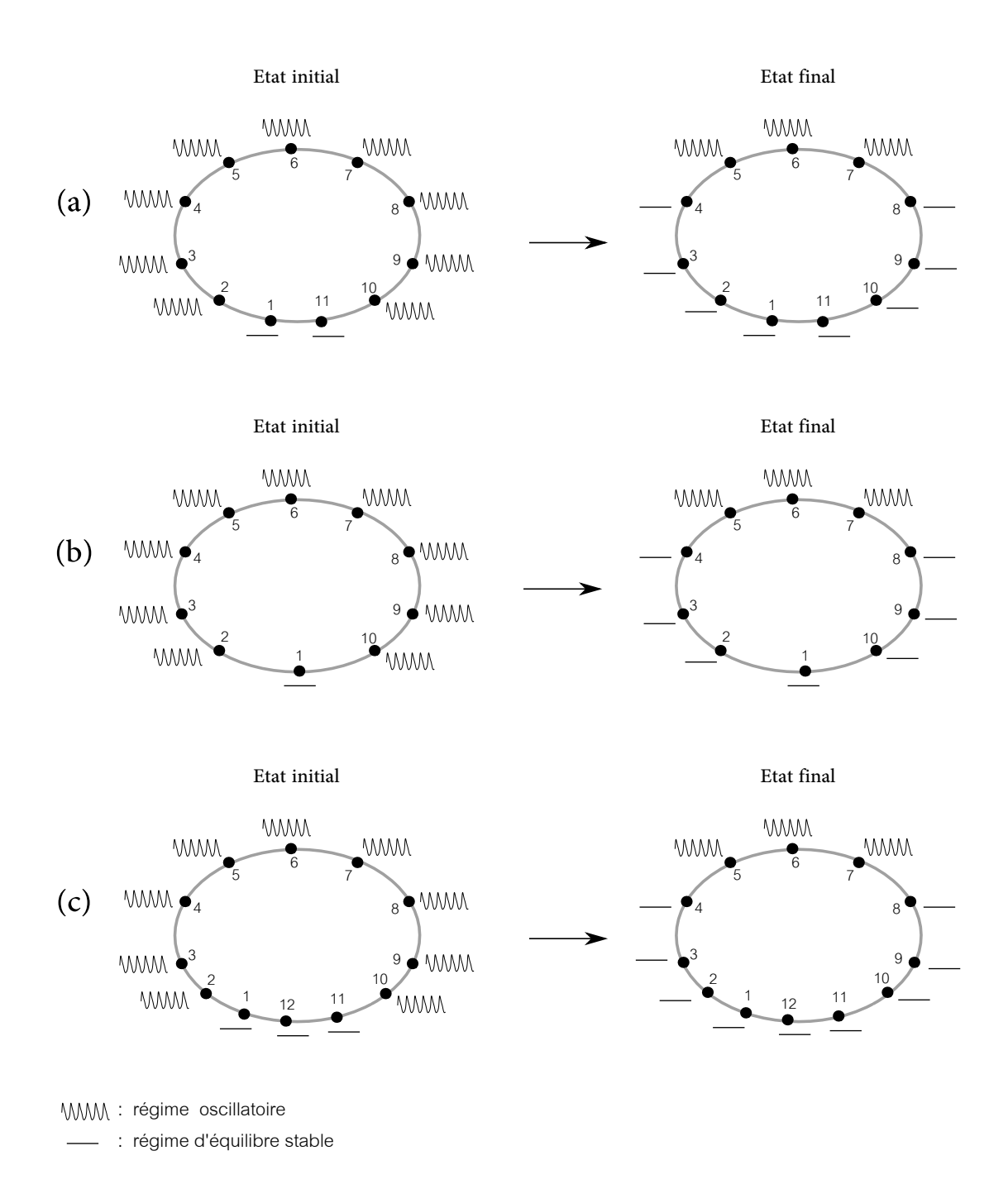

FIGURE 5.11 – Dans cette figure, on donne des chaînes fermées de neurone de ML avec un nombre impair (égal à 9) de neurones initialement à l'état oscillatoire. À gauche, l'état initial de la chaîne et à droite son état final. Le nombre de neurones initialement à l'état d'équilibre stable en (a), (b) et (c) est de 2, 1 et 3 respectivement.

Pour comprendre le phénomène de clustérisation, il convient d'analyser le comportement de chaque neurone en s'inspirant des résultats obtenus dans la partie 5.3. Ici, on considère que chaque neurone est isolé. On étudie alors le nouveau courant appliqué "équivalent" à chaque neurone. On a besoin de tracer la tension membranaire *v* et la variable de recouvrement *w* pour chaque neurone. On trace aussi le courant appliqué "équivalent" à chaque neurone. Ce courant est en fait la somme de deux courants comme cela est indiqué dans l'expression (5.3). Le premier courant est constant  $I_{app} = 90 \mu A$ , c'est le même courant injecté à tous les neurones. Le second est fonction du coefficient de couplage *D*, de la tension membranaire de la cellule concernée et de ses deux cellules voisines (gauche et droite). Le terme de couplage est exprimé sous la forme d'un Laplacien discret unidimensionnel comme montré dans la relation (5.3) :

$$
I_{\rm app \ i} = I_{\rm app} + D(V_{i-1} - 2V_i + V_{i+1}). \tag{5.3}
$$

On sait, grâce au système (5.1), que la tension membranaire dépend du courant appliqué. (5.3) montre que le courant appliqué dépend à son tour des tensions membranaires du neurone considéré et de ses 2 voisins. Pour chaque pic du courant *I*<sub>app i</sub>, on marque son point maximum (*PIj*)*<sup>i</sup>* sur la courbe du courant appliqué (voir les figures 5.12 à 5.17). On note aussi les deux points correspondants (*PVj*)*<sup>i</sup>* et (*PWj*)*<sup>i</sup>* dans la courbe de *v<sup>i</sup>* et *w<sup>i</sup>* respectivement ainsi que sur le plan de phase. *i* correspond au numéro du neurone situé au *i*-ème nœud de la chaîne et *j* correspond au numéro des pics dans la courbe du courant appliqué *I*app i. Dans les courbes de *v<sup>i</sup>* et *w<sup>i</sup>* , on trace aussi les lignes pointillées correspondant au maximum et au minimum des 2 coordonnées des points du cycle limite instable (CI).

Pour comprendre le comportement de chacun des neurones, on va étudier attentivement la figure 5.15 donnant le comportement du neurone 4 par exemple. Pour chaque point correspondant à l'indice *j* représentant le sommet du pic *PI<sup>j</sup>* , on regarde si les points *PV<sup>j</sup>* et *PW<sup>j</sup>* , dans la courbe de *v*<sup>4</sup> et de *w*<sup>4</sup> respectivement, sont entre les deux lignes du cycle limite instable (maximum et minimum) cités ci-dessus. Si les points *PV<sup>j</sup>* et *PW<sup>j</sup>* sont en même temps entre les lignes du cycle limite instable, alors le neurone 4 va réussir à passer du régime oscillatoire au régime stable. Mais, si l'un des deux points *PV<sup>j</sup>* et *PW<sup>j</sup>* est à l'extérieur de la bande délimitée par les deux lignes, le neurone garde son état oscillatoire. La même chose si les deux points sont en même temps à l'extérieur de la bande. On fait la même analyse pour les autres neurones : la figure 5.12 pour les neurones 1 et 11, figure 5.13 pour les neurones 2 et 10, figure 5.14 pour les neurones 3 et 9, figure 5.15 pour les neurones 4 et 8, figure 5.16 pour les neurones 5 et 7 et la figure 5.17 pour le neurone 6.

Plus en détail, on peut retrouver l'interprétation en fonction des PRA/PRR si on examine attentivement le comportement des neurones 4 ou 5 par exemple. Reprenons notre exemple du neurone N◦ 4 : si les impulsions de courant arrivent sur le neurone dans la période réfractaire absolue (PRA), alors le neurone ne répond pas à cette stimulation. Par contre, si les impulsions se produisent au moment de la période réfractaire relative (PRR) des potentiels d'action, le neurone peut réagir à cette stimulation. La réponse du neurone est alors fonction de l'endroit où l'impulsion va arriver par rapport à l'évolution des potentiels d'action, elle dépend aussi de l'amplitude du pic d'impulsion. Dans notre étude, on voit bien que les deux neurones numéro 5 et 6 ne répondent pas aux stimulations, car tous les pics d'impulsion de courant arrivent dans la période réfractaire absolue (PRA) (voir les figures 5.16 et 5.17). Pour les neurones 2, 3 et 4, les neurones passent du régime oscillatoire vers le régime stable (voir les figures 5.13, 5.14 et 5.15 respectivement). Le neurone 1 garde toujours son état stable (voir les figures 5.12). Bien sûr, compte tenu de la géométrie de notre système et des conditions initiales, il y a très clairement une symétrie entre les neurones 1 et 11, 2 et 10, 3 et 9, 4 et 8, 5 et 7 respectivement.

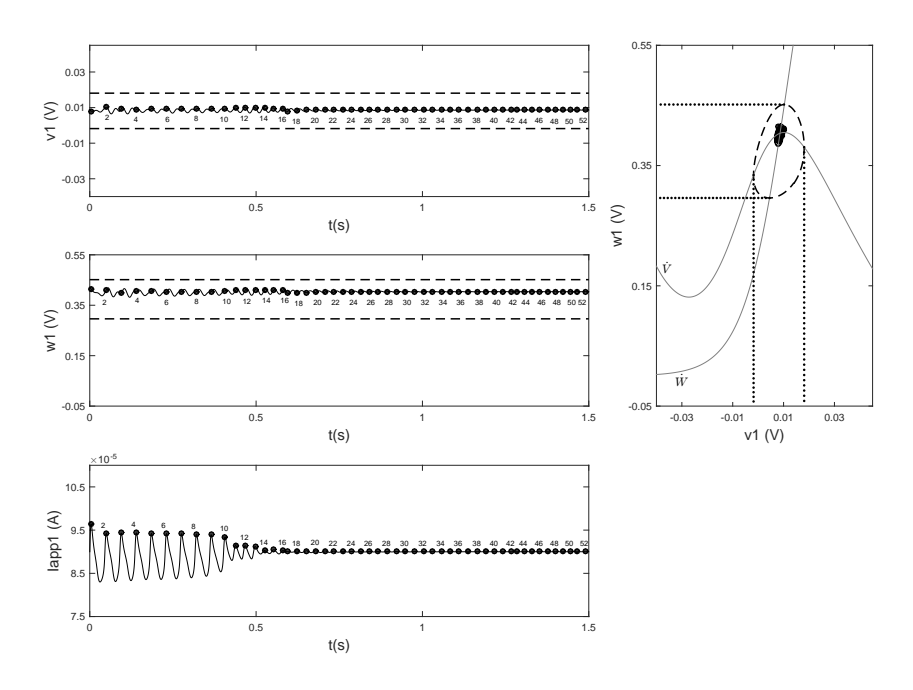

FIGURE 5.12 – Le neurone 1 fonctionne dans la région 8 (voir la figure 3.21). Initialement, le neurone est dans un état d'équilibre stable (*Vin* = 9 mV, *Win* = 420 mV). Le comportement du neurone 11 est identique à celui du neurone 1 pour des raisons de symétrie.

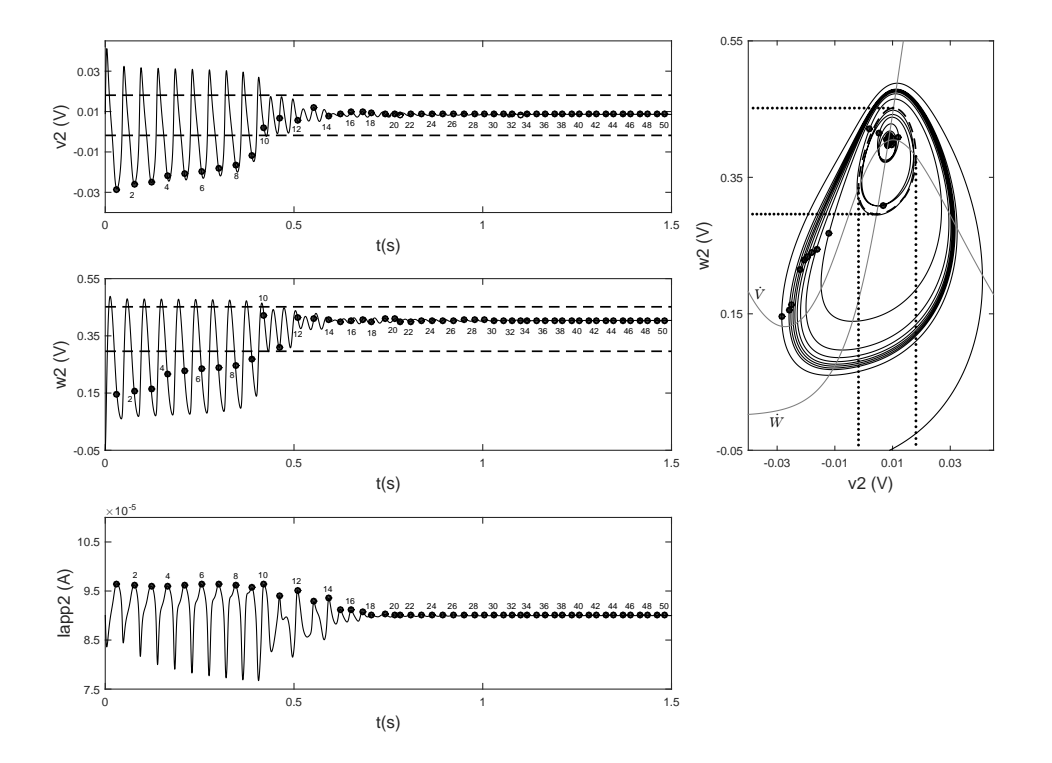

FIGURE 5.13 – Le neurone 2 fonctionne dans la région 8 (voir la figure 3.21). Initialement, le neurone est dans un état oscillatoire (*Vin* = 9 mV, *Win* = −50 mV). Le comportement du neurone 10 est identique à celui du neurone 2 pour des raisons de symétrie.

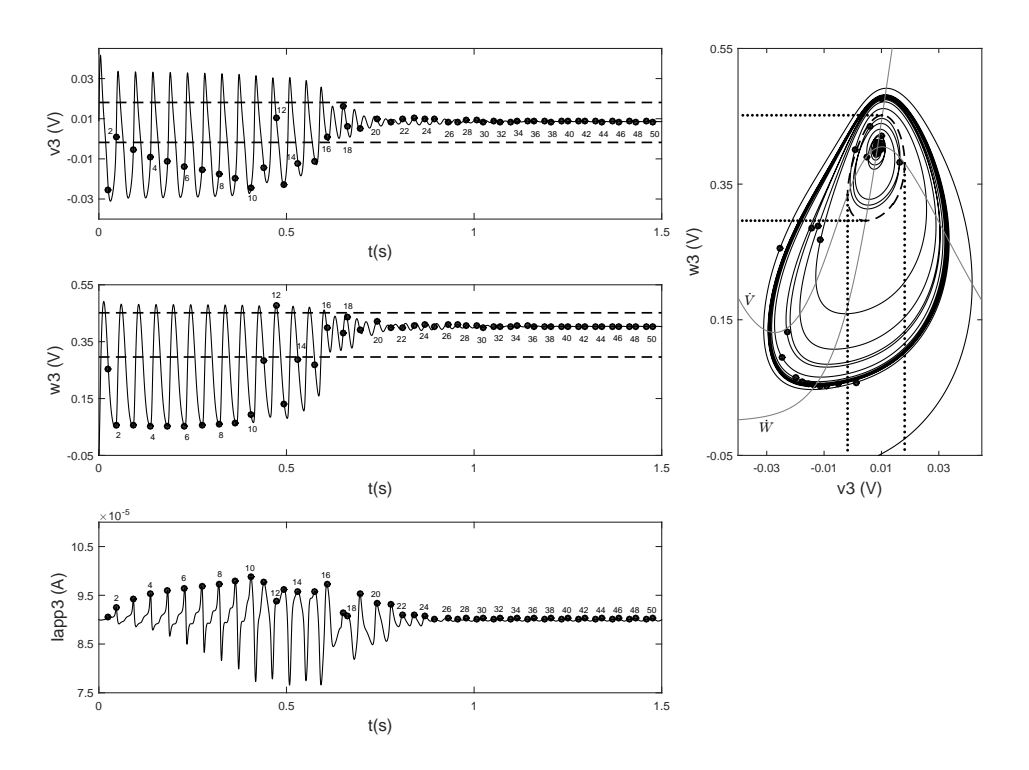

FIGURE 5.14 – Le neurone 3 fonctionne dans la région 8 (voir la figure 3.21). Initialement, le neurone est dans un état oscillatoire (*Vin* = 9 mV, *Win* = −50 mV). Le comportement du neurone 9 est identique à celui du neurone 3 pour des raisons de symétrie.

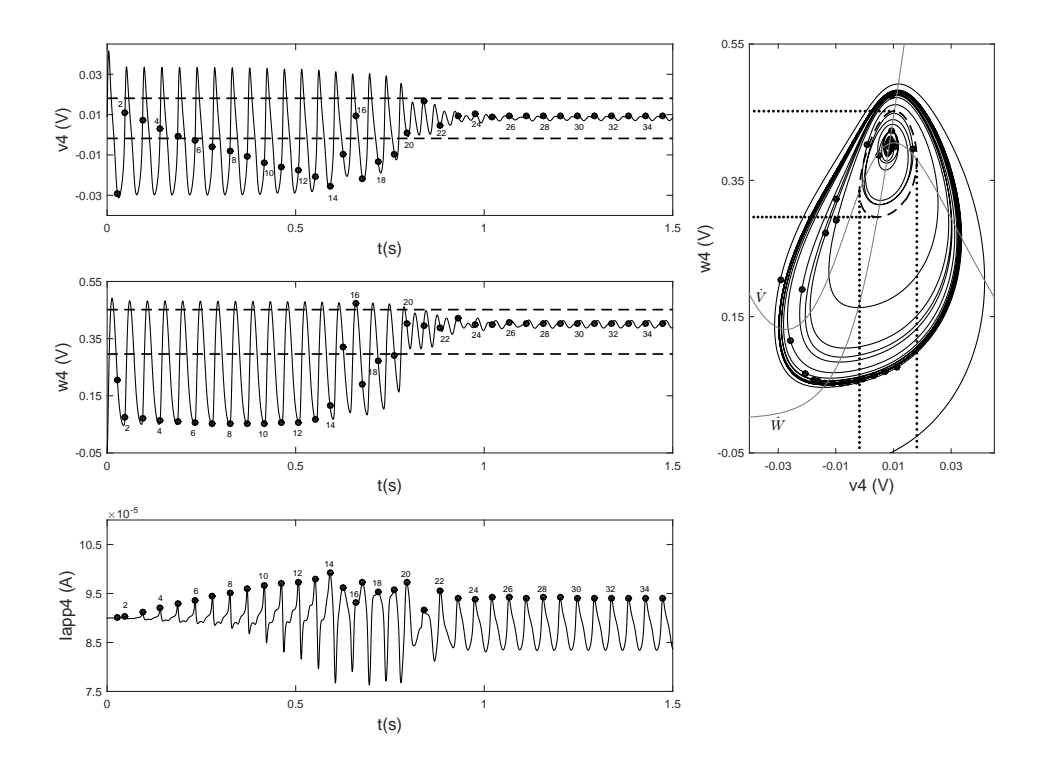

FIGURE 5.15 – Le neurone 4 fonctionne dans la région 8 (voir la figure 3.21). Initialement, le neurone est dans un état oscillatoire (*Vin* = 9 mV, *Win* = −50 mV). Le comportement du neurone 8 est identique à celui du neurone 4 pour des raisons de symétrie.

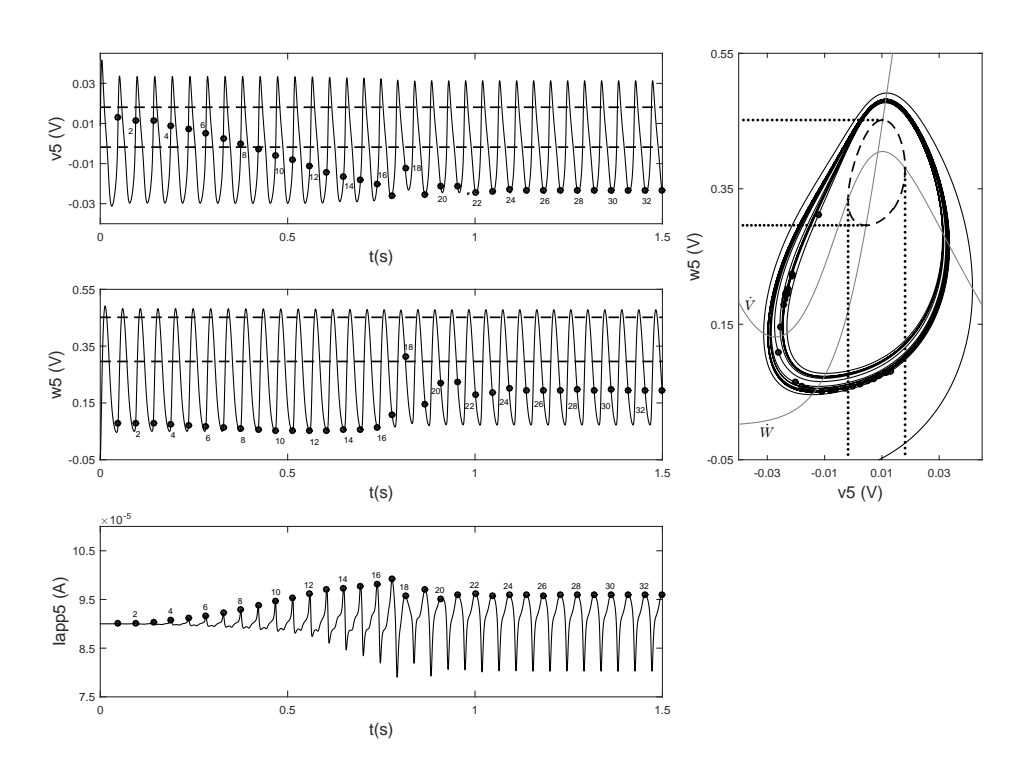

FIGURE 5.16 – Le neurone 5 fonctionne dans la région 8 (voir la figure 3.21). Initialement, le neurone est dans un état oscillatoire (*Vin* = 9 mV, *Win* = −50 mV). Le comportement du neurone 7 est identique à celui du neurone 5 pour des raisons de symétrie.
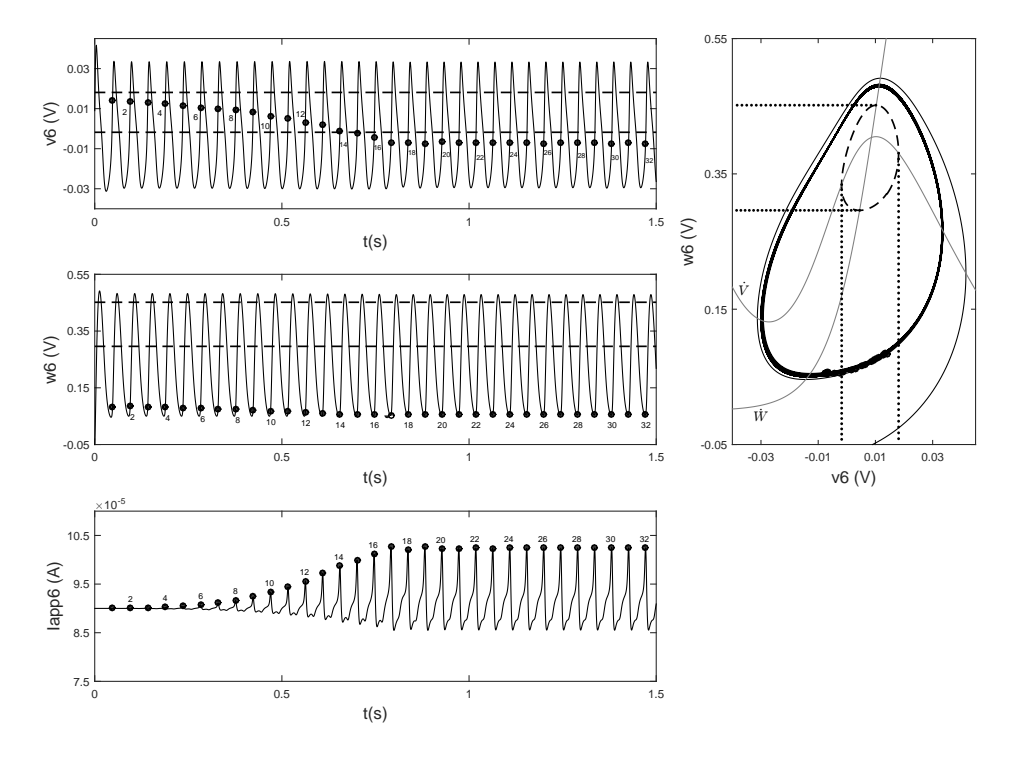

FIGURE 5.17 – Le neurone 6 fonctionne dans la région 8 (voir la figure 3.21). Initialement, le neurone est dans un état oscillatoire ( $V_{in} = 9$  mV,  $W_{in} = -50$  mV).

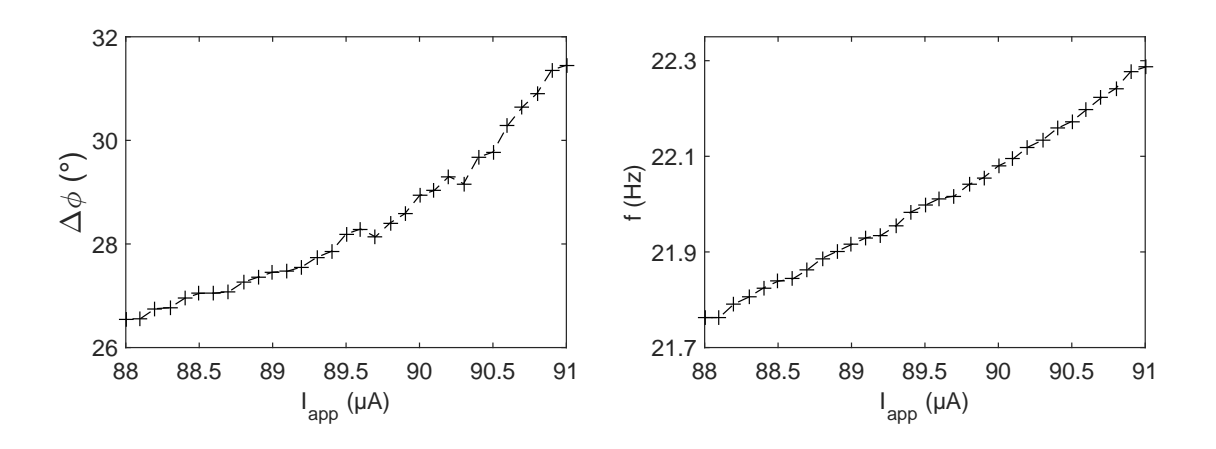

### — **Déphasage entre les neurones 5 et 6 en fonction du courant appliqué**

FIGURE 5.18 – À gauche, le déphasage ∆¢[°] entre les neurones 5 et 6 (ou 7 et 6) en fonction du courant<br>appliqué *I → À dro*ite, la fréquence £HzJ des potentiels d'action des neurones 5, 6 ou 7 en fonction de appliqué *I*app. À droite, la fréquence *f*[Hz] des potentiels d'action des neurones 5, 6 ou 7 en fonction de l'excitation *I*<sub>app</sub> dans l'intervalle [88.0; 91.0] [µA].  $D = 0.195 \text{mS/cm}^2$ .

Nous allons maintenant présenter le déphasage ∆¢ qui existe entre les neurones 5 et 6 (ou 7 et 6) en fonction du courant appliqué  $I_{app}$ . Tout d'abord, nous avons déterminé l'intervalle de *I<sub>app</sub>*, pour lequel le système réagit en donnant un cluster à 3 neurones. Cet intervalle correspond à [88.0; 91.0] en  $\mu$ A. On fait varier  $I_{app}$  de 88.0 $\mu$ A à 91.0 $\mu$ A avec un pas de  $0.1 \mu$ A. La figure 5.18 montre le déphasage entre les neurones 5 et 6. On constate aussi que la fréquence des potentiels d'action augmente avec l'augmentation du courant appliqué, dans le même intervalle [88.0; 91.0]. Ainsi, la fréquence croît avec l'augmentation de ce courant.

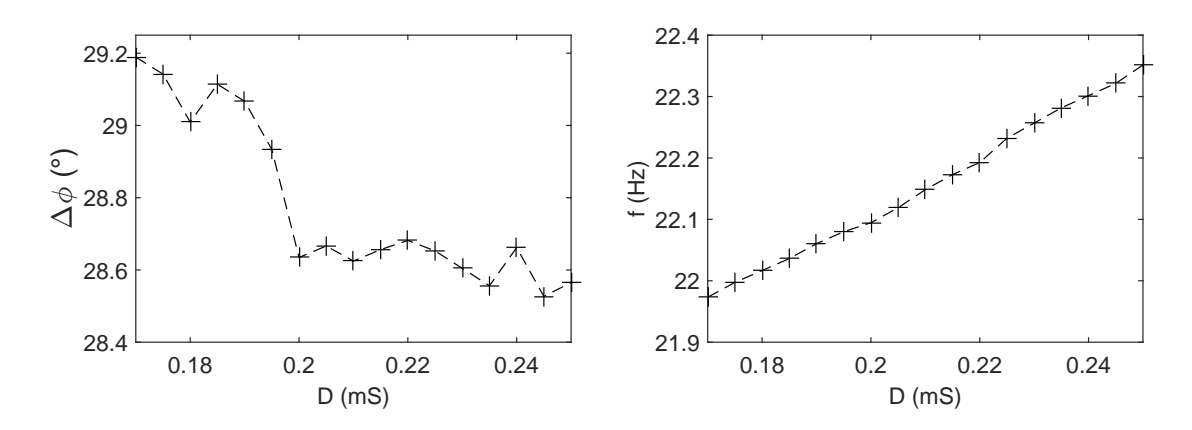

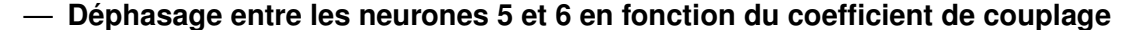

FIGURE 5.19 — À gauche, le déphasage ∆¢[°] entre les neurones 5 et 6 (ou 6 et 7) en fonction du<br>coefficient de couplage D. À droite, la fréquence des potentiels d'action des neurone 5, 6 ou 7 en fonction coefficient de couplage *D*. À droite, la fréquence des potentiels d'action des neurone 5, 6 ou 7 en fonction du coefficient de couplage *D* dans l'intervalle  $[0.17; 0.25]$   $[mS/cm^2]$ .  $I_{\rm app} = 90 \,\mu\text{A}$ .

Nous avons aussi regardé comment le coefficient de couplage peut influencer le déphasage <sup>∆</sup>φ entre les neurones 5 et 6 (ou 7 et 6) en restant dans les conditions permettant l'obtention d'un cluster à 3 neurones. Ce dernier comportement est donné dans l'intervalle de la force de couplage [0.17; 0.25] [*mS*/*cm*<sup>2</sup> ]. La figure 5.19 illustre le déphasage entre les neurones 5 et 6. Nous avons étudié aussi le lien entre le paramètre de couplage *D* et la fréquence des potentiels d'action. Nous avons remarqué que la fréquence croît avec le coefficient de couplage *D* mais pas le déphasage, contrairement au cas où nous avons fait varier le courant appliqué.

### **1. b) Cluster à 2 neurones**

Ensuite, toujours avec des conditions aux limites périodiques, nous considérons un nombre pair de neurones qui oscillent initialement dans la zone 8. Nous prenons *N* = 10, le premier et le dernier neurones sont à l'état d'équilibre stable, le reste étant à l'état oscillatoire. Donc, initialement nous avons 8 neurones à l'état oscillatoire et deux à l'état stationnaire. Nous lançons la simulation et après quelques unités de temps, nous obtenons le même phénomène que précédemment sauf que le nombre de neurones qui oscillent encore est 2 seulement, ce qui correspond à un cluster de 2 neurones comme l'indiquent les figures 5.20 et 5.21(a). Dans ce cas, les neurones 5 et 6 de ce cluster sont totalement en phase. Le même résultat apparaît lorsque le nombre total de neurones est fixé à 9 ou 11, mais que le nombre de neurones initialement à l'état oscillatoire reste à 8.

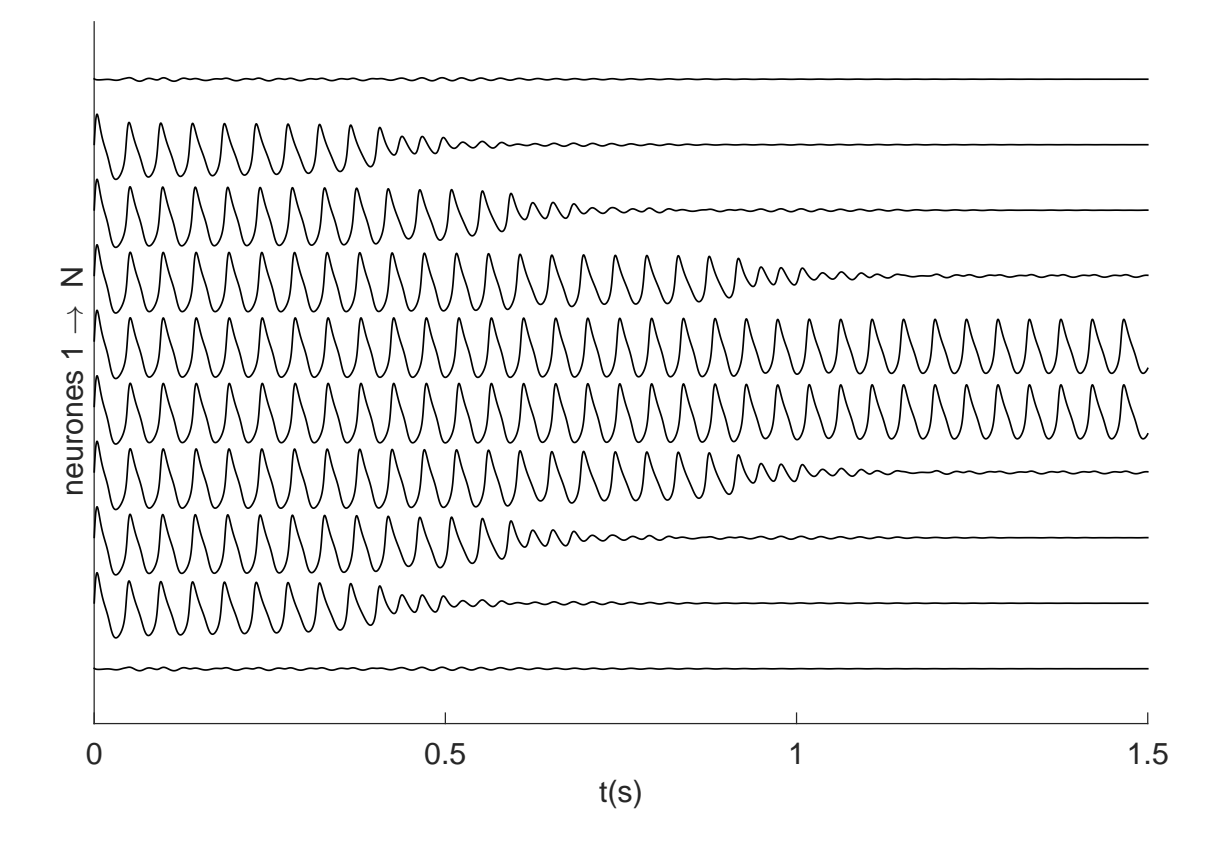

FIGURE 5.20 – Tous les neurones fonctionnent dans la région 8 qui présente deux régimes stables, un état d'équilibre stable (ou point fixe stable) accessible par les conditions initiales (*Vin*, *Win*) = (9 mV, 420 mV) et un état oscillatoire accessible par les conditions initiales (*Vin*, *Win*) = (9 mV, −50 mV). Initialement, les deux neurones 1 et 10 sont dans un état stable et les autres neurones sont dans un état oscillatoire. Ici, la chaîne est fermée, on obtient alors un cluster à 2 cellules. Les tensions membranaires des cellules 1 à *N* = 10 sont données du bas vers le haut.

Le fait que le déphasage entre les 2 neurones oscillants à la fin soit nul n'est pas étonnant : le plan de symétrie est maintenant au milieu du segment entre ces 2 neurones, d'où l'égalité des phases. On obtient le même résultat pour *N* = 9 ou *N* = 11 comme illustré dans la figure 5.21(b) et 5.21(c) respectivement. Nous avons ainsi constaté que, pour obtenir un cluster d'un nombre pair de neurones, seul le nombre de neurones oscillants initialement est important : il doit être pair.

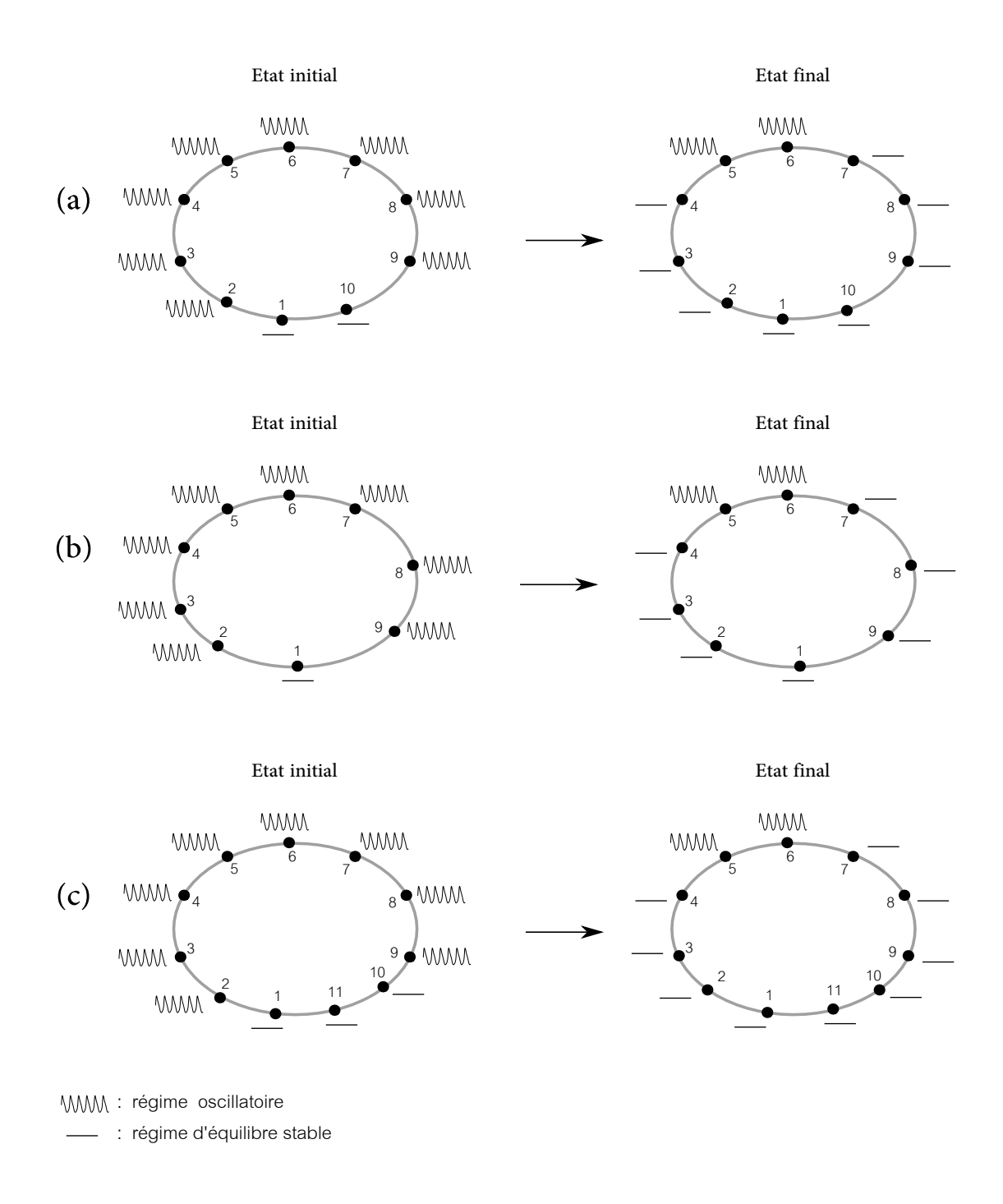

FIGURE 5.21 – Dans cette figure, on donne des chaînes fermées de neurone de ML avec un nombre pair (égal 8) de neurones initialement à l'état oscillatoire. À gauche, l'état initial de la chaîne et à droite son état final. Le nombre de neurones initialement à l'état d'équilibre stable en (a), (b) et (c) est de 2, 1 et 3 respectivement.

### 5.4.1.2/ CONDITIONS AUX LIMITES LIBRES

Intéressons-nous maintenant au cas où les conditions aux limites sont libres. Notons le fait que le nombre de neurones qui oscillent initialement soit pair ou impair n'a plus aucune influence sur le système, contrairement au cas de la chaîne fermée. Par exemple, nous fixons *N* = 9, les conditions initiales des neurones sont telles que le premier neurone est à l'état d'équilibre et le reste à l'état oscillatoire. Les deux neurones 1 et 9, sont respectivement sans voisin à gauche, ou à droite. Après quelques unités de temps, un seul neurone (le dernier) de la chaîne ouverte conserve son état oscillatoire, tandis que les autres vont successivement tendre vers l'état d'équilibre, ce qui donne alors un cluster à 1 neurone comme indiqué dans la figure 5.22.

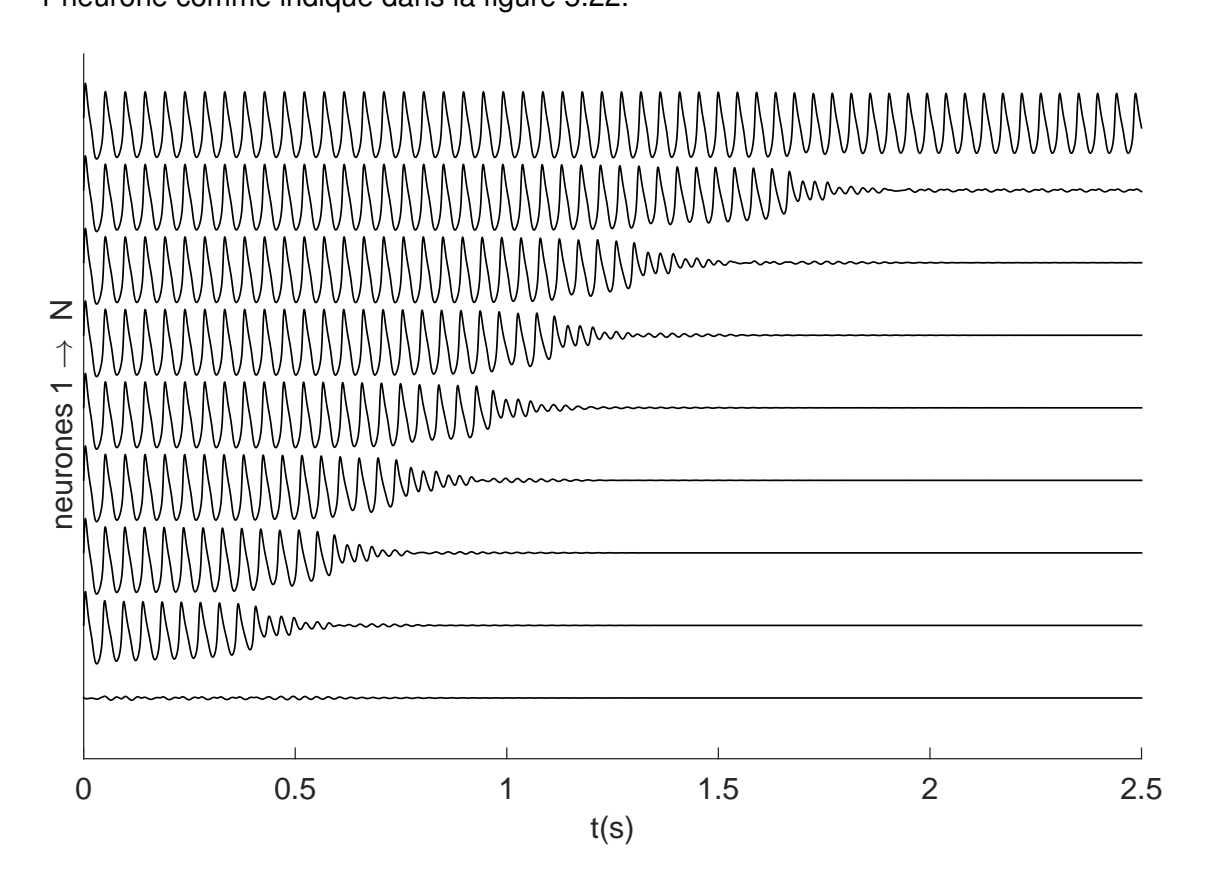

FIGURE 5.22 – Tous les neurones fonctionnent dans la région 8 qui présente deux régimes stables, un état d'équilibre stable (ou point fixe stable) accessible par les conditions initiales (*Vin*, *Win*) = (9 mV, 420 mV) et un état oscillatoire accessible par les conditions initiales (*Vin*, *Win*) = (9 mV, −50 mV). Initialement, le neurone 1 est dans un état stable et les autres neurones sont dans un état oscillatoire. Ici, la chaîne est ouverte avec des extrémités libres. On obtient alors un cluster à 1 cellule : les tensions membranaires des cellules 1 à *N* = 9 sont données du bas vers le haut.

#### 5.4.2/ CLUSTERS SOUS MULTISIM

Sous le logiciel Multisim, un réseau unidimensionnel de *N* circuits représentant les neurones de Morris-Lecar (ML) est conçu. Les neurones sont couplés par des résistances, de sorte que le système (3.1) conduit au système (5.1), où *D* est le paramètre de couplage entre les neurones. Les neurones sont couplés localement, ce qui, biologiquement, correspond à une synapse électrique. Électriquement, elle est obtenue à l'aide de la résistance *<sup>R</sup><sup>c</sup>* de sorte que *<sup>D</sup>* <sup>=</sup> <sup>1</sup>/*Rc*. Pour le couplage entre ces neurones, nous avons utilisé des résistances *<sup>R</sup><sup>c</sup>* <sup>=</sup> <sup>5</sup>.128kΩ, ce qui est équivalent à *<sup>D</sup>* <sup>=</sup> <sup>0</sup>.195*mS*/*cm*<sup>2</sup> . Pour cette partie, on reste également dans la région 8 (voir la figure 3.21) à proximité de la bifurcation tangente des cycles (FLC). Les paramètres des neurones sont :  $C_m = 18 \,\mu\text{F}$ ,  $I_{app}$  = 102 $\mu$ A et le reste des paramètres sont ceux donnés dans le tableau 3.1 du chapitre 3. Ici, Nous utilisons deux types de conditions aux limites. Le premier type est "périodique" où le *N*ème neurone est couplé au 1er neurone de la chaîne (voir la figure 5.23(a)). Le deuxième type des conditions aux limites est "libre", c'est à dire que les deux extrémités de la chaîne de neurones sont déconnectées (voir la figure 5.23(b)).

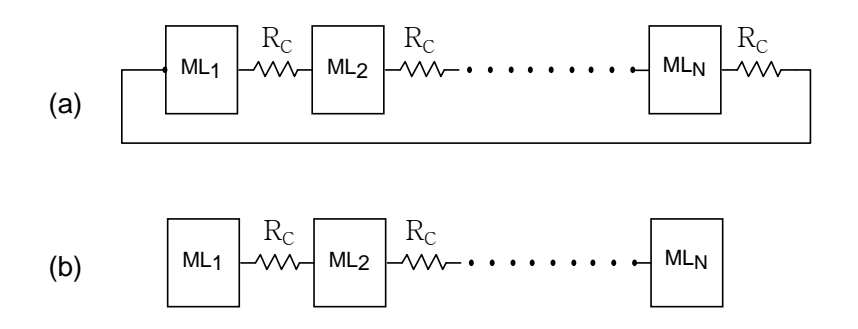

FIGURE 5.23 – Couplage électrique bidirectionnel de *N* cellules de Morris-Lecar. Le couplage électrique est bien approché par un couplage linéaire résistif *<sup>R</sup><sup>c</sup>* <sup>=</sup> <sup>5</sup>.128k<sup>Ω</sup> <sup>↔</sup> *<sup>D</sup>* <sup>=</sup> <sup>0</sup>.195*mS*/*cm*<sup>2</sup> . *<sup>C</sup><sup>m</sup>* <sup>=</sup> <sup>18</sup> <sup>µ</sup>F, *<sup>I</sup>app* <sup>=</sup>  $102 \mu$ A et le reste des paramètres comme dans le tableau 3.1. En (a), conditions aux limites périodiques. En (b), conditions aux limites libres.

Pour obtenir le phénomène de clusters (ou bien de regroupement), nous choisissons d'abord le type de conditions aux limites du système neuronal (périodique ou libre), puis les conditions initiales (oscillatoires ou stables) pour chacun des neurones couplés. Dans ce qui suit, nous allons donner les différents modes de clusters obtenus.

### 5.4.2.1/ CONDITIONS AUX LIMITES PÉRIODIQUES

Dans cette partie, nous travaillons sur un réseau de neurones de ML en anneau fermé, ce qui impose des conditions aux limites périodiques. Nous allons reprendre dans cette partie expérimentale les mêmes cas que sous Matlab.

### **2. a) Cluster à 3 neurones**

Pour un cluster à 3 neurones, on pose  $N = 11$ . On fixe les conditions initiales  $V_{in}$  et *Win* de sorte que le premier et le dernier neurone sont à l'état d'équilibre et le reste est en mode oscillatoire. Donc, on a 9 neurones initialement à l'état oscillatoire. Au bout de quelques unités de temps, le nombre de neurones qui oscillent diminue de chaque côté de la chaîne jusqu'à ce qu'il atteigne le nombre de 3 neurones. Ces 3 derniers neurones se trouvent au milieux de la chaîne, ils gardent toujours leurs état oscillatoire initial et le reste va à l'état d'équilibre stable, donnant ainsi naissance à un cluster impair à 3 neurones, comme illustré dans la figure 5.24.

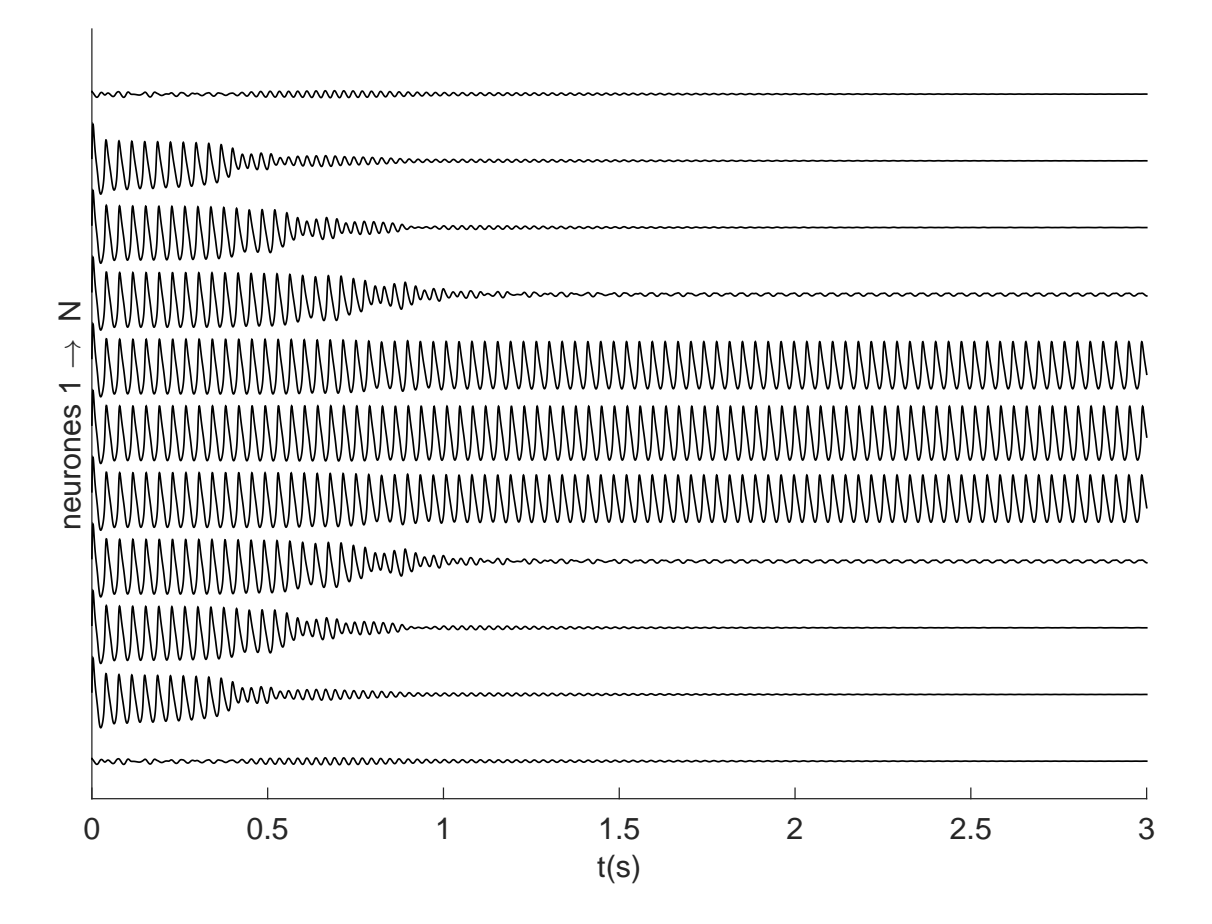

FIGURE 5.24 – Cette figure correspond à la figure 5.10, mis à part qu'à présent, il s'agit d'une simulation analogique sur Multisim.

Après la stabilisation du cluster sur les neurones numéro 5, 6 et 7, nous constatons que les deux neurones 5 et 7 sont en phase et leur déphasage avec le neurone 6 est  $\Delta\phi$ = π <sup>18</sup> . On obtient le même résultat si *N* = 10 ou *N* = 12, avec le même nombre de neurones qui oscillent au départ.

### **2. b) Cluster à 2 neurones**

Nous considérons maintenant un nombre pair de neurones qui oscillent initialement dans la zone 8. Nous gardons les mêmes conditions aux limites (périodiques). Nous fixons *N* = 10, le premier et le dernier neurones de la chaîne sont à l'état d'équilibre stable, le reste étant à l'état oscillatoire. Donc, initialement nous avons 8 neurones à l'état oscillatoire et deux à l'état stationnaire.

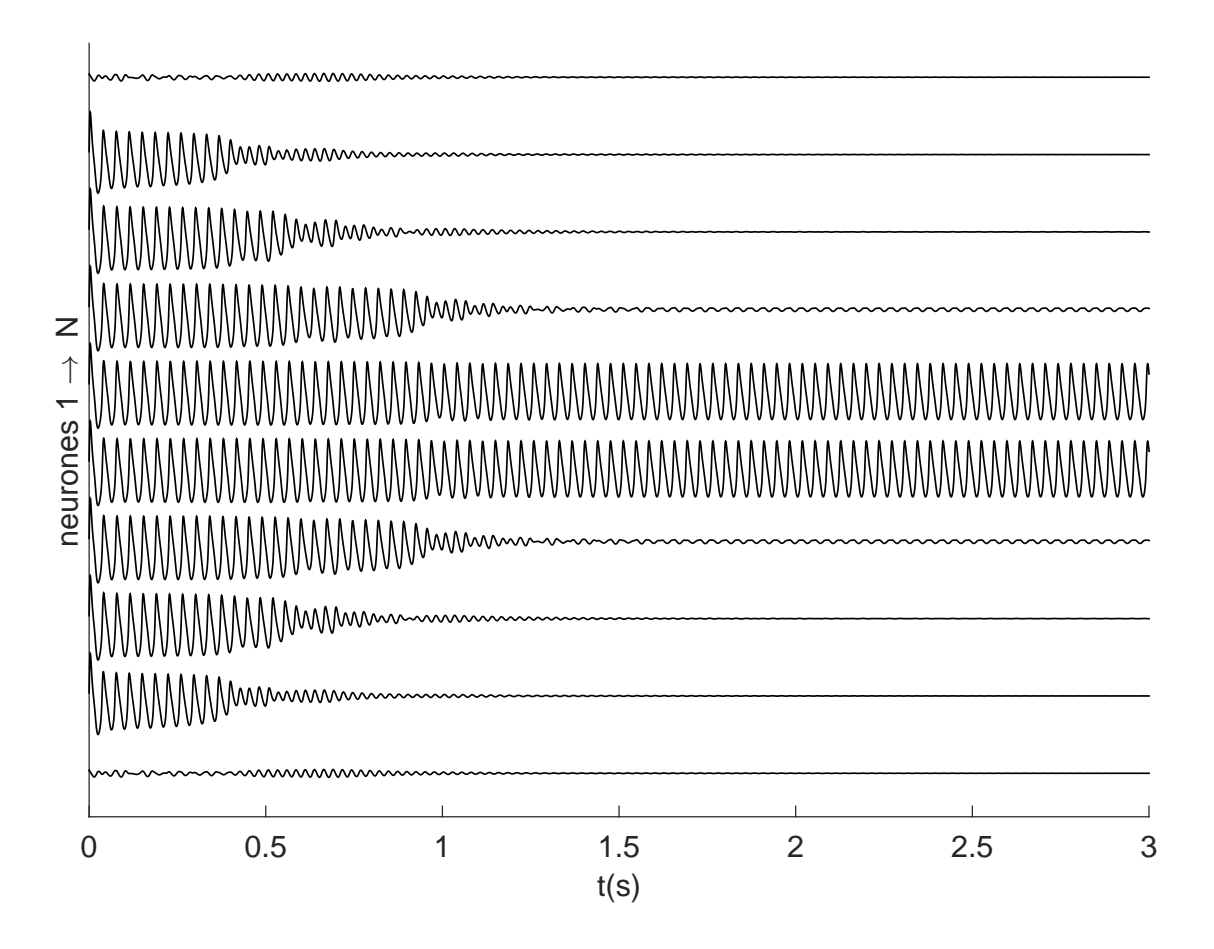

FIGURE 5.25 – Cette figure correspond à la figure 5.20, mis à part qu'à présent, il s'agit d'une simulation analogique sur Multisim.

Nous démarrons la simulation et après quelques unités de temps, nous obtenons le même phénomène que précédemment sauf que le nombre de neurones qui oscillent encore cette fois-ci est 2 seulement, ce qui correspond à un cluster de 2 neurones comme l'indique la figure 5.25. Dans ces conditions, les neurones 5 et 6 qui se trouvent au milieu de la chaîne neuronale sont totalement en phase. Le même résultat apparaît lorsque le nombre total de neurones est fixé à 11 ou 12 et le nombre de neurones initialement à l'état oscillatoire est 8.

### 5.4.2.2/ CONDITIONS AUX LIMITES LIBRES

Dans ce dernier cas, les conditions aux limites sont libres. Précisons que le nombre de neurones qui oscillent initialement (pair ou impair) n'a aucune influence sur le système. Par exemple, nous prenons *N* = 9, les conditions initiales des neurones sont telles que le premier neurone est à l'état d'équilibre stable et le reste à l'état oscillatoire. Les deux neurones 1 et 9 sont complètement déconnectés.

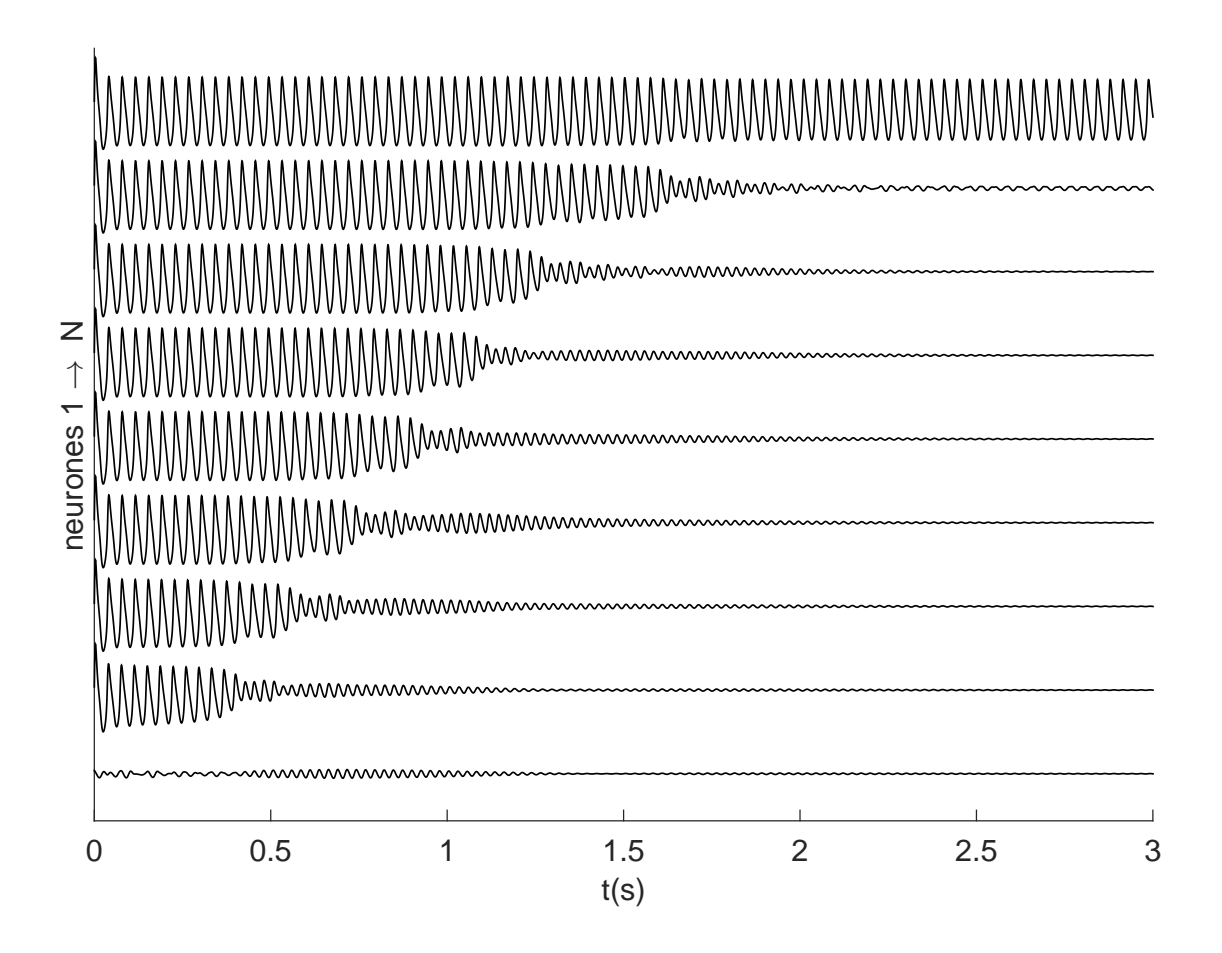

FIGURE 5.26 – Cette figure correspond à la figure 5.22, mis à part qu'à présent, il s'agit d'une simulation analogique sur Multisim.

Après quelques unités de temps, un seul neurone (le dernier) de la chaîne ouverte conserve son état oscillatoire, tandis que les autres vont successivement à l'état d'équilibre, ce qui donne alors un cluster à 1 neurone comme cela est indiqué dans la figure 5.26.

#### 5.4.2.3/ DISCUSSION

| <b>Conditions</b><br>aux<br><b>limites</b> | n : nombre de<br>neurones qui<br>oscillent<br>initialement | <b>Cluster</b><br>neurone | <b>Cluster</b><br>2<br>neurones | <b>Cluster</b><br>3<br>neurones | <b>Cluster</b><br>inexistant                             |
|--------------------------------------------|------------------------------------------------------------|---------------------------|---------------------------------|---------------------------------|----------------------------------------------------------|
|                                            | $n = 1 < N$                                                | X                         |                                 |                                 |                                                          |
|                                            | $n = 2 < N$                                                |                           | X                               |                                 |                                                          |
|                                            | $n = 3 < N$                                                |                           |                                 | X                               |                                                          |
| <b>Périodiques</b>                         | $3 < n < N$ ;<br>n: pair                                   |                           | X                               |                                 |                                                          |
|                                            | $3 < n < N$ ;<br>n:impair                                  |                           |                                 | X                               |                                                          |
| <b>Libres</b>                              | $1 \leq n < N$ ;<br>n : pair / impair                      | $\mathsf{X}$              |                                 |                                 |                                                          |
| <b>Périodiques</b><br>ou<br><b>Libres</b>  | $n = N$<br>le nombre<br>total                              |                           |                                 |                                 | Tous les<br>neurones<br>restent à l'état<br>oscillatoire |

TABLE 5.1 – Différents modes de clusters dans la chaîne de *N* neurones de Morris-Lecar. n est le nombre de neurones qui oscillent initialement.

Nous avons testé les différents cas possible de clusters selon le nombre de neurones oscillants initialement et les conditions aux bords dans une chaîne unidimensionnelle de neurones de ML. Pour une chaîne fermée, c'est à dire lorsque notre système est basé sur des conditions aux limites périodiques, nous imposons un état d'équilibre pour le premier et le dernier neurones. Nous avons constaté, si le nombre de neurones initialement à l'état oscillatoire est impair, qu'au bout de quelques unités de temps, le nombre de neurones qui oscillent encore est de 3, ce qui donne un cluster à 3 neurones. Toutefois, si le nombre de neurones oscillants initialement est pair, alors on trouve un cluster composé de 2 neurones. Nous avons également noté que si le nombre de neurones oscillants initialement est de 1, 2 ou 3, la chaîne maintient le même nombre de neurones qui oscillent au début de la simulation. Enfin, pour une chaîne ouverte (c'est à dire des conditions aux bords libres) avec un seul neurone initialement à l'état d'équilibre (point fixe stable) et le reste des neurones à l'état oscillatoire, alors un seul neurone garde son régime oscillatoire et les autres tendent vers le point d'équilibre stable. On obtient ainsi un cluster à 1 neurone, s'il y a au moins un neurone à l'état d'équilibre, et cela quel que soit le nombre de neurones (pair ou impair) initialement en régime oscillatoire. Le tableau 5.1 résume les différents cas possibles.

### 5.5/ CONCLUSION

Nous pourrions facilement prouver expérimentalement ce que nous avons déjà observé avec le logiciel Multisim quand nous couplons par des résistances *N* circuits réels de neurones de ML : selon le nombre de neurones qui oscillent initialement et les conditions aux limites, le système évolue vers un état où seulement 1, 2 ou 3 neurones restent à l'état oscillatoire, tandis que les autres sont retournés à l'état d'équilibre, ce qui met en évidence un phénomène de clustérisation. La transition de l'état oscillatoire à l'état stable est plus forte que l'inverse. Ces simulations montrent bien la richesse du modèle de ML. Il est à noter que, faute de temps pour réaliser une dizaine de vrais neurones électroniques identiques à celui que nous avons présenté au chapitre 3, et aussi pour des raisons financières, notre étude expérimentale s'est malheureusement limitée à ces simulations Multisim.

6

## CONCLUSION GÉNÉRALE

### 6.1/ CONCLUSION

Le premier objectif de ce travail de thèse était de mettre en œuvre un circuit électronique analogique capable de reproduire le fonctionnement du modèle complet du neurone de Morris-Lecar. Cette mise en œuvre du neurone de ML produit une cinétique de temps  $\tau_W(V)$  qui est fonction de la tension membranaire *V*, contrairement aux autres modèles déjà publiés où la cinétique de temps reste constante. On a utilisé en fait deux tangentes hyperboliques pour obtenir la fonction cosinus hyperbolique selon l'équation (3.5), ce qui améliore le circuit donné dans [78] ou [84]. En plus, les blocs qui fournissent des courants ioniques dans la figure 3.5 peuvent être également utilisés dans quasiment tous les autres modèles de neurones, en particulier avec le courant de potassium présentant une cinétique de temps complexe. À partir de ce circuit, nous avons réussi à séparer les différentes zones de fonctionnement en délimitant les frontières de bifurcations. Pour chaque zone, nous avons donné la tension membranaire et le plan de phase associé. Ce circuit nous a permis de bien vérifier la richesse du neurone de Morris-Lecar. En particulier, le circuit reproduit parfaitement les potentiels d'action. Un autre aspect, beaucoup étudié dans les systèmes neuronaux, est l'apparition de rafales, ou burst en anglais, permettant un certain codage des informations. À l'origine, le modèle de ML ne produit pas de rafales spontanément, mais une modification sur l'excitabilité du neurone (extrinsèque ou intrinsèque) est alors nécessaire pour obtenir ce phénomène, ainsi que nous l'avons montré.

Une grande partie de ce manuscrit est consacrée à la modélisation de réseaux de neurones en couplant un nombre suffisant de ces neurones pour obtenir différents modèles spatio-temporels, permettant de mieux comprendre certains phénomènes dans les systèmes biologiques. Le comportement collectif des neurones dépend à la fois de leur dynamique individuelle, de l'organisation spatiale du système et de leur type d'interactions.

Cela nécessite une représentation très fidèle du modèle de ML, comme notre prototype nous le permet.

Une dynamique spatio-temporelle dans un système en chaîne fermée modélisant le comportement collectif de neurones de ML a été étudiée. Les neurones sont couplés électriquement et ils sont tous à l'état oscillatoire dans la zone 9 (voir la figure 3.21) qui comporte seulement un cycle limite stable. Il a été constaté que, pour des petites valeurs du couplage, le système est capable de produire une classe spéciale de propagation appelée : «propagation d'ondes en opposition de phase» (Anti-Phase Wave Patterns en anglais). Les motifs qui se propagent ressemblent à des solitons. En effet, ils ont la forme d'oscillations spatio-temporelles avec une enveloppe localisée lisse qui se propage le long du système, en préservant forme et vitesse. Contrairement aux ondes classiques (potentiels d'action, trains d'impulsions et fronts d'onde), cette nouvelle classe existe même dans le cas d'un couplage faible. Toutefois, en raison de la discontinuité, les oscillations spatio-temporelles présentent instantanément des sauts avant et arrière entre la partie haute et inférieure de l'enveloppe. Il a été démontré également que des modes avec un nombre différent de bosses peuvent être formés dans le système pour les mêmes valeurs de paramètres. En effet, les modèles avec un nombre pair de bosses peuvent être formés uniquement dans les systèmes avec un nombre pair de cellules, tandis que les modèles avec un nombre impair de bosses existent seulement dans les systèmes avec un nombre impair de cellules. Le mécanisme de formation des motifs d'ondes en opposition de phase a été examiné. En particulier, il a été montré que la formation des motifs est liée à l'établissement d'une certaine relation de phase entre les oscillations des neurones voisins. En effet, chaque paire d'éléments voisins dans le système est presque en opposition de phase et il y a un déphasage constant entre les paires, ce qui fournit la nature ondulatoire de cette structure. Si le déphasage est positif, la direction de propagation des modes d'ondes est vers la gauche, et si le déphasage est négatif, la propagation est vers la droite. Sous Multisim, nous avons couplé 26 circuits de Morris-Lecar et nous avons réussi à propager 2 motifs avec un couplage faible en mode opposition de phase ce qui correspond aux simulations numériques. Les résultats

de la simulation numérique et du circuit montrent que les motifs d'ondes en opposition de phase sont observés jusqu'à une valeur de couplage *<sup>D</sup>* <sup>=</sup> <sup>0</sup>.1*mS*/*cm*<sup>2</sup> . Au-dessus, l'onde perd sa forme initiale et sa vitesse.

La dernier chapitre du manuscrit porte sur un autre phénomène que nous avons appelé "cluster". Un couplage de plusieurs neurones de Morris-Lecar peut générer ce phénomène en fonction des conditions initiales des neurones et des conditions aux bords de la chaîne. Pour cette étude, nous avons travaillé dans la région 8 près de la bifurcation tangente des cycles (FLC). Dans cette région, deux cycles limites existent, l'un des cycles est stable et l'autre est instable. Nous avons d'abord étudié la réponse du neurone de ML à différentes stimulations dans la zone 8 (l'impulsion est appliquée au cœur de la période réfractaire relative ou absolue. Elle peut être petite, grande, positive ou négative). La réponse du neurone est alors fonction de l'instant où l'impulsion de courant va arriver sur les potentiels d'action, elle dépend aussi de l'amplitude du pic d'impulsion. Puis nous avons travaillé sur le phénomène de clusters en simulation sur Matlab et sur Multisim. Une dizaine de neurones ont été couplés dans la zone 8. Selon le nombre de neurones qui oscillent initialement et les conditions aux bords, la simulation montre que le système évolue vers un état où seuls 1, 2 ou 3 neurones restent à l'état oscillatoire, tandis que les autres sont retournés à un état de repos, ce qui met en évidence un phénomène de clustérisation. Pour chaque neurone de la chaîne, nous avons tracé le courant appliqué "équivalent". Ce dernier est en fait la somme de deux courants. Le premier courant est constant  $I_{app} = 90 \mu A$  et il est injecté à tous les neurones. Le second est fonction du coefficient de couplage *D*, de la tension membranaire de la cellule concerné et de ses deux cellules voisines (gauche et droite). Le tableau 5.1 résume les différents cas possibles de clusters.

Donc, pour obtenir ce phénomène de cluster/regroupement, nous avons choisi le type de conditions aux limites du système neuronal (périodique ou libre), puis les conditions initiales (oscillatoires ou stables) pour chaque cellule. Nous avons constaté que le système passe de l'état oscillatoire à l'état stable plus facilement que dans l'autre sens. Nous aurions facilement pu prouver expérimentalement ce que nous avons déjà observé avec le logiciel Multisim, en construisant un certain nombre de neurones électroniques ML selon notre prototype vu au chapitre 3.

## 6.2/ PERSPECTIVES

Nous pourrions envisager de passer de l'électronique discrète analogique vers la micro-électronique analogique : bien que cette thèse se concentre sur l'électronique discrète, nous pensons que ce travail peut aider à concevoir un réseau de neurones en microélectronique, qui pourrait être appliqué à la mise en œuvre de réseaux à grande échelle. Dans nos travaux, nous avons choisi de travailler avec les OTAs car le passage vers la micro-électronique est très facile.

Nous pourrions également utiliser des potentiomètres numériques comme le MCP4261 dans la conception de réseaux de plusieurs neurones pour fixer les valeurs des constantes de tension ou de courant, et pour contrôler les conditions initiales *Vin* et *Win* de chaque neurone. Ceci simplifierait la phase de réglage de notre électronique avec certaines conditions.

Nous pourrions étudier à la suite de ce travail un autre phénomène avec notre système électronique : c'est le «chaos». Il a été démontré dans [108] qu'en modifiant un seul paramètre, dans le modèle de ML, il était possible d'obtenir des phénomènes chaotiques. Nous avons d'ailleurs déjà observé ce phénomène avec la simulation numérique.

Enfin, comme souvent quand on essaie de copier les phénomènes naturels, on peut toujours espérer s'inspirer de leurs caractéristiques et de leurs effets dans des processus concrets de traitement et de transmission des informations.

# LISTE DES PUBLICATIONS

## REVUES

- **1.** R. Behdad, S. Binczak, A. Dmitrichev, V. Nekorkin, and J. M. Bilbault, *"Artificial Electrical Morris-Lecar Neuron,"* Neural Networks and Learning Systems, IEEE Transactions on, vol. 26, no. 9, pp. 1875–1884, 2015.
- **2.** Alexey S Dmitrichev, Vladimir Nekorkin, Rachid Behdad, Stéphane Binczak, Jean-Marie Bilbault, *"Anti-phase wave patterns in a ring of electrically coupled oscillatory neurons,"* European Physical Journal - Special Topics, 222, 2633-2646, 2013.

## CONFÉRENCES INTERNATIONALES

- **1.** Behdad, R., Binczak, S., Nekorkin, V. I., Dmitrichev, A. S., and Bilbault, J. M, *"Electrical Morris-Lecar Neuron,"* 35th Annual International Conference of the IEEE EMBS Osaka, Japan, 3 - 7 July, 2013.
- **2.** Behdad, R., Binczak, S., Nekorkin, V. I., Dmitrichev, A. S., and Bilbault, J. M, *"Experimental study of electrical Morris-Lecar neuron,"* International Workshop on Neuromorphic and Brain-Based Computing Systems (NeuComp 2013) Friday March 22, 2013, Grenoble, France.

## CONFÉRENCES INVITÉES

- **1.** S. Binczak, R. Behdad, V.I. Nekorkin, A.S. Dmitrichev, M. Rossé and J. M. Bilbault, *"Electrical coupled Morris-Lecar neurons : from design to pattern analysis,"* Symposium "Dynamical Networks with Complex Links", Rhodes, 23-29 September 2015.
- **2.** Rachid Behdad, Stéphane Binczak, Alexey S. Dmitrichev Vladimir I. Nekorkin and Jean-Marie Bilbault, *"Electronic Morris-Lecar neuron model,"* International Conference on Embedded Systems In Telecommunications And Instrumentation (ICES-TI'14) October 27 - 29, 2014 Annaba, Algeria.

## AUTRES CONFÉRENCES

- **1.** Rachid Behdad, Stéphane Binczak, Sabir Jacquir, Matthieu Rossé et Jean-Marie Bilbault, *"Etude expérimentale de neurones de Morris-Lecar (réalisation et couplage),"* Rencontre du non-linéaire 2015. Paris.
- **2.** Sabir Jacquir, Serge Aurelien Tchakoutio Nguetcho, Rachid Behdad, Stéphane Binczak, Victor Kazantsev et Jean-Marie Bilbault, *"Transmission active d'une impulsion dans un modèle de neurone,"* Rencontre du non-linéaire 2015. Paris.
- **3.** R. Behdad, S. Binczak, A. Dmitrichev, V. Nekorkin, and J. M. Bilbault, *"Coupling of electrical Morris-Lecar neurons,"* 4 ◦ école d'été sur la complexité, le chaos et la dynamique dans les réseaux biologiques, Cargèse, France, 12-16 mai 2014.
- **4.** Behdad, R., Binczak, S., Nekorkin, V. I., Dmitrichev, A. S., and Bilbault, J. M, *"Dynamique non linéaire d'activités collectives de neurones couplés,"* Biologie, Médecine et Systèmes Complexes 26-28 Novembre 2012, CORIA – Rouen, France.

## **BIBLIOGRAPHIE**

- **[1]** A. Scott, *Neuroscience : A mathematical primer*. Springer Science & Business Media, 2002.
- **[2]** R. R. Llinás, *I of the vortex : From neurons to self*. MIT press, 2002.
- **[3]** L. Glass and M. C. Mackey, *From clocks to chaos : the rhythms of life*. Princeton University Press, 1988.
- **[4]** E. M. Izhikevich, *Dynamical systems in neuroscience*. The MIT press, 2007.
- **[5]** M. I. Rabinovich, P. Varona, A. I. Selverston, and H. D. Abarbanel, "Dynamical principles in neuroscience," *Reviews of modern physics*, vol. 78, no. 4, p. 1213, 2006.
- **[6]** B. J. Baars and N. M. Gage, *Cognition, brain, and consciousness : Introduction to cognitive neuroscience*. Academic Press, 2010.
- **[7]** A. Siegel and H. N. Sapru, *Essential neuroscience*. Lippincott Williams & Wilkins, 2006.
- **[8]** N. Brenner, S. P. Strong, R. Koberle, W. Bialek, and R. R. Steveninck, "Synergy in a neural code," *Neural Computation*, vol. 12, no. 7, pp. 1531–1552, 2000.
- **[9]** E. M. Izhikevich, "Polychronization : computation with spikes," *Neural computation*, vol. 18, no. 2, pp. 245–282, 2006.
- **[10]** M. Eguia, M. Rabinovich, and H. Abarbanel, "Information transmission and recovery in neural communications channels," *Physical review E*, vol. 62, no. 5, p. 7111, 2000.
- **[11]** T. Nowotny, V. P. Zhigulin, A. I. Selverston, H. D. Abarbanel, and M. I. Rabinovich, "Enhancement of synchronization in a hybrid neural circuit by spike-timing dependent plasticity," *The Journal of neuroscience*, vol. 23, no. 30, pp. 9776–9785, 2003.
- **[12]** D. Sterratt, B. Graham, A. Gillies, and D. Willshaw, *Principles of computational modelling in neuroscience*. Cambridge University Press, 2011.
- **[13]** J. H. Byrne, R. Heidelberger, and M. N. Waxham, *From molecules to networks : an introduction to cellular and molecular neuroscience*. Academic Press, 2014.
- **[14]** A. Hodgkin and A. Huxley, "A quantitative description of membrane current and its application to conduction and excitation in nerve," *The Journal of physiology*, vol. 117, no. 4, p. 500, 1952.
- **[15]** C. Morris and H. Lecar, "Voltage oscillations in the barnacle giant muscle fiber," *Biophysical journal*, vol. 35, no. 1, pp. 193–213, 1981.
- **[16]** L. Lapicque, "Recherches quantitatives sur l'excitation électrique des nerfs traitée comme une polarisation," *J. Physiol. Pathol. Gen*, vol. 9, no. 1, pp. 620–635, 1907.
- **[17]** E. M. Izhikevich, "Which model to use for cortical spiking neurons ?," *IEEE transactions on neural networks*, vol. 15, no. 5, pp. 1063–1070, 2004.
- **[18]** J. G. Mancilla, T. J. Lewis, D. J. Pinto, J. Rinzel, and B. W. Connors, "Synchronization of electrically coupled pairs of inhibitory interneurons in neocortex," *The Journal of Neuroscience*, vol. 27, no. 8, pp. 2058–2073, 2007.
- **[19]** F. Borges, E. Lameu, A. Batista, K. Iarosz, M. Baptista, and R. Viana, "Complementary action of chemical and electrical synapses to perception," *arXiv preprint arXiv :1412.1369*, 2014.
- **[20]** E. R. Kandel, J. H. Schwartz, T. M. Jessell, S. A. Siegelbaum, and A. Hudspeth, "Principles of neural science," 2014.
- **[21]** E. Puil, H. Meiri, and Y. Yarom, "Resonant behavior and frequency preferences of thalamic neurons," *Journal of neurophysiology*, vol. 71, no. 2, pp. 575–582, 1994.
- **[22]** B. Hutcheon, R. M. Miura, and E. Puil, "Subthreshold membrane resonance in neocortical neurons," *Journal of Neurophysiology*, vol. 76, no. 2, pp. 683–697, 1996.
- **[23]** B. Hutcheon, R. M. Miura, and E. Puil, "Models of subthreshold membrane resonance in neocortical neurons," *Journal of Neurophysiology*, vol. 76, no. 2, pp. 698– 714, 1996.
- **[24]** W. Gerstner, W. M. Kistler, R. Naud, and L. Paninski, *Neuronal dynamics : From single neurons to networks and models of cognition*. Cambridge University Press, 2014.
- **[25]** P. Crotti, *Analysis of coherence resonance near bifurcation points in the stochastic Class II Morris-Lecar model*. PhD thesis, Master thesis, University of Fribourg Switzerland, 2011.
- **[26]** S. Lynch, *Dynamical systems with applications using MATLAB*. Springer.
- **[27]** S. H. Strogatz, *Nonlinear dynamics and chaos : with applications to physics, biology, chemistry, and engineering*. 2014.
- **[28]** R. Seydel, *Practical bifurcation and stability analysis*, vol. 5. Springer Science & Business Media, 2009.
- **[29]** Y. A. Kuznetsov, *Elements of applied bifurcation theory*, vol. 112. Springer Science & Business Media, 2013.
- **[30]** G. Iooss and D. D. Joseph, *Elementary stability and bifurcation theory*. Springer Science & Business Media, 2012.
- **[31]** D. Luo, *Bifurcation theory and methods of dynamical systems*, vol. 15. World Scientific, 1997.
- **[32]** J. E. Marsden and M. McCracken, *The Hopf bifurcation and its applications*, vol. 19. Springer Science & Business Media, 2012.
- **[33]** T. Gilani and P. Hövel, "Dynamical systems in neuroscience," *Computational Neuroscience*, 2012.
- **[34]** W. Gerstner and W. M. Kistler, *Spiking neuron models : Single neurons, populations, plasticity*. Cambridge university press, 2002.
- **[35]** H. C. Tuckwell, *Introduction to theoretical neurobiology : volume 2, nonlinear and stochastic theories*, vol. 8. Cambridge University Press, 2005.
- **[36]** A. N. Burkitt, "A review of the integrate-and-fire neuron model : I. homogeneous synaptic input," *Biological cybernetics*, vol. 95, no. 1, pp. 1–19, 2006.
- **[37]** N. Fourcaud-Trocmé, D. Hansel, C. Van Vreeswijk, and N. Brunel, "How spike generation mechanisms determine the neuronal response to fluctuating inputs," *The Journal of neuroscience*, vol. 23, no. 37, pp. 11628–11640, 2003.
- **[38]** R. Fitzhugh, "Impulses and physiological states in theoretical models of nerve membrane," *Biophysical journal*, vol. 1, no. 6, pp. 445–466, 1961.
- **[39]** S. Jacquir, S. Binczak, J.-M. Bilbault, V. Kazantsev, and V. Nekorkin, "Synaptic coupling between two electronic neurons," *Nonlinear Dynamics*, vol. 44, no. 1-4, pp. 29– 36, 2006.
- **[40]** M. Bordet and S. Morfu, "Experimental and numerical enhancement of vibrational resonance in neural circuit," *Electronics letters*, vol. 48, no. 15, pp. 903–905, 2012.
- **[41]** J. Hindmarsh and R. Rose, "A model of neuronal bursting using three coupled first order differential equations," *Proceedings of the Royal society of London. Series B. Biological sciences*, vol. 221, no. 1222, pp. 87–102, 1984.
- **[42]** E. M. Izhikevich *et al.*, "Simple model of spiking neurons," *IEEE Transactions on neural networks*, vol. 14, no. 6, pp. 1569–1572, 2003.
- **[43]** C. Mead and L. Conway, *Introduction to VLSI systems*, vol. 802. Addison-Wesley Reading, MA, 1980.
- **[44]** C. Mead, "Neuromorphic electronic systems," *Proceedings of the IEEE*, vol. 78, no. 10, pp. 1629–1636, 1990.
- **[45]** R. Douglas, M. Mahowald, and C. Mead, "Neuromorphic analogue vlsi," *Annual review of neuroscience*, vol. 18, pp. 255–281, 1995.
- **[46]** J. Schemmel, D. Bruderle, A. Grubl, M. Hock, K. Meier, and S. Millner, "A waferscale neuromorphic hardware system for large-scale neural modeling," in *Circuits and Systems (ISCAS), Proceedings of 2010 IEEE International Symposium on*, pp. 1947–1950, IEEE, 2010.
- **[47]** G. Indiveri, B. Linares-Barranco, T. J. Hamilton, A. Van Schaik, R. Etienne-Cummings, T. Delbruck, S.-C. Liu, P. Dudek, P. Häfliger, S. Renaud, *et al.*, "Neuromorphic silicon neuron circuits," *Frontiers in neuroscience*, vol. 5, 2011.
- **[48]** A. Cassidy and A. G. Andreou, "Dynamical digital silicon neurons," in *Biomedical Circuits and Systems Conference, 2008. BioCAS 2008. IEEE*, pp. 289–292, IEEE, 2008.
- **[49]** S.-C. Liu, *Event-Based Neuromorphic Systems*. John Wiley & Sons, 2015.
- **[50]** S. Saïghi, *Circuits et systèmes de modélisation analogique de réseaux de neurones biologiques : application au développement d'outils pour les neurosciences computationnelles*. PhD thesis, Université Sciences et Technologies-Bordeaux I, 2004.
- **[51]** J. V. Arthur and K. Boahen, "Silicon-neuron design : A dynamical systems approach," *Circuits and Systems I : Regular Papers, IEEE Transactions on*, vol. 58, no. 5, pp. 1034–1043, 2011.
- **[52]** V. Douence, *Circuits et systèmes de modélisation analogique de neurones biologiques*. PhD thesis, 2000.
- **[53]** D. Brüderle, M. A. Petrovici, B. Vogginger, M. Ehrlich, T. Pfeil, S. Millner, A. Grübl, K. Wendt, E. Müller, M.-O. Schwartz, *et al.*, "A comprehensive workflow for generalpurpose neural modeling with highly configurable neuromorphic hardware systems," *Biological cybernetics*, vol. 104, no. 4-5, pp. 263–296, 2011.
- **[54]** A. Basu, S. Brink, C. Schlottmann, S. Ramakrishnan, C. Petre, S. Koziol, F. Baskaya, C. M. Twigg, and P. Hasler, "A floating-gate-based field-programmable analog array," *Solid-State Circuits, IEEE Journal of*, vol. 45, no. 9, pp. 1781–1794, 2010.
- **[55]** G. N. Patel, J. H. Holleman, and S. P. DeWeerth, "Analog vlsi model of intersegmental coordination with nearest-neighbor coupling," in *Advances in neural information processing systems*, pp. 719–725, 1998.
- **[56]** J. M. Zurada, *Introduction to artificial neural systems*. West St. Paul, 1992.
- **[57]** J. H. Wijekoon and P. Dudek, "Compact silicon neuron circuit with spiking and bursting behaviour," *Neural Networks*, vol. 21, no. 2, pp. 524–534, 2008.
- **[58]** J. H. Wijekoon and P. Dudek, "Integrated circuit implementation of a cortical neuron," in *Circuits and Systems, 2008. ISCAS 2008. IEEE International Symposium on*, pp. 1784–1787, IEEE, 2008.
- **[59]** S. B. Furber, F. Galluppi, S. Temple, L. Plana, *et al.*, "The spinnaker project," *Proceedings of the IEEE*, vol. 102, no. 5, pp. 652–665, 2014.
- **[60]** P. A. Merolla, J. V. Arthur, R. Alvarez-Icaza, A. S. Cassidy, J. Sawada, F. Akopyan, B. L. Jackson, N. Imam, C. Guo, Y. Nakamura, *et al.*, "A million spiking-neuron integrated circuit with a scalable communication network and interface," *Science*, vol. 345, no. 6197, pp. 668–673, 2014.
- **[61]** B. V. Benjamin, P. Gao, E. McQuinn, S. Choudhary, A. R. Chandrasekaran, J. Bussat, R. Alvarez-Icaza, J. V. Arthur, P. A. Merolla, and K. Boahen, "Neurogrid : A mixed-analog-digital multichip system for large-scale neural simulations," *Proceedings of the IEEE*, vol. 102, no. 5, pp. 699–716, 2014.
- **[62]** T. Yu and G. Cauwenberghs, "Analog VLSI biophysical neurons and synapses with programmable membrane channel kinetics," *Biomedical Circuits and Systems, IEEE Transactions on*, vol. 4, no. 3, pp. 139–148, 2010.
- **[63]** Izhikevich, "Brain Corporation." [http://www.braincorporation.com/,](http://www.braincorporation.com/) 2009.
- **[64]** The W Science Initiative & the École Polytechnique Fédérale de Lausanne, "The Brain Forum." [http://thebrainforum.org/,](http://thebrainforum.org/) 2015.
- **[65]** H. Markram, "The blue brain project," *Nature Reviews Neuroscience*, vol. 7, no. 2, pp. 153–160, 2006.
- **[66]** Dimkovic, "Digicortex." [http://www.digicortex.net/,](http://www.digicortex.net/) 2011.
- **[67]** C. Eliasmith, T. C. Stewart, X. Choo, T. Bekolay, T. DeWolf, Y. Tang, and D. Rasmussen, "A large-scale model of the functioning brain," *science*, vol. 338, no. 6111, pp. 1202–1205, 2012.
- **[68]** European Commission, "Human Brain Project." [https://www.humanbrainproject.eu,](https://www.humanbrainproject.eu) 2013.
- **[69]** National Institutes of Health (NIH), "Brain Initiative." [http://braininitiative.nih.gov,](http://braininitiative.nih.gov) 2013.
- **[70]** P. Bonifazi, F. Difato, P. Massobrio, G. L. Breschi, V. Pasquale, T. Levi, M. Goldin, Y. Bornat, M. Tedesco, M. Bisio, *et al.*, "In vitro large-scale experimental and theoretical studies for the realization of bi-directional brain-prostheses," *Frontiers in neural circuits*, vol. 7, 2013.
- **[71]** G. Piret, C. Hébert, J.-P. Mazellier, L. Rousseau, E. Scorsone, M. Cottance, G. Lissorgues, M. O. Heuschkel, S. Picaud, P. Bergonzo, *et al.*, "3d-nanostructured borondoped diamond for microelectrode array neural interfacing," *Biomaterials*, vol. 53, pp. 173–183, 2015.
- **[72]** M. Tatsuno, *Analysis and Modeling of Coordinated Multi-neuronal Activity*. Springer, 2015.
- **[73]** K. Tsumoto, H. Kitajima, T. Yoshinaga, K. Aihara, and H. Kawakami, "Bifurcations in Morris–Lecar neuron model," *Neurocomputing*, vol. 69, no. 4, pp. 293–316, 2006.
- **[74]** V. B. Kazantsev, A. Tchakoutio Nguetcho, S. Jacquir, S. Binczak, and J.-M. Bilbault, "Active spike transmission in the neuron model with a winding threshold manifold," *Neurocomputing*, vol. 83, pp. 205–211, 2012.
- **[75]** S. Binczak, V. Kazantsev, V. Nekorkin, and J.-M. Bilbault, "Experimental study of bifurcations in modified FitzHugh–Nagumo cell," *Electronics Letters*, vol. 39, no. 13, pp. 961–962, 2003.
- **[76]** S. Binczak and J.-M. Bilbault, "Experimental propagation failure in a nonlinear electrical lattice," *International Journal of Bifurcation and Chaos*, vol. 14, no. 05, pp. 1819–1830, 2004.
- **[77]** V. Kazantsev, V. Nekorkin, S. Binczak, S. Jacquir, and J.-M. Bilbault, "Spiking dynamics of interacting oscillatory neurons," *Chaos : An Interdisciplinary Journal of Nonlinear Science*, vol. 15, no. 2, pp. 023103–023103, 2005.
- **[78]** A. Wagemakers, M. Sanjuán, J. Casado, and K. Aihara, "Building electronic bursters with the Morris–Lecar neuron model," *International Journal of Bifurcation and Chaos*, vol. 16, no. 12, pp. 3617–3630, 2006.
- **[79]** T. Yu, T. J. Sejnowski, and G. Cauwenberghs, "Biophysical neural spiking, bursting, and excitability dynamics in reconfigurable analog vlsi," *Biomedical Circuits and Systems, IEEE Transactions on*, vol. 5, no. 5, pp. 420–429, 2011.
- **[80]** M. Sekerli and R. Butera, "An implementation of a simple neuron model in field programmable analog arrays," in *Engineering in Medicine and Biology Society, 2004. IEMBS'04. 26th Annual International Conference of the IEEE*, vol. 2, pp. 4564– 4567, IEEE, 2004.
- **[81]** F. Grassia, T. Lévi, S. Saïghi, and T. Kohno, "Bifurcation analysis in a silicon neuron," *Artificial Life and Robotics*, vol. 17, no. 1, pp. 53–58, 2012.
- **[82]** M. F. Simoni, G. S. Cymbalyuk, M. E. Sorensen, R. L. Calabrese, and S. P. De-Weerth, "A multiconductance silicon neuron with biologically matched dynamics," *Biomedical Engineering, IEEE Transactions on*, vol. 51, no. 2, pp. 342–354, 2004.
- **[83]** S. Saïghi, Y. Bornat, J. Tomas, and S. Renaud, "Neuromimetic ics and system for parameters extraction in biological neuron models," in *Circuits and Systems, 2006. ISCAS 2006. Proceedings. 2006 IEEE International Symposium on*, pp. 5– pp, IEEE, 2006.
- **[84]** X. Wu, J. Ma, L. Yuan, and Y. Liu, "Simulating electric activities of neurons by using Pspice," *Nonlinear Dynamics*, vol. 75, no. 1-2, pp. 113–126, 2014.
- **[85]** R. Behdad, S. Binczak, A. Dmitrichev, V. Nekorkin, and J.-M. Bilbault, "Artificial Electrical Morris-Lecar Neuron," *Neural Networks and Learning Systems, IEEE Transactions on*, vol. 26, no. 9, pp. 1875–1884, 2015.
- **[86]** H. Lecar, "Morris-lecar model," *Scholarpedia*, vol. 2, no. 10, p. 1333, 2007.
- **[87]** G. Ermentrout and D. Terman, "Dynamics," in *Mathematical Foundations of Neuroscience*, vol. 35 of *Interdisciplinary Applied Mathematics*, pp. 49–75, Springer New York, 2010.
- **[88]** J. Rinzel and G. B. Ermentrout, "Analysis of neural excitability and oscillations," *In C. Koch and I. Segev (Eds.), Methods in Neuronal Modeling : From Ions to Networks, MIT press, Cambridge, MA*, 1998.
- **[89]** J. Cosp, S. Binczak, J. Madrenas, and D. Fernández, "Realistic model of compact VLSI FitzHugh–Nagumo oscillators," *International Journal of Electronics*, vol. 101, no. 2, pp. 220–230, 2014.
- **[90]** A. Gratz, "Operational transconductance amplifiers," 2005.
- **[91]** R. Marston, "Understanding and using OTA OP-AMP ICs," *Nults & Volts Magazine*, pp. 70–74, May 2003.
- **[92]** N. Semiconductor, "Lm13700 dual operational transconductance amplifiers with linearizing diodes and buffers," 2000.
- **[93]** A. Devices, "Low cost analog multiplier ad633," *EN : Special Linear Manual Reference*, pp. 2–47, 1992.
- **[94]** G. Patel and S. DeWeerth, "Analogue VLSI Morris-Lecar neuron," *Electronics Letters*, vol. 33, no. 12, pp. 997–998, 1997.
- **[95]** Analog Devices, "Analog Switch ADG419." [http://www.analog.com/media/en/](http://www.analog.com/media/en/technical-documentation/data-sheets/ADG419.pdf) [technical-documentation/data-sheets/ADG419.pdf,](http://www.analog.com/media/en/technical-documentation/data-sheets/ADG419.pdf) 2009.
- **[96]** P. Wallisch, M. E. Lusignan, M. D. Benayoun, T. I. Baker, A. S. Dickey, and N. G. Hatsopoulos, *MATLAB for neuroscientists : an introduction to scientific computing in MATLAB*. Academic Press, 2014.
- **[97]** G. Griffiths and W. E. Schiesser, *Traveling wave analysis of partial differential equations : numerical and analytical methods with MATLAB and Maple*. Academic Press, 2010.
- **[98]** A. Hess, L. Yu, I. Klein, M. De Mazancourt, G. Jebrak, H. Mal, O. Brugière, M. Fournier, M. Courbage, G. Dauriat, *et al.*, "Neural mechanisms underlying breathing complexity," *PloS one*, vol. 8, 2013.
- **[99]** E. M. Izhikevich, "Neural excitability, spiking and bursting," *International Journal of Bifurcation and Chaos*, vol. 10, no. 06, pp. 1171–1266, 2000.
- **[100]** L. Duan, D. Zhai, and Q. Lu, "Bifurcation and bursting in morris-lecar model for class i and class ii excitability," *DYNAMICAL SYSTEMS*, pp. 391–399, 2011.
- **[101]** L. Duan, Q. Lu, and D. Cheng, "Bursting of morris-lecar neuronal model with current-feedback control," *Science in China Series E : Technological Sciences*, vol. 52, no. 3, pp. 771–781, 2009.
- **[102]** A. Antoniou, "Gyrators using operational amplifiers," *Electronics Letters*, vol. 3, no. 8, pp. 350–352, 1967.
- **[103]** A. Dmitrichev, V. Nekorkin, R. Behdad, S. Binczak, and J.-M. Bilbault, "Anti-phase wave patterns in a ring of electrically coupled oscillatory neurons," *The European Physical Journal Special Topics*, vol. 222, no. 10, pp. 2633–2646, 2013.
- **[104]** G. B. Ermentrout and D. H. Terman, *Mathematical foundations of neuroscience*, vol. 35. Springer Science & Business Media, 2010.
- **[105]** V. Nekorkin and M. G. Velarde, *Synergetic phenomena in active lattices : patterns, waves, solitons, chaos*. Springer Science & Business Media, 2002.
- **[106]** E. R. Kandel, J. H. Schwartz, T. M. Jessell, *et al.*, *Principles of neural science*, vol. 4. McGraw-Hill New York, 2000.
- **[107]** V. Nekorkin, D. Kasatkin, and A. Dmitrichev, "Transient dynamics in a small ensemble of synaptically coupled morris-lecar neurons," *Radiophysics and Quantum Electronics*, vol. 53, no. 1, pp. 45–52, 2010.
- **[108]** J. Lafranceschina and R. Wackerbauer, "Impact of weak excitatory synapses on chaotic transients in a diffusively coupled morris-lecar neuronal network," *Chaos : An Interdisciplinary Journal of Nonlinear Science*, vol. 25, no. 1, p. 013119, 2015.
- **[109]** Texas Instruments, "LM134/LM234/LM334 3-Terminal Adjustable Current Sources." [http://www.ti.com/lit/ds/snvs746d/snvs746d.pdf,](http://www.ti.com/lit/ds/snvs746d/snvs746d.pdf) 2013.

## TABLE DES FIGURES

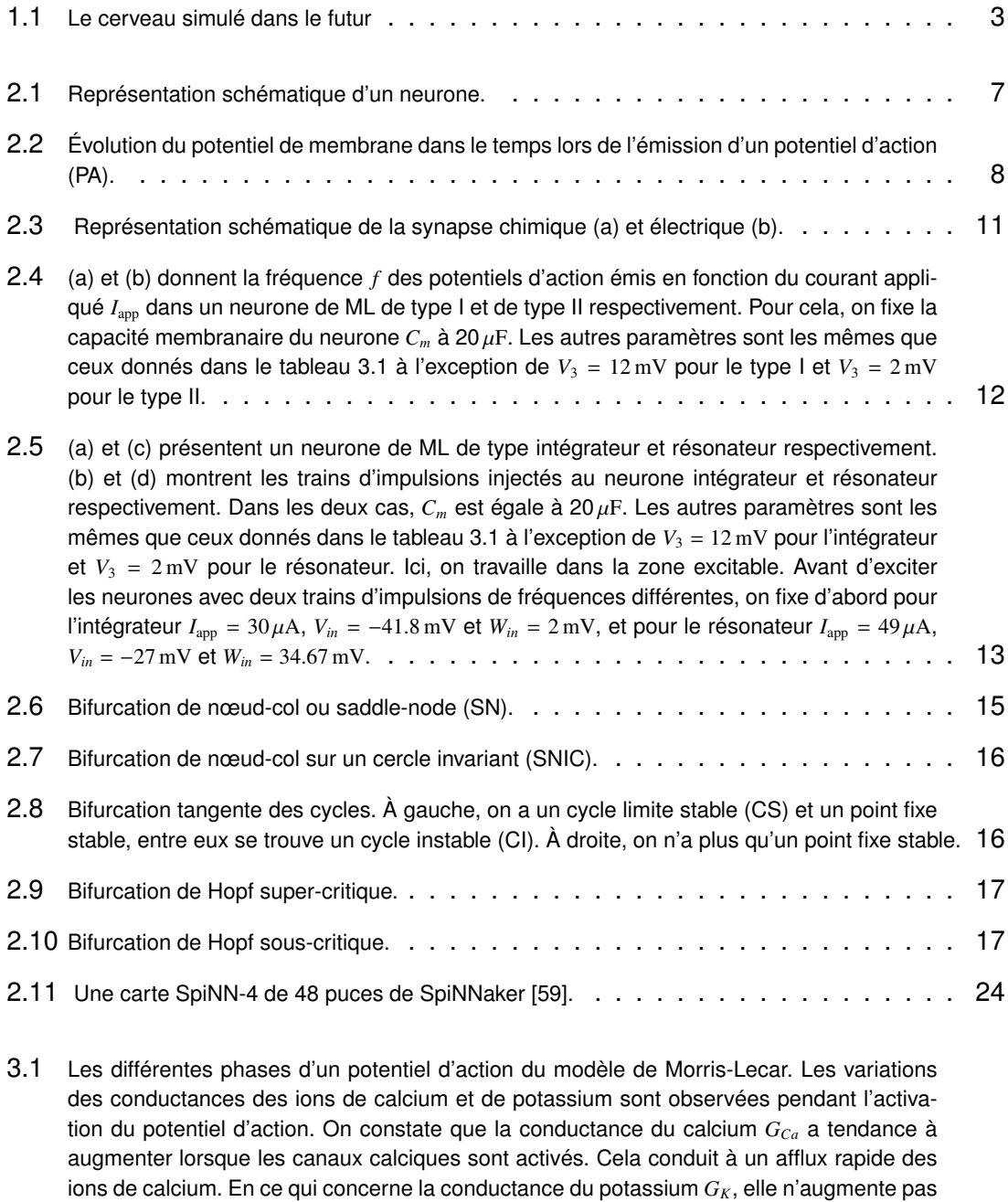

ions de calcium. En ce qui concerne la conductance du potassium *GK*, elle n'augmente pas en même temps, mais plutôt lorsque la conductance du calcium est pratiquement à son niveau maximal. À ce stade, les canaux calciques sont désactivés, et en même temps, les canaux potassiques sont activés et la phase de repolarisation a lieu. Lorsque la membrane du neurone est hyperpolarisée, son potentiel de repos se rétablit lentement. PRA et PRR correspondent aux périodes réfractaires absolue et relative respectivement. . . . . . . . 35

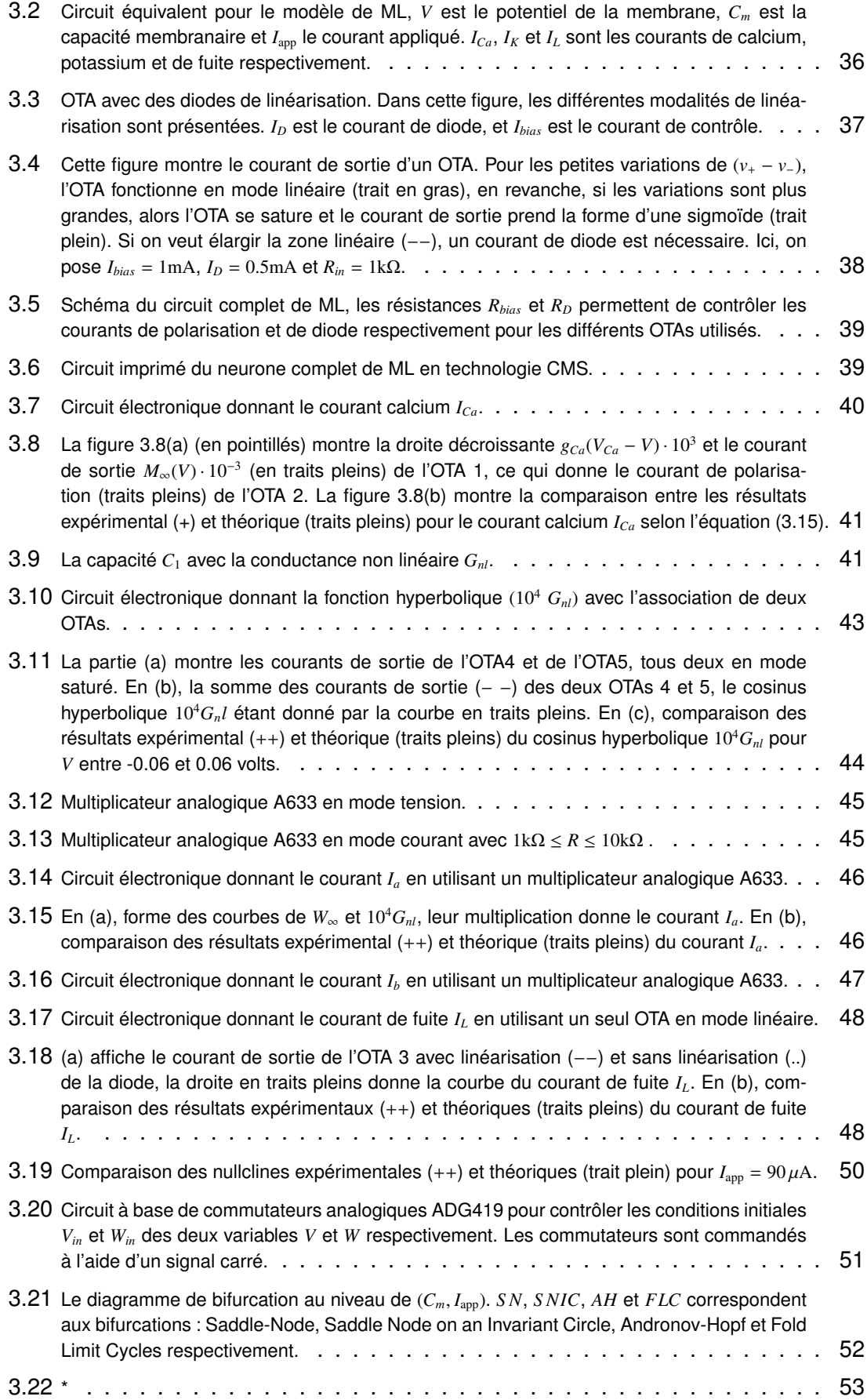

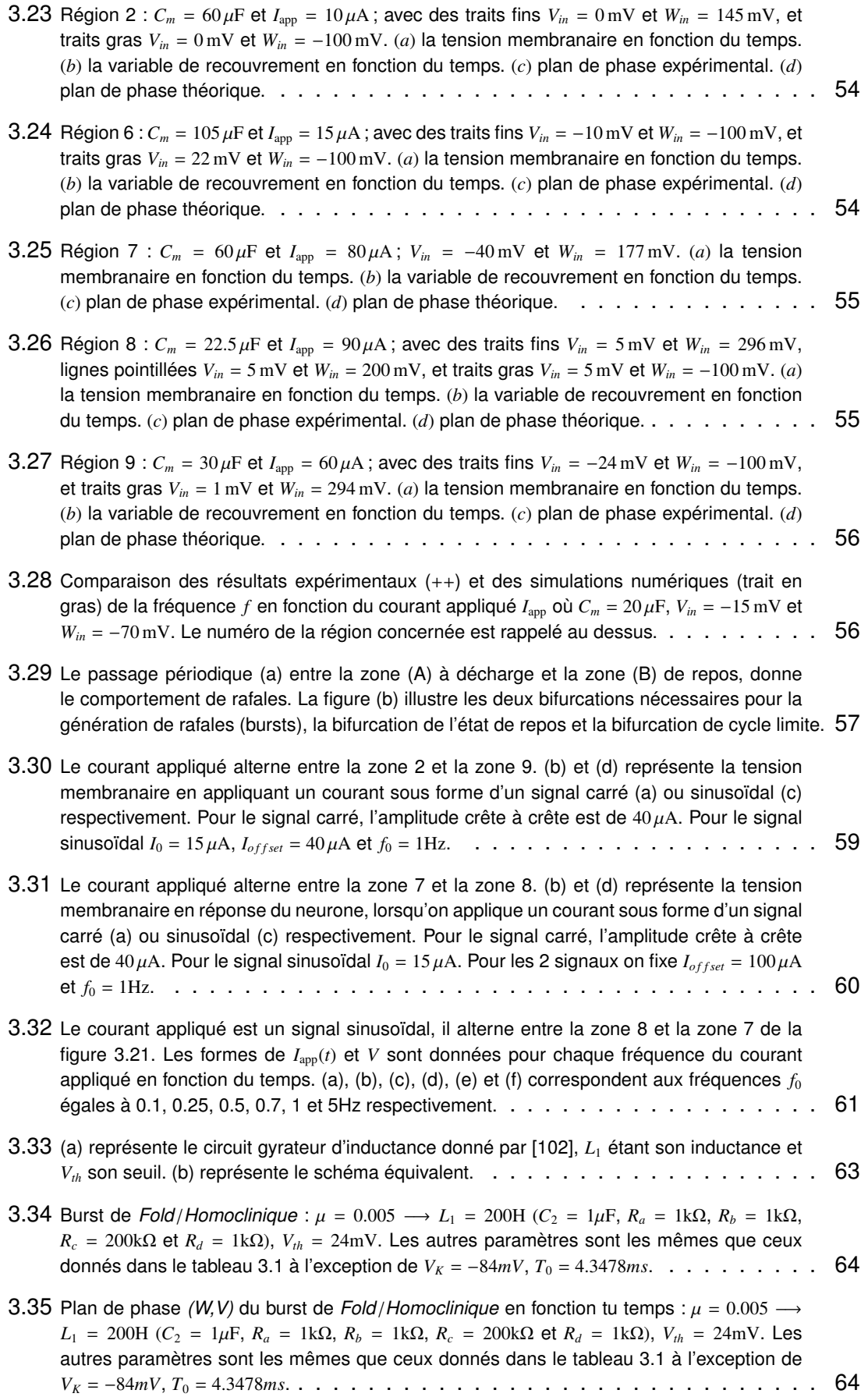

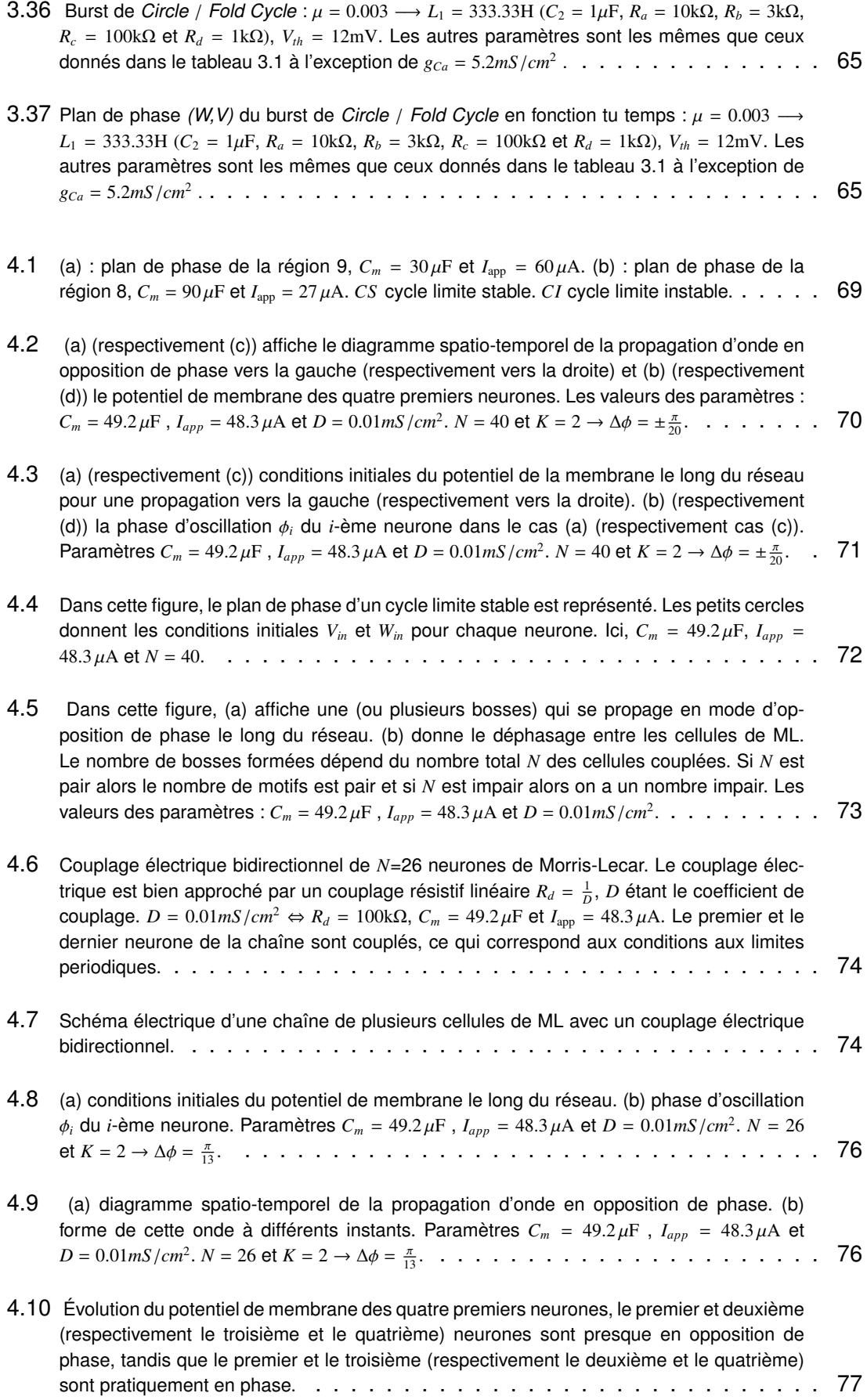

- 5.1 *a*, *b* et *c* sont 3 points initiaux de *V* et *W*, dans le plan de phase, donnés par le couple (*Vin*, *<sup>W</sup>in*) où *<sup>V</sup>in* et *<sup>W</sup>in* sont les conditions initiales de *<sup>V</sup>* et *<sup>W</sup>* respectivement. Pour les deux points *a* et *b*, (*V*,*W*) tend vers le cycle limite stable (CS), et pour le point *c*, (*V*,*W*) tend vers le point fixe stable. Il y a deux attracteurs, le cycle limite stable (CS) (courbe en trait plein) et le point fixe stable ; entre eux se trouve un cycle instable (CI) (courbe en pointillés). Dans les applications numériques,  $V_0 = 8.6$  mV et  $W_0 = 403.8$  mV.  $\ldots$  . . . . . . . . . . . . . 80
- 5.2 Les paramètres du neurone qui fonctionne dans la zone 8 sont :  $C_m = 22.5 \,\mu\text{F}$  et  $I_{\text{app}} = 90 \,\mu\text{A}$ . *Vin* = 9 mV et *Win* = −50 mV sont les conditions initiales. L'amplitude de l'impulsion de courant est  $15 \mu A$  et sa largeur est  $20 \text{ ms}$ . L'intervalle de temps où cette impulsion agit sur la tension membranaire correspond au temps entre les 2 croix. À gauche, la tension membranaire du neurone de ML et l'impulsion injectée à ce neurone à différents instants du chronogramme du potentiel d'action. À droite, le plan de phase correspondant au premier des 5 cas de gauche. On trace aussi le cycle limite instable (en pointillés dans les plans de phase) qui correspond aux paramètres ci-dessus dans la zone 8. . . . . . . . . . . . . 82
- 5.3 Les paramètres du neurone qui fonctionne dans la zone 8 sont :  $C_m = 22.5 \,\mu\text{F}$  et  $I_{\text{app}} = 90 \,\mu\text{A}$ . *Vin* = 9 mV et *Win* = −50 mV sont les conditions initiales. L'amplitude de l'impulsion de courant est  $15 \mu A$  et sa largeur est  $20 \text{ ms}$ . L'intervalle de temps où cette impulsion agit sur la tension membranaire correspond au temps entre les 2 croix. À gauche, la tension membranaire du neurone de ML et l'impulsion injectée à ce neurone à différents instants du chronogramme du potentiel d'action. À droite, le plan de phase correspondant. On trace aussi le cycle limite instable (en pointillés dans les plans de phase) qui correspond aux paramètres ci-dessus. . . . . . . . . . . . . . . . . . . . . . . . . . . . . . . . . 83
- 5.4 Les paramètres du neurone qui fonctionne dans la zone 8 sont :  $C_m = 22.5 \,\mu\text{F}$  et  $I_{\text{app}} = 90 \,\mu\text{A}$ . *Vin* = 9 mV et *Win* = −50 mV sont les conditions initiales. L'amplitude de l'impulsion de courant est  $15 \mu A$  et sa largeur est  $20 \text{ ms}$ . L'intervalle de temps où cette impulsion agit sur la tension membranaire correspond au temps entre les 2 croix. À gauche, la tension membranaire du neurone de ML et l'impulsion injectée à ce neurone à différents instants du chronogramme du potentiel d'action. À droite, le plan de phase correspondant. On trace aussi le cycle limite instable (en pointillés dans les plans de phase) qui correspond aux paramètres ci-dessus. . . . . . . . . . . . . . . . . . . . . . . . . . . . . . . . . 84
- 5.5 Les paramètres du neurone qui fonctionne dans la zone 8 sont :  $C_m = 22.5 \mu F$  et  $I_{\text{app}} = 90 \mu A$ . *Vin* = 9 mV et *Win* = −50 mV sont les conditions initiales. L'amplitude de l'impulsion de courant est  $15 \mu A$  et sa largeur est  $20 \text{ ms}$ . L'intervalle de temps où cette impulsion agit sur la tension membranaire correspond au temps entre les 2 croix. À gauche, la tension membranaire du neurone de ML et l'impulsion injectée à ce neurone à différents instants du chronogramme du potentiel d'action. À droite, le plan de phase correspondant. On trace aussi le cycle limite instable (en pointillés dans les plans de phase) qui correspond aux paramètres ci-dessus. . . . . . . . . . . . . . . . . . . . . . . . . . . . . . . . . 85
- 5.6 Les paramètres du neurone qui fonctionne dans la zone 8 sont :  $C_m = 22.5 \,\mu\text{F}$  et  $I_{\text{app}} = 90 \,\mu\text{A}$ . *Vin* = 9 mV et *Win* = −50 mV sont les conditions initiales. L'amplitude de l'impulsion de courant est  $15 \mu A$  et sa largeur est  $20 \text{ ms}$ . L'intervalle de temps où cette impulsion agit sur la tension membranaire correspond au temps entre les 2 croix. À gauche, la tension membranaire du neurone de ML et l'impulsion injectée à ce neurone à différents instants du chronogramme du potentiel d'action. À droite, le plan de phase correspondant. On trace aussi le cycle limite instable (en pointillés dans les plans de phase) qui correspond aux paramètres ci-dessus. . . . . . . . . . . . . . . . . . . . . . . . . . . . . . . . . 86

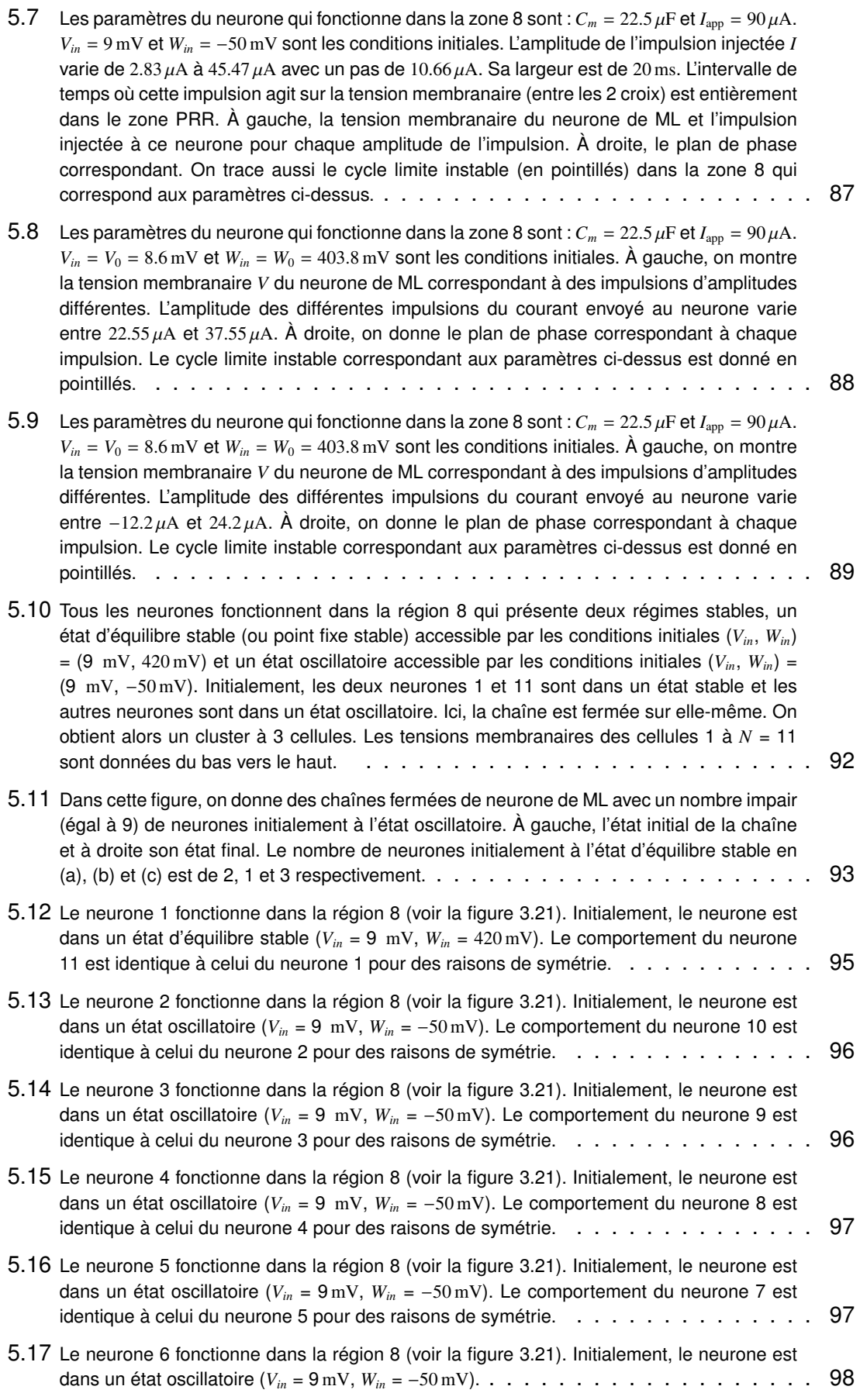

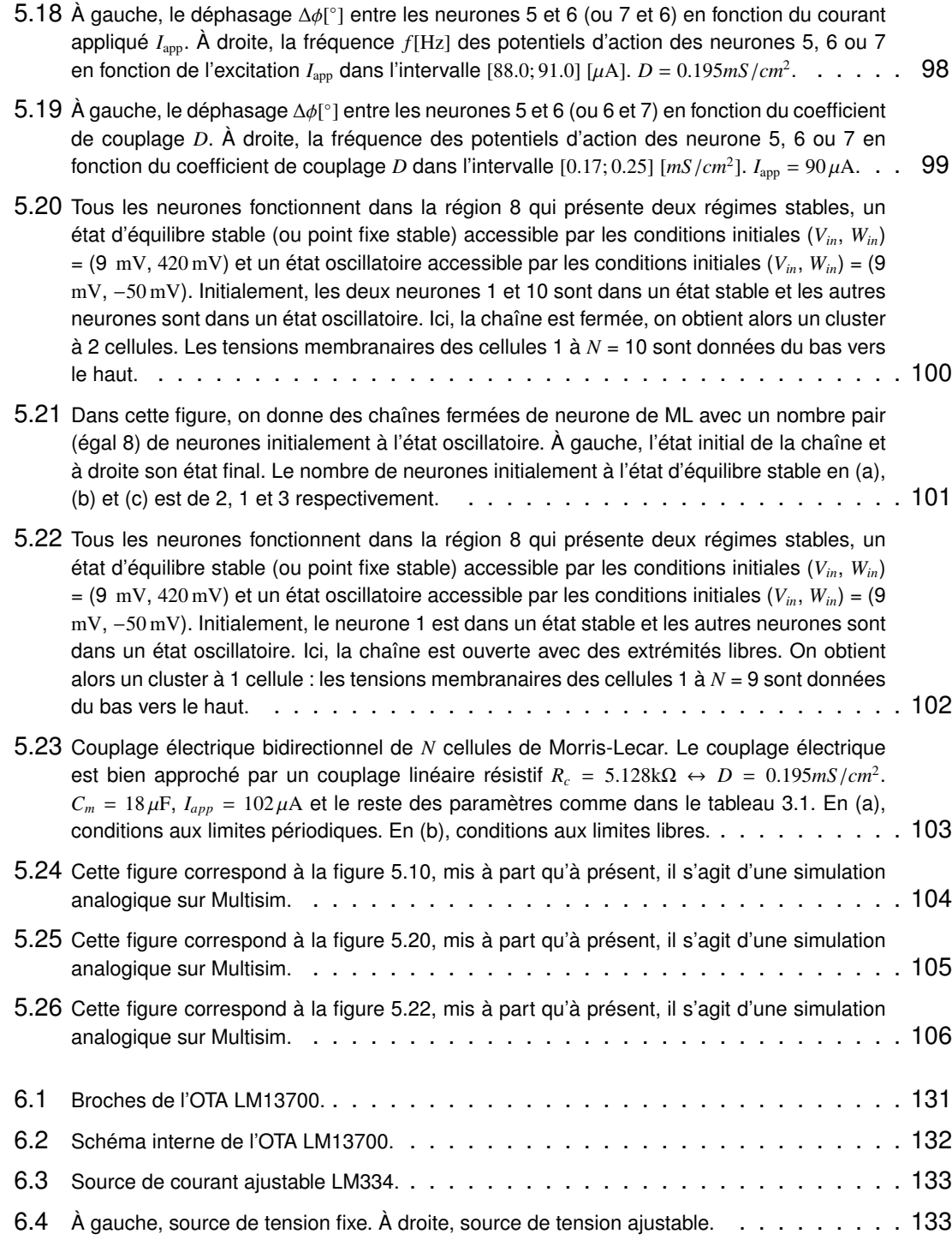

# LISTE DES TABLES

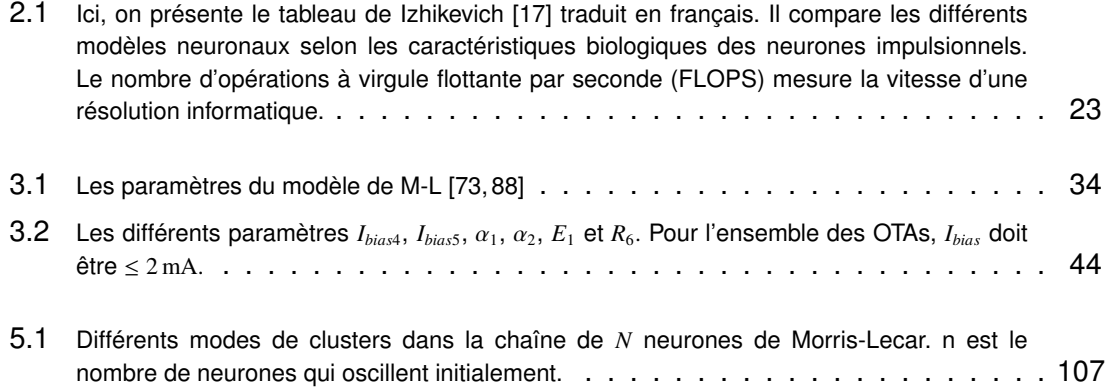

## ANNEXE

## 1/ OTA LM13700

Le LM13700 ( Dual Operational Transconductance Amplifiers with Linearizing Diodes and Buffers) est un OTA de deuxième génération (voir la figure 6.1).

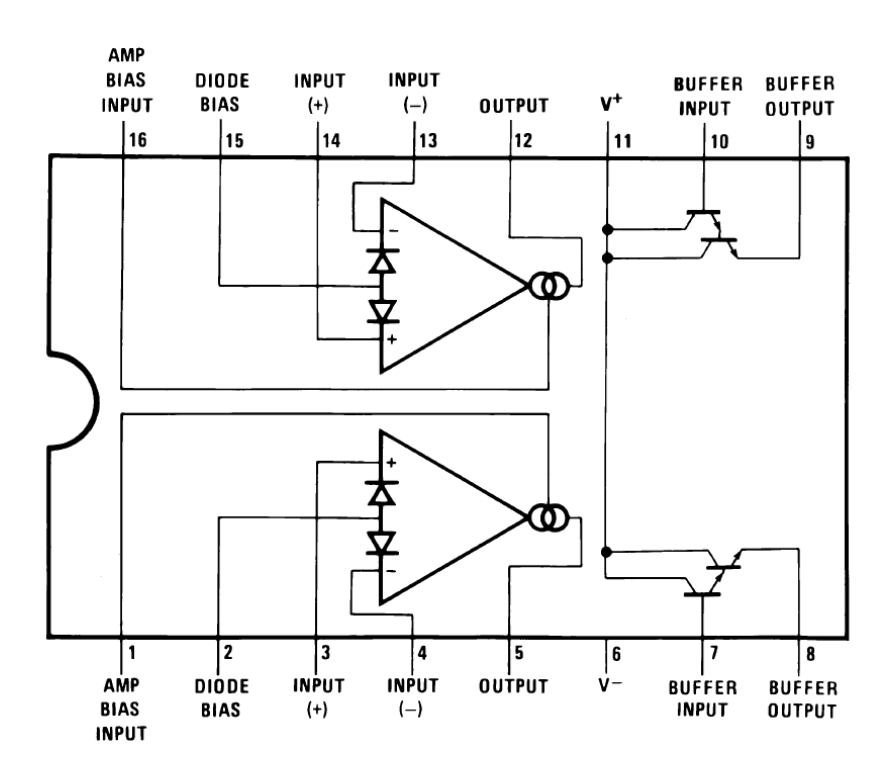

FIGURE 6.1 – Broches de l'OTA LM13700.

Il est en fait un double OTA. Le LM13700 est une version améliorée de CA3080. Il possède un étage (buffer) qui peut être utilisé pour donner une sortie à basse impédance. Le gain du circuit peut être contrôlé soit par le courant de polarisation *Ibias*, soit par le courant de diode *ID*. L'OTA LM13700 peut être utilisé comme un simple OTA de type CA3080, en ignorant la présence des diodes de linéarisation, ou comme un amplificateur à faible distorsion en utilisant les diodes de linéarisation. *Ibias* et *I<sup>D</sup>* sont limités à 2 mA. Le LM13700 est en fait un composant très polyvalent, il peut aussi être utilisé en tant qu'amplificateur commandé en tension (VCA), résistance commandée en tension (VCR), filtre commandé en tension (VCF), ou oscillateur commandé en tension (VCO).

À partir du schéma interne de l'OTA (voir la figure 6.2), le courant de polarisation *Ibias* est déterminé par cette formule :

$$
I_{bias} = \frac{+V_{bias} - V^- - V_{be} - V_{Desuil}}{R_{bias}},
$$
\n(6.1)

donc

$$
I_{bias} = \frac{+V_{bias} - V^- - 1.4}{R_{bias}}.
$$
 (6.2)

1,4 V est due au circuit interne où une jonction base-émetteur et une diode relient une résistance externe *Rbias* avec l'alimentation négative *V* − . La tension de polarisation positive +*Vbias* peut être obtenue à partir de la tension d'alimentation positive *V* + . Pour  $V_{bias} = V^+ = 15V$ ,  $V^- = -15V$ ,  $V_{be} = 0.7V$  et  $V_{Desuil} = 0.7V$ , on obtient la relation qui donne le courant de polarisation de l'OTA LM13700 :

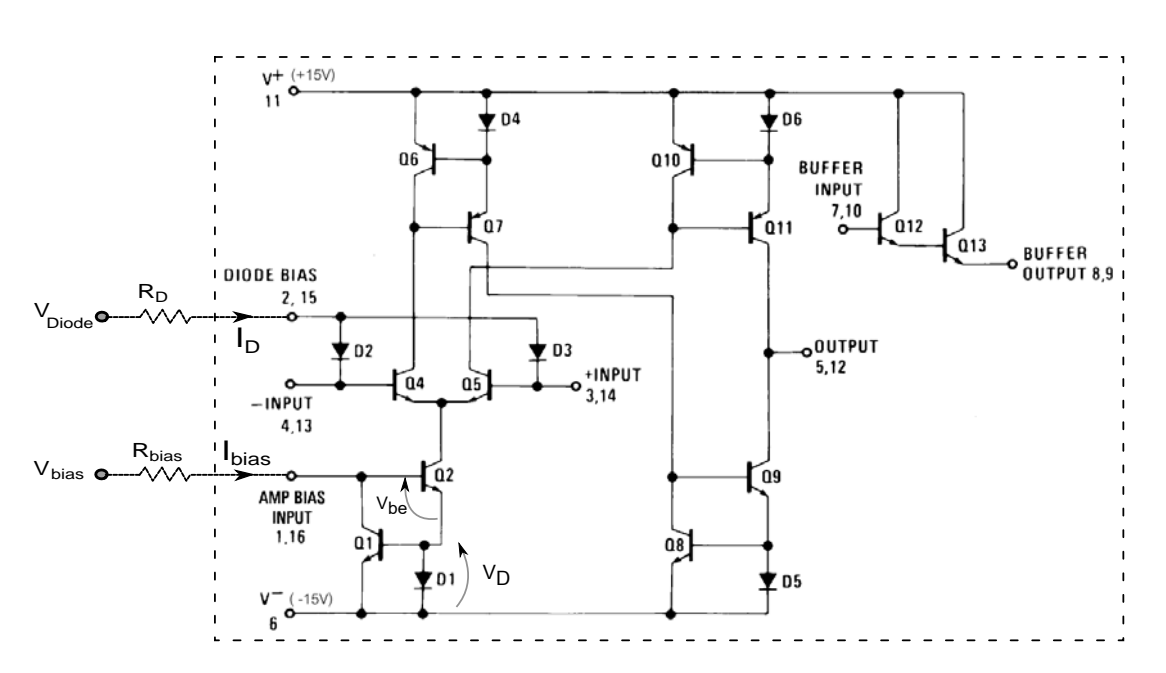

$$
I_{bias} = \frac{28.6}{R_{bias}}.\tag{6.3}
$$

FIGURE 6.2 – Schéma interne de l'OTA LM13700.

Pour le courant de diode, on a

$$
I_D = \frac{+V_{Diode} - 0.7}{R_D}.\tag{6.4}
$$

Si  $V_{Diode} = V^+ = 15V$  alors

$$
I_D = \frac{14.3}{R_D}.\tag{6.5}
$$

## 2/ SOURCE DE COURANT AJUSTABLE LM334

Dans notre conception, une source de courant ajustable LM334 [109] (voir la figure 6.3) est utilisée, soit pour contrôler l'offset du courant de sortie de quelques OTAs, soit pour ajuster le courant appliqué  $I_{app}$ . La formule pour calculer le courant est

$$
I_{out} = \frac{67.8 \text{ mV}}{R0}.
$$
 (6.6)

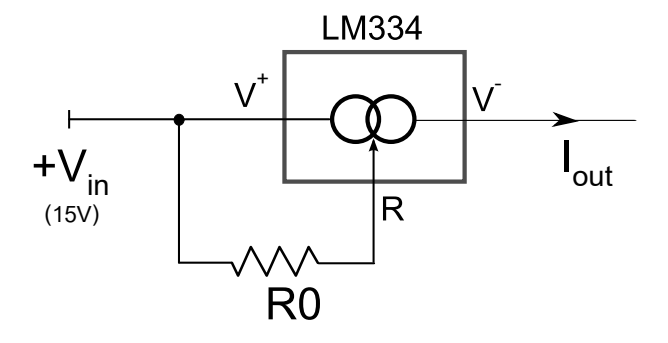

FIGURE 6.3 – Source de courant ajustable LM334.

### 3/ SOURCES DE TENSION

Les paramètre du modèle de Morris-Lecar *VCa*, *V<sup>K</sup>* et *V<sup>L</sup>* sont fixés à l'aide du circuit (source de tension) présenté à gauche de la figure 6.4. Pour les conditions initiales *Vin* et *Win*, on utilise une source de tension ajustable à l'aide d'un potentiomètre (voir à droite de la figure 6.4.

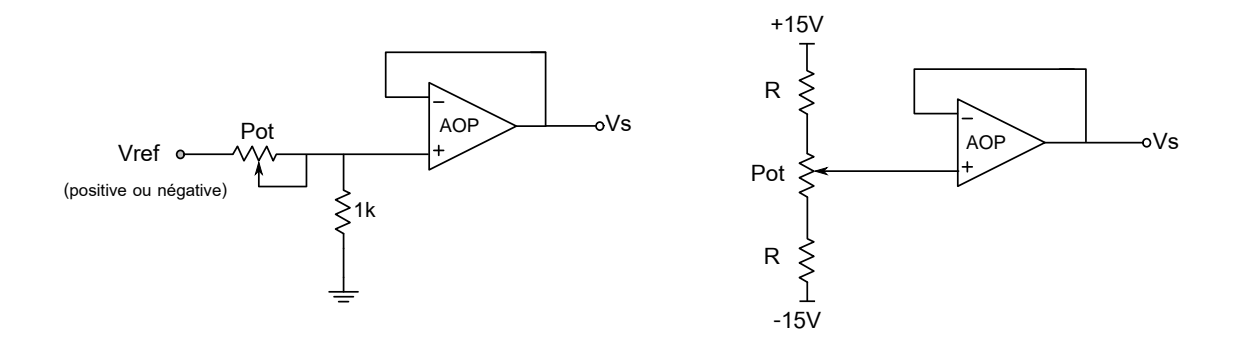

FIGURE 6.4 – À gauche, source de tension fixe. À droite, source de tension ajustable.
## 4/ PLAN DE LA CARTE DE MORRIS-LECAR

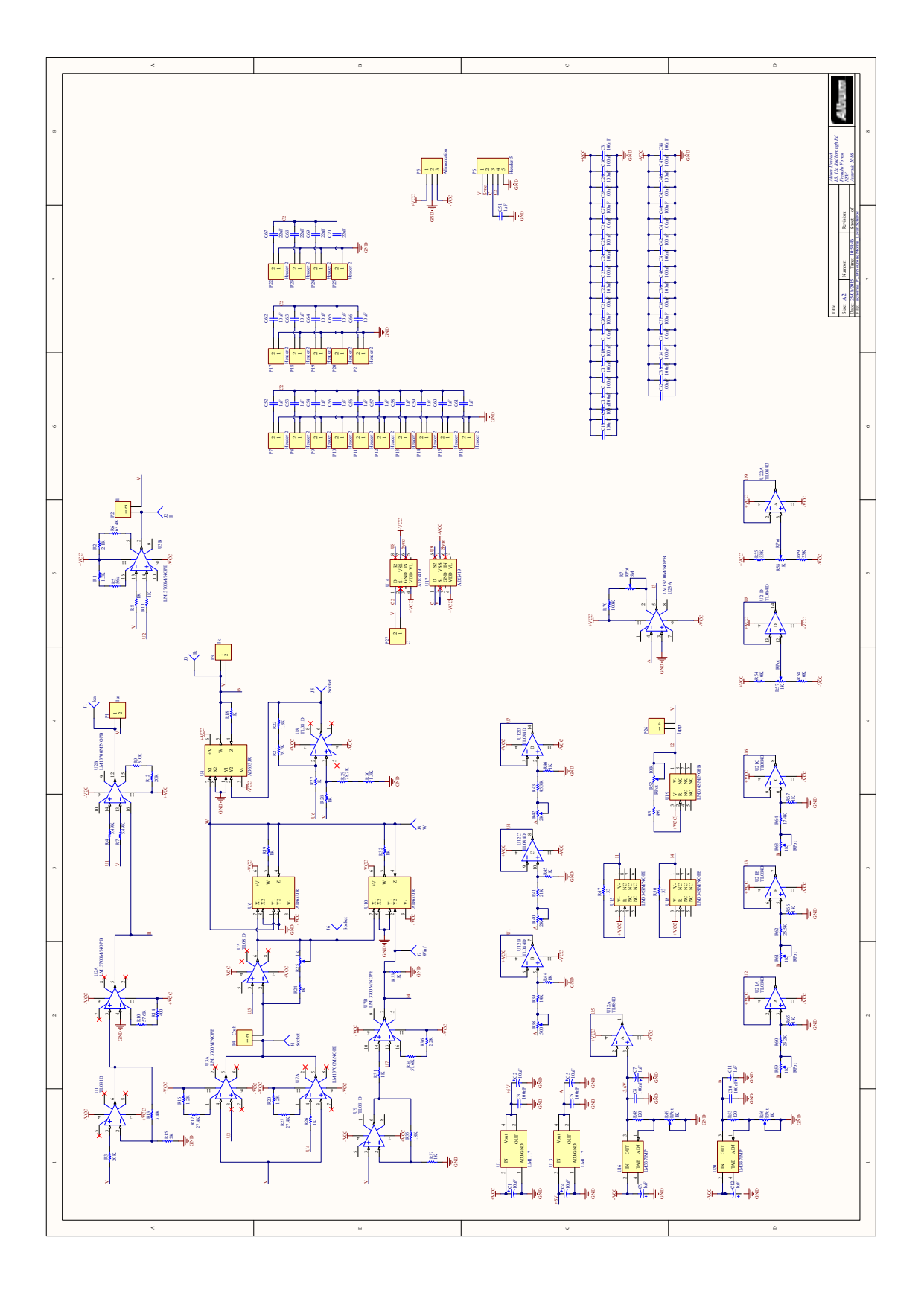

## ABRÉVIATIONS

- **HH** Hodgkin-Huxley<br>**ML** Morris-Lecar
- **ML** Morris-Lecar<br>**FHN** FitzHugh-Nac
- **FitzHugh-Nagumo**
- **IF** Integrate & Fire
- **HR** Hindmarsh–Rose<br>**OTA** Operational Transe
- **OTA** Operational Transconductance Amplifiers<br>**AOP** Amplificateur Opérationnel
- **Amplificateur Opérationnel**
- **DST** Développement en Série de Taylor
- **LMS** Least-Mean-Square
- **SN** Saddle-Node<br>**SNIC** Saddle Node
- **SNIC** Saddle Node on an Invariant Circle<br>**AH** Andronov-Hopf
- **AH** Andronov-Hopf<br>**FLC** Fold Bifurcation
- Fold Bifurcation of Limit Cycles
- **CS** Cycle limite Stable
- **CI** Cycle limite Instable<br>**PRA** Période Réfractaire
- **PRA** Période Réfractaire Absolue<br>**PRR** Période Réfractaire Relative
- Période Réfractaire Relative

## **Résumé :**

Nous présentons dans ce manuscrit un neurone électronique expérimental basé sur le modèle complet de Morris-Lecar sans simplifications, afin d'obtenir une cellule de base pour étudier l'association collective de neurones couplés. La conception du circuit est donnée en détail selon les différents courants ioniques du modèle. Les résultats expérimentaux sont comparés aux prédictions théoriques, conduisant à un bon accord, ce qui valide donc notre circuit. Nous présentons les différents domaines de bifurcation selon les paramètres de contrôle, la capacité membranaire et le courant d'excitation. Nous avons mis en évidence le comportement du neurone pour chaque zone de paramétrage. Un couplage de ces neurones est introduit en utilisant des simulations Pspice (Multisim) où les neurones ont été conçus pour être les mêmes qu'expérimentalement. Premièrement, nous avons simulé une chaîne fermée de 26 neurones faiblement couplés le long de laquelle les ondes se propagent avec des phases en opposition 2 à 2. Pour cette première étude, on travaille dans une zone présentant uniquement un cycle limite stable. Deuxièmement, une dizaine de neurones sont couplés, avec un choix de paramètres correspondant à une deuxième zone où il y a deux attracteurs, un cycle limite stable et un point fixe stable, tandis qu'entre eux se trouve un cycle instable. Selon le nombre de neurones qui oscillent initialement et les conditions aux bords, nos études montrent que le système évolue vers un état où seuls 1, 2 ou 3 neurones restent à l'état oscillatoire, tandis que les autres sont retournés à un état de repos, ce qui met en évidence un phénomène de clusterisation. Il est à noter que certaines parties de notre circuit de base peuvent ainsi être utilisées dans d'autres modèles de neurones, car ces parties correspondent à la production des divers courants ioniques qu'on retrouve dans d'autres modèles.

**Mots-clés :** Modèle de Morris-Lecar, neuromorphique, OTA, dynamique non linéaire, bifurcation, plan de

phase, onde en opposition de phase, clusters

## **Abstract:**

We present in this manuscript an experimental electronic neuron based on complete Morris-Lecar model without simplifications, able to become an experimental unit tool to study collective association of robust coupled neurons. The circuit design is given in details according to the ionic currents of this model. The experimental results are compared with the theoretical prediction, leading to a good agreement between them, which therefore validates the circuit. We present the different areas according to the bifurcation control parameters, the membrane capacitance and the excitation current. We have highlighted the behavior of the neuron for each parameters zone. A coupling of such neurons is introduced by using Pspice simulations (Multisim) where neurons have been designed to be the same as the experimental one. First, we simulate a chain of up to 26 neurons weakly coupled along which anti-phase wave patterns propagate with phases in opposition 2 to 2. Second, about ten neurons are coupled, and we succeed to generate clusters based on the boundary conditions of the neurons and their initial conditions. For this study, we work in the region close to the fold bifurcation of limit cycles, where two limit cycles exist, one being stable and another one unstable. Our studies show that the system evolves to a state where only 1, 2 or 3 neurons remain in the oscillatory state, while others returned to a state of rest, which highlights a phenomenon of clustering. The use of some parts of the circuit is also possible for other neuron models, namely for those based on ionic currents.

**Keywords:** Morris-Lecar model, neuromorphic, OTA, nonlinear dynamics, bifurcation, phase plan, antiphase wave patterns, clusters

> ■ École doctorale SPIM - Université de Bourgogne/UFR ST BP 47870 F - 21078 Dijon cedex tél. +33 [0]3 80 39 59 10 ded-spim@univ-fcomte.fr www.ed-spim.univ-fcomte.fr

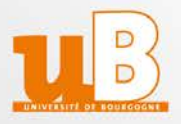